# Universidade Federal de Minas Gerais Instituto de Geociências

# Programa de Pós-Graduação em Análise e Modelagem de Sistemas Ambientais

Mauro Gomes

**Caracterização da paisagem no entorno de cavidades naturais subterrâneas em geossistemas ferruginosos do Quadrilátero Ferrífero, Minas Gerais**

> Belo Horizonte 2017

Mauro Gomes

# **Caracterização da paisagem no entorno de cavidades naturais subterrâneas em geossistemas ferruginosos do Quadrilátero Ferrífero, Minas Gerais**

Dissertação apresentada ao Programa de Pós-Graduação em Análise e Modelagem de Sistemas Ambientais da Universidade Federal de Minas Gerais como requisito parcial para obtenção do título de mestre em Análise e Modelagem de Sistemas Ambientais.

Orientadora: Dr.ª Úrsula Ruchkys de Azevedo<br>Co-orientadores: Dr. Rodrigo Lopes Ferreira Dr. Rodrigo Lopes Ferreira Dr. Fernando Figueiredo Goulart

Belo Horizonte Instituto de Geociências da UFMG 2017

#### G633c 2017 Gomes, Mauro.

Caracterização da paisagem no entorno de cavidades naturais subterrâneas em geossistemas ferruginosos do Quadrilátero Ferrífero, Minas Gerais [manuscrito] / Mauro Gomes. – 2017.

135 f., enc.: il. (principalmente color.)

Orientadora: Úrsula Ruchkys de Azevedo.

Coorientadores: Rodrigo Lopes Ferreira, Fernando Figueiredo Goulart. Dissertação (mestrado) – Universidade Federal de Minas Gerais, Instituto de Geociências, 2017. Bibliografia: f. 104-116. Inclui anexos.

1. Modelagem de dados – Aspectos ambientais – Teses. 2. Patrimônio – Teses. 3. Espeleologia – Teses. 4. Grutas – Quadrilátero Ferrífero (MG) – Teses. 5. Paisagens – Quadrilátero Ferrífero (MG) – Teses. I. Ruchkys, Úrsula de Azevedo. II. Ferreira, Rodrigo Lopes. III. Goulart, Fernando Figueiredo. IV. Universidade Federal de Minas Gerais. Instituto de Geociências. V. Título.

CDU: 911.2:519.6(815.1)

UNIVERSIDADE FEDERAL DE MINAS GERAIS

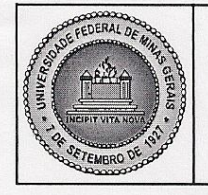

PROGRAMA DE PÓS-GRADUAÇÃO EM ANÁLISE E MODELAGEM DE SISTEMAS **AMBIENTAIS** 

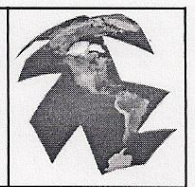

# FOLHA DE APROVAÇÃO

Caracterização da paisagem no entorno de cavidades naturais subterrâneas em geossistemas ferruginosos do Quadrilátero **Ferrífero, Minas Gerais** 

# **MAURO GOMES**

Dissertação submetida à Banca Examinadora designada pelo Colegiado do Programa de Pós-Graduação em ANÁLISE E MODELAGEM DE SISTEMAS AMBIENTAIS, como requisito para obtenção do grau de Mestre em ANÁLISE E MODELAGEM DE SISTEMAS AMBIENTAIS, área de concentração ANÁLISE E MODELAGEM DE SISTEMAS AMBIENTAIS.

Aprovada em 05 de abril de 2017, pela banca constituída pelos membros:

Urwill Well And Content of Profa. Ursula Ruchkys de Azevedo - Orientadora

**UFMG** 

Prof. Fernando Figueiredo Goulart - Coorientador

Profa. Sonia Maria Carvalho Ribeiro

**UFMG** 

Prof. Luíz Eduardo Panisset ravassos

**PUCMG** 

Belo Horizonte, 5 de abril de 2017.

*À Marina e Danilo, meus maiores presentes, por todas as brincadeiras que deixamos de fazer juntos neste período. À Flávia, meu amor, por tornar suave e iluminado o meu caminho.*

### **AGRADECIMENTOS**

Aos meus pais, meus maiores exemplos, e à minha irmã, por toda a dedicação, amor, carinho e compreensão;

À Úrsula, pela amizade, orientação, incentivo e confiança;

Ao Rodrigo (Drops) pela amizade, coorientação generosa e de alto nível;

À Sônia e ao Luiz e também ao Flávio do Carmo, que gentilmente aceitaram participar das bancas e oferecer suas preciosas contribuições. Ao Luiz fica o agradecimento especial pela amizade e pela dedicação na leitura desta dissertação;

À equipe do ICMBio/ CECAV, pelo apoio na concepção e desenvolvimento do projeto. Em especial, agradeço aos amigos Débora, que mesmo de longe participou ativamente da pesquisa e torceu para que tudo desse certo, e Darcy pelo companheirismo em todas as etapas deste processo e pelo suporte em todas as discussões e trabalhos de campo;

A todos os colegas de mestrado e professores, além dos parentes e amigos não citados nominalmente, mas que contribuíram de alguma forma para que este resultado fosse atingido, meu muito obrigado;

Por fim, mas não por último, agradeço a Deus por me guiar até aqui.

#### **RESUMO**

A paisagem do entorno das cavernas ferruginosas é a maior responsável por suprir a cadeia trófica que dá sustentação à biodiversidade subterrânea e alterações na disponibilidade, constituição e abundância dos recursos presentes na superfície tem influência direta no equilíbrio deste frágil ecossistema. O Quadrilátero Ferrífero na região central de Minas Gerais tem passado por profundas alterações na composição e configuração da paisagem nos últimos anos em razão do aumento de áreas urbanas e de mineração, intensificando os conflitos entre o desenvolvimento econômico da região e a conservação do patrimônio espeleológico abrigado pelos Geossistemas Ferruginosos.

Esta pesquisa teve como objetivo analisar a composição, configuração e evolução da paisagem no entorno das cavidades localizadas nos geossistemas ferruginosos do Quadrilátero Ferrífero, aplicando para isto uma proposta de análise sistêmica, integrando sistemas de informação geográfica, sensoriamento remoto e ecologia da paisagem com foco na conservação do patrimônio espeleológico. No que se refere à estrutura da paisagem, a pesquisa revelou que o entorno das cavidades é composto majoritariamente (40%) pela a vegetação herbácea, classe que nos últimos 30 anos sofreu redução de 12,31% em sua área total. Neste mesmo período, a área total ocupada pela mineração experimentou uma expansão de 12,69% em relação à área ocupada em 1984, sendo atualmente a segunda classe mais presente no entorno das cavernas. A análise da configuração da paisagem permitiu classificar o grau de fragmentação da cobertura vegetal na qual estão inseridas as cavidades da área de estudo, sendo possível identificar também aquelas que se encontram mais sujeitas ao efeito de borda provocado pelas ações antrópicas.

**Palavras-chave:** Patrimônio espeleológico, cavernas, ecologia da paisagem, geossistemas ferruginosos.

#### **ABSTRACT**

The landscape surrounding the ferruginous caves is the most responsible for supplying the trophic chain that sustains the underground biodiversity and changes in the availability, constitution and abundance of the resources present on the surface have a direct influence on the balance of this fragile ecosystem. The Iron Quadrangle in the central region of Minas Gerais has undergone profound changes in the composition and configuration of the landscape in recent years due to the increase of urban and mining areas, intensifying the conflicts between the economic development of the region and the conservation of the speleological heritage present on Ferruginous Geosystems. This research aimed to analyze the composition, configuration and evolution of the landscape in the surroundings of ferruginous caves in the Iron Quadrangle, applying a systematic analysis proposal, integrating geographic information systems, remote sensing and landscape ecology focusing on conservation of speleological heritage. Regarding the structure of the landscape, the research revealed that the surroundings of the caves are composed mostly (40%) by the herbaceous vegetation. This class, in the last 30 years, suffered a reduction of 12.31% in its total area. In this same period, the total area occupied by mining, experienced an expansion of 12.69% in relation to the area occupied in 1984, being currently the second most present class around the caves. The analysis of the configuration of the landscape allowed to classify the degree of fragmentation of the vegetal cover in which the caves of the study area are inserted. It was also possible to identify the caves more susceptible to the border effect caused by the anthropic actions.

# **SUMÁRIO**

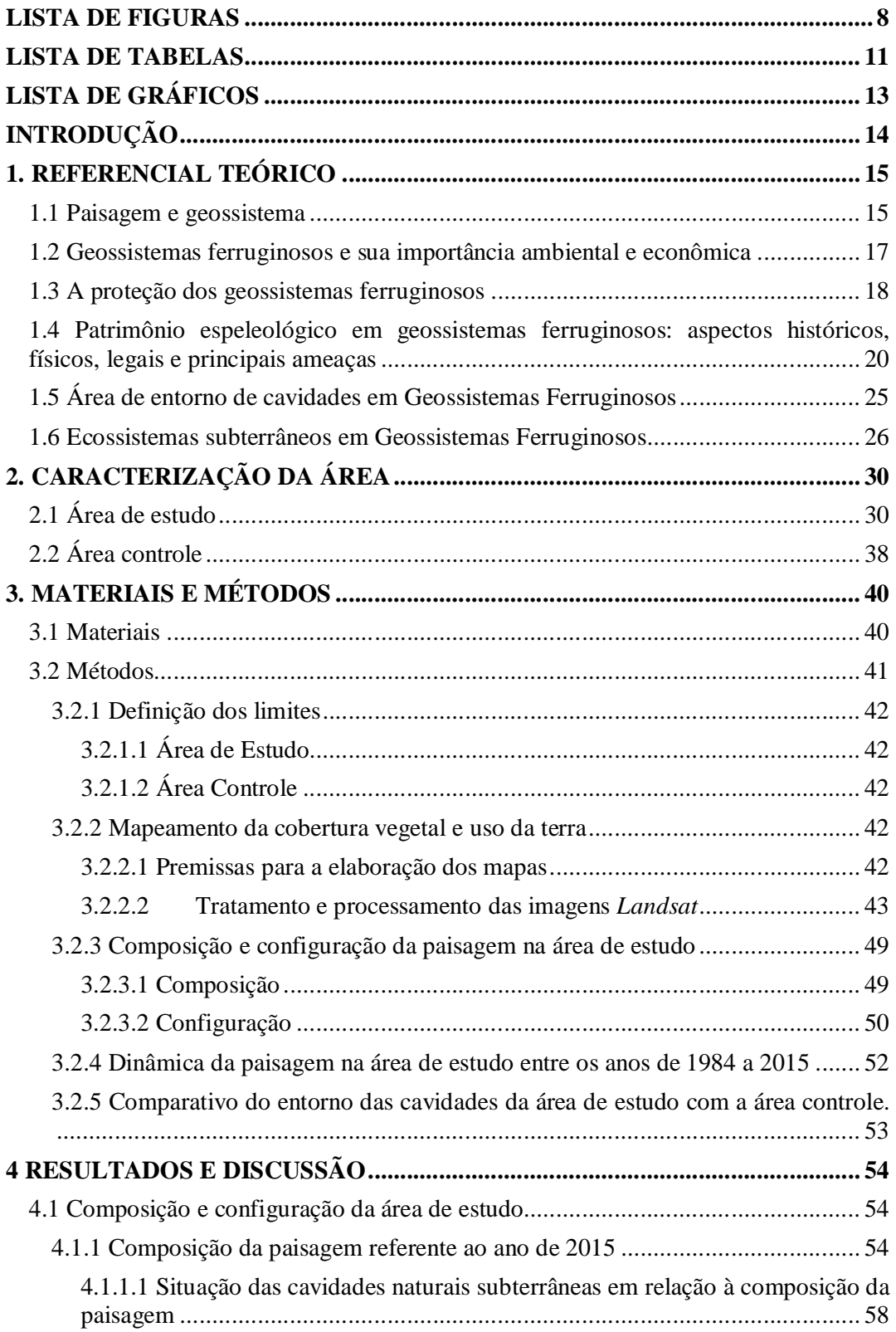

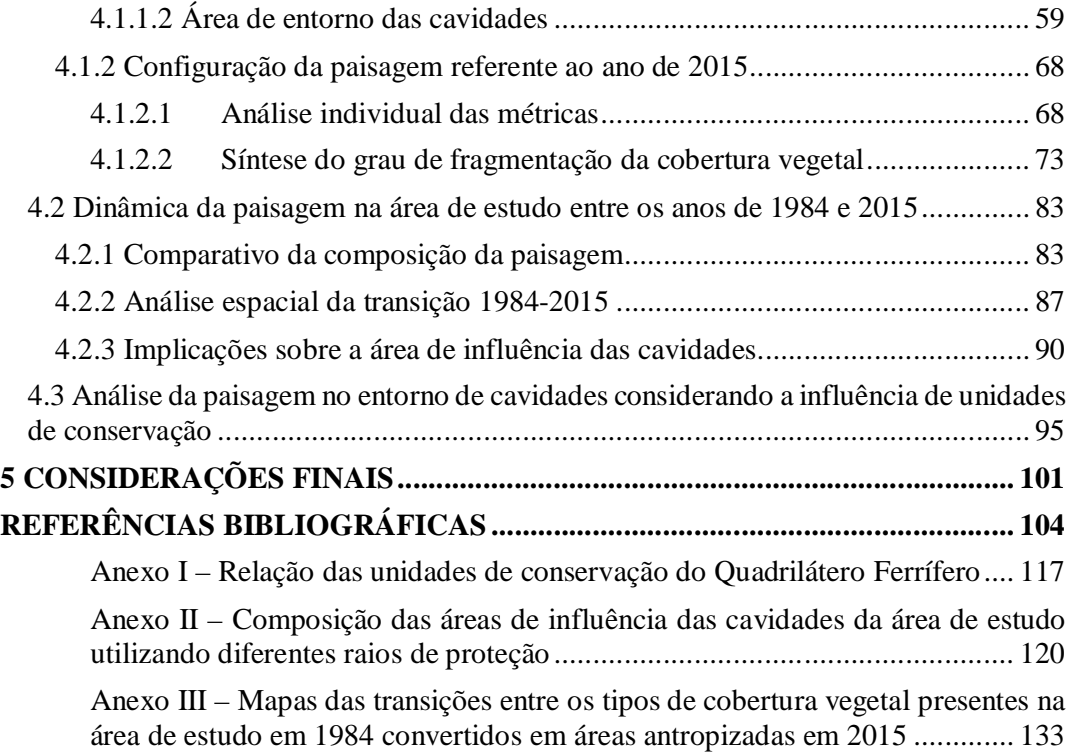

# **LISTA DE FIGURAS**

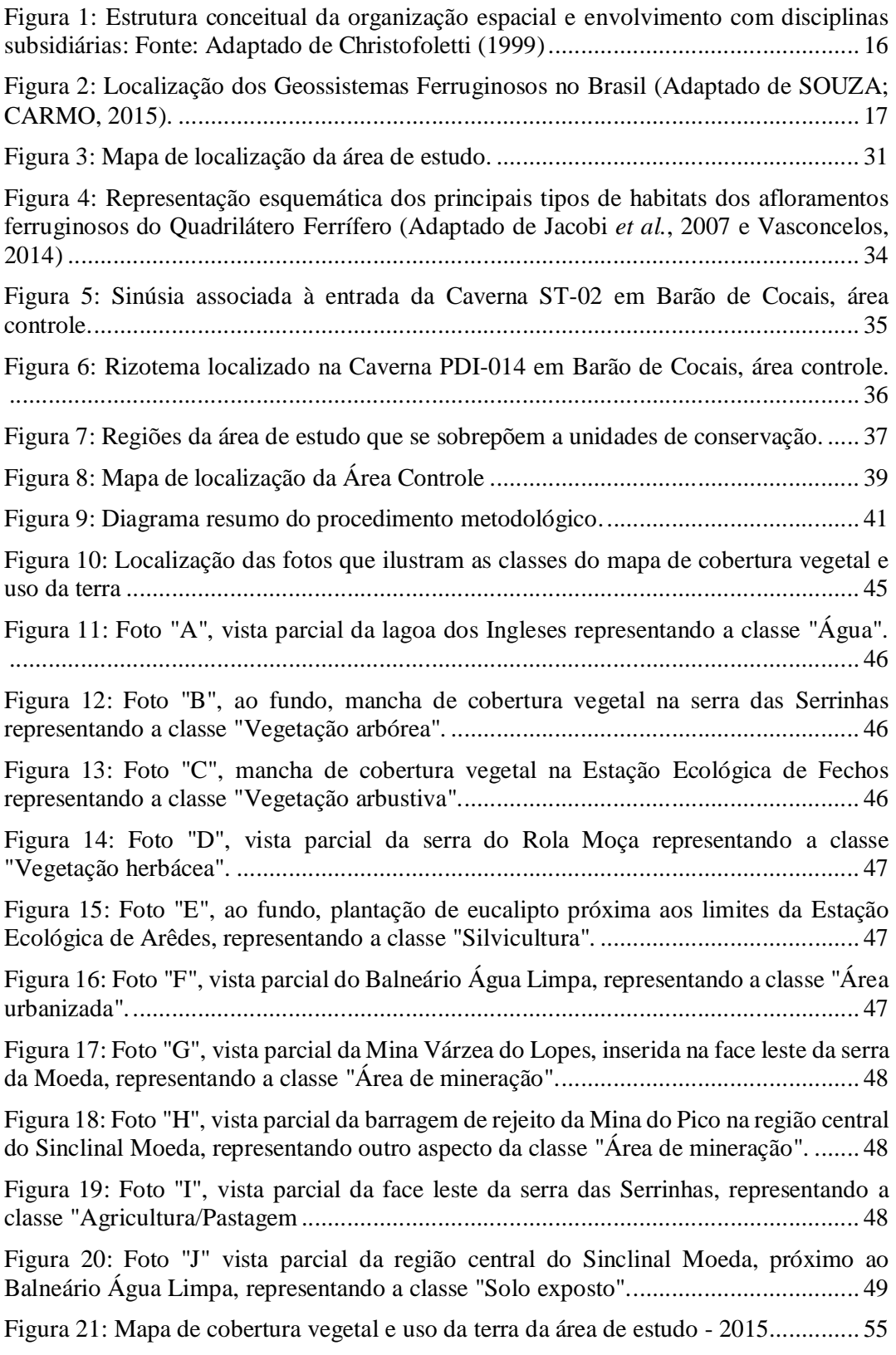

Figura 22: Vegetação herbácea localizada na região central do Sinclinal Moeda, entre a lagoa dos Ingleses e o pico do Itabirito em cota altimétrica inferior à 1.300 metros. .... 56 Figura 23: Mancha de vegetação arbórea nas nascentes do córrego Fubá, afluente do rio Paraopeba, no município de Ibirité, face oeste da Serra do Rola Moça ........................ 56 Figura 24: Fragmento de vegetação arbórea no entrono da caverna MS-25 (espeleólogo situado na entrada da cavidade)................................................................................... 57 Figura 25: Vista parcial do bairro Jardim Canadá, em Nova Lima, situado às margens da BR-040 (próxima às torres de telefonia celular) uma das 37 manchas de áreas urbanas57 Figura 26: Vista parcial do bairro Balneário Água Lima, em Itabirito, com destaque para uma grande área de solo exposto................................................................................. 58 Figura 27: Aspectos das bases vetoriais resultantes da aplicação da ferramenta *Buffer* sobre as cavidades da área de estudo. A = 250 m, B = 500 m, C = 1.000 m e D = 3.000 m, ............................................................................................................................... 60 Figura 28: Acesso à gruta Simmons, em Barão de Cocais (área controle), e a associação de árvores presentes na sua entrada ocupando área inferior a um pixel da imagem Landsat (30x30 m)................................................................................................................... 63 Figura 29: Aspectos da entrada da caverna MS-25, vertente leste da serra da Moeda, demonstrando a proximidade que a cavidade tem da superfície em função da pouca espessura do seu teto................................................................................................... 64 Figura 30: Aspectos internos da caverna RM-23, no Parque Estadual da Serra do Rola Moça. Em A, verifica-se a presença de canalículos na parede e no piso. No piso também são observados pedaços de galhos em decomposição. Em B, são observados raízes e restos galhos em decomposição no piso da cavidade. .................................................. 64 Figura 31: Aspectos das áreas de entorno das cavidades com raio de 250 metros com comprometimento superior à 80% da área pelas atividades minerárias. Fonte das imagens: Google Earth............................................................................................................... 66 Figura 32: Aspectos das entradas de cavidades atingidas por incêndios no Parque Estadual da Serra do Rola Moça em 2014. A = Caverna RM-18, B = Caverna RM-20 e C = Caverna RM-19 ........................................................................................................................ 67 Figura 33: Mapa Síntese do Grau de Fragmentação da Cobertura Vegetal da área de estudo ......................................................................................................................... 74 Figura 34: Análise integrada do Mapa Síntese do Grau de Fragmentação e as classes antrópicas do Mapa de Cobertura Vegetal e Uso da Terra da área de estudo................ 75 Figura 35: Caverna RM-39. A = Localização da cavidade entre manchas de vegetação arbustiva e arbórea,  $B =$  Aspectos das entradas,  $C =$  Mapa topográfico (TOBIAS-JÚNIOR; REIS, 2015). ............................................................................................... 80 Figura 36: Caverna RM-13. A = Localização da cavidade na ruptura da canga, próxima à rodovia e cava, entre manchas de vegetação arbórea e herbácea, B = Aspectos da entrada, C = Mapa topográfico (TOBIAS-JÚNIOR; REIS, 2015)............................................. 81 Figura 37: Aspectos do interior e do entorno da Caverna RM-13. A = Matéria orgânica levada para o interior da caverna por animais,  $B = Matéria orgânica levada para o interior$ da caverna por ação do vento ou chuva, C = Raízes em decomposição no interior da caverna, D = Lixo encontrado próximo à entrada. ....................................................... 82

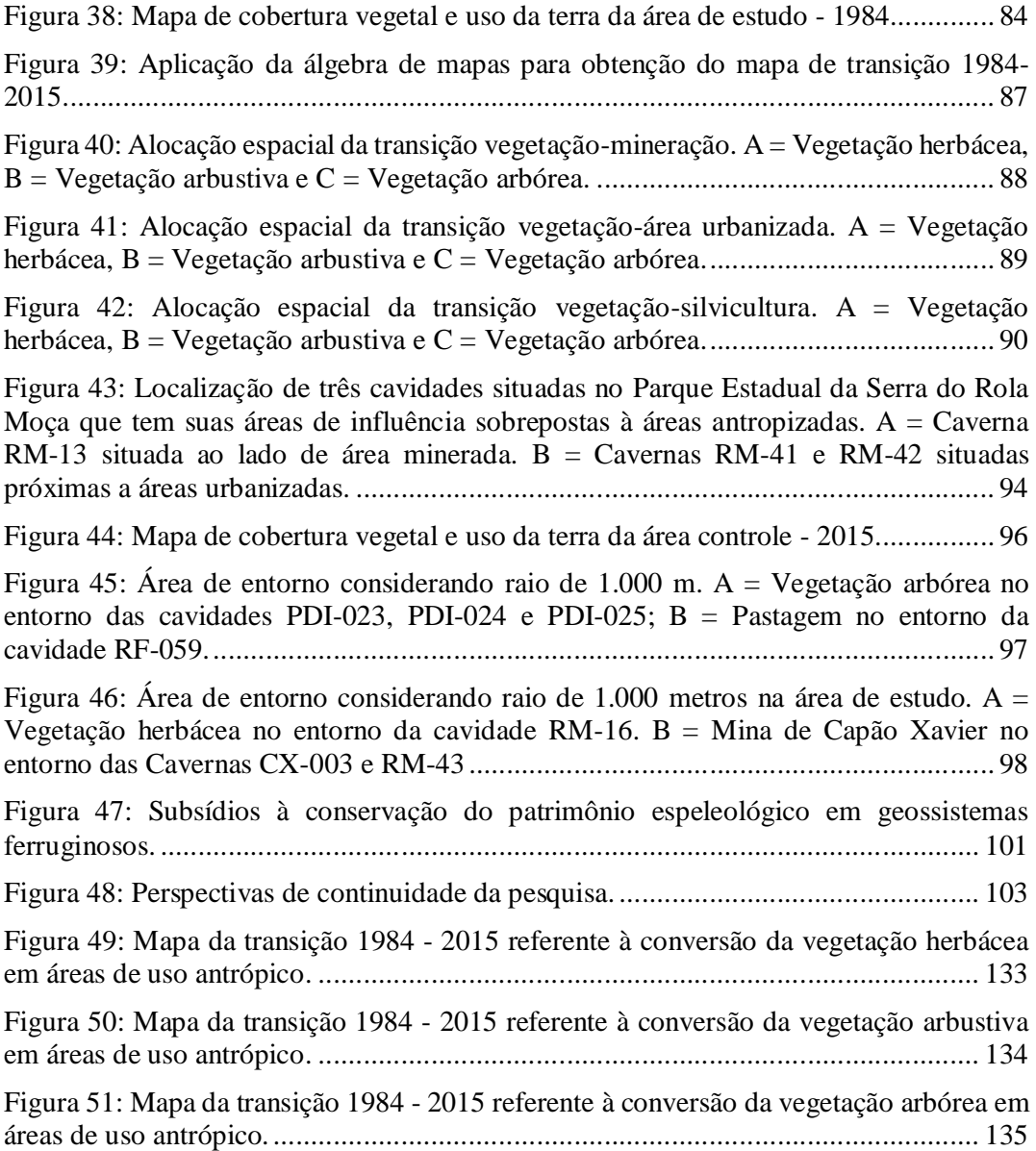

# **LISTA DE TABELAS**

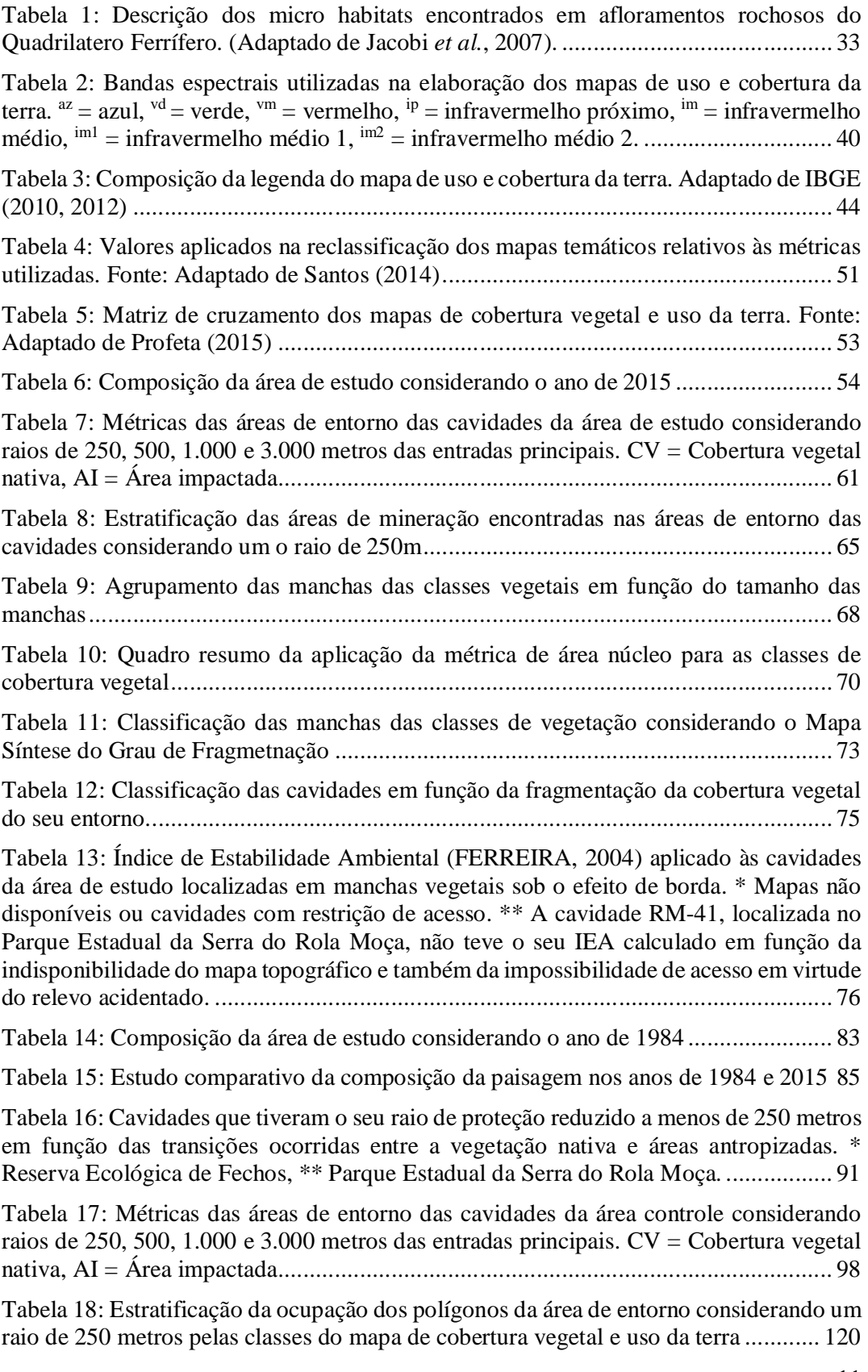

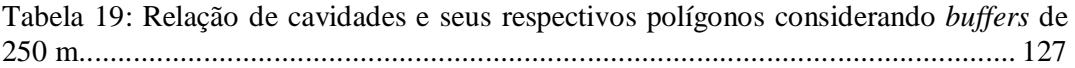

# **LISTA DE GRÁFICOS**

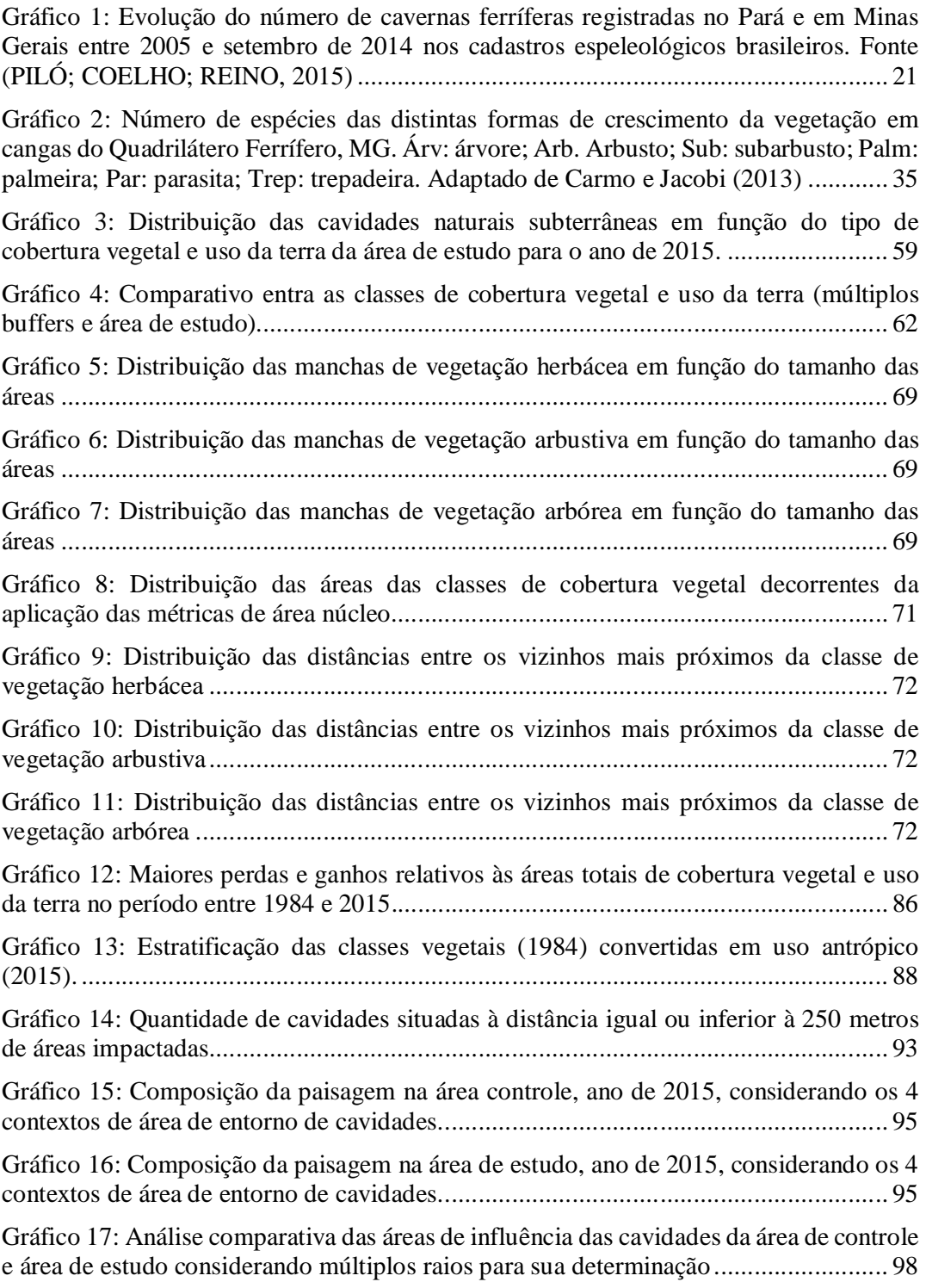

## **INTRODUÇÃO**

 $\ddot{\phantom{a}}$ 

O patrimônio espeleológico brasileiro tem nas cavidades naturais subterrâneas<sup>1</sup> o seu representante mais expressivo. Entretanto, este conceito não diz respeito apenas às cavernas e seus atributos intrínsecos, ele representa também toda a heterogeneidade do conjunto de elementos bióticos e abióticos, subterrâneos e superficiais associados à estas feições. Devido à sua complexidade e importância, este bem da união (BRASIL, 1998), de uso comum e necessário à coletividade, deve receber as devidas medidas de proteção a fim de garantir sua preservação para as gerações futuras (MIRANDA; CHIODI, 2015).

Em razão disto, os estudos envolvendo cavidades naturais subterrâneas devem ser realizados sob uma perspectiva holística, considerando sua inserção na paisagem, a dinâmica dos processos naturais e os consequentes impactos decorrentes destas interações. Ações promovidas pelo homem como a urbanização e a industrialização; o represamento de cursos d'água; a agropecuária e a mineração podem alterar ou potencializar os efeitos destes processos provocando impactos negativos e, em muitos casos, irreversíveis ao patrimônio espeleológico.

A degradação deste patrimônio deixou de ser uma ameaça, tornando-se realidade com a promulgação de um novo marco legal, em 2008 (BRASIL, 2008), que admite a ocorrência de impactos negativos, permitindo, inclusive, a supressão de cavidades. À este respeito, Ribeiro (2015) destaca que no Brasil, cerca de 4% das cavernas situadas em geossistemas ferruginosos já tiveram sua supressão autorizada pelos órgãos ambientais após a mudança na legislação.

Os geossistemas ferruginosos são unidades espaciais compostas predominantemente por litologia ferruginosa e tem ocorrência restrita a poucas regiões do Brasil, com destaque para os estados de Minas Gerais, Pará, Mato Grosso do Sul e Bahia. No entanto, apesar de espacialmente restritos, estes sistemas possuem alto potencial de ocorrência de cavernas e a quantidade de registros identificados nestes ambientes aumentou consideravelmente desde 2008 (PILÓ; COELHO; REINO, 2015), devido, em grande parte, às prospecções realizadas em função dos estudos necessários ao licenciamento ambiental.

Estas atividades, bem como as demais atividades antrópicas que ocorrem no entorno das cavidades têm influência direta sobre o patrimônio espeleológico, sobretudo nas comunidades cavernícolas. A cadeia trófica deste tipo de ambiente é sustentada principalmente pelo consumo de raízes oriundas de árvores e arbustos externos que se desenvolvem através dos interstícios da rocha e alcançam as galerias das cavernas (FERREIRA, 2005). Além das raízes, ainda são importantes fontes de alimento para a fauna cavernícola os depósitos de guano de morcegos e depósitos de matéria orgânica vegetal levados para o interior das grutas pela ação do vento ou da água (FERREIRA, 2005). A composição destas fontes de aporte energético evidencia o importante papel que a cobertura vegetal da área de entorno das cavidades ferríferas tem no que se refere à manutenção do ambiente subterrâneo.

As alterações da paisagem, sobretudo na cobertura vegetal, provocadas pela expansão dos centros urbanos e a alta concentração de empreendimentos minerários no Quadrilátero Ferrífero, em Minas Gerais colocam esta região em destaque no que se refere

<sup>1</sup> Cavidade natural subterrânea - é todo e qualquer espaço subterrâneo penetrável pelo ser humano, com ou sem abertura identificada, popularmente conhecido como caverna, gruta, lapa, toca, abismo, furna e buraco, incluindo seu ambiente, seu conteúdo mineral e hídrico, as comunidades bióticas ali encontradas e o corpo rochoso onde as mesmas se inserem, desde que a sua formação tenha sido por processos naturais, independentemente de suas dimensões ou do tipo de rocha encaixante (MMA, 2004).

ao ritmo acelerado de degradação das áreas naturais do entorno das cavernas. Esta situação motivou o desenvolvimento do presente trabalho, que tem como objetivo geral estudar a estrutura da paisagem no entorno das cavidades localizadas na região dos distritos espeleológicos Serra do Curral-Rola Moça e Serra da Moeda, promovendo uma integração entre componentes da geografia e da ecologia com vistas à conservação do patrimônio espeleológico. Há que se ressaltar que o conceito de paisagem adotado nesta pesquisa está sendo aplicado em diferentes escalas, ora para analisar a inserção do patrimônio espeleológico no contexto do Quadrilátero Ferrífero (algumas dezenas de quilômetros), ora para analisar a interação entre as cavidades e seu entorno imediato (centenas de metros), oferecendo oportunidades de estudo e discussão a respeito da estrutura funcional dos elementos da natureza, sua dinâmica e suas conexões.

Os objetivos específicos são: *i)* analisar, por meio de sensoriamento remoto e técnicas de geoprocessamento, a cobertura vegetal e uso da terra quanto à sua composição e configuração para o ano de 2015; *ii)* analisar a dinâmica das alterações ocorridas na paisagem na área de entorno das cavidades entre os anos de 1984 e 2015 e *iii)* realizar estudo comparativo da paisagem do entorno de cavernas da área de estudo, que recebem influência direta de unidades de conservação de proteção integral e uso sustentável e outras cavidades inseridas em uma área controle localizada fora da interferência de unidades de conservação.

### **1. REFERENCIAL TEÓRICO**

#### **1.1 Paisagem e geossistema**

Ao se referirem à base conceitual do termo paisagem, Bertrand e Tricart (1968) reforçam a ideia de que ela não deve ser tratada como um simples agrupamento de elementos geográficos distintos. Tal proposta transmite um conceito de paisagem alicerçado na combinação de elementos físicos, biológicos e antrópicos, que interagindo entre si, conferem a uma determinada porção do espaço, um efeito dinâmico, único, indissociável e em perpétua evolução. Forman e Godron (1981) destacam no conceito de paisagem a heterogeneidade espacial e a interação ecossistêmica que se repetem de forma semelhante por todo lugar.

Para Metzger (2001) o conceito de paisagem assume diferentes enfoques, dependendo do objetivo e contexto de seu uso. No entanto, destaca que independentemente das circunstâncias, prevalecem as noções de "espaço aberto, espaço 'vivenciado' ou de espaço de inter-relação das espécies, inclusive o ser humano, com o seu ambiente". Assim, para este autor a paisagem pode ser entendida como "um mosaico heterogêneo formado por unidades interativas, sendo esta heterogeneidade existente para pelo menos um fator, segundo um observador e numa determinada escala de observação".

Esta diversidade pode ser quantificada com base no conceito de estrutura da paisagem que se refere a aspectos relacionados à sua configuração e composição. Nesta perspectiva particular, a configuração corresponde ao arranjo espacial do mosaico da paisagem, podendo ser analisada por meio de tamanhos e formas e ao seu tipo e distribuição quantitativa. Já a composição da paisagem representa as áreas de uma paisagem e diz respeito ao "conteúdo" da paisagem e não propriamente à sua disposição espacial (LANG; BLASCHKE, 2009).

Quando o estudo da paisagem passa a ser realizado considerando uma abordagem sistêmica e holística em função da dinâmica do conjunto de seus elementos e sua interação com o espaço geográfico onde se localiza, é cunhado, então, o termo geossistema (BERTRAND; TRICART, 1968).

Nas abordagens iniciais sobre geossistemas, ocorridas na segunda metade do século XX, percebe-se que tão importante quanto o estudo dos elementos da natureza, estão o entendimento e o conhecimento acerca das 'conexões' existentes entre estes elementos. À este respeito, o geógrafo russo Sotchava (1977, p.2) indica que este estudo "não deve se restringir à morfologia da paisagem e suas subdivisões mas, de preferência, projetarse para o estudo de sua dinâmica, estrutura funcional, conexões etc." Rodrigues (2001) chama a atenção para as influências antropogênicas encerradas no trabalho do autor russo quando este ressalta que os geossistemas, considerados "fenômenos naturais", devem ser estudados levando-se em consideração os fatores econômicos e sociais que influenciam importantes conexões no seu interior. Ainda em relação aos estudos de Sotchava, Passos (1998) destaca que a definição de geossistema está baseada na aplicação do conceito de sistema<sup>2</sup> e a concepção sistêmica da paisagem.

De acordo com Troppmair e Galina (2006), geossistema pode ser entendido como um "sistema natural, complexo e integrado onde há circulação de energia e matéria e onde ocorre exploração biológica, inclusive aquela praticada pelo homem". Este conceito destaca que, em condições normais, as conexões existentes entre os componentes da natureza se sobrepõem, em grau de importância, aos seus próprios componentes.

Para Christofoletti (1999), os geossistemas se constituem em sistemas dinâmicos, com fontes de energia e matéria que fluem através de redes de circulação e são representados fisicamente pelo relevo, solos, vegetação e água, além do clima que, embora não seja materializável e visível, contribui significativamente para a percepção da paisagem. Ainda segundo este autor, as organizações espaciais, objeto de estudo da geografia, quando esquematizadas, possibilitam a visualização das relações existentes entre fenômenos pertencentes a diversas disciplinas (Figura 1), se constituindo em sistemas espaciais da mais alta complexidade, englobando a estruturação, funcionamento e dinâmica dos elementos físicos, biogeográficos, sociais e econômicos.

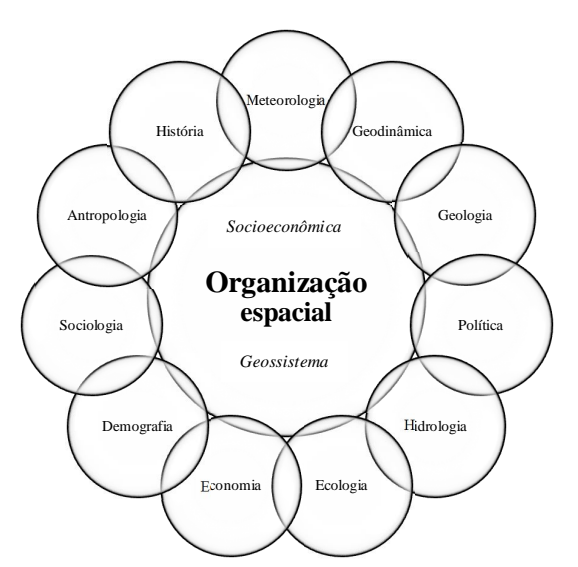

Figura 1: Estrutura conceitual da organização espacial e envolvimento com disciplinas subsidiárias: Fonte: Adaptado de Christofoletti (1999)

Na proposta de Bertrand e Tricart (1968), os geossistemas dizem respeito a uma "unidade dimensional situada entre alguns quilômetros quadrados e algumas centenas de

 $\ddot{\phantom{a}}$ 

<sup>2</sup> Sistema pode ser definido como "um 'modelo' consistente em um conjunto de elementos em interação"(PASSOS, 1998).

quilômetros quadrados", organização considerada como compatível com a escala humana e onde ocorrem a maior parte das interações dos elementos desta paisagem compreendendo fatores geomorfológicos, climáticos, hidrológicos, pedológicos, biológicos e antrópicos. Dentre os geossistemas, os cársticos e os ferruginosos são aqueles que apresentam maior potencial de ocorrência de cavidades (JANSEN; CAVALCANTI; LAMBLÉM, 2012).

#### **1.2 Geossistemas ferruginosos e sua importância ambiental e econômica**

Os conceitos de geossistema preconizados por Sotchava (1977), Christofoletti (1999), Dias e Santos (2001), entre outros, foram estudados e analisados por Souza e Carmo (2015), que introduziram na literatura o termo Geossistemas Ferruginosos para se referirem às unidades espaciais cujo substrato litológico é constituído por rochas ferruginosas, como as formações ferríferas bandadas (BIF) ou os itabiritos, cangas, jaspilitos, metadiamictitos ferruginosos, filitos ferruginosos, entre outras.

Os geossistemas ferruginosos apresentam alta diversidade e singularidade ambiental com significativa concentração de cavidades naturais subterrâneas. Por outro lado, este cenário de grande importância ambiental, é fundamental para o desenvolvimento econômico brasileiro em função da exploração do minério de ferro, sobretudo nos estados do Pará e de Minas Gerais, que têm contribuído de maneira significativa para o superávit da balança comercial do país.

De acordo com Souza e Carmo (2015), os geossistemas ferruginosos são encontrados em áreas específicas do território brasileiro (Figura 2), merecendo destaque as regiões da Morraria do Urucum (MS), Vale do Rio Peixe Bravo (MG), Bacia do Rio Santo Antônio (MG), Caetité (BA), Serra de Carajás (PA), e Quadrilátero Ferrífero (MG).

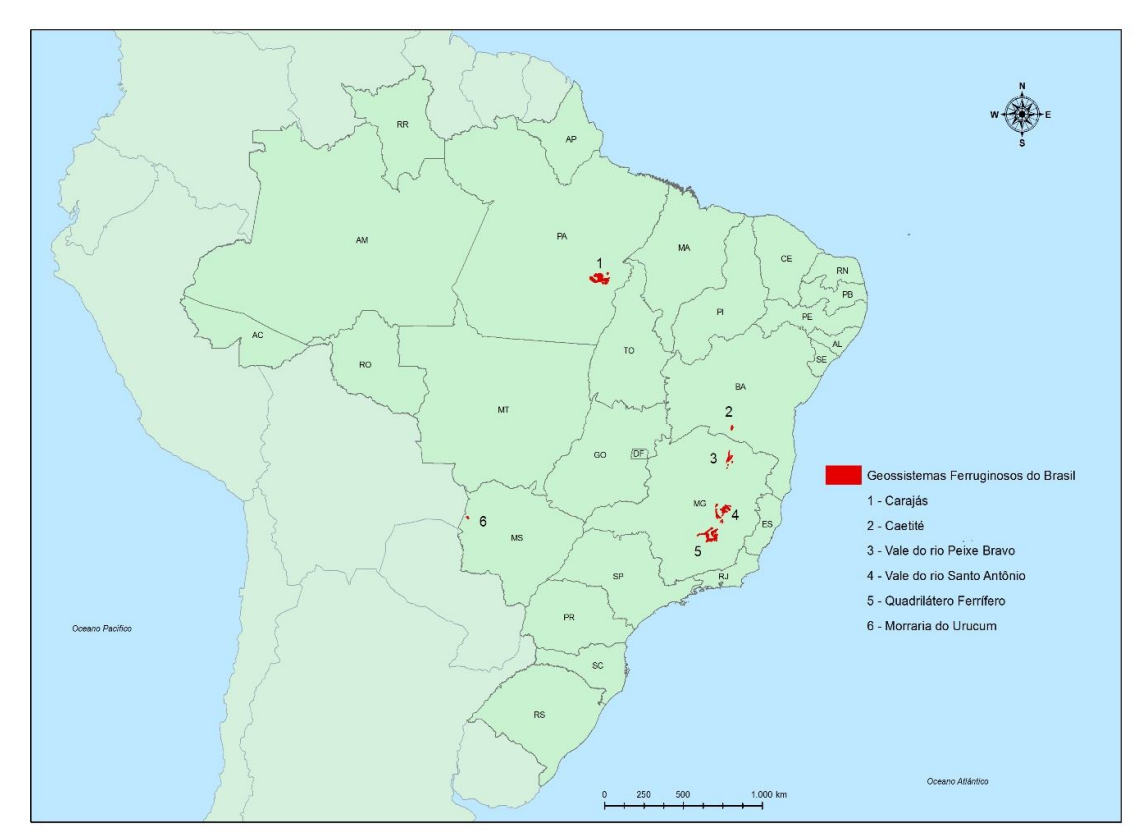

Figura 2: Localização dos Geossistemas Ferruginosos no Brasil (Adaptado de SOUZA; CARMO, 2015).

Dos geossistemas ferruginosos do Brasil os mais explorados em relação ao minério de ferro são o do Quadrilátero Ferrífero, o de Carajás e o de Urucum. No QF as ocorrências de litotipos ferruginosos se distribuem no Arqueano (Supergrupo Rio das Velhas), Proterozoico (Supergrupo Minas) e Cenozoico (Formação Chapada de Canga). A província em geossistema ferruginoso de Carajás localiza-se na porção sudeste do Cráton Amazônico, onde as ocorrências de formações ferríferas se distribuem no Grupo Grão-Pará (Arqueano), característico de uma sequência metavulcano sedimentar. No Mato Grosso do Sul, está a província de Urucum onde as formações ferríferas ocorrem na Formação Santa Cruz, Grupo Jacadigo, de idade Neoproterozoica (RUCHKYS, 2015).

A importância econômica das regiões onde ocorrem os geossistemas ferruginosos concorre com a importância ambiental, uma vez que o equilíbrio entre desenvolvimento e conservação é muito difícil de ser encontrado. O desenvolvimento de importantes centros urbanos e a exploração de valiosas áreas de extração mineral acontecem em um tipo de ambiente. caracterizado pela alta diversidade, ocorrência de espécies raras, microendêmicas e ameaçadas de extinção (FERREIRA; OLIVEIRA; SOUZA-SILVA, 2015; GOMES; SILVA; TAVARES, 2015; MESSIAS; CARMO, 2015; MOTA *et al.*, 2015).

Ruchkys (2015) sintetiza os valores associados aos geossistemas ferruginosos que os tornam espaços de conflitos e interesses contraditórios: valor econômico (atividade extrativa do ferro, matéria-prima para o desenvolvimento industrial); valor funcional (importância para o desenvolvimento da vida com altas taxas de endemismo, além desses geossistemas serem importantes mananciais de água); valor cultural (ocorrência de cavidades naturais subterrâneas que eram utilizadas pelos povos antigos como moradia e abrigo); valor científico e educacional (afloramentos de itabiritos e canga são importantes para entendimento da evolução geoecológica da Terra, além do patrimônio espeleológico de grande valor científico). Esses valores são também enfatizados por: Ferreira (2005) e Carmo (2010), em relação aos aspectos bióticos; Carmo *et al*.(2011), Bittencourt *et al*. (2015), Buchmann *et al*. (2015) sobre os registros paleontológicos; Baeta e Piló (2015a, 2015b), Peixoto (2015) , Tobias-Júnior, Nascimento e Rodrigues (2015) sobre os atributos arqueológicos; dentre outros.

Para Mota *et al*. (2015) é preciso enriquecer, atualizar e organizar as listas de espécies da flora destes ambientes tão distintos já que a atividade minerária afeta profundamente sua composição paisagística e sua dinâmica ecológica. Assim como estes autores, Gibson *et al*.(2015) chamam a atenção para a velocidade em que a peculiar vegetação deste geossitema vem sendo eliminada sem que se tenha conhecimento suficiente sobre a flora e também sobre a definição de estratégias de conservação.

Marent *et al*. (2011) alertam que o desenvolvimento econômico em função da utilização dos recursos naturais tem custo elevado. Segundo os autores, existe uma intrínseca relação entre meio-ambiente e economia, onde a rápida expansão da atividade econômica dependente do uso abundante dos recursos naturais influi diretamente sobre o meio ambiente levando a exaustão destes recursos, restringindo sua existência a áreas legalmente protegidas.

### **1.3 A proteção dos geossistemas ferruginosos**

Regiões que apresentam viabilidade econômica para o desenvolvimento de atividades de extração mineral, são frequentemente submetidas a profundas alterações no uso da terra provocadas por uma combinação de atividades minerárias e não minerárias que geram impactos sociais e ambientais. A degradação do solo e do modo de vida das comunidades locais, além da perda de biodiversidade, são os fatores que mais chamam a atenção nestas regiões, entretanto, esta situação também pode produzir impactos positivos como o aumento das ações de conservação e melhorias na gestão dos recursos hídricos (SONTER *et al*., 2014a).

Madeira *et al.* (2015) ressaltam que a importância econômica de regiões com estas características sempre impulsionou disputas políticas e sociais. No entanto, na atualidade, novos elementos ganham espaço nas discussões a este respeito e a diversidade geológica, geomorfológica e biológica existentes nestes locais colocam em evidência sua importância ecológica em contraponto à econômica.

Carmo (2010), analisando a importância ambiental das cangas e sua vulnerabilidade e representatividade no sistema de áreas protegidas em Minas Gerais recomendou a extensão das medidas protetivas propiciadas pelas unidades de conservação existentes, às cangas localizadas nas zonas de amortecimento daquelas unidades de proteção integral e que estas áreas sejam adequadamente integradas aos respectivos planos de manejo. Ainda segundo este autor, os ecossistemas de cangas estão inadequadamente representados na categoria de proteção integral, pois menos de 270 ha, de um total de 11.170 ha, das cangas localizadas no Quadrilátero Ferrífero ocorrem no interior desta categoria de UC.

Segundo Madeira *et al*. (2015) as áreas de cangas ainda não foram quantificadas com precisão, mas sabe-se que nas duas regiões mais importantes do Brasil com a ocorrência de geossistemas ferruginosos, o Quadrilátero Ferrífero/MG e a Serra dos Carajás/PA as cangas ocupam respectivamente 6,5% e 11,5% do geossistema. Ainda de acordo com estes autores os geossistemas ferruginosos possuem grande deficiência de medidas de proteção e dos seis principais locais de ocorrência no país (três em Minas Gerais, um na Bahia, um no Pará e um no Mato Grosso do Sul), três não estão protegidos por unidades de conservação (Peixe Bravo/MG, Caetité/BA e Urucum/MS). A região da Morraria do Urucum, no Mato Grosso do Sul, tem seus recursos minerais explorados desde fins do século XIX (LAMOSO, 2001), mas ainda é carente de áreas de proteção ambiental (PEIXOTO, 2015) e o vale do rio Peixe Bravo, no norte de Minas Gerais, segundo Carmo *et al*.(2015) é o único geossistema ferruginoso do estado que não possui nenhum tipo de unidade de conservação.

O apelo ecológico para a conservação dos geossistemas ferruginosos ganha mais sustentação quando são considerados a quantidade, a regularidade e a qualidade das águas provenientes destes ambientes, responsáveis, por exemplo, pelo abastecimento da região metropolitana de Belo Horizonte. Paz *et al.* (2008) analisaram parâmetros físico-químicos das águas de sub-bacias do rio das Velhas com o objetivo de avaliar a efetividade de unidades de conservação da região do Quadrilátero Ferrífero na manutenção dos hábitats aquáticos e na preservação das assembleias de macro invertebrados bentônicos. Os autores concluíram que as áreas protegidas localizadas na região se mostraram eficientes na proteção dos trechos de rio amostrados em função do controle do uso e ocupação do solo assegurado pelas UCs.

Ainda considerando o ponto de vista holístico das iniciativas de proteção aos geossistemas ferruginosos, merece destaque também a proposta de reconhecimento do Geoparque Quadrilátero Ferrífero (RUCHKYS, 2007), que pretende preservar amostras e visadas de sítios significativos do patrimônio geológico mundial. Esta proposta, apesar de não se constituir em uma medida de proteção legal, como seria a criação de uma unidade de conservação, se refere a um título definido pela UNESCO que representa uma obrigação moral de proteção, tal como aquelas relacionadas às Reservas da Biosfera (MADEIRA et al., 2015).

Entretanto, apesar do reconhecimento da importância da proteção dos geossistemas ferruginosos, o processo de criação de unidades de conservação com esta finalidade enfrenta muitas dificuldades em razão da atual conjuntura política, onde se busca conduzir processos de criação de unidades de conservação "sem conflitos". Este termo faz alusão à atual necessidade de se evitar a sobreposição de interesses, conservacionistas e desenvolvimentistas, o que no caso das proposições de proteção de áreas em geossistemas ferruginosos praticamente inviabiliza a criação de unidades de conservação (MADEIRA et al., 2015).

Marent *et al.* (2011) destacam a dificuldade na gestão dos conflitos gerados pela justaposição de interesses minerários sobre as medidas de conservação na Área de Proteção Ambiental Sul da Região Metropolitana de Belo Horizonte, APA Sul RMBH, pois, segundo os autores, não aconteceram avanços nos mecanismos de controle dos processos de degradação ambiental desde a criação da unidade em 1994. Segundo Carmo *et al.* (2015) 97% da área da APA Sul RMBH encontra-se sobreposta por títulos minerários, o que coloca sob forte pressão antrópica cerca de 40 % de todas as cavidades naturais subterrâneas do Quadrilátero Ferrífero. A análise de risco conduzida por estes mesmos autores aponta para um elevado grau de ameaça à estas cavernas, pois 71% destas feições apresentaram algum tipo de intervenção humana em um raio de 250 metros da entrada das grutas.

Sonter *et al.*, (2014a) fazem um contraponto às consequências negativas da atividade mineradora ao destacar que política nacional brasileira que trata das questões florestais (Código Florestal) permite a supressão da vegetação como parte do processo de concessão da licença ambiental desde que haja compensação em função da retirada da cobertura vegetal. As medidas de compensação florestal envolvem a revegetação e a conservação de áreas de vegetação nativa. Como medidas de compensação, grandes áreas florestadas vizinhas às áreas de operação das mineradoras, são adquiridas e conservadas por estas empresas, evitando-se o uso destas áreas pelos "vizinhos". Estes resultados demonstram que as operações da indústria da mineração, antagonicamente, exercem influência tanto no desmatamento quanto na conservação da cobertura vegetal.

### **1.4 Patrimônio espeleológico em geossistemas ferruginosos: aspectos históricos, físicos, legais e principais ameaças**

No Brasil, os primeiros registros de cavidades em litologia ferrífera remetem ao século XIX principalmente com ocorrências observadas no Quadrilátero Ferrífero (PISSIS, 1824; HENWOOD, 1871 *apud* PILÓ; COELHO; REINO, 2015). Posteriormente, no século XX, merecem destaque os registros de Guild (1957), na região de Congonhas, MG e Simmons (1963) nas serras do Batateiro, do Tamanduá, do Curral e no Morro da Queimada, também em Minas Gerais

Os primeiros trabalhos científicos especificamente relacionados às cavernas ferríferas foram realizados há mais de 50 anos (SIMMONS, 1963) e até o final do século XX se acreditava que as rochas ferríferas possuíam baixo potencial de ocorrência de cavernas. Entretanto, a grande demanda mundial por minério de ferro nas últimas décadas e alterações significativas na legislação que trata o tema (BRASIL, 2008), com a exigência de levantamentos espeleológicos detalhados e a possibilidade de supressão, fizeram com que o número de registros destas feições e, em paralelo, de publicações científicas, aumentassem de maneira expressiva.

O Gráfico 1 apresenta a evolução do número de cavidades ferríferas registrados somente nos últimos anos considerando apenas as regiões da serra dos Carajás, no Pará e do Quadrilátero Ferrífero em Minas Gerais, locais que apresentam as maiores concentrações de cavernas em litologia ferrífera no Brasil. O número de ocorrências aumentou de menos de 20 em 2005 para mais de 2.000 registros em 2014.(PILÓ; COELHO; REINO, 2015). Todavia, o processo de prospecção espeleológica não é realizado de maneira sistemática e, desta forma, a cada nova etapa de atividades de campo, seja ela em função dos processos de licenciamento ambiental ou não, novas cavidades podem ser descobertas. Por este motivo Piló, Coelho e Reino (2015) estimam que a quantidade de cavidades ferríferas conhecidas atualmente seja superior a 3.000, sendo 2.000 em Carajás e 1.000 no Quadrilátero Ferrífero. Estes autores destacam também a ocorrência de cavidades em outros geossistemas ferruginosos como as vertentes orientais da serra do Espinhaço e o vale do rio Peixe Bravo, em Minas Gerais e também na região de Caetité, na Bahia.

No passado, o pequeno interesse em registrar este tipo de feição pode ter uma provável explicação em função das pequenas dimensões das cavernas ferríferas quando comparadas às suas congêneres de outras litologias (calcário, arenito ou quartzito, por exemplo) e a ausência de ornamentos (espeleotemas) espetaculares como aqueles produzidos pelas rochas carbonáticas (AULER; PILÓ, 2005).

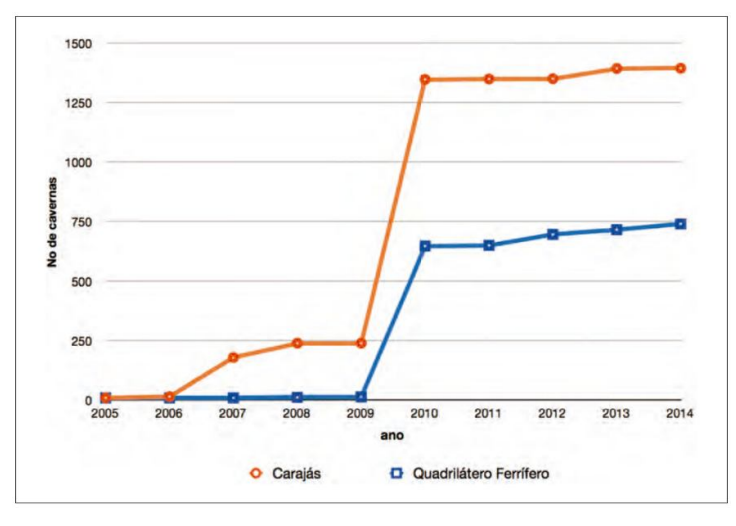

Gráfico 1: Evolução do número de cavernas ferríferas registradas no Pará e em Minas Gerais entre 2005 e setembro de 2014 nos cadastros espeleológicos brasileiros. Fonte (PILÓ; COELHO; REINO, 2015)

De maneira geral, as cavernas em formações ferruginosas são caracterizadas por possuírem um único salão, com projeção horizontal<sup>3</sup> média de 20 metros e apêndices que se afunilam em pequenos canais. Muitas vezes suas formas são semicirculares, bifurcadas, retangulares, afuniladas ou retilíneas. Nas maiores cavernas, é possível identificar conexões entre os condutos que são, em geral, muito irregulares e de tamanho variado. Este tipo de cavidade também é caracterizado pela presença de pilares, pendentes, canalículos<sup>4</sup> e claraboias. As paredes e teto apresentam, muitas vezes, uma textura "esponjosa"<sup>5</sup> , o que favorece percolação expressiva durante a estação chuvosa, decorrentes da alta porosidade da rocha e também da proximidade das cavernas com a superfície. As cavernas ferríferas são em geral muito rasas e secas e as pequenas surgências, canais de drenagem ou poças temporárias, quando ocorrem, são gerados pela concentração do gotejamento ou percolação de águas pluviais infiltradas através de pequenos condutos ou descontinuidades geológicas. A maioria das cavernas está

 $\ddot{\phantom{a}}$ 

<sup>3</sup> 20 metros para o Quadrilátero Ferrífero e 30 metros em Carajás (PILÓ; COELHO; REINO, 2015).

<sup>4</sup> Canalículos, ou micro canais de drenagem, correspondem à feições aproximadamente cônicas ou cilíndricas com diâmetros milimétricos à decimétricos e se localizam no teto, parede, ou na interseção entre parede e piso (CALUX; CASSIMIRO, 2015).

<sup>5</sup> *Spongework*, (PALMER, 2007)

conectada ao sistema hidrológico das atuais vertentes, gerando um escoamento subsuperficial muito irregular (PILÓ; COELHO; REINO, 2015).

Devido a sua fragilidade e importância ambiental e cultural, as cavidades naturais subterrâneas são consideradas bens de propriedade da união segundo a Constituição Federal Brasileira (BRASIL, 1998). Por este instrumento, estas são consideradas um bem de uso comum do povo, essenciais à sadia qualidade de vida, do qual não se pode dispor, devendo ser protegidas em benefício das presentes e futuras gerações (MIRANDA; CHIODI, 2015).

O regime jurídico que trata da proteção do patrimônio espeleológico brasileiro teve como marco inicial a criação da Comissão Especial para estudos do patrimônio espeleológico no final da década de 80 (MMA, 1986) pelo Conselho Nacional do Meio Ambiente, CONAMA. Quando se observa a evolução da legislação nacional, passados 30 anos da criação da Comissão Especial, percebe-se grandes avanços em termos de dispositivos legais de proteção ao patrimônio espeleológico, mas também se verifica a difícil tarefa em conciliar a aplicação destas medidas com o desenvolvimento econômico das regiões com potencial ocorrência de cavernas.

As cavidades naturais subterrâneas foram elevadas à condição de "patrimônio cultural brasileiro" por meio de legislação específica em 1990 (BRASIL, 1990), ficando decretado que a sua utilização, bem como de sua área de influência, só poderiam acontecer dentro de condições que assegurassem sua integridade física e a manutenção do respectivo equilíbrio ecológico. As medidas cada vez mais restritivas no tocante ao uso do patrimônio espeleológico acabaram por acirrar os conflitos existentes entre sua conservação e os interesses dos grandes empreendimentos, sobretudo nas áreas propícias à mineração e à produção de energia elétrica (AULER; PILÓ, 2015; CRESCENCIO, 2011). No final da primeira década do século XXI este antagonismo favoreceu a promulgação de uma legislação mais branda, tolerante à ocorrência de impactos negativos, permitindo inclusive a supressão de cavernas em função do seu grau de relevância (BRASIL, 2008), classificado como máximo, alto, médio ou baixo.

Todas as cavernas, excetuando-se as de máxima relevância, estão agora sujeitas a impactos negativos irreversíveis. Para os casos de impactos a cavidades classificadas como de alta e média relevância são exigidas medidas compensatórias para a obtenção da licença ambiental. Já para as cavidades classificadas como de baixa relevância, não existe obrigação da adoção de medidas e ações de compensação ambiental. Os impactos ambientais sofridos pelas cavidades com grau médio e alto de relevância, quando autorizados, devem ser acompanhados de medidas e ações que contribuam para a conservação e uso adequado do patrimônio espeleológico. No caso de supressão de cavidades classificadas como de alto grau de relevância, a legislação propõe medidas compensatórias mais rígidas, com a preservação de duas cavidades testemunho, na mesma litologia, para cada cavidade a ser destruída. Entretanto, na prática, esta medida nem sempre é passível de execução e medidas compensatórias excepcionais são adotadas conforme legislação específica (ICMBIO, 2012), cabendo ao Instituto Chico Mendes de Conservação da Biodiversidade, através do Centro Nacional de Pesquisa e Conservação de Cavernas, CECAV, a definição de tais disposições.

Atualmente está em vigor o Programa Nacional de Conservação do Patrimônio Espeleológico (MMA, 2009) que propõe a estruturação de um sistema complexo de monitoramento, considerando a vulnerabilidade natural do patrimônio espeleológico aliado a fatores antrópicos relacionados aos locais onde ele se encontra. Muitas das medidas compensatórias definidas em função do processo de licenciamento ambiental se referem a ações inseridas neste Programa. Este plano tem como alvos principais as regiões cársticas e os geossistemas ferruginosos, sabidamente locais de ocorrência de graves problemas ambientais e conflitos sociais, provocados por impactos advindos da mineração, urbanização, desmatamento, adaptação ao turismo e ao uso religioso, obras de infraestrutura, dentre outros.

O patrimônio espeleológico presente nos geossistemas ferruginosos é fortemente influenciado pela pressão exercida pelas atividades antrópicas que provocam impactos<sup>6</sup> que podem atingir diferentes magnitudes. Alterações ambientais aparentemente insignificantes podem representar sérias ameaças à integridade do meio subterrâneo e aquelas mais drásticas podem, inclusive, levar a total destruição das cavidades, por exemplo (AULER, 2006).

Em relatório de apoio à reestruturação do setor energético do Ministério das Minas e Energia, Auler (2006) descreve diversos tipos de impacto aos quais o patrimônio espeleológico está sujeito frente às ações humanas. Especificamente no que se refere às cavidades encontradas em geossistemas ferruginosos, pode-se citar as barragens de contenção de rejeito. Estas estruturas podem provocar alagamento total ou parcial de cavidades em função do enchimento do reservatório onde o material é retido e, este, em função de sua alta densidade, pode assorear e até mesmo causar o entupimento das cavernas.

O autor também afirma que a urbanização e criação de zonas industriais e a movimentação de terra ocasionada pela implantação de núcleos urbanos e áreas industriais podem provocar inundações, poluição de corpos hídricos, abatimentos induzidos, alteração nos sistemas hídricos superficiais e subterrâneos, além de poluição atmosférica e chuva ácida. O lançamento de efluentes sanitários ou industriais sem tratamento e a disposição inadequada de resíduos sólidos, apresentam-se como fontes potenciais para a poluição do meio subterrâneo. A falta de planejamento e de infraestrutura na expansão das áreas urbanas podem ocasionar o aumento dos processos erosivos e assoreamento das cavidades.

Outra consequência da expansão urbana em áreas de ocorrência de cavernas é a visitação desordenada que invariavelmente causa depredação. Este tipo de visitação ocorre de forma descontrolada e o desconhecimento dos visitantes a respeito deste tipo de ambiente leva risco tanto a eles próprios (visitantes) quanto à fauna subterrânea e a própria estrutura física das cavidades. Os incêndios, muitos deles criminosos, também são um reflexo da proximidade das cavernas com áreas urbanas e são um dos grandes responsáveis por alterações na cobertura vegetal que envolve e protege as cavernas (AULER, 2006)

A retirada da cobertura vegetal apresenta-se como um dos principais impactos indiretos da atividade humana sobre as cavernas. Nos geossistemas ferruginosos o desmatamento está associado à implantação de estruturas industriais, sobretudo estruturas de apoio à atividade minerária, a expansão da mancha urbana, implantação e/ou expansão da malha viária, aumento das áreas agropastoris e plantio de florestas de eucalipto. Esta situação contribui para a fragmentação de habitats e, consequentemente, a perda de espécies vegetais e animais. Com a falta de proteção das formas vegetais, ocorre a aceleração dos processos erosivos e esgotamento dos solos, bem como assoreamento de corpos hídricos e a contaminação de aquíferos e solos em função do uso descontrolado de pesticidas.

 $\ddot{\phantom{a}}$ 

<sup>6</sup> A Resolução 01/86 do Conselho Nacional do Meio Ambiente (CONAMA, 1986a) define impacto ambiental como: "Artigo 1º - Para efeito desta Resolução, considera-se impacto ambiental qualquer alteração das propriedades físicas, químicas e biológicas do meio ambiente, causada por qualquer forma de matéria ou energia resultante das atividades humanas que, direta ou indiretamente, afetam: I - a saúde, a segurança e o bem-estar da população; II - as atividades sociais e econômicas; III - a biota; IV - as condições estéticas e sanitárias do meio ambiente; V - a qualidade dos recursos ambientais".

Entretanto, Auler, (2006) destaca que o conflito mais significativo encontrado nas regiões de ocorrência de minério de ferro está relacionado à atividade minerária, pois a caverna, inserida no bem mineral a ser extraído, se constitui em um problema de solução complexa e que por vezes, pode impedir a instalação ou expansão de áreas de lavra.

A mineração à céu aberto, principal forma de exploração do minério de ferro, além de causar impacto visual (paisagístico) decorrente das operações de extração e decapeamento de solos, promove alterações significativas na paisagem em função da deposição do estéril e a construção de barragens de rejeito. Estas alterações podem impactar sistemas hidrológicos e poluir aquíferos causando danos ao ambiente subterrâneo, sobretudo quando as minas estão situadas a montante das cavernas. Neste aspecto merece ser citado o exemplo emblemático do rompimento da barragem de rejeitos da mineradora Samarco (FERNANDES *et al*., 2016; NEVES *et al*., 2016), maior desastre ambiental da história do Brasil, que despejou aproximadamente 60 milhões de m<sup>3</sup> de rejeitos de minério de ferro na bacia do rio Doce, soterrando vilarejos e impactando de maneira significativa o patrimônio histórico, cultural e ambiental da região. Ainda com relação à mineração a céu aberto, merece ser citada a propagação de vibrações no maciço rochoso, em função da detonação de cargas explosivas, assim como a sobrepressão acústica, causada por parte da energia liberada e transmitida pelo ar nas detonações.

Madeira *et al* ( 2015, p.542) chamam a atenção para um outro aspecto que agrava ainda mais o quadro das ameaças sofridas pelo patrimônio espeleológico, percebido em campo, nas cavernas e no seu entorno, mas que tem origem nas análises dos processos de licenciamento ambiental, onde empreendimentos são "analisados e licenciados isoladamente, raramente considerando relações sinérgicas e aditivas entre eles".

A disputa em torno dos bens naturais dos geossistemas ferruginosos e o conflito gerado entre a exploração/uso destes recursos e a sua preservação envolvem as dimensões material e simbólica. Apesar da contínua queda do preço do minério de ferro no mercado mundial, que registrou uma redução de 49% do valor exportado entre o 1º semestre de 2014 e o 1º semestre de 2015, a quantidade exportada deste recurso teve alta de 7,1% no mesmo período (DNPM, 2015). Diante do risco cada vez maior de degradação ambiental em função do aumento das quantidades extraídas, a mobilização de diversos setores da sociedade em ações de contestação social (ROJAS, 2014; MAGNO, 2015; SANTOS, 2015) devem se somar ao esforço dos pesquisadores e demais órgãos ambientais (públicos e privados), e ser capaz de produzir conhecimento científico relevante para ser aplicado no aprimoramento das políticas públicas que envolvam a proteção do rico patrimônio desta região.

Uma forma de contrapor o risco que as atividades degradadoras podem causar ao patrimônio natural é o estabelecimento de áreas legalmente protegidas. Este propósito é reconhecido mundialmente como a principal estratégia para evitar a perda de biodiversidade e para garantir serviços ambientais imprescindíveis, como o fornecimento de água para cidades e para as atividades agropecuárias e industriais, polinização, estabilidade climática, manutenção da qualidade do ar em níveis aceitáveis, oportunidades de lazer e recreação etc. (MADEIRA *et al*., 2015).

Analisando os aspectos que ameaçam a integridade do patrimônio espeleológico fica evidente a importância que o "conjunto de elementos bióticos e abióticos, sócio econômicos e histórico-culturais, superficiais e subterrâneos" (MMA, 2004), associados às cavidades naturais subterrâneas, ou seja, a área de entorno das cavernas, tem na conservação deste patrimônio no sentido de oferecer proteção e aporte energético às comunidades cavernícolas.

#### **1.5 Área de entorno de cavidades em Geossistemas Ferruginosos**

A delimitação da área de entorno de uma caverna é uma tarefa complexa e multidisciplinar, uma vez que os processos sócio-ecológicos ocorrem em múltiplas escalas. Alterações ocorridas na estrutura da paisagem e suas consequências podem ser mais facilmente observadas no entorno imediato (poucos metros) das cavidades. Entretanto, aquelas ocorridas à maiores distâncias (alguns quilômetros), não perceptíveis em escala local, podem exercer grande influência sobre o patrimônio espeleológico. Do ponto de vista ecológico, por exemplo, algumas atividades minerárias podem causar impactos à áreas situadas entre 5 a 10 km das respectivas cavas (DURÁN; RAUCH; GASTON, 2013). A legislação em vigor define como sendo a área de influência sobre o patrimônio espeleológico aquela "que compreende os elementos bióticos e abióticos, superficiais e subterrâneos, necessários à manutenção do equilíbrio ecológico e da integridade física do ambiente cavernícola"(MMA, 2004). Laureano (2010) considera que a definição da área de influência de uma cavidade deve considerar a extensão espacial dos elementos que conferem estabilidade à sua dinâmica de evolução, a extensão dos elementos que garantam a manutenção dos ecossistemas cavernícolas e a extensão da importância dos atributos patrimoniais (científicos, cênicos esportivos, religiosos, etc.) que ela contenha ou possa vir a conter.

Esta abrangência espacial a que se refere o autor se torna ainda mais complexa à luz da legislação que trata da proteção do patrimônio espeleológico que ressalta a necessidade de se incluir nesta definição os componentes bióticos e abióticos, subterrâneos ou superficiais associados às cavidades (MMA, 2004).

A especificação de um limite mensurável foi publicada no início da década de 90 pelo Instituto Brasileiro do Meio Ambiente, IBAMA, que arbitrou uma área de proteção definida a partir da projeção em superfície do desenvolvimento linear de uma cavidade, somando-se a esta área um entorno adicional de, no mínimo, 250 metros (IBAMA, 1990), até que sejam elaborados estudos específicos. Esta especificação foi ratificada pelo Ministério do Meio Ambiente, MMA, no início dos anos 2000 (MMA, 2004) e permanece vigente atualmente. Entretanto, pela natureza arbitrária da sua definição, carente do devido embasamento técnico, são comuns os questionamentos, a leitura e a aplicação parcial do que prevê a legislação. Ferreira (2013) observa que a determinados empreendimentos, geralmente em minerações, os 250 metros são prontamente adotados se não causarem maiores prejuízos econômicos, mas, por outro lado, este raio de proteção aplicado a uma região com alta concentração de cavernas (comuns em rochas carbonáticas e nas formações ferríferas) pode inviabilizar a atividade.

Os conflitos de interesse e a dificuldade em se aplicar a determinação legal foram fatores que levaram a alterações recentes na legislação relacionada ao patrimônio espeleológico que agora passa a permitir que a área de entorno das cavidades, assim como as próprias feições, seja impactada negativamente e de forma irreversível (BRASIL, 2008). Este novo ordenamento legal colocou em evidência a necessidade de se estabelecer regras fundamentadas em critérios técnicos para a definição dos limites da área de influência de uma caverna. Em função disto, em 2013, como parte do Plano de Ação Nacional para conservação do patrimônio espeleológico nas áreas cársticas da bacia do rio São Francisco (CAVALCANTI *et al*., 2012) foi realizado o primeiro evento técnico no país que teve como objetivo o debate deste assunto e a construção, de forma participativa, de um documento técnico com orientações e diretrizes para a elaboração de estudos espeleológicos, com vistas à definição de área de influência sobre o patrimônio espeleológico (CECAV, 2013).

Em linhas gerais, as principais orientações técnicas resultantes deste encontro consideram que a área de influência se constitui em um espaço territorial onde os impactos ambientais podem ser admitidos. Estudos específicos e multidisciplinares, considerando os meios bióticos, abióticos, bem como as ações antrópicas, devem ser desenvolvidos quando da implantação de empreendimentos e atividades considerados efetiva ou potencialmente poluidores ou degradadores do patrimônio espeleológico. Ainda não existe nenhuma medida conclusiva a ser adotada no que se refere à delimitação da área de influência, continuando em vigor, portanto, a necessidade de elaboração de estudos específicos para que possam ser feitos ajustes à medida de 250 metros prevista na atual legislação, sempre considerando os aspectos físicos, bióticos e antrópicos do patrimônio espeleológico.

Segundo Laureano (2010), a dinâmica do entorno das cavernas conformam o equilíbrio do ambiente subterrâneo. Ao consideramos a estabilidade dinâmica da evolução da caverna, a área de influência pode se referir a, por exemplo, uma micro bacia hidrográfica que regula o seu regime hidrológico, ou quando consideramos a manutenção dos ecossistemas cavernícolas, a área de influência pode ser determinada pelos fatores responsáveis pela produção e transporte de recursos alimentares ao meio subterrâneo.

Quando a análise passa a considerar a extensão da importância dos atributos patrimoniais presentes em uma cavidade, a dificuldade em se delimitar a área de influência fica ainda mais explícita e nas cavernas exploradas turisticamente, ou naquelas onde são realizadas manifestações culturais e religiosas, os limites da sua área de influência poderiam ser, por exemplo, os municípios de origem de seus visitantes (LAUREANO, 2010). Embora estas premissas sejam as necessárias ao estabelecimento da influência que a área de entorno exerce sobre o patrimônio espeleológico, a definição de uma delimitação geográfica considerando puramente estes elementos se mostra impraticável.

Ferreira (2013) também atribui a definição da área de influência à ação do homem no entorno das cavidades onde as suas dimensões devem ser estabelecidas conforme o tipo de atividade antrópica e o seu potencial de interferência no patrimônio espeleológico, além, obviamente, das características físicas das cavernas. Este autor ressalta ainda que os limites definidos não devem ser estanques e que a sua efetividade no que se refere à salvaguarda do patrimônio deve ser monitorada e que quaisquer alterações nas atividades desenvolvidas no entorno devem provocar nova análise e revisão do perímetro de proteção.

#### **1.6 Ecossistemas subterrâneos em Geossistemas Ferruginosos**

Em estudo precursor da biota cavernícola em geossistemas ferruginosos, Ferreira (2005) chama a atenção para a complexidade da fauna subterrânea e a peculiaridade deste ambiente que apresenta elevado potencial de estabelecimento de comunidades biológicas. Ainda segundo esse autor, a presença de canalículos e a aparente "superficialidade" das cavidades são especificidades relacionadas às cavidades inseridas em geossistemas ferruginosos que merecem destaque na distinção deste tipo de habitat em relação às cavernas situadas em outro tipo de sistema. Estas observações são confirmadas pelos recentes estudos relacionados ao tema que revelam a complexidade e heterogeneidade destes geossistemas e sua relação com a biota subterrânea (FERREIRA; OLIVEIRA; SOUZA-SILVA, 2015). Zampaulo (2015, p. 94) ressalta a contemporaneidade dos estudos bioespeleológicos no Brasil e salienta a falta de integração das informações geradas pelos diferentes grupos de pesquisa que atuam nesta área. Isto, segundo o autor, " inviabiliza a determinação efetiva de padrões sobre a biodiversidade cavernícola no país" em função de não haver troca de informação entre os responsáveis pelas pesquisas mesmo para estudos realizados em regiões biogeográficas comuns.

Ferreira (2005) alerta que para o real conhecimento dos ecossistemas subterrâneos brasileiros, além de considerar o que está presente nos inventários biológicos, é fundamental que se tenha compreensão das estruturas das comunidades e dos processos que ocorrem nos ambientes cavernícolas (decomposição e importação de recursos, dentre outros). Ferreira; Oliveira e Souza-Silva (2015), destacando a ênfase dada historicamente ao estudo de espécies troglóbias, chamam a atenção para a necessidade de avaliação de toda a fauna cavernícola destes estudos, pois as ações de conservação e manejo destes ambientes dependem de um conhecimento mais amplo, envolvendo toda a comunidade presente em uma determinada caverna e não apenas organismos troglóbios.

Ao se referir aos ambientes subterrâneos ferruginosos Ferreira, Oliveira e Souza-Silva (2015) advertem que é necessário se levar em consideração não apenas as macrocavernas mas também as fendas, fissuras e espaços em sedimentos consolidados ou não e os canalículos. A alta porosidade da rocha ressaltada por Simmons (2005) favorece o aparecimento de importantes elementos de conectividade para a fauna de invertebrados que pode, através destas vias, transitar entre macrocavernas ou entre a superfície e regiões mais interiores, eventualmente conectadas às macrocavernas (FERREIRA, 2005).

Ferreira (2005) aponta como outra singularidade dos geossistemas ferruginosos a grande proximidade que as cavidades têm com a superfície. Esta condição, aliada aos elementos de conectividade já mencionados oferece maiores possibilidades de trânsito para a fauna dos sistemas epígeos (serapilheira ou habitats lapidícolas) e hipógeos. Ainda segundo este autor, nas cavernas ferruginosas, o intercâmbio entre os dois sistemas pode ser percebido pelo fato de existir substituição de espécies em áreas mais distantes da entrada, mesmo considerando organismos de baixa mobilidade. Neste aspecto é possível perceber de forma mais marcante as características de ecótone, presentes em entradas de cavernas (PROUS; FERREIRA; MARTINS, 2004; PROUS, 2005), realçando mais uma particularidade do ambiente cavernícola ferruginoso quando comparado com aqueles presentes em outros geossistemas.

Cavernas, em geral, podem ser consideradas ambientes climaticamente equilibrados, com tendência a apresentar diminuição da variabilidade térmica e hídrica nas áreas mais distantes das entrada (CALAFORRA *et al.*, 2003; VERÍSSIMO *et al.*, 2003; LONGHITANO; ROCHA; FURLAN, 2007; NASCIMENTO; MOLINARI, 2009; BADINO, 2010; ŠEBELA; TURK, 2011; LOBO, 2012; ŠEBELA; PRELOVŠEK; TURK, 2013; BAKER, 2014). Ferreira (2005) comprova esta premissa ao observar as variações térmicas e hídricas em diferentes pontos do interior da Gruta da Boa Esperança, cavidade ferruginosa com mais de 70 metros de desenvolvimento horizontal (OLIVEIRA, 2005), localizada em Palmas, Tocantins. Entretanto, destaca que a atmosfera de cavidades muito pequenas e com muitas entradas é altamente influenciada pelas variações do ambiente externo. Verificando-se os parâmetros espeleométricos apresentados por Calux e Cassimiro (2015) e Piló, Coelho e Reino (2015) percebe-se que a grande maioria das cavidades localizadas nos mais importantes Geossistemas Ferruginosos do Brasil (Carajás e Quadrilátero Ferrífero), possuem pequenas dimensões, em média 33 e 22 metros respectivamente, o que sugere um maior controle externo sobre a atmosfera cavernícola.

À despeito das particularidades do meio físico apresentadas pelas cavernas ferruginosas, Ferreira (2005) observa que, de modo geral, os sistemas tróficos que suportam as comunidades cavernícolas são mantidos por vias "convencionais" de importação de recursos em maior ou menor escala de importância.

Este mesmo autor salienta o importante papel da água no transporte deste tipo de recurso para o interior das cavernas seja por meio das águas de percolação, seja por meio das águas superficiais. Entretanto, destaca que esta via de importação não se mostra como a principal, provavelmente em função da alta porosidade e condutividade hidráulica destes geossistemas. Reforçando esta ideia, Mourão (2007) aponta que a dispersão da água no meio subterrâneo devido à existência dos inúmeros canalículos, não permite o abastecimento exclusivo às macrocavernas. Ainda em relação à menor participação das águas de percolação na formação da cadeia trófica subterrânea, Ferreira (2005) cita a baixa produtividade da vegetação dos campos ferruginosos<sup>7</sup> (quando comparada com outras fitofisionomias) que não disponibiliza grandes quantidades de material orgânico a ser dissolvido e transportado pelos interstícios de rocha.

Souza-Silva (2003) destaca o papel das águas superficiais como fator determinante na dinâmica das comunidades subterrâneas em função das contribuições na importação e decomposição da matéria orgânica alóctone. Entretanto, como evidenciam Calux e Cassimiro (2015), uma das características marcantes das cavidades ferruginosas é a predominante ausência de feições hidrológicas ativas e corpos hídricos. A matéria orgânica disponível na superfície poderia ainda ser transportada para o interior das cavernas por meio de enxurradas, mas conforme registrado por Ferreira (2005), porém, a maioria das cavidades ferruginosas apresenta desenvolvimento concordante com a vertente, o que impossibilitaria o afluxo de nutrientes transportados pela água.

Além da matéria orgânica carreada pela água, os depósitos de guano de morcegos são reconhecidos como um importante recurso na manutenção da diversidade da fauna cavernícola (FERREIRA, 1998; FERREIRA; MARTINS, 1999a, b; BAHIA, 2007). Tal recurso torna-se ainda mais importante em cavernas secas, como é o caso daquelas encontradas nos geossistemas ferruginosos. Esta poderia ser uma das principais fontes de recursos alimentares para o meio subterrâneo, mas, conforme demonstrado por Gomes *et al.* (2013) a quiropterofauna dos geossistemas ferruginososteria preferência em se abrigar naquelas cavernas que oferecem maior proteção contra predadores e adversidades ambientais. Estes fatores, por sua vez, estão diretamente relacionados aos aspectos dimensionais das cavidades sendo, então, eleitos os abrigos mais escuros e de dimensões maiores, condição não muito comum neste tipo de sistema que se caracteriza por cavidades de tamanhos reduzidos (CALUX; CASSIMIRO, 2015; PILÓ; COELHO; REINO, 2015).

A cadeia trófica dos geossistemas ferruginosos, sustentada em parte pelos recursos transportados pela água e em parte pelo guano de morcegos, tem nas raízes de plantas da vegetação externa, um recurso inusitado e pouco comum em cavernas brasileiras, sua mais eficaz fonte de energia. Devido à porosidade da rocha matriz, a presença dos inúmeros canalículos e à "superficialidade" das cavernas ferruginosas, o sistema radicular da vegetação do entorno das cavidades se desenvolve através dos interstícios da rocha e alcançam as macrocavernas, se desenvolvendo tanto no teto, paredes e também no piso das galerias (FERREIRA, 2005), contribuindo tanto para a colonização destes espaços por invertebrados quanto para a manutenção de suas populações (FERREIRA; OLIVEIRA; SOUZA-SILVA, 2015). Merece destaque também uma forma de crescimento de raízes muito singular denominada de "rizotema", que vem a ser o

 $\overline{a}$ 

 $<sup>7</sup>$  Na região adjacente às cavernas ferruginosas prevalece, em geral, vegetação caracteristicamente</sup> rupestre com a prevalência de espécies gramíneo-arbustivas. Jacobi e Carmo (2008b) consideram que as comunidade de plantas existentes nestas regiões estão entre os mais ameaçados e menos estudados ecossistemas do sudeste do Brasil em função de ocorrerem em áreas muito restritas e de difícil acesso e também por estarem associadas à reservas de minério de ferro de alta qualidade.

desenvolvimento de "tufos" de raízes a partir do solo em direção ao teto em busca da umidade proveniente das partes superiores da cavidade (FERREIRA, 2005).

Portanto, estas características ambientais tão particulares são fundamentais para explicar a elevada riqueza, diversidade e complexidade biológica das espécies das cavidades dos geossistemas ferruginosos em comparação aos demais sistemas (SOUZA-SILVA; MARTINS; FERREIRA, 2011). Tais aspectos aliados à "severidade" ambiental dos habitats externos em função da altitude, considerando não somente as condições atuais, mas também as pretéritas, ajudam a entender os níveis de endemismo e a formação de grupos relictos (troglóbios) (FERREIRA; OLIVEIRA; SOUZA-SILVA, 2015). A presença expressiva dos canalículos conforma um habitat de grandes dimensões, que excede a escala humana, abarcando espaços centimétricos. Estes compartimentos subsuperficiais oferecem condições favoráveis a uma grande mobilidade da fauna cavernícola que em função da maior disponibilidade de micro habitats e de recursos alimentares se "concentram" nas macro cavernas (SOUZA-SILVA, 2008).

### **2. CARACTERIZAÇÃO DA ÁREA**

### **2.1 Área de estudo**

A área de estudo está localizada no Quadrilátero Ferrífero, região centro sul do estado de Minas Gerais e abrange parte dos municípios de Belo Horizonte, Belo Vale, Brumadinho, Congonhas, Ibirité, Itabirito, Mário Campos, Moeda, Nova Lima, Ouro Preto, Rio Acima e Sarzedo (Figura 3).A serra da Moeda na face oeste, divisor de águas das bacias dos rios das Velhas e Paraopeba, a serra das Serrinhas, na face leste e as serras do Rola Moça e Curral ao norte, definem as bordas do polígono que representa a área de estudo que tem área aproximada de 535 km².

Percebe-se nestes limites a presença de cristas (que podem atingir a cota 1.600 m) e platôs recobertos por cangas. Também são características da região os escarpamentos abruptos, com amplitudes superiores a 400 m, vertentes muito íngremes e paredões rochosos. O relevo do interior da depressão é marcado por colinas amplas e suaves de geometria convexa e topos arredondados ou aplainados, com pouca sedimentação aluvial, apresentando altitudes entre 1.200 e 1.300 metros e densidade de drenagem média com padrão dendrítico. Geologicamente é ocupado por xistos e filitos do Grupo Piracicaba, com solos pouco espessos, por vezes ausentes (MEDINA; DANTAS; SAADI, 2005).

O clima da região tem grande influência do complexo de serras que delimitam o Quadrilátero Ferrífero, pois as mesmas atuam como barreiras à movimentação de massas de ar, gerando localmente áreas com diferentes sistemas morfoclimáticos. A área de estudo se insere na zona de Clima Tropical Brasil Central (IBGE, 2006) onde estão concentrados diversos tipos climáticos, tais como mesotérmico brando, semi-úmido a úmido, com temperaturas médias entre 10° e 15ºC e 3 a 5 meses secos; subquente, semiárido a úmido, com temperaturas médias entre 15° e 18ºC e 1 a 6 meses secos; e quente, semi-úmido, com temperaturas médias superiores a 18ºC durante todo o ano e 4 a 5 meses secos. Os períodos secos se concentram no inverno e os úmidos no verão (LARIZZATI; MARQUES; SILVEIRA, 2014).

Os geossistemas ferruginosos da região central de Minas Gerais, são constituídos por terrenos que remontam o Arqueano (Supergrupo Rio das Velhas) e o Proterozóico (Supergrupo Minas e Grupo Itacolomi) (ROESER; ROESER, 2010). Devido a seu arcabouço geológico complexo, formado por rochas metavulcânicas e metassedimentares constituído basicamente pelos quartzitos da Formação Moeda (Grupo Caraça) e os itabiritos da Formação Cauê (Grupo Itabira), predominam os solos tipo cambissolos háplico. Contudo, observa-se também argissolos vermelho-escuros e solos litólicos (UFV *et al*., 2010).

Em termos de cobertura vegetal, a área se encontra em uma zona de ecótone, zona de transição de dois dos *hotspots* mais ameaçados do Brasil, com predomínio do bioma da Mata Atlântica sobre o bioma do Cerrado (JACOBI; CARMO, 2008; MESSIAS; CARMO, 2015). Na região predominam a Floresta Estacional Semidecidual e a Savana Gramíneo-Lenhosa. Conforme Solá, Guimarães e Paiva (2008, p.74), na escala da paisagem regional, o Sinclinal Moeda representa uma "ilha de Savana Gramíneo-Lenhosa circundada por uma matriz florestal em posições topográficas inferiores".

Por se localizar em uma área de tensão ecológica, entre a Savana e Floresta Estacional, a região apresenta uma grande diversidade de fitofisionomias sendo possível observar áreas de Campo Rupestre Aberto ou Arbustivo, Capão Florestal, Campo Cerrado e Cerrado *Stritcto Sensu*. Esta composição florística tão diversa é fortemente influenciada pela geologia e as geoformas da região onde as cangas ocupam papel de destaque (JACOBI; CARMO, 2008b; MESSIAS, 2011).

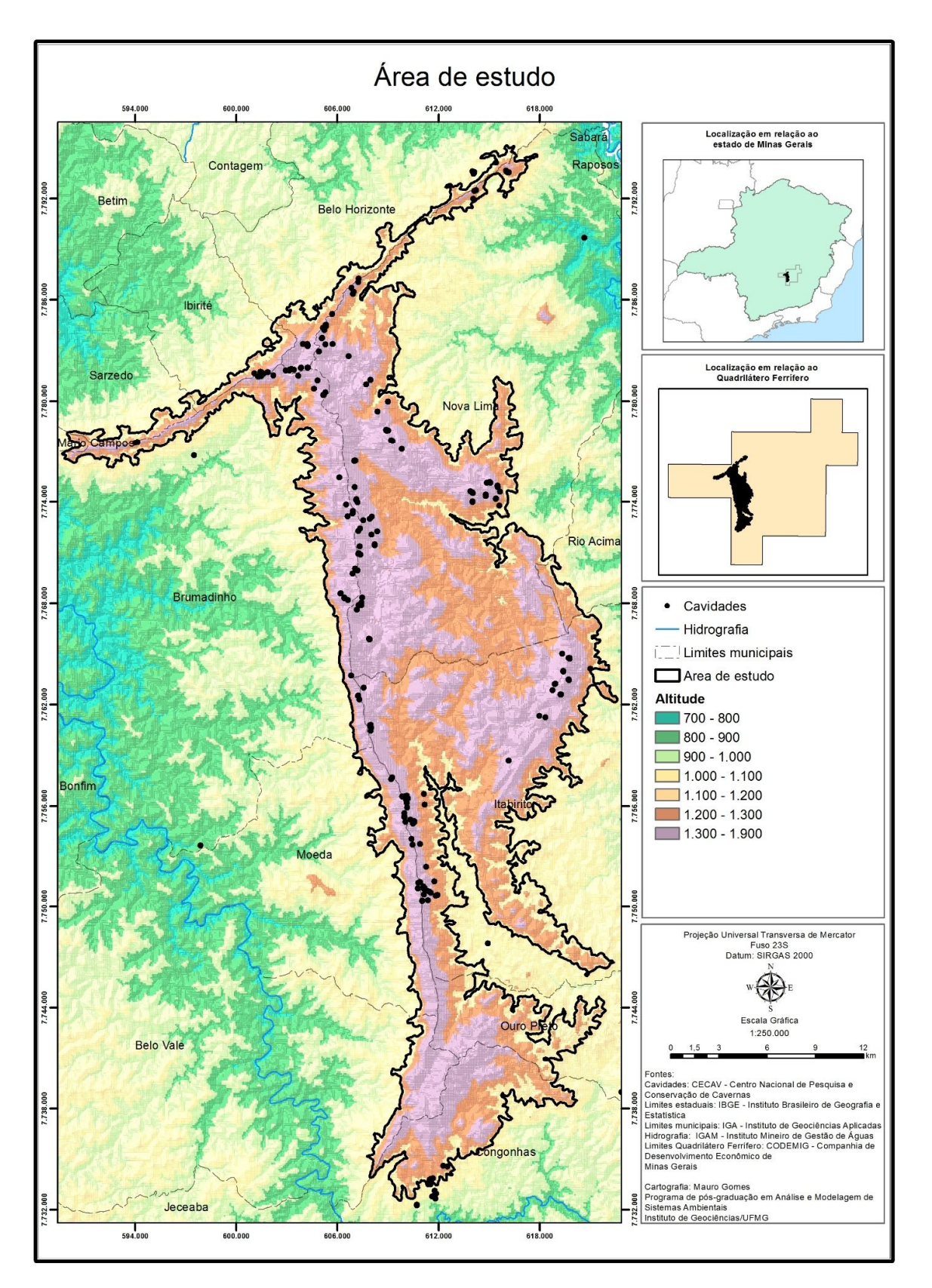

Figura 3: Mapa de localização da área de estudo.

Em estudo abrangente para a definição dos tipos de uso da terra e cobertura do solo da Área de Proteção Ambiental Sul da Região Metropolitana de Belo Horizonte, Medina *et al*. (2005) classificaram a cobertura vegetal da região em cinco classes, as Matas, o Cerrado, as Capoeiras, os Campos Graminosos, ou Campos Cerrados, os Campos Rupestres e as Áreas Alagadas.

As Matas, formações mesófilas com estrato mais alto, podem atingir 20 m, que ocorrem em terrenos com solos mais profundos como os latossolos vermelhos e cambissolos háplicos profundos. Nesta classificação também foram incluídas as matas ciliares. O Cerrado ocorre em cotas superiores a 800 metros com formações arbóreoarbustivas com indivíduos de porte médio. A Capoeira ocorre nas áreas que sofreram descaracterização da vegetação em função da ação humana e que estão em processo de regeneração natural. Por ser uma formação secundária, esta formação apresenta grandes variações nos aspectos de porte e diâmetro das árvores ou arbustos seja em função do seu grau de regeneração, seja em função das condições edafo-climáticas da região. A classe dos Campos Graminosos ou Campos Cerrados se constituem na formação vegetal mais expressiva da região, ocupando as cotas acima de 800 metros e topos de morro. Esta unidade está relacionada a solos pobres ou rasos, cascalhentos ou pedregosos das classes dos cambissolos e neosolos litólicos e é constituída por uma formação associada ou mista composta por espécies de cerrado e com significativa ocorrência de espécies típicas de campo. As Áreas Alagadas correspondem às zonas de transbordamento, localizadas próximas a rios lagos ou lagoas e que, conforme o tempo de permanência da água e da quantidade empoçada, permitem o desenvolvimento de comunidades vegetais que variam desde a pantanosa (hidrófitos) até as campestres. Os Campos Rupestres se apresentam como a formação vegetal que está assentada diretamente sobre os afloramentos rochosos e que retiram parte da sua sustentação das pequenas camadas de solo que estão irregularmente distribuídas na superfície destes afloramentos (Medina *et al*., 2005).

Devido à singularidade das comunidades de plantas, com elevada diversidade alfa e beta e a presença de espécies raras (CARMO; JACOBI, 2013) os campos rupestres podem ser considerados como a classe vegetal mais emblemática e ameaçada dos Geossistemas Ferruginosos.

Neste ambiente variado, com altitudes que superam os 1.600 m, temperatura média de 20°C e níveis de precipitação variando de 1.300 a 2.100 mm (SILVA, 2007), predominam os campos rupestres sobre canga ou "campos ferruginosos"(CARMO, 2010). Nestes locais Jacobi *et al.*, 2007 propõem a existência de diferentes micro habitats ocupados por distintas comunidades vegetais e distribuídos conforme a micro topografia, características do substrato e do solo (Tabela 1 e Figura 4).

Tabela 1: Descrição dos micro habitats encontrados em afloramentos rochosos do Quadrilatero Ferrífero. (Adaptado de Jacobi *et al.*, 2007).

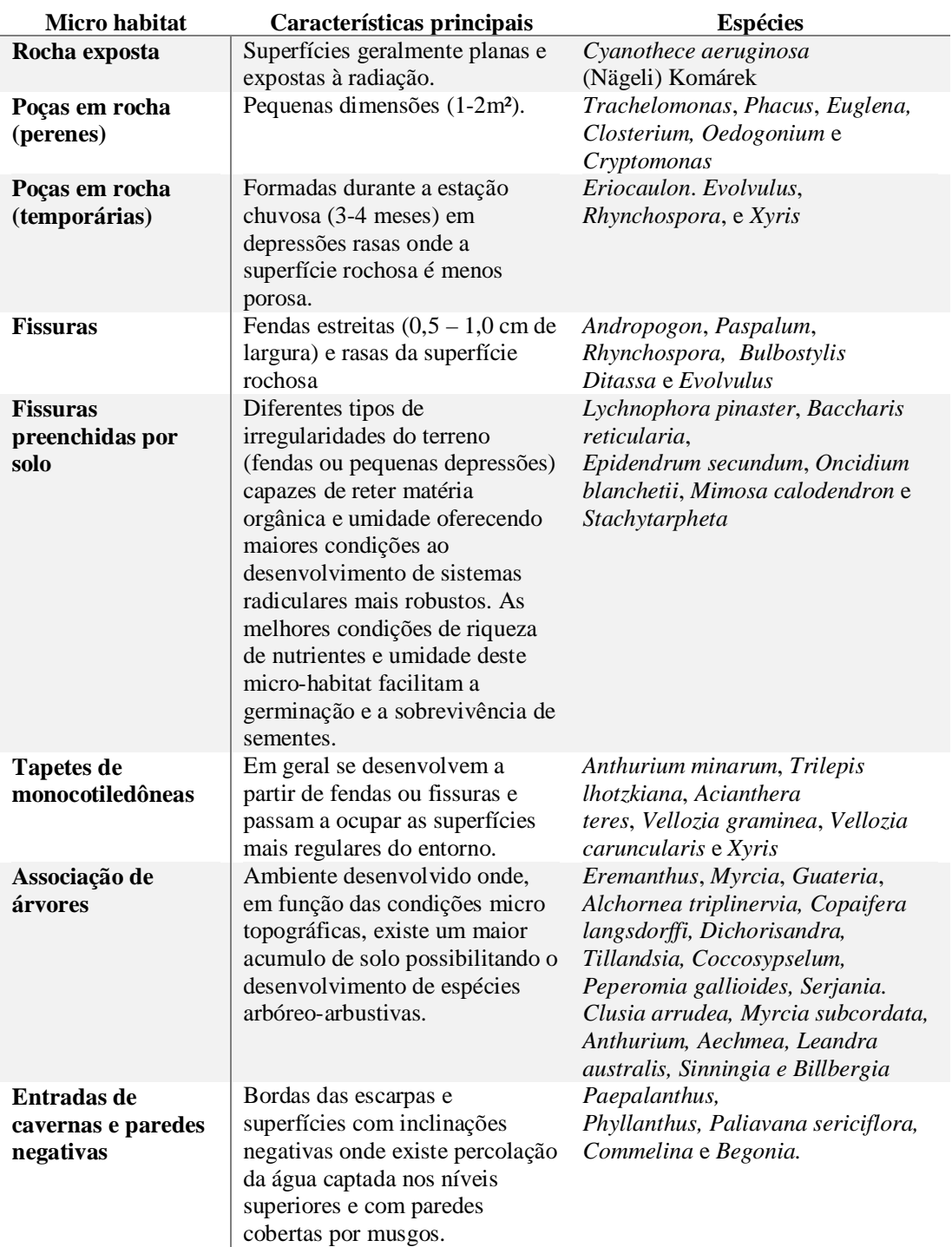

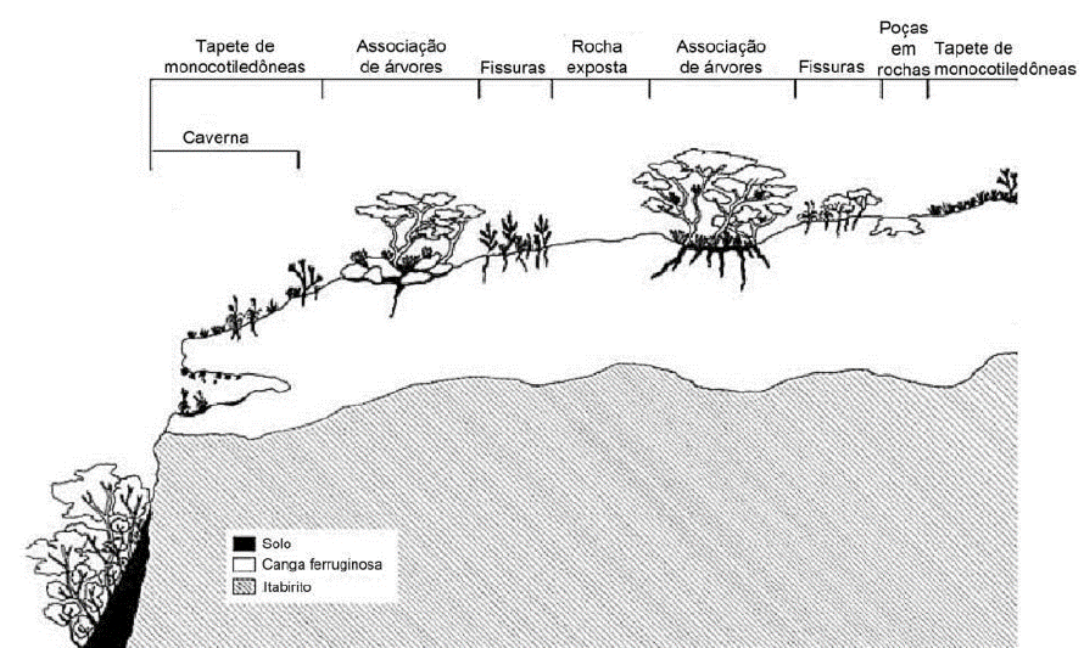

Figura 4: Representação esquemática dos principais tipos de habitats dos afloramentos ferruginosos do Quadrilátero Ferrífero (Adaptado de Jacobi *et al.*, 2007 e Vasconcelos, 2014)

Nesta complexa heterogeneidade ambiental dos campos ferruginosos existe a conciliação de aspectos adaptativos relacionados à fisiologia, morfologia e características reprodutivas da vegetação campestre típica de afloramentos rochosos *latu sensu* com as adaptações para o seu estabelecimento em um substrato rico em metais pesados (JACOBI; CARMO, 2008a). Ainda segundo estes autores, as condições ecológicas encontradas nestes afloramentos ferruginosos são determinantes na sua distinção da paisagem adjacente ou matriz, servindo de refúgio tanto para espécies adaptadas a condições xéricas (*Arthrocereus glaziovii)* quanto mésicas (*Staurogyne minarum*).

Carmo e Jacobi (2013) realizaram uma classificação mais precisa da vegetação associada às cangas encontrada no Quadrilátero Ferrífero analisando elementos florísticos, suas formas de crescimento e fisionomias mais frequentes. Esta categorização apontou o predomínio das ervas (34%), seguida pelos arbustos (21%), subarbustos (20%), árvores (11%) e trepadeiras (10%), parasitas e palmeiras somam 1%. No Gráfico 2 estão representados a distribuição da vegetação em termos do número de espécies inventariadas e também a proporção da localização em área aberta ou em capões de mata.

Em relação à disposição espacial das formas vegetais, estes autores, concordando com Medina *et al*. (2005), confirmam a predominância e também a descontinuidade do estrato herbáceo nos afloramentos ferruginosos, não identificando a sua ocorrência nos substratos com maior grau de cimentação da canga. Ainda segundo os mesmos autores as espécies arbóreas, arbustivas e trepadeiras se concentram em sinúsias<sup>8</sup> associadas à vestíbulos de cavernas (Figura 5), à grandes depressões e fendas no substrato, sendo que as sinúsias podem chegar a assumir aspecto semelhante a um capão de mato com árvores de até 15 metros de altura.

 $\overline{a}$ 

<sup>8</sup> Uma sinúsia representa o conjunto das populações que apresentam a mesma forma de vida em uma comunidade e que, portanto, ao menos teoricamente, teriam histórias de vida semelhantes e um certo grau de sobreposição de seus nichos ecológicos( WHITTAKER, 1975 *apud* MARTINS; BATALHA, 2001)
A elevada heterogeneidade subsuperficial causada pelo grande número de cavidades naturais subterrâneas e também de micro e mesocavidades (centimétricas) oferecem condições favoráveis ao desenvolvimento da vegetação que cobre parcela significativa da superfície associada às cangas. Estas e outras características geomorfológicas e topográficas distinguem este ambiente ferruginoso da maioria dos outros sistemas rochosos conhecidos, favorecendo "uma relevante parcela da biomassa vegetal, representada pelo sistema radicular, a desenvolver-se pelos espaços das cavidades subterrâneas e pelas fendas, formando estruturas excepcionais como rizotemas (Figura 6) e tufos suspensos no seu interior"(CARMO; JACOBI, 2013, p. 531).

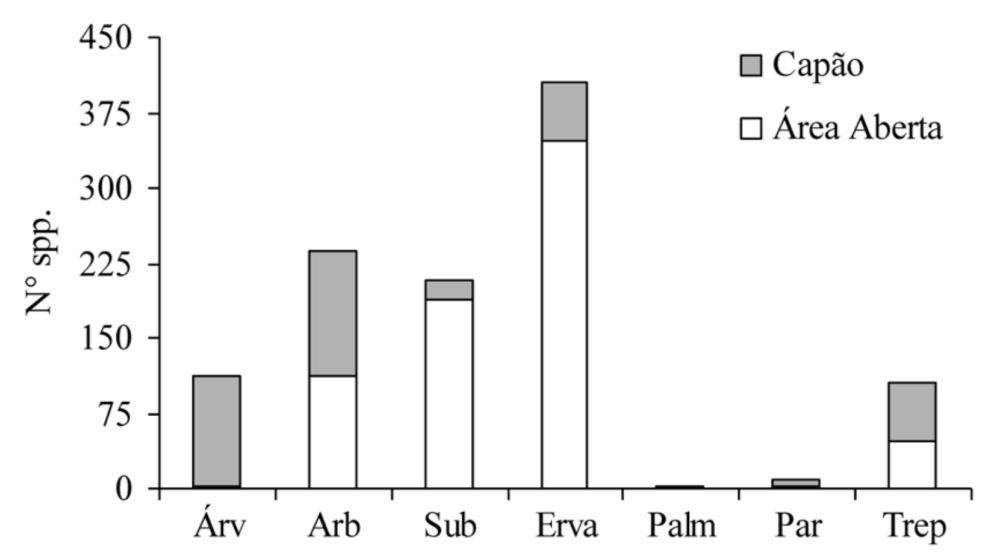

Gráfico 2: Número de espécies das distintas formas de crescimento da vegetação em cangas do Quadrilátero Ferrífero, MG. Árv: árvore; Arb. Arbusto; Sub: subarbusto; Palm: palmeira; Par: parasita; Trep: trepadeira. Adaptado de Carmo e Jacobi (2013)

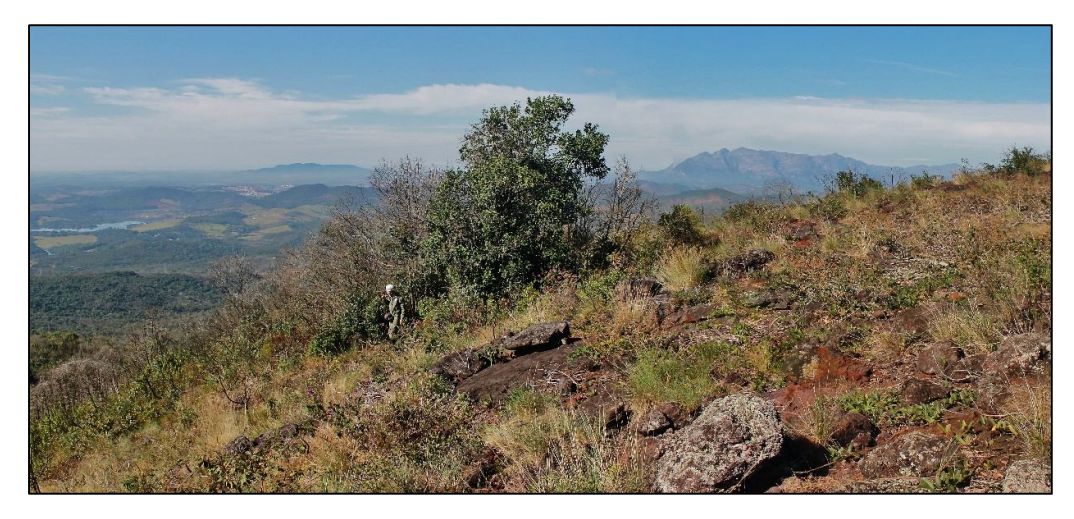

Figura 5: Sinúsia associada à entrada da Caverna ST-02 em Barão de Cocais, área controle.

Apesar da grande diversidade e riqueza da cobertura vegetal, a intensa atividade antrópica na região vem modificando esta paisagem, promovendo a extinção da vegetação nativa. Dorr (1969) já registrava a pobreza do solo da região e indicava a supressão da exuberante mata nativa para dar lugar à agricultura de subsistência e também para a produção de madeira para a geração de energia e a substituição da cobertura original pelo eucalipto. Atualmente, além destes tipos de uso, também são observadas pastagens, zonas edificadas e, principalmente, áreas degradadas pela mineração (LARIZZATI; MARQUES; SILVEIRA, 2014).

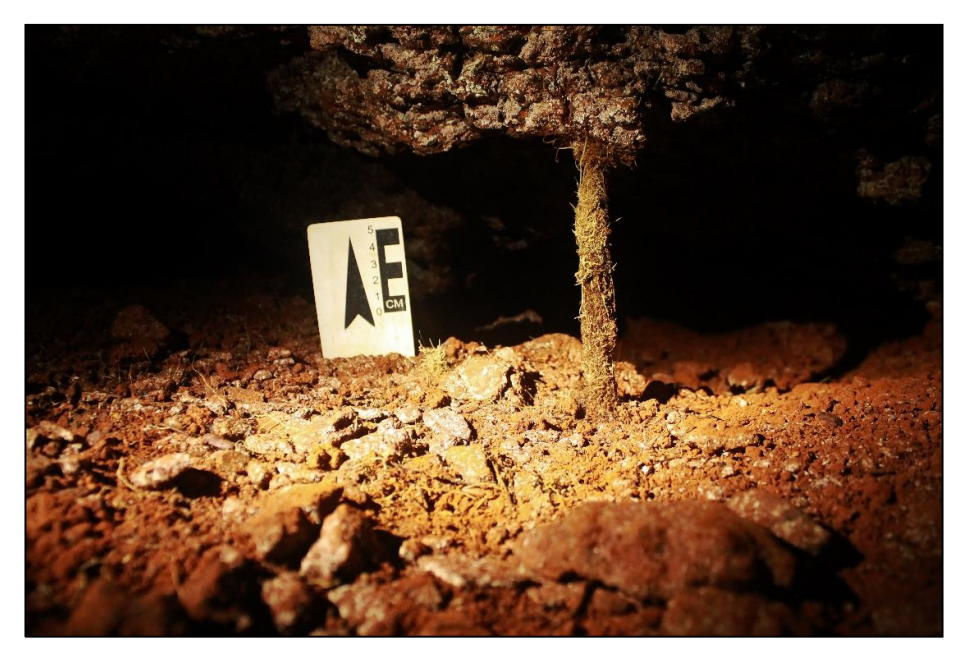

Figura 6: Rizotema localizado na Caverna PDI-014 em Barão de Cocais, área controle.

De acordo com Baeta e Piló (2015a, p.53) a ocupação humana nos campos ferruginosos da serra da Moeda remonta um período superior a 2.000 anos antes do presente e aponta para um padrão de ocupação bastante peculiar, caracterizado, em parte, por "estadias mais rápidas ou periódicas nos abrigos de canga e de minério de ferro". Os registros arqueológicos encontrados nos pisos das cavernas e suportes ferruginosos revelam a complexidade daquelas culturas e a forma com que as mesmas se relacionavam com as distintas paisagens da região.

A busca pelo ouro, abundante nos aluviões, levou ao início efetivo da ocupação da região com a chegada da Bandeira de Fernão Dias no século XVII promovendo a fundação de inúmeros povoados e arraiais que deram sustentação à extração do ouro (OLIVEIRA, 2012). Em investigação recente, Oliveira (2012) registra que, passados mais de três séculos da chegada dos bandeirantes, a atividade minerária, agora em função do minério de ferro, e a urbanização continuam protagonizando a dinâmica da ocupação da região. No período analisado pela autora, 1991 a 2011, foi verificado que a área ocupada pela mineração e suas atividades de apoio correspondem a 10 % do total do Sinclinal Moeda e que a área de ocupação urbana, sobretudo com a implantação de condomínios residenciais, quadruplicou.

No que se refere à espeleologia o Mapa de Potencialidade de Ocorrência de Cavernas no Brasil (JANSEN; CAVALCANTI; LAMBLÉM, 2012), indica que 71 % da área de estudo possui potencial "Muito alto" de ocorrência de cavernas. Tal cenário é confirmado pelo registro das 235 9 cavidades naturais subterrâneas já encontradas até o momento na

 $\overline{a}$ 

<sup>9</sup> O banco de dados do CECAV apresenta 239 registros de cavidades na área de estudo, porém durante as atividades de campo, foram acessadas as coordenadas de quatro cavidades e percorrido o seu entorno, porém as mesmas não foram localizadas.

região, segundo o banco de dados do Centro Nacional de Pesquisa e Conservação de Cavernas (CECAV, 2016).

Em relação à proteção legal por meio de unidades de conservação, a área de estudo está sob influência de 13  $UC^{10}$  (Figura 7) que se sobrepõem à 70,94 % do seu território. Mais da metade da área (58,95 %) está inserida na Área de Proteção Ambiental Sul da Região Metropolitana de Belo Horizonte e 5,82% na Área de Proteção Especial Ouro Preto/Mariana. O Monumento Natural da Serra da Moeda e a Estação Ecológica de Arêdes estão totalmente contidos na área de estudo e ocupam respectivamente 3,99% e 2,19% do seu território. É importante ressaltar que na área referente à APA Sul da RMBH, estão sobrepostas as 13 unidades de conservação restantes.

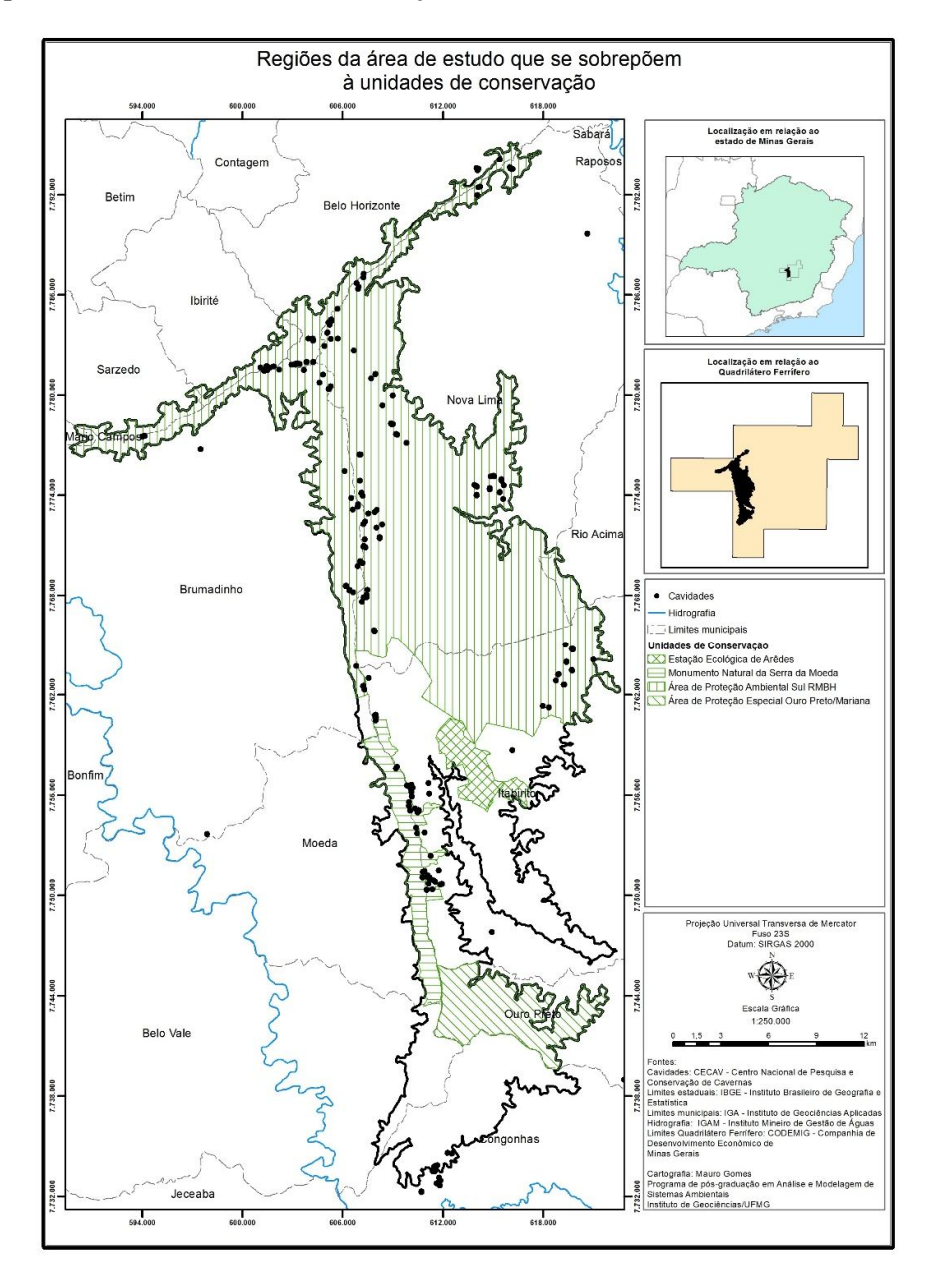

Figura 7: Regiões da área de estudo que se sobrepõem a unidades de conservação.

 $\overline{a}$ 

<sup>10</sup> O Anexo 1 apresenta todas as unidades de conservação do Quadrilátero Ferrífero com destaque para as 13 UC que estão sobrepostas à área de estudo.

# **2.2 Área controle**

 $\overline{a}$ 

Grande parte da área de estudo está sobreposta às unidades de conservação do Quadrilátero Ferrífero, sejam elas de proteção integral ou de uso sustentável, e as poucas regiões localizadas fora destas áreas legalmente protegidas não apresentam ocorrências significativas de cavidades naturais subterrâneas.

Desta forma, foi escolhida uma região dentro deste mesmo geossistema ferruginoso que apresentasse um número significativo de cavernas, mas que estivesse fora dos limites das unidades de conservação. Como a área controle foi estabelecida com a finalidade de proporcionar uma análise comparativa da região de entorno das cavidades, seus limites foram definidos a partir de um raio de 3.000 metros das coordenadas das entradas das cavidades, seguindo critérios diferentes daqueles utilizados na determinação da área de estudo.

A área escolhida está quase totalmente inserida no município de Barão de Cocais com uma pequena parcela no município de Caeté e uma parte ainda menor no município de Santa Bárbara (Figura 8).

Aspectos da paisagem no que diz respeito à vegetação, geologia, relevo e uso da terra<sup>11</sup> foram observados por Burton (2001, p.364-366) quando o viajante esteve na região na segunda metade do século XIX. Em termos hidrográficos, a área controle integra a sub bacia do rio Santa Bárbara, afluente do rio Doce com altitude que varia de 750 a 1.450 m. A cobertura vegetal é constituída por remanescentes de Mata Atlântica, Cerrado e Campos de Altitude que se assentam sobre um relevo colinoso e dissecado. O uso da terra é caracterizado por plantações de eucalipto e pastagem, além da mancha urbana da cidade de Barão de Cocais e suas vias de acesso (DEODORO, 2013). Predominam os cambissolos háplicos e os latossolos vermelhos, mas também são encontrados os afloramentos rochosos, latossolos vermelho-amarelos e neossolos litólicos (UFV *et al*., 2010).

Sob o aspecto geológico é caracterizada por rochas do precambriano representadas pelos grupos Nova Lima (xisto, filito, rochas metavulcânicas e formação ferrífera), Itabira (itabirito, itabirito filítico e dolomítico; hematita) e Tamanduá (quartzito Cambotas) que se assentam sobre o embasamento de rochas granito-gnaisses (SIMMONS, 1968; DEODORO, 2013).

<sup>11</sup> "Em Cantagalo, o mais alto serviço de mineração abaixo da linha divisória das vertentes, entramos na "canga", aqui uma incrustação de hematita marrom. Esse material cobre o chão, formando saliências que se projetam como beirais de telhados; abaixo dela, fica a pedra argilosa ou jacutinga, com ou sem ouro. [...]. Descemos, então, o belo vale do córrego do Gongo Soco, que tem cerca de quatro milhas de extensão e metade de largura. À esquerda ou ao norte, fica a serra do Tijuco, coberta de mato espesso, de terreno altamente ferruginoso e aurífero, a mãe do ouro, em verdade. À direita, fica o vale do córrego [...] O fundo é revestido de mato e moitas de arvoredos; as encostas ondulantes, cobertas de capim, mostram pedras que aparecem à superfície, a oeste; o alto das elevações é coberto de cerrados e a paisagem está enquadrada em um semicírculo de montanhas. [...] O córrego segue, como um fio de prata, num leito negro de jacutinga degradada. [...]. Essa substância de ferro negro, com brilho metálico, brilha ao sol com a mica argentífera; os pedaços grandes muitas vezes se mostram de um marrom escuro avermelhado, mas se reduzem a um pó quase negro. Os materiais constituintes são o xisto de ferro micáceo17 e o quartzo friável, misturados com ferro especular, óxido de manganês e fragmentos de talco." (BURTON, 2001)

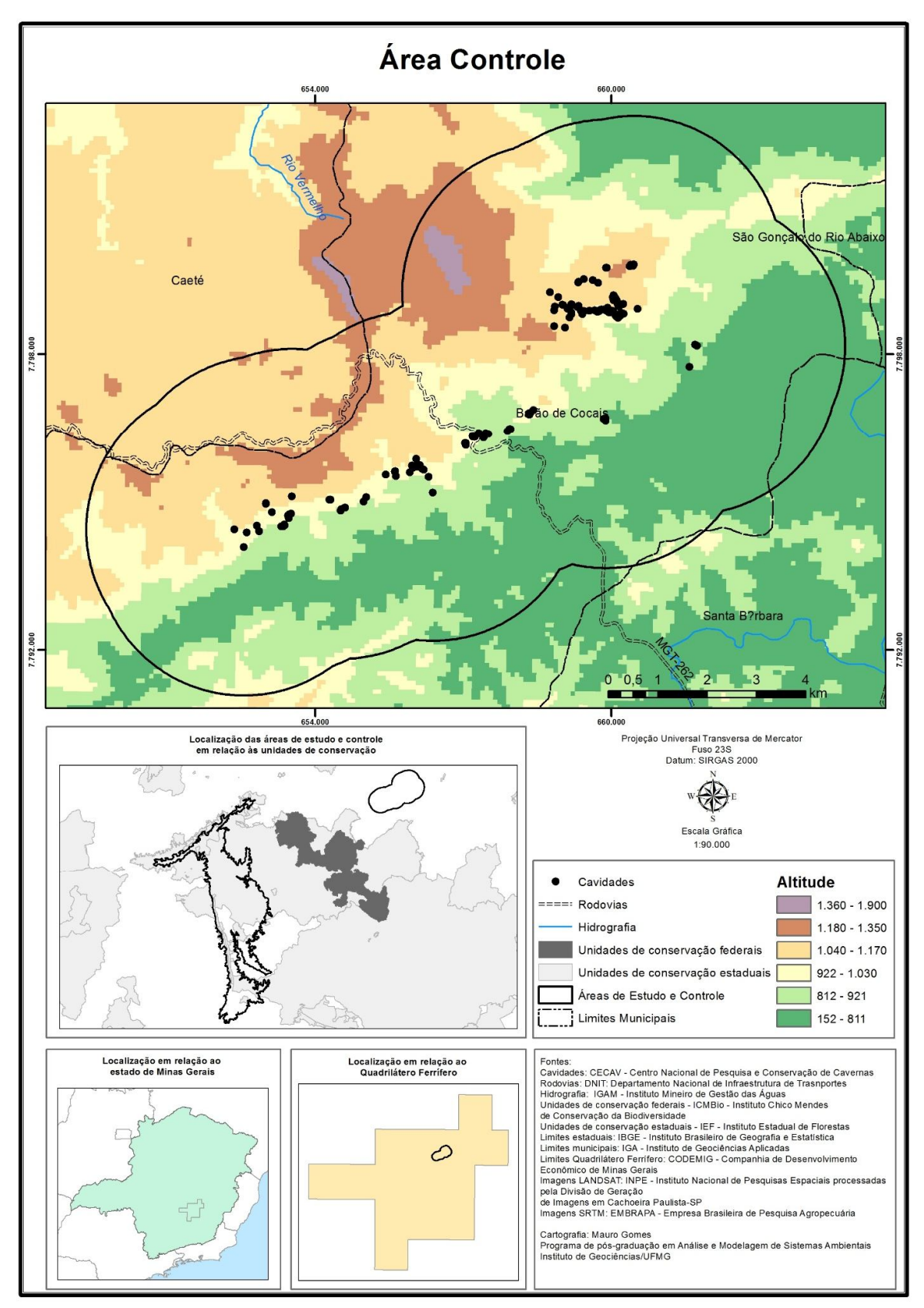

Figura 8 : Mapa de localização da Área Controle

# **3. MATERIAIS E MÉTODOS**

### **3.1 Materiais**

 $\overline{a}$ 

Toda a base de dados cartográfica utilizada foi elaborada/convertida para o sistema de projeção UTM, datum SIRGAS 2000, fuso 23S.

Os mapas de cobertura vegetal e uso da terra, tanto da área de estudo quanto da área controle, foram elaborados a partir de imagens do satélite Landsat<sup>12</sup>, órbita 218, ponto 074, e utilizaram os sensores *Thematic Mapper* – TM, para a imagem de 06/06/1984 e *Operational Land Imager* – OLI, para a imagem de 31/08/2015. A Tabela 2 apresenta as bandas utilizadas na elaboração dos estudos.

A delimitação da área de estudo foi realizada a partir de curvas de nível extraídas da imagem SRTM<sup>13</sup> SE-SF-23.

Tabela 2: Bandas espectrais utilizadas na elaboração dos mapas de uso e cobertura da terra.  $a^2 = \text{azul}$ ,  $v^d =$ verde,  $\zeta$ <sup>m</sup> = vermelho, <sup>ip</sup> = infravermelho próximo, <sup>im</sup> = infravermelho médio, <sup>im1</sup> = infravermelho médio 1,  $z<sup>im2</sup> = infravermelho médio 2.$ 

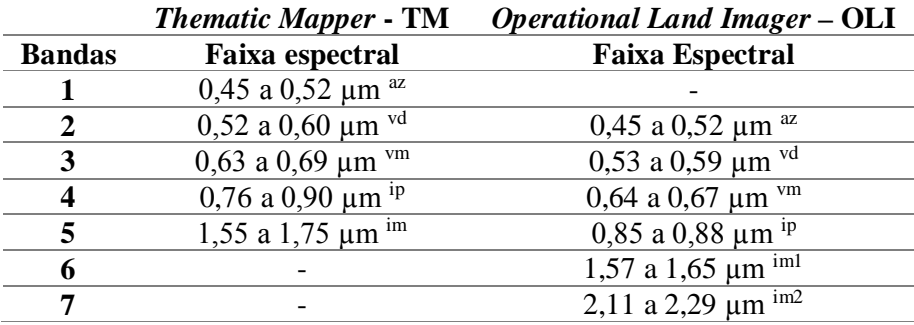

Fonte: USGS em http://landsat.usgs.gov/band\_designations\_landsat\_satellites.php

Para as etapas de registro, processamento digital e classificação das imagens de satélite foi utilizado o software SPRING 5.3. O ArcMap 10.1 foi utilizado para processar a base vetorial, realizar a análise espacial e produzir os mapas. Ainda no ambiente do ArcMap, foi utilizada a extensão *Vector-based Landscape Analysis Tools* – V-LATE 2.0 beta para efetuar as operações de cálculo de área e distâncias. A análise estatística e processamento de dados geográficos (parte descritiva) foram realizados no Excel 2013. O planejamento das atividades de campo no que se refere ao georeferenciamento de pontos, bem como o processamento inicial dos dados coletados por GPS foi realizado através do MapSource 6.16.3 e DNRGPS 6.1.0.6.

Foram utilizadas as bases de dados vetoriais de limites municipais do Instituto Brasileiro de Geografia e Estatística, IBGE, das unidades de conservação federais do Instituto Chico Mendes de Conservação da Biodiversidade, ICMBio, das unidades de conservação estaduais do Instituto Estadual de Florestas, IEF e de cavidades naturais subterrâneas do Centro Nacional de Pesquisa e Conservação de Cavernas, CECAV.

<sup>12</sup> Imagens do satélite Landsat cedidas pelo Instituto Nacional de Pesquisas Espaciais - INPE - e processadas pela Divisão de Geração de Imagens em Cachoeira Paulista (SP/Brasil).

<sup>13</sup> Imagens geradas a partir de dados de radar, obtidos de sensores a bordo do ônibus espacial Edeavour, no projeto *Shuttle Radar Topography Mission* – SRTM, disponibilizados pela Empresa Brasileira de Pesquisa Agropecuária – Embrapa, unidade temática Embrapa Monitoramento por Satélite.

Os dados de campo foram obtidos com o GPS Garmin 60csx, trena laser Leica DISTO D8 e câmera Canon EOS Rebel T3, sendo todos os registros fotográficos aqui utilizados de responsabilidade do autor desta pesquisa.

### **3.2 Métodos**

Esta pesquisa teve como base o mapeamento da cobertura vegetal e uso da terra da área de estudo e foi desenvolvida considerando três linhas de ação principais (Figura 9). A primeira se referiu à análise espacial da paisagem, apoiada na proposta de Santos (2014), e explorou a área de estudo quanto à sua composição e configuração considerando o ano de 2015. A segunda linha de ação se referiu à análise temporal da paisagem e considerou a dinâmica da paisagem no período entre 1984 e 2015 utilizando como referência a proposta de Profeta (2015). Finalizando, a composição e configuração da paisagem da área de estudo em 2015 foram comparadas com uma área controle a fim de propiciar uma discussão a respeito da influência das unidades de conservação em relação à dinâmica da paisagem.

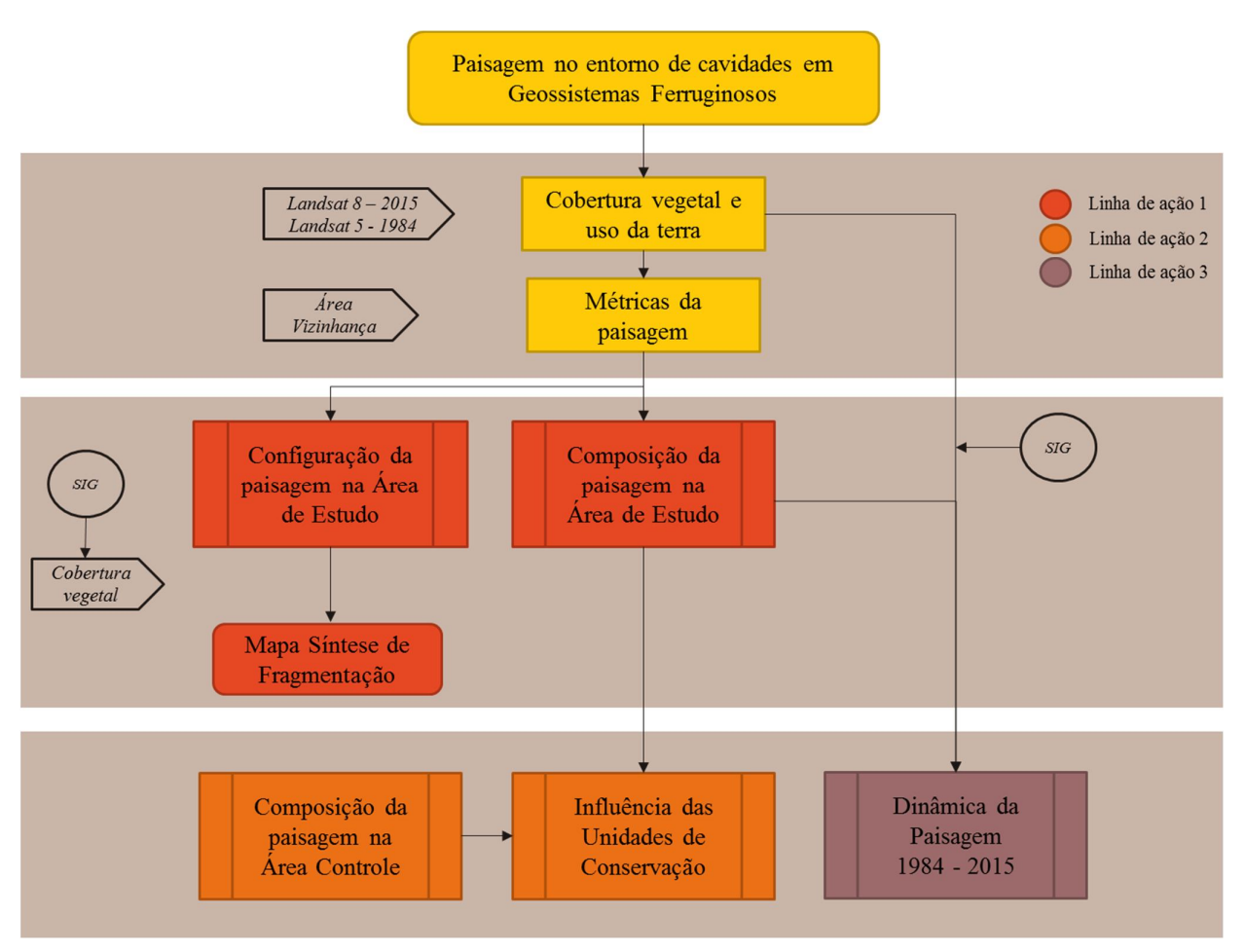

Figura 9: Diagrama resumo do procedimento metodológico.

### **3.2.1 Definição dos limites**

# 3.2.1.1 Área de Estudo

A delimitação da área de estudo levou em consideração o contexto espeleológico da região e foi construído a partir de três propostas. A primeira considerou os limites do Sinclinal<sup>14</sup> Moeda, localizado no flanco oeste do Quadrilátero Ferrífero (OLIVEIRA, 2012). A este limite foram acrescidas a proposta de delimitação da unidade geomorfológica do Quadrilátero Oeste apresentada por Oliveira, Olivito e Rodrigues-Silva (2011) e a proposta que delimita os Distritos Espeleológicos das Serras do Curral-Rola Moça e Serra da Moeda definidos por Ruchkys, Pereira e Pereira (2015).

Esta região possui potencial "muito alto" de ocorrência de cavernas segundo a classificação de Jansen; Cavalcanti e Lamblém (2012) e tem, até o momento, 235 registros de cavidades conhecidas (CECAV, 2016). A fim de incluir o maior número possível de cavidades naturais subterrâneas dentro dos limites, optou-se por definir seu perímetro através da cota altimétrica de 1.150 m ficando, assim, estabelecido um polígono com aproximadamente 535 km² de área.

As curvas de nível, utilizadas na definição dos limites através da altimetria foram extraídas da imagem SRTM SE-SF-23 processadas no ambiente ArcMap.

# 3.2.1.2 Área Controle

 $\overline{a}$ 

Mantendo a mesma premissa de definição de limites considerando o contexto espeleológico, os contornos da área controle foram definidos considerando um buffer de 3.000 metros no entorno das 169 cavidades registradas na região (CECAV, 2016), dando origem a um polígono com área aproximada de 109 km².

### **3.2.2 Mapeamento da cobertura vegetal e uso da terra**

### 3.2.2.1 Premissas para a elaboração dos mapas

O elemento central desta análise foi o mapa produzido a partir da classificação de uma imagem Landsat do ano de 2015. Este produto permitiu qualificar e quantificar os elementos da paisagem relacionados aos remanescentes da cobertura vegetal da região, bem como os elementos relacionados aos tipos de uso antrópico existentes.

A dinâmica da paisagem foi analisada em um espaço de tempo de 31 anos, com início em 1984 e término em 2015. A escolha deste período objetivou considerar a configuração e a composição da paisagem em data anterior ao estabelecimento das unidades de conservação APA Sul e do Parque Estadual da Serra do Rola Moça, ambas criadas em 1994 (MINAS GERAIS, 1994a, 1994b). Esta análise temporal da paisagem foi baseada no mapa de cobertura vegetal e uso da terra, elaborado a partir da imagem Landsat de 1984. Seguindo o mesmo método adotado para a imagem de 2015, foi realizada a qualificação e quantificação das manchas de cobertura vegetal e também aquelas relacionados aos diversos tipos de uso.

Para avaliar a influência das unidades de conservação sobre a dinâmica da paisagem, foi produzido um mapa de cobertura vegetal e uso da terra para a área controle, considerando a imagem de 2015, para possibilitar sua comparação com a área de estudo.

<sup>14</sup> Segundo Guerra e Guerra (2011) sinclinal ou sinclínio é a "parte côncava de uma dobra, na qual as camadas se inclinam de modo convergente, formando uma depressão. O fundo dos sinclinais constitui como que uma bacia ou vale alongado...".

### 3.2.2.2 Tratamento e processamento das imagens *Landsat*

O processamento digital das imagens foi inteiramente realizado no SPRING e teve como ponto de partida a avaliação da necessidade de correção geométrica para eliminar as distorções existentes. As imagens do sensor OLI, pelo fato de já serem disponibilizadas ortorretificadas, dispensaram a etapa de correção geométrica. Após o registro das imagens, foi efetuada a operação de recorte (*clip*) considerando os limites da área de estudo e da área controle.

Para uma melhor distinção entre os diferentes padrões de vegetação encontrados nas imagens, foi adotada a composição colorida (RGB) com as bandas do infravermelho próximo, vermelho e verde (543 – OLI e 432 – TM), que posteriormente passaram por um pré-processamento para realce do contraste. Ainda neste quesito, a escolha das datas de aquisição das imagens de satélites levou em consideração o período de seca para que fosse facilitada a distinção entre as classes de vegetação (INPE, 2001).

O reconhecimento de padrões e objetos homogêneos foi realizado por meio de classificação supervisionada por crescimento de regiões com o emprego do classificador de Battacharya com limiar de aceitação de 99%. A segmentação da imagem, pré-requisito para a utilização deste método de classificação, teve os parâmetros de similaridade e área<sup>15</sup> definidos conforme proposto por Gomes *et al.* (2013).

Após a segmentação da imagem, foram escolhidas as amostras (segmentos) consideradas mais representativas de cada uma das classes da legenda definida para o mapa, processo conhecido no ambiente SPRING como treinamento.

Dado o caráter regional da análise, a legenda adotada (Tabela 3) foi definida a partir de adaptações feitas no nível II (subclasses) do Sistema Básico de Classificação de Cobertura e Uso da Terra do IBGE (IBGE, 2010). Especificamente para as classes relacionadas à vegetação natural, foi utilizada a classificação de Ribeiro e Walter apresentada no Manual Técnico da Vegetação Brasileira do IBGE (IBGE, 2012). A definição de a qual classe pertence uma determinada amostra foi feita com o apoio de observações de campo, dados de trabalhos anteriores realizados na região (GOMES *et al.*, 2014), bem como análise comparativa com imagens do Google Earth (GOOGLE, 2013).

O produto da etapa de classificação, em formato raster, foi convertido para vetor e exportado para o ArcMap, ambiente no qual foi realizada a validação prévia do mapa comparando-se a imagem classificada com imagens do Google Earth e Landsat, realizando-se os ajustes necessários, não só em função da definição das classes, mas, também, da edição vetorial para acerto dos limites dos polígonos.

Para corroborar os dados previamente validados em escritório foram efetuadas incursões à campo para verificar *in loco* aquelas áreas que suscitaram algum tipo de dúvida quanto à sua classificação e também para a confirmação da classificação obtida através da interpretação das imagens. Dada a importância deste tipo de mapa para as análises, optou-se por realizar na validação prévia, em escritório, a verificação de 100% dos polígonos gerados pelo processamento do SPRING, reclassificando, redividindo ou agrupando os polígonos conforme cada caso. Desta forma, para o ano de 2015 por exemplo, foram avaliados todos os 2.217 polígonos identificados inicialmente na área de estudo e após as etapas de validação de escritório e de campo, o mapa de cobertura e uso foi representado por 1.275 feições. De forma análoga, a área controle apresentou inicialmente 531 polígonos e, após a validação, 282.

 $\overline{a}$ 

<sup>15</sup> Limiar de similaridade: limiar abaixo do qual duas regiões são consideradas similares e agrupadas em uma única região.

Limiar de área: valor de área mínimo, representado em número de *pixels*, para que uma região seja individualizada (FLORENZANO, 2008, p.48).

Grande parte da área de estudo pertence a mineradoras e o acesso é restrito em muitos lugares. Onde foi possível a passagem, foram feitos registros fotográficos com o propósito de padronizar a interpretação da imagem de satélite. Na Figura 10 estão indicados os locais e direção aproximada dos registros fotográficos (Figuras 11 a 20) das amostras.

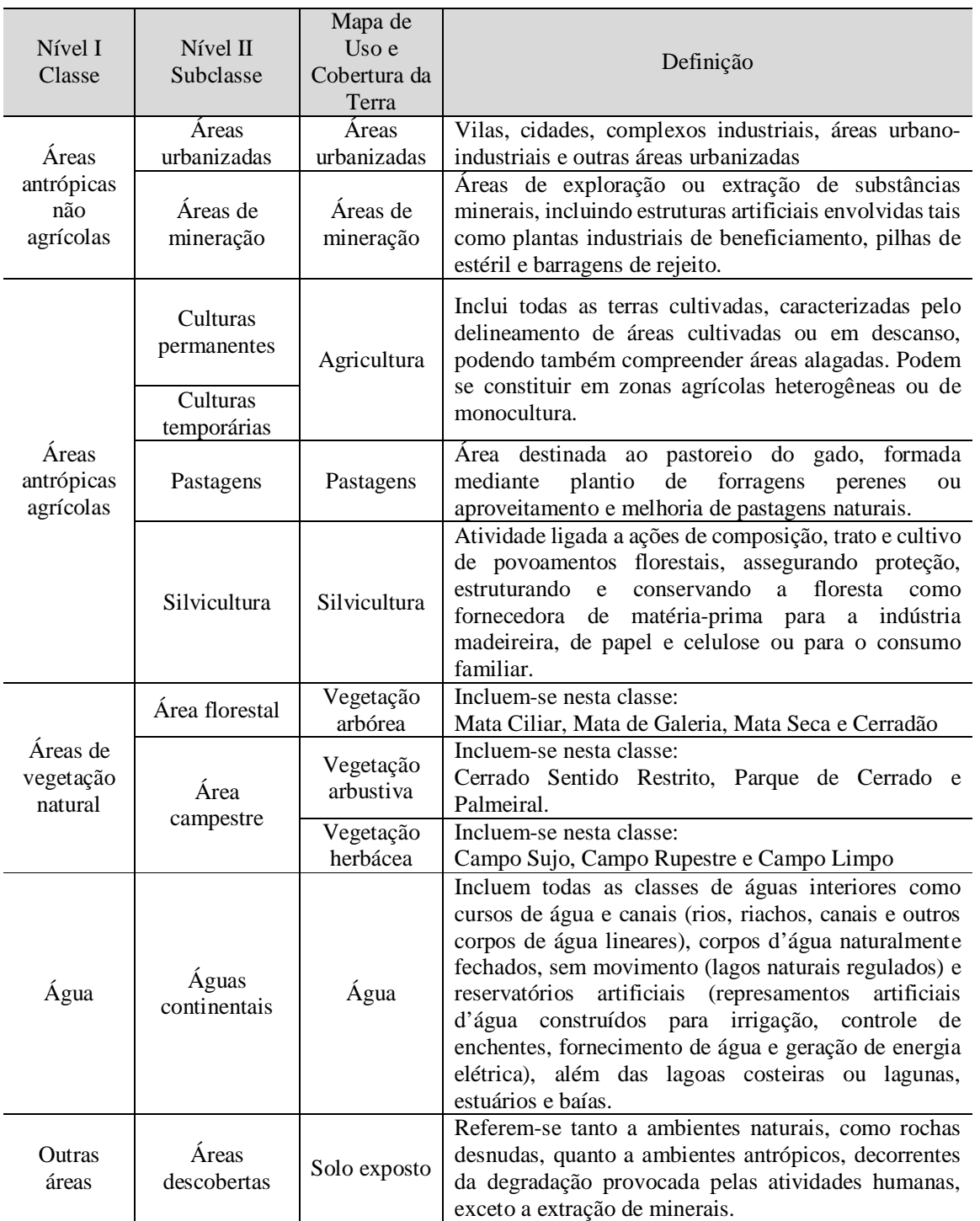

Tabela 3: Composição da legenda do mapa de uso e cobertura da terra. Adaptado de IBGE (2010, 2012)

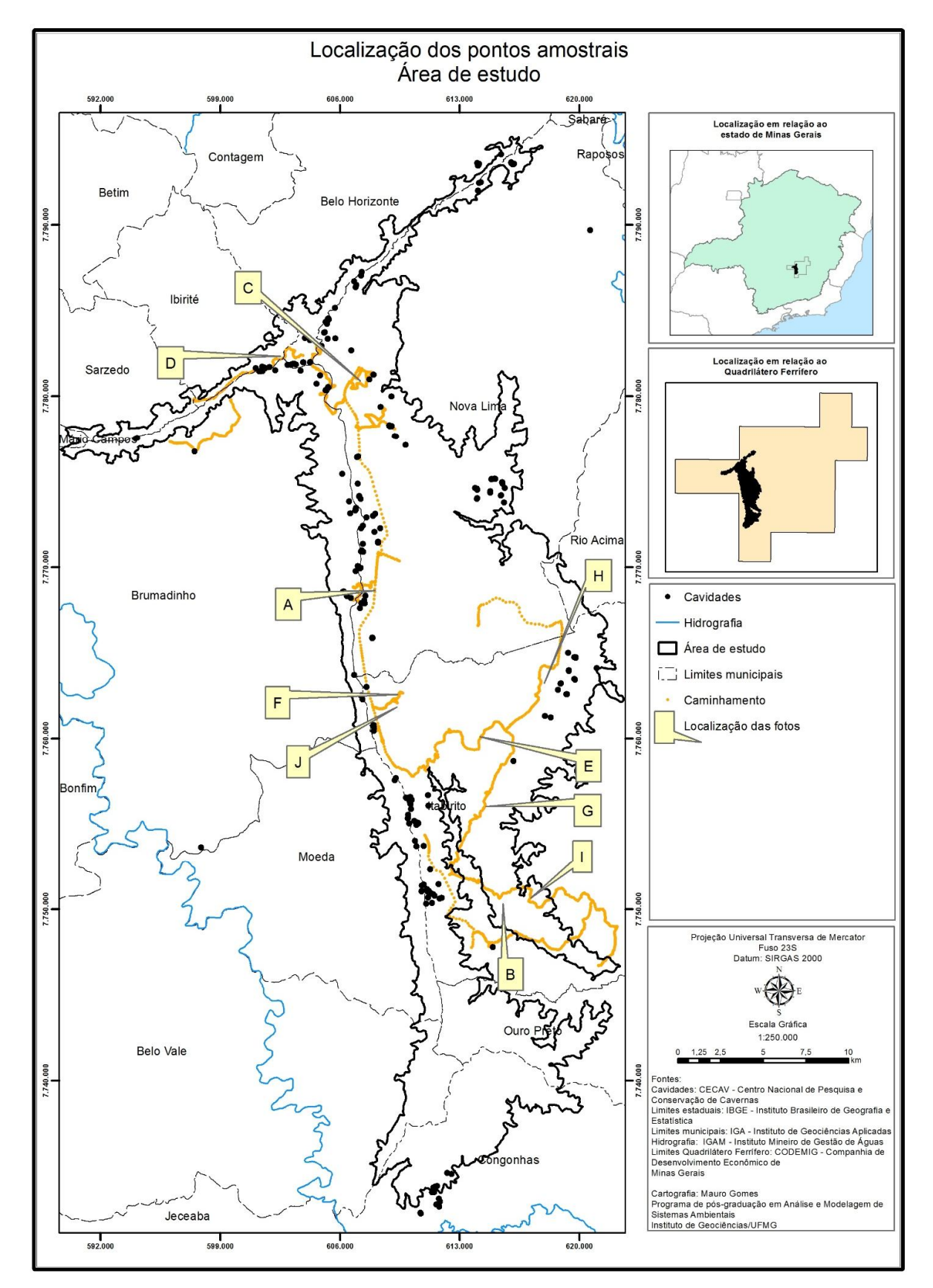

Figura 10: Localização das fotos que ilustram as classes do mapa de cobertura vegetal e uso da terra

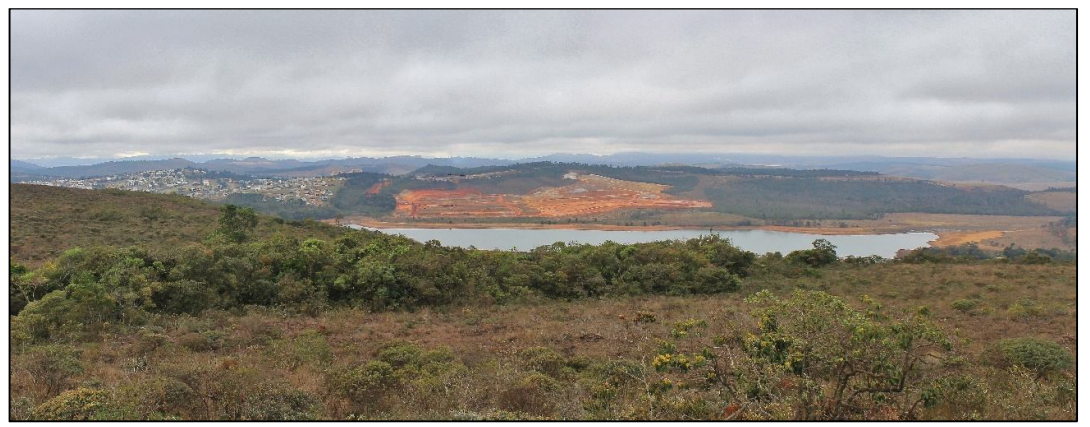

Figura 11: Foto "A", vista parcial da lagoa dos Ingleses representando a classe "Água".

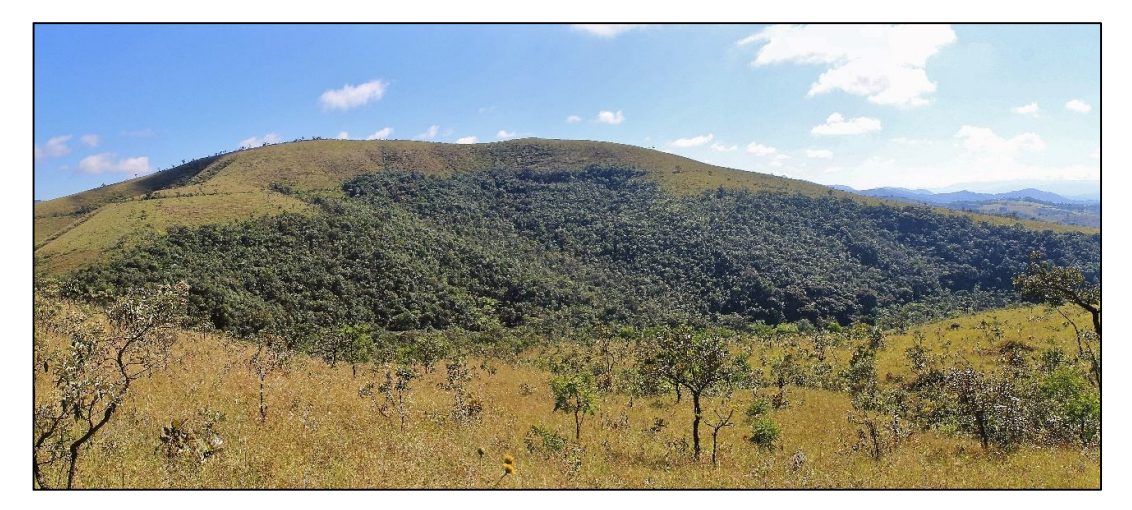

Figura 12: Foto "B", ao fundo, mancha de cobertura vegetal na serra das Serrinhas representando a classe "Vegetação arbórea".

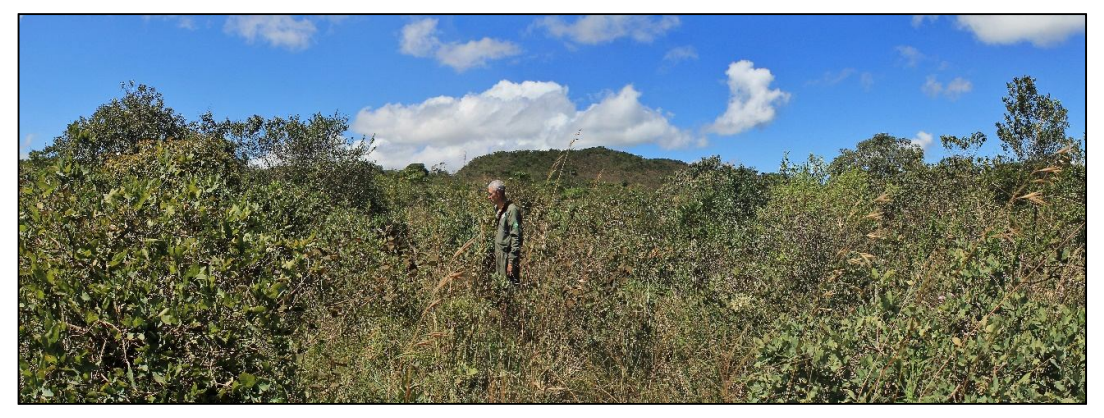

Figura 13: Foto "C", mancha de cobertura vegetal na Estação Ecológica de Fechos representando a classe "Vegetação arbustiva".

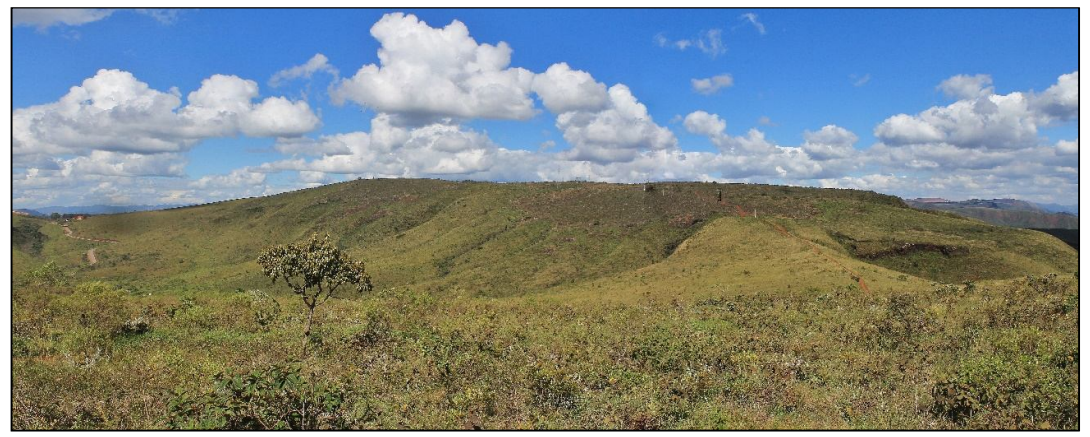

Figura 14: Foto "D", vista parcial da serra do Rola Moça representando a classe "Vegetação herbácea".

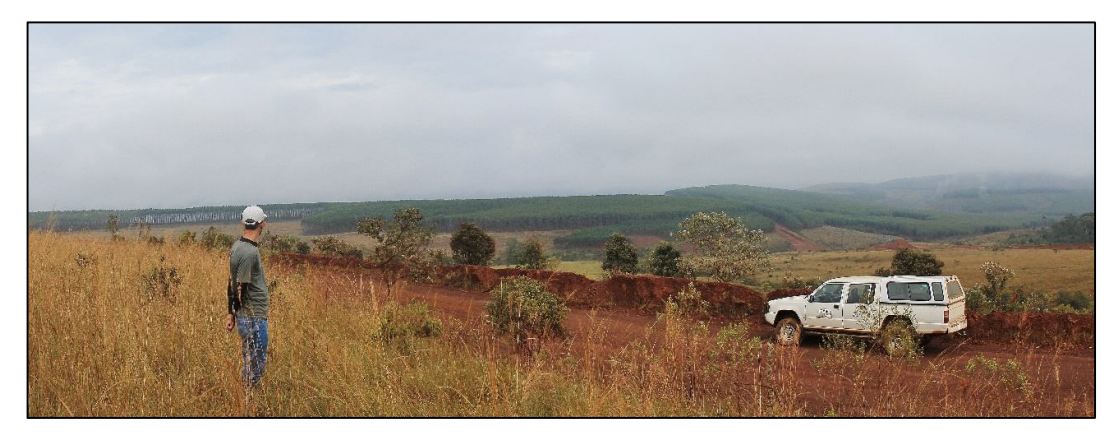

Figura 15: Foto "E", ao fundo, plantação de eucalipto próxima aos limites da Estação Ecológica de Arêdes, representando a classe "Silvicultura".

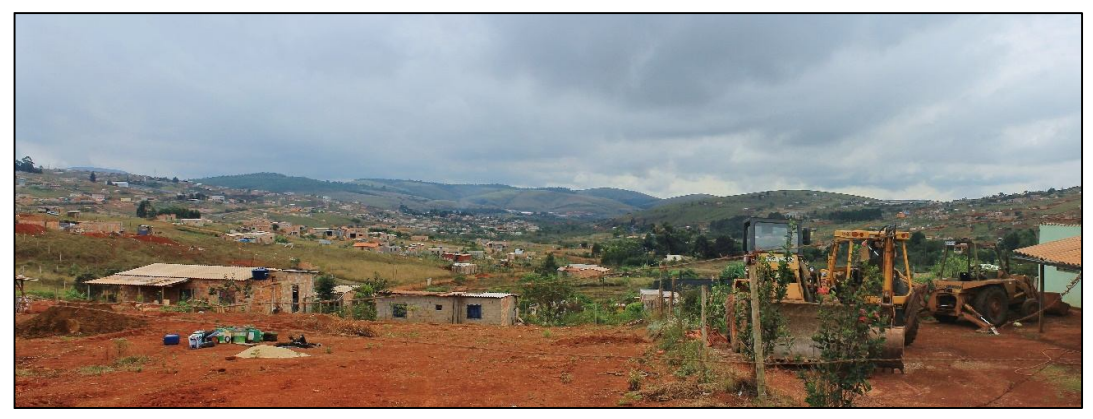

Figura 16: Foto "F", vista parcial do Balneário Água Limpa, representando a classe "Área urbanizada".

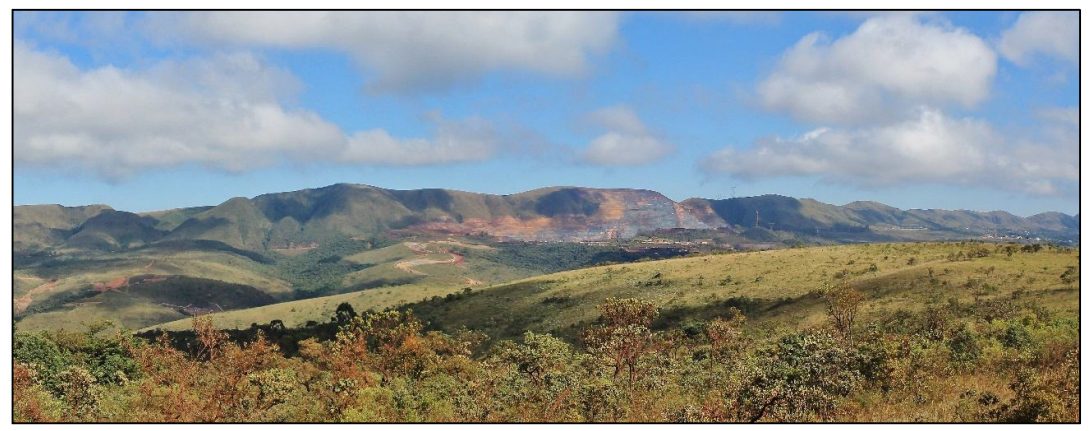

Figura 17: Foto "G", vista parcial da Mina Várzea do Lopes, inserida na face leste da serra da Moeda, representando a classe "Área de mineração".

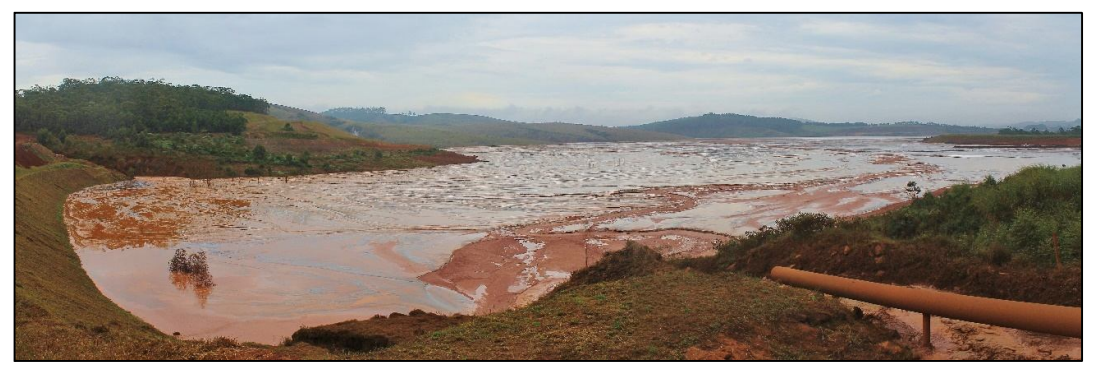

Figura 18: Foto "H", vista parcial da barragem de rejeito da Mina do Pico na região central do Sinclinal Moeda, representando outro aspecto da classe "Área de mineração".

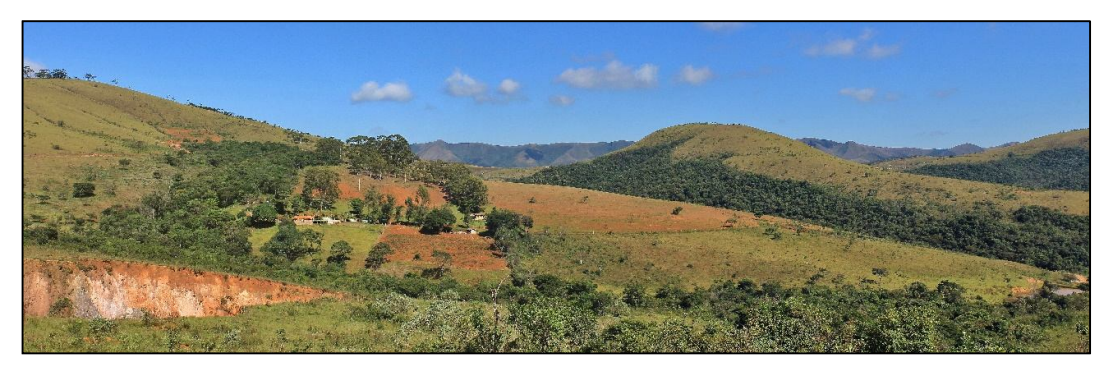

Figura 19: Foto "I", vista parcial da face leste da serra das Serrinhas, representando a classe "Agricultura/Pastagem

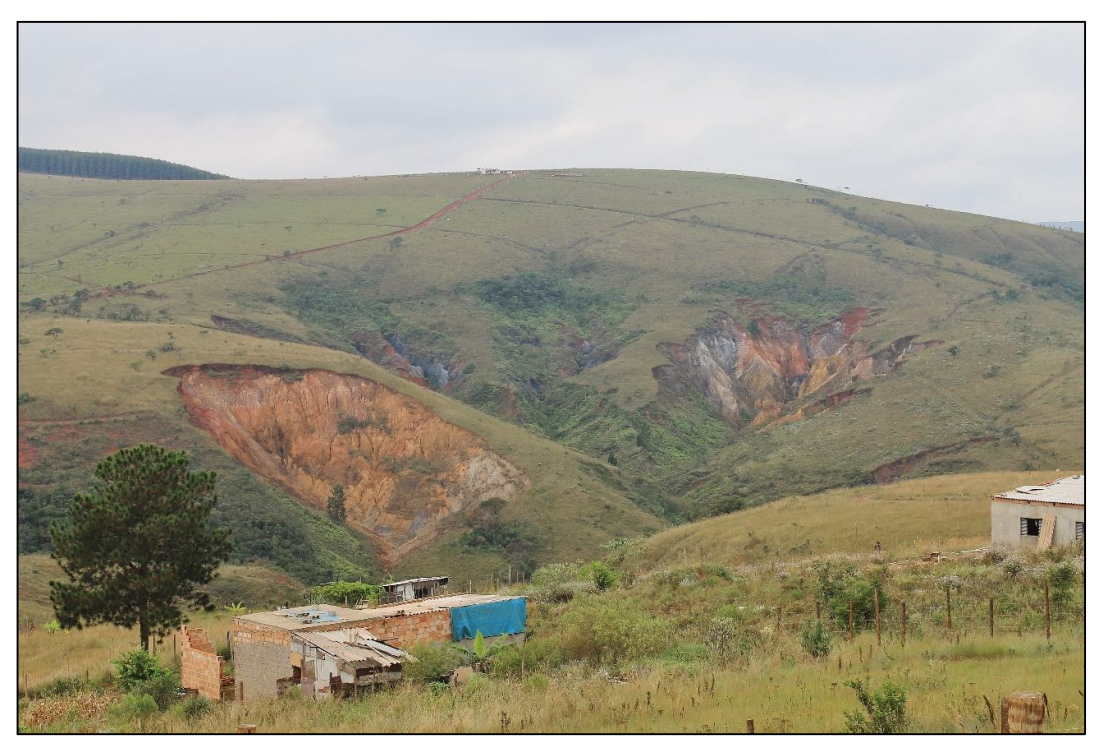

Figura 20: Foto "J" vista parcial da região central do Sinclinal Moeda, próximo ao Balneário Água Limpa, representando a classe "Solo exposto".

### **3.2.3 Composição e configuração da paisagem na área de estudo**

A análise da composição e configuração da paisagem verificou a distribuição e estrutura espacial das feições identificadas no mapa de cobertura vegetal e uso da terra por intermédio da aplicação de métricas da paisagem e teve como referência a proposta de Santos (2014).

Para a viabilizar estas análises o mapa de cobertura vegetal e uso da terra passou pelo processamento de fusão de polígonos adjacentes pertencentes à uma mesma classe (de cobertura ou uso) em ambiente ArcMap com o uso das ferramentas *dissolve* e *multpart to single part*.

# 3.2.3.1 Composição

A métrica da paisagem envolvida nesta análise se refere à mensuração da área que cada uma das classes ocupa no mapa de cobertura vegetal e uso da terra. Este dado foi obtido através da aplicação da ferramenta *Area/Perimeter* da extensão V-LATE 2.0 sobre a base vetorial do mapa produzido, que acrescentou à tabela de atributos do *shapefile* uma coluna referente à área (em m²) de cada polígono.

Para avaliação da composição da paisagem sob o contexto espeleológico foram inseridas na análise as coordenadas das 235 cavidades existentes na área de estudo e foram definidos *buffers* de 250, 500, 1.000 e 3.000 metros no entorno destas feições.

Utilizando a ferramenta *clip*, o mapa de cobertura e uso foi "recortado" com os diversos *buffers* para possibilitar a análise da composição da paisagem considerando diferentes dimensões das áreas de entorno das cavidades. Após o "recorte", nova operação de cálculo de área foi efetuada.

As informações tabulares geradas por esta análise foram convertidas em planilhas e analisadas no Excel.

# 3.2.3.2 Configuração

A análise da configuração se restringiu às três classes de cobertura vegetal natural em função da cobertura vegetal estar diretamente relacionada com o aporte energético ao ecossistema subterrâneo.

O estudo da configuração da paisagem leva em consideração três métricas da paisagem, a área da mancha, a área núcleo da mancha e a distância entre manchas de uma mesma classe. A métrica de área constitui a base do conhecimento da paisagem sendo muito útil para estudos ecológicos em função da riqueza e abundância de muitas espécies serem dependentes das dimensões das manchas. A medição da distância entre manchas de uma mesma classe visa identificar o seu grau de isolamento, medida que também é importante nos processos ecológicos em função das implicações relacionadas à conectividade. Por fim, a medida de área núcleo, ou área central (*core*) se refere àquela porção da mancha que sofre menor influência do "efeito de borda", sugerindo um ambiente com melhor qualidade de habitats (VOLOTÃO, 1998).

Para a obtenção destes dados foi utilizada a extensão V\_LATE 2.0 e as ferramentas *Area/Perimeter, Core Area Analysis* e *Nearest Neighbour*.

A ferramenta *Core Area Analysis* se refere à atributos relacionados à área núcleo da mancha e para sua utilização é necessário que se defina o valor da faixa a ser considerada como borda na definição da área *core*. Os diversos trabalhos relacionados a este tema utilizam medidas que variam entre 50 metros (VIANA; PINHEIRO, 1998; PIVELLO *et al.*, 2006; VIDAL *et al.*, 2007; VOLTOLINI *et al.*, 2011; SANTOS, 2014; MORO *et al.*, 2015), 60 metros (CALEGARI *et al*., 2010) e 100 metros (LUCAS, 2011). Dois estudos analisam o efeito de borda utilizando diversas faixas de distância (GOMIDE; LINGNAU, 2008; PIROVANI, 2010), entretanto, a revisão bibliográfica realizada não encontrou nenhum estudo específico relacionando o efeito de borda de manchas vegetais do entorno de cavidades sobre as comunidades cavernícolas, assim, para efeito das análises desenvolvidas nesta pesquisa foi arbitrado o valor de 50 metros para a delimitação da borda a ser considerada na definição da área núcleo das manchas.

As informações tabulares geradas pela aplicação destas três ferramentas foram convertidas em planilhas e analisadas no Excel.

# 3.2.3.2.1 Mapa Síntese de Fragmentação da Cobertura Vegetal

Em complementação à análise quantitativa oferecida pelas planilhas, foi considerada também a componente espacial da configuração da paisagem, representada pelo Mapa Síntese de Fragmentação da Cobertura Vegetal. Este estudo foi elaborado conforme a proposta de Santos (2014) e pretendeu oferecer mais subsídios à discussão da configuração da paisagem.

Para a elaboração deste mapa foram espacializadas as métricas referentes às áreas das manchas de cobertura vegetal, das áreas núcleo e das distâncias entre cada mancha e seu "vizinho mais próximo". Estes dados, em formato vetorial, foram convertidos para o formato raster e as medidas agrupadas em 5 classes, considerando subdivisões (de áreas e distâncias) baseadas em quebras naturais dos valores (*Natural Breaks*), sendo reclassificadas conforme a Tabela 4, em cinco classes cada.

Após esta etapa, os três raster foram combinados através de uma operação de álgebra de mapas (soma simples, função *Raster Calculator*) dando origem ao Mapa Síntese de Fragmentação da Cobertura Vegetal. Este produto foi reclassificado em três classes, Alta, Média e Baixa, pelo método *Natural Breaks*.

| Métrica   | Categoria     | Reclassificação |
|-----------|---------------|-----------------|
|           | < 97          | 5               |
| AREA (ha) | $98 - 250$    | 4               |
|           | $260 - 520$   | 3               |
|           | 530 - 980     | 2               |
|           | >990          | 1               |
|           | < 180         | 5               |
|           | $190 - 450$   | 4               |
|           | $460 - 900$   | 3               |
| CORE (ha) | $910 - 1.400$ | 2               |
|           | >1.500        | 1               |
|           | $5 - 110$     | 1               |
|           | $120 - 310$   | 2               |
| ENN(m)    | $320 - 740$   | 3               |
|           | $750 - 2.000$ | 4               |
|           | >2.100        | 5               |

Tabela 4: Valores aplicados na reclassificação dos mapas temáticos relativos às métricas utilizadas. Fonte: Adaptado de Santos (2014)

Para realizar a análise destes dados sob a perspectiva espeleológica, as cavidades da área de estudo foram agrupadas em três conjuntos. Em um deles ficaram aquelas que estão inseridas em áreas antropizadas e que apresentam o seu entorno totalmente descaracterizado e com a cobertura vegetal totalmente comprometida. No segundo grupo estão as cavidades localizadas no interior das áreas núcleo das manchas de cobertura vegetal que tem a cobertura vegetal da sua área de entorno totalmente preservada. O terceiro grupo, ponto central desta análise, se refere àquelas cavidades que se encontram inseridas em manchas de cobertura vegetal que estão sob o efeito de borda, ou seja, estão mais sujeitas a sofrerem influência dos impactos provocados pela ação humana nas regiões adjacentes.

Esta investigação foi realizada pela sobreposição da base de dados com a localização das cavidades sobre o mapa síntese e posteriormente selecionando as cavidades conforme o critério referente ao efeito de borda. Para melhor caracterizar a relação entre as cavidades deste terceiro conjunto com a fragilidade da cobertura vegetal que as envolve, optou-se por aplicar à estas feições o Índice de Estabilidade Ambiental, IEA (FERREIRA, 2004; BENTO *et al*., 2016; PELLEGRINI *et al*., 2016).

Este índice parte do pressuposto de que as cavidades tendem a ser ambientes mais estáveis do que os ambientes externos e, desta forma, conseguem preservar as relações ecológicas endêmicas deste tipo de ambiente.

A construção do índice levou em consideração os parâmetros relativos à extensão das cavidades, número de entradas, extensão da entrada (ou o somatório das extensões para o caso de cavidades com mais de uma entrada) e a distribuição das entradas (se estão localizadas próximas umas às outras ou estas se encontram localizadas em áreas opostas da cavidade). O índice foi obtido aplicando-se as fórmulas da Equação 1, que no primeiro caso, se referem a cavidades com apenas uma entrada e no segundo caso a cavidades com mais de uma entrada

Equação 1: Fórmulas utilizadas para obtenção do Índice de Estabilidade Ambiental - IEA para cavidades com uma ou mais entradas respectivamente (FERREIRA, 2004)

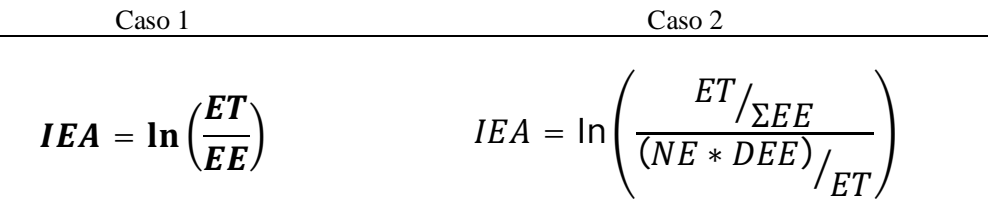

Onde: IEA – Índice de Estabilidade Ambiental

ET – Extensão total da cavidade

EE – Extensão total da cavidade

ΣEE – Somatório das extensões das entradas da cavidade

NE – Número de entradas

DEE – Média da distância entre as entradas tomadas a partir de uma entrada

### **3.2.4 Dinâmica da paisagem na área de estudo entre os anos de 1984 a 2015**

Esta etapa da pesquisa teve como objetivo verificar como se deu a evolução da paisagem na área de estudo no período de 1984 a 2015, identificando as mudanças ocorridas nas classes temáticas em termos de aumento ou redução de área, bem como a localização espacial destas alterações. Parte das investigações foi fundamentada no cotejo dos dados relativos à composição da paisagem para os respectivos anos e a outra parte, fundamentada na proposta de Profeta (2015) fazendo uso de técnicas de sensoriamento remoto e geoprocessamento para evidenciar as transições ocorridas na evolução da cobertura vegetal e uso do solo.

A primeira parte das análises utilizou a metodologia descrita em 3.2.3.1 enquanto que a segunda foi executada no ArcMap, onde cada um dos mapas de cobertura vegetal e uso da terra foi convertido do formato vetorial para raster. Neste formato foi feita uma reclassificação de valores e cada uma das classes de atributos passaram a ser identificados pelos valores constantes na Tabela 5, colunas "1984" e "2015", respectivamente. Ainda neste ambiente foi realizada uma operação de soma (álgebra de mapas), pixel à pixel, dos dois mapas.

A Tabela 5, em sua coluna "Resultados", apresenta todas as combinações possíveis de serem obtidas em função da soma algébrica de mapas que representou a substituição dos usos e coberturas encontrados em 1984 por aqueles identificados em 2015.

A interpretação destes resultados mostra que o polígono que apresentar o valor "55" (5 + 50) representa as áreas onde em 1984 havia cobertura vegetal arbórea e que em 2015 permaneceram com este tipo de cobertura. O valor "25" (5 + 20) indica as áreas onde houve transição das áreas com cobertura vegetal arbórea para áreas de mineração no período, e assim sucessivamente para todos cruzamentos possíveis.

Este raster foi convertido para o formato vetorial e utilizando-se a extensão V-LATE 2.0 foram feitos os cálculos de área. Os dados tabulares foram exportados para o Excel onde foi realizado o restante da análise.

|                        | 1984           | 2015            |                 |                 |                 |                 | <b>Resultados</b> |    |    |    |    |     |
|------------------------|----------------|-----------------|-----------------|-----------------|-----------------|-----------------|-------------------|----|----|----|----|-----|
| Areas<br>urbanizadas   | 1              | 10              | 11              | 12              | 13              | 14              | 15                | 16 | 17 | 18 | 19 | 20  |
| Areas de<br>mineração  | $\overline{2}$ | $\overline{20}$ | $\overline{21}$ | $\overline{22}$ | $\overline{23}$ | $\overline{24}$ | 25                | 26 | 27 | 28 | 29 | 30  |
| Pastagens              | 3              | 30              | 31              | 32              | 33              | 34              | 35                | 36 | 37 | 38 | 39 | 40  |
| Silvicultura           | $\overline{4}$ | 40              | 41              | 42              | 43              | 44              | 45                | 46 | 47 | 48 | 49 | 50  |
| Vegetação<br>arbórea   | 5 <sub>4</sub> | 50              | 51              | 52              | 53              | 54              | 55                | 56 | 57 | 58 | 59 | 60  |
| Vegetação<br>arbustiva | 6              | 60              | 61              | 62              | 63              | 64              | 65                | 66 | 67 | 68 | 69 | 70  |
| Vegetação<br>herbácea  | 7              | 70              | 71              | 72              | 73              | 74              | 75                | 76 | 77 | 78 | 79 | 80  |
| Água                   | 8              | 80              | 81              | 82              | 83              | 84              | 85                | 86 | 87 | 88 | 89 | 90  |
| Solo exposto           | 9              | 90              | 91              | 92              | 93              | 94              | 95                | 96 | 97 | 98 | 99 | 100 |

Tabela 5: Matriz de cruzamento dos mapas de cobertura vegetal e uso da terra. Fonte: Adaptado de Profeta (2015)

# **3.2.5 Comparativo do entorno das cavidades da área de estudo com a área controle.**

Para o desenvolvimento desta análise foram executados para o mapa de cobertura vegetal e uso da terra da área de controle, os mesmos procedimentos descritos nos itens 3.2.3.1 para a definição da composição da paisagem. Posteriormente foram comparados os resultados das duas áreas (estudo e controle) a fim de verificar se o comportamento das classes de cobertura vegetal e uso antrópico apresentam variações quantitativas significativas considerando a presença das unidades de conservação na área de estudo.

# **4 RESULTADOS E DISCUSSÃO**

### **4.1 Composição e configuração da área de estudo**

### **4.1.1 Composição da paisagem referente ao ano de 2015**

A classificação da imagem *Landsat* produziu o mapa temático relativo à cobertura vegetal e uso da terra apresentado na Figura 21. Neste mapa foram representadas as classes especificadas na Tabela 3 que possibilitaram uma análise qualitativa da paisagem no que se refere à cobertura e uso da terra. Na elaboração do mapa foi observado, tanto nas imagens quanto em campo, uma representatividade muito pequena de áreas ocupadas com agricultura e, em função disto, esta classe foi agrupada com a classe relativa à pastagem.

A este mapa foram aplicadas as métricas da paisagem revelando que a maior parte da região (66,56%) ainda se encontra coberta por vegetação nativa. As áreas antropizadas, que ocupam 32,58% do território, têm nas atividades de mineração o seu representante mais expressivo, onde 53,3% das áreas com interferência humana são ocupados por esta classe (Tabela 6).

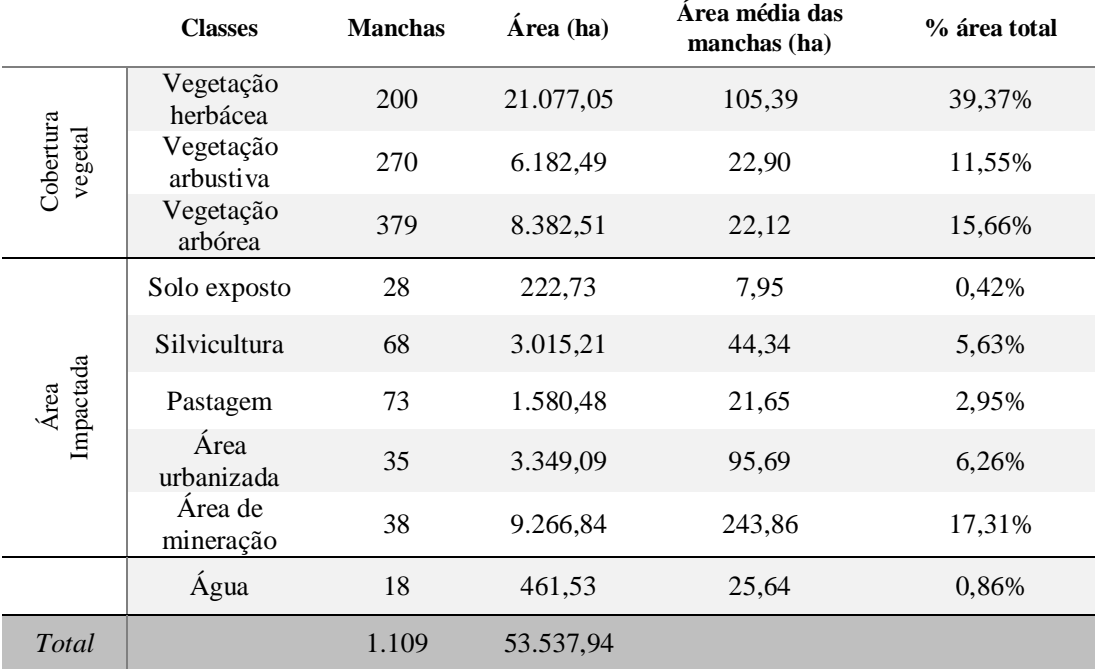

Tabela 6: Composição da área de estudo considerando o ano de 2015

O predomínio da cobertura vegetal nativa é caracterizado pela preponderância de grandes manchas de vegetação de porte herbáceo (105,39 ha em média) que, em sua maioria, recobrem a superfície de canga, formando os "campos ferruginosos" ressaltados por Carmo (2010). Além destas formações, também foram incluídos nesta categoria os elementos campestres dispostos em cotas altimétricas inferiores àquelas ocupadas pelas cangas, localizadas no interior do Sinclinal Moeda (Figura 22).

A classe de vegetação herbácea ocupa uma grande extensão da área (39,37% do total), mas com um número relativamente pequeno de manchas (200). Ao contrário, as formações vegetais de maior porte, arbustiva e arbórea, estão distribuídas em um número maior de manchas (270 e 379, respectivamente) e ocupam áreas relativamente pequenas.

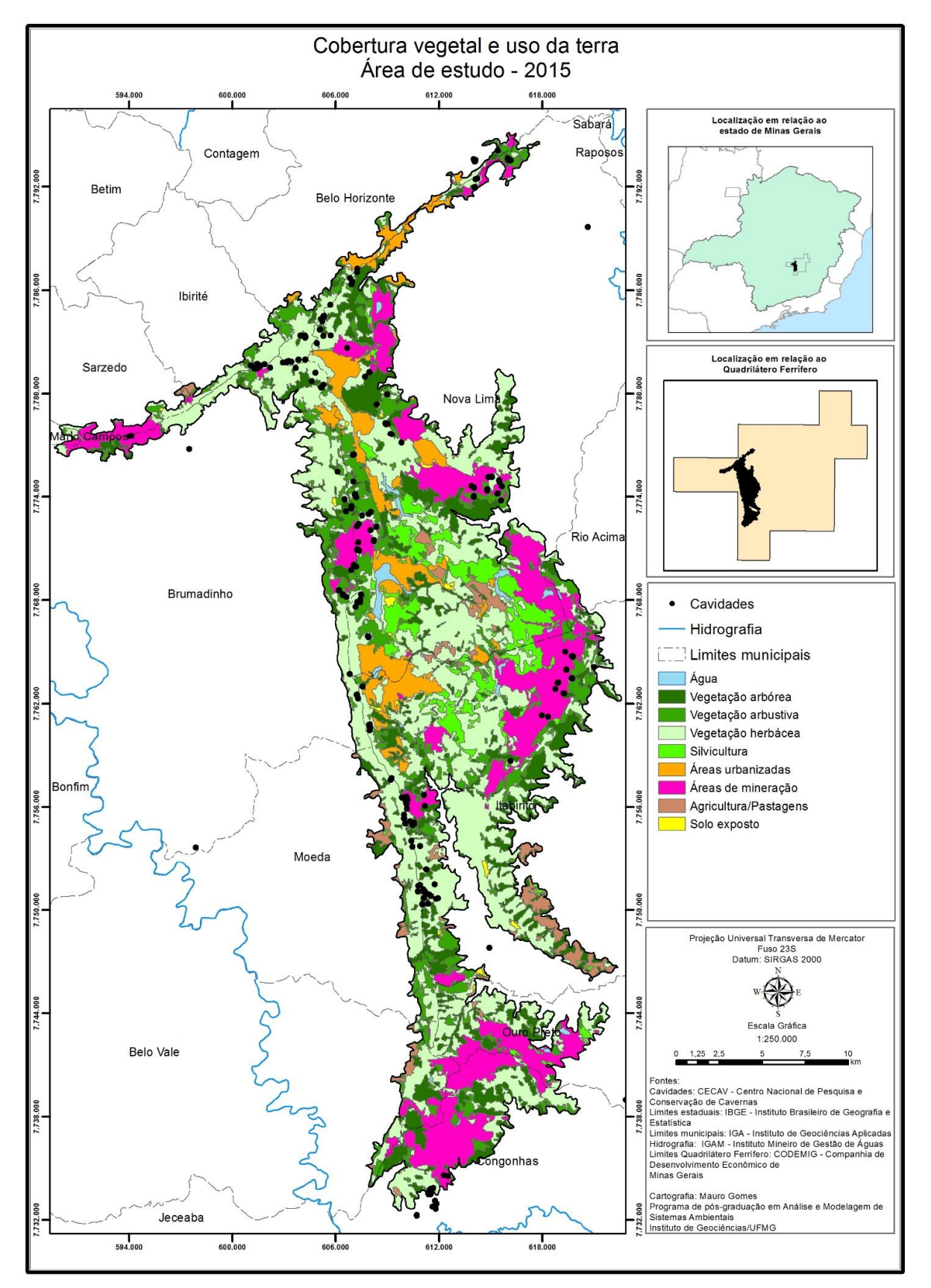

Figura 21: Mapa de cobertura vegetal e uso da terra da área de estudo - 2015

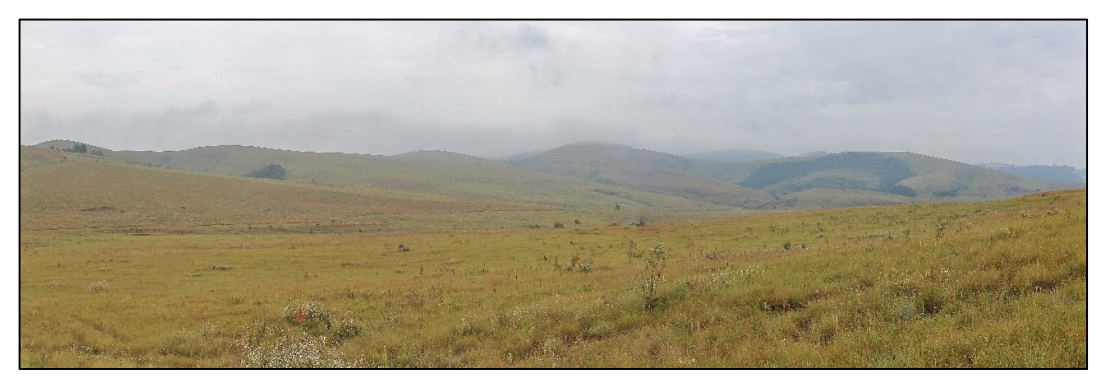

Figura 22: Vegetação herbácea localizada na região central do Sinclinal Moeda, entre a lagoa dos Ingleses e o pico do Itabirito em cota altimétrica inferior à 1.300 metros.

A ocorrência predominante de solos pouco evoluídos não favorece o desenvolvimento da vegetação de maior porte. As formações florestais, representadas pela classe de vegetação arbórea (Figura 23), se encontram mais dispersas na paisagem do que a classe de vegetação arbustiva, estando condicionadas à regiões com maior disponibilidade de água, conforme destacam Carvalho-Filho, Curi e Shinzanato (2010).

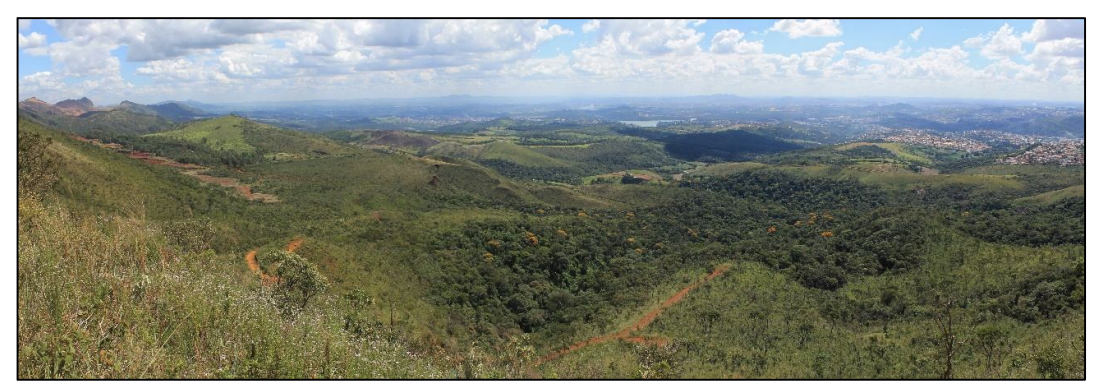

Figura 23: Mancha de vegetação arbórea nas nascentes do córrego Fubá, afluente do rio Paraopeba, no município de Ibirité, face oeste da Serra do Rola Moça

Além das áreas com maior umidade, merece destaque a ocorrência de pequenas manchas florestais encontradas em meio a vegetação herbácea. Jacobi *et al*. (2007), ao caracterizarem os diversos tipos de habitat encontrados nos afloramentos ferruginosos, apontam a ocorrência de "associações de árvores" nos locais com maior acúmulo de solo. Em muitos casos esta situação é provocada por uma ruptura na canga que expõe o solo favorecendo não só o crescimento da vegetação, mas também, o desenvolvimento de cavidades (Figura 24).

Em relação às áreas impactadas, esta análise evidenciou o que em linhas gerais, já havia sido descrito por Oliveira (2012) e Oliveira (2015), que apontaram como principais tipos de uso antrópico na região, as atividades minerárias e a ocupação urbana. Neste aspecto, a análise das métricas da paisagem dão maior destaque às áreas de mineração, que apesar de restritas à 38 manchas, ocupam extensas áreas, com tamanho médio de 244 ha, o que confirma a importância econômica da região do Quadrilátero Ferrífero.

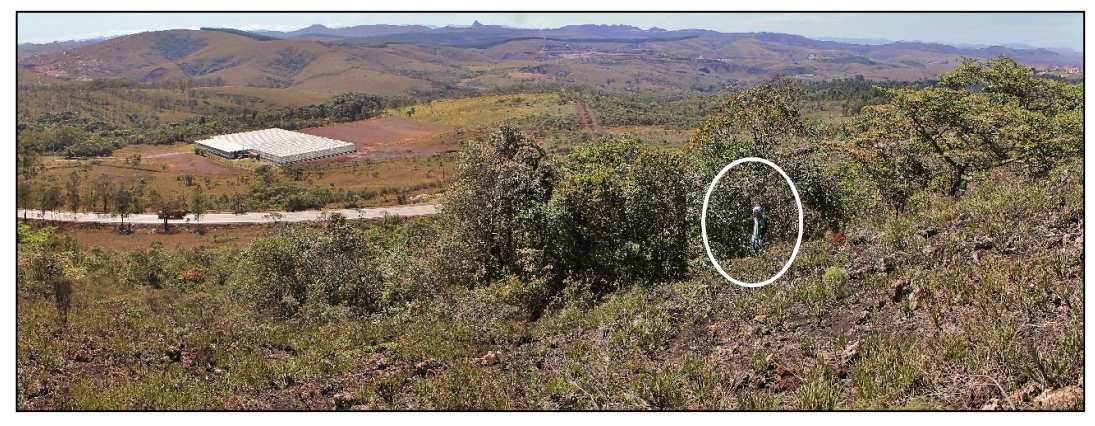

Figura 24: Fragmento de vegetação arbórea no entrono da caverna MS-25 (espeleólogo situado na entrada da cavidade)

As áreas urbanizadas e a silvicultura se referem a áreas de dimensões semelhantes (respectivamente, 19,2% e 17,2% das áreas impactadas), porém, com características de ocupação distintas. As primeiras estão representadas por um número relativamente baixo de manchas (35) originadas pela expansão do eixo sul de Belo Horizonte (BRAGA, 2015) e que se concentram, em sua maioria, ao longo do traçado das rodovias BR 040 e BR 356, no trecho que passa pelos municípios de Nova Lima (Figura 25) e Itabirito e, em menor parte, à trechos do município de Belo Horizonte. Estas áreas também têm como característica principal a presença de condomínios residenciais horizontais.

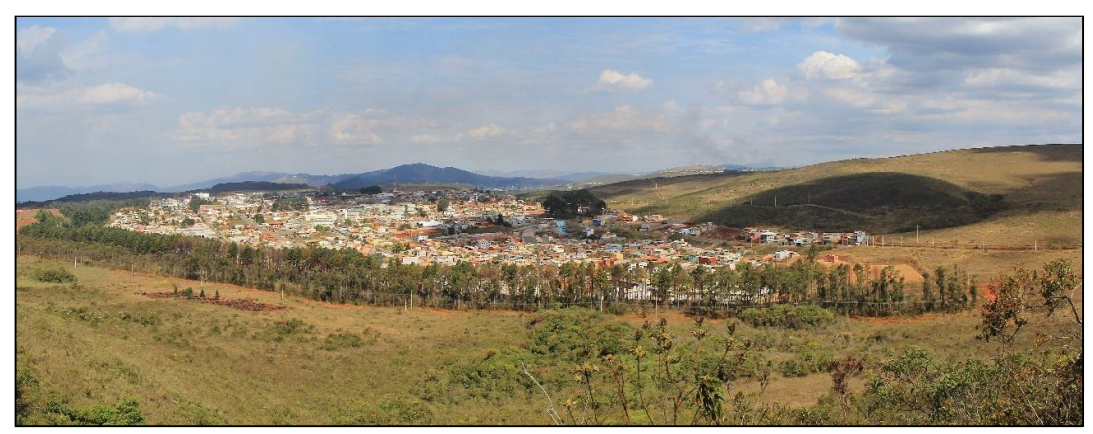

Figura 25: Vista parcial do bairro Jardim Canadá, em Nova Lima, situado às margens da BR-040 (próxima às torres de telefonia celular) uma das 37 manchas de áreas urbanas

Já a silvicultura é representada por 68 manchas e se concentra onde o relevo é menos movimentado, na região central do Sinclinal Moeda. Este tipo de ocupação se refere às grandes plantações de eucalipto destacadas por Sonter *et al*. (2014c) que é utilizado na produção de ferro gusa e aço.

Outro fator que demonstra as diferenças entre os dois tipos de ocupação é o tamanho médio das manchas. As áreas urbanas ocupam áreas maiores, 95,69 ha em média, enquanto a silvicultura, áreas menores, com menos da metade (44,34 ha) da média das manchas urbanas. Estas discrepâncias revelam as diferentes formas de crescimento dos dois tipos de ocupação, expansão de áreas adjacentes para o primeiro tipo de uso e ocupação de novas áreas para o segundo.

As áreas onde se encontram as atividades de cultura (permanentes ou temporárias) e pecuária, agrupadas na classe de pastagem, ocupam uma pequena extensão da área de estudo, não chegando a 3% do total. Estas atividades estão localizadas nas cotas mais baixas (em torno de 1.100 metros), na parte sul da área, especificamente na vertente sul da serra das Serrinhas, no município de Itabirito e vertente oeste da serra da Moeda, nos municípios de Moeda e Belo Vale. Verificando-se o entorno da área de estudo, constatase que estes tipos de uso são mais comuns àquelas regiões de relevo mais suave e cotas mais baixas localizados fora da área de interesse desta pesquisa.

A classe de solo exposto, encontrada principalmente na região central do Sinclinal Moeda, é a que tem a menor representatividade em termos de extensão, ocupando 0,42 % do total da área de estudo. Nesta categoria foram incluídas além das regiões de solo exposto explicitamente pela ação humana (Figura 26), as áreas com a ocorrência de voçorocas. Estes fenômenos, apesar de poderem ser fruto de processos naturais (COSTA; SOBREIRA, 2001; NETTO; SOBREIRA, 2005; DRUMOND, 2006; CARVALHO-FILHO; CURI; SHINZANATO, 2010), também podem ser consequência de ações antrópicas. Em função disto, optou-se por um enfoque mais restritivo e as duas situações foram enquadradas como áreas impactadas.

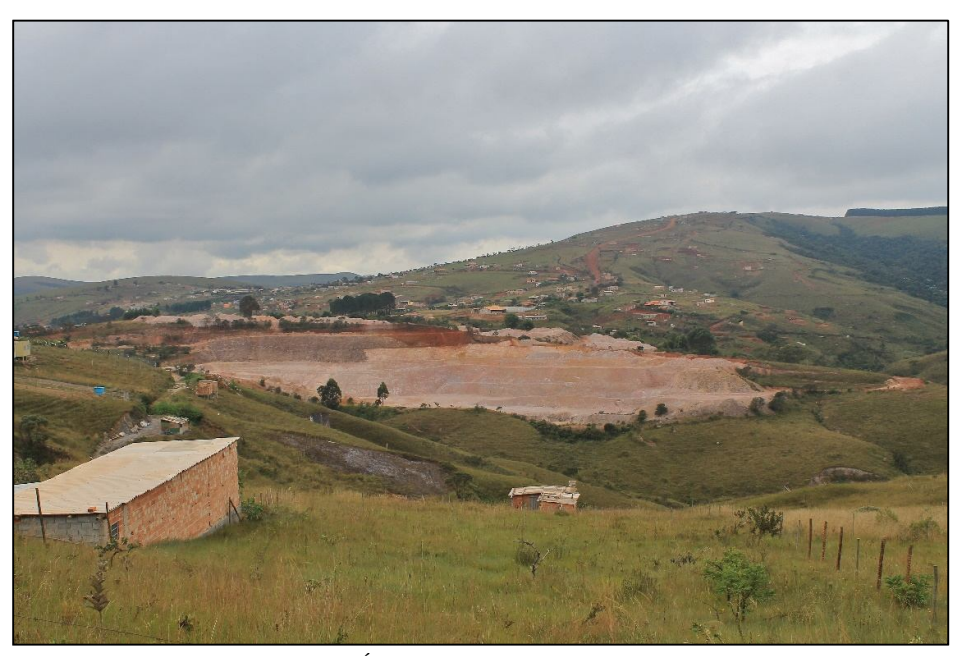

Figura 26: Vista parcial do bairro Balneário Água Lima, em Itabirito, com destaque para uma grande área de solo exposto.

Em relação aos recursos hídricos foram mapeadas 18 feições, sendo que as mesmas se referem a corpos d'água naturalmente fechados e sem movimento (lagos naturais), bem como a reservatórios artificiais, pois na região não são encontrados cursos d'água com largura suficiente para serem distinguidos da cobertura vegetal das suas margens em função da resolução das imagens Landsat.

4.1.1.1 Situação das cavidades naturais subterrâneas em relação à composição da paisagem

Sobrepondo-se a base vetorial das 235 cavernas da área de estudo (CECAV, 2016) ao mapa de cobertura vegetal e uso da terra de 2015, verificou-se que 84,94% delas estão inseridas em áreas com remanescentes da cobertura vegetal nativa. O restante, 36 cavidades, se encontra em regiões classificadas como áreas de mineração (Gráfico 3).

Destas 36 cavidades, 12 foram apontadas por Ribeiro (2015) como cavernas que já possuíam autorização de supressão emitida pelo órgão licenciador. Paixão (2014) faz referência à supressão da gruta Capão Xavier II, também em função de processo de licenciamento ambiental. A análise realizada com apoio das imagens atuais *Landsat* e *Google Earth* sugerem que a supressão já tenha ocorrido, pois as coordenadas das cavidades já se encontram em meio às cavas minerárias.

As demais cavidades (23) se encontram em locais diretamente afetados pela atividade minerária, em pequenos remanescentes de cobertura vegetal que apresentam considerável grau de comprometimento da sua integridade em função de estarem situados entre as diversas estruturas que dão suporte às atividades de extração e beneficiamento do minério.

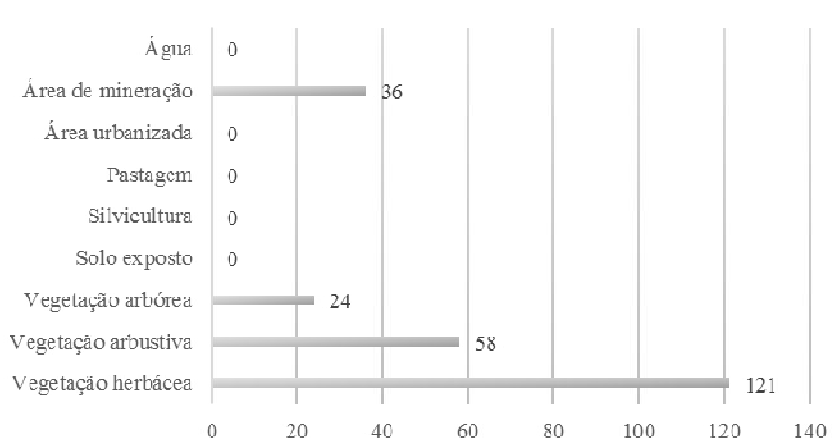

Distribuição de cavidades em função do tipo de cobertura vegetal e uso da terra

Gráfico 3: Distribuição das cavidades naturais subterrâneas em função do tipo de cobertura vegetal e uso da terra da área de estudo para o ano de 2015.

# 4.1.1.2 Área de entorno das cavidades

A delimitação das áreas de influência das 235 cavidades naturais subterrâneas da área de estudo produziu novas bases vetoriais considerando raios de 250, 500, 1.000 e 3.000 metros no entorno das coordenadas das entradas principais destas cavernas (Figura 27). Em função das distâncias entre as cavidades, esta operação realizou o agrupamento de alguns polígonos e as novas bases passaram a contar com 62, 27, 11 e 4 polígonos respectivamente.

Esta análise foi realizada para verificar se a composição da paisagem no entorno das cavidades apresentaria alguma semelhança à composição da a área de estudo, uma vez que as cavernas não se distribuem de maneira regular pelo território. O resultado da aplicação das métricas envolvidas nesta investigação é apresentado na Tabela 7.

Examinando-se isoladamente cada um dos quatro contextos (250, 500, 1.000 e 3.000 metros), temos que no primeiro deles, a área em questão ocupa uma pequena extensão, chegando a apenas 4,32 % do total. Entretanto, podemos considerar este cenário como o mais sensível do ponto de vista espeleológico em função da sua influência direta sobre a cavidade. O resultado do recorte realizado sobre o mapa de cobertura vegetal e uso da terra identificou que 79,01% da área é ocupada por cobertura vegetal nativa, com predominância da vegetação herbácea (47,85%). Do ponto de vista antrópico, a classe mais relevante se refere às áreas de mineração que atingem 20,18% do total.

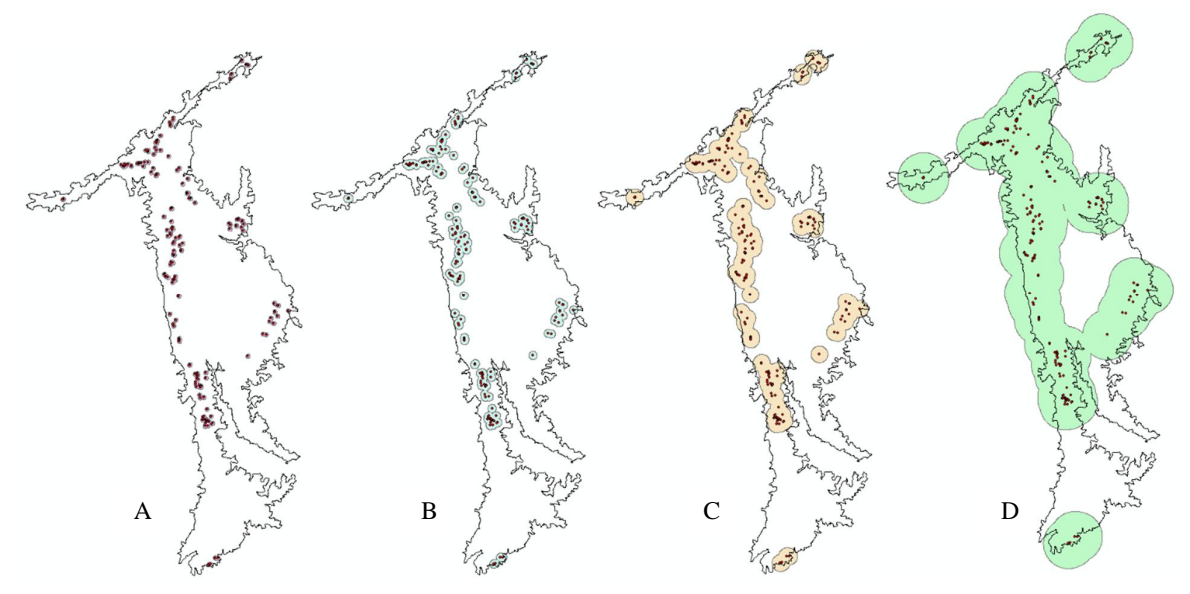

Figura 27: Aspectos das bases vetoriais resultantes da aplicação da ferramenta *Buffer* sobre as cavidades da área de estudo. A =  $250$  m, B =  $500$  m, C = 1.000 m e D = 3.000 m,

A zona de 500 metros responde por 12,01 % da área total (6.428,06 ha) e a base de dados vetorial resultante da operação de recorte aponta que a vegetação nativa cobre 75,71 % da área e a mineração, destaque das áreas impactadas, ocupa 22,17%.

Ocupando 26,87 % (14.386,21 ha) da região de estudo, as seções de 500 metros têm a maior parte de sua área (73,20%) cobertas pela vegetação nativa. A classe mais representativa das áreas impactadas é a referente às atividades minerárias que ocupam 19,64 % do total.

As zonas geradas considerando um raio de 3.000 metros no entorno das cavidades, ocupam 65,16% da região de estudo. Nesta configuração, observa-se que 67,69% da área se referem a cobertura vegetal nativa e, da mesma forma que as configurações considerando raios menores, a ação antrópica mais significativa é a mineração que ocupa 17,44% desta área de entorno.

A análise sistêmica dos dados, considerando o resultado atingido para os quatro contextos de entorno em comparação com o total, permite verificar além de aspectos semelhantes em termos de percentuais de área ocupada (Gráfico 4), características peculiares considerando as diferentes medidas de raio.

A vegetação herbácea é a classe predominante em todos os contextos, seja considerando apenas as áreas de entorno, seja considerando toda a área de estudo. No entorno imediato das cavidades (250 m) este tipo de vegetação possui destaque ainda maior em termos de área ocupada, atingindo quase 50% do total, enquanto as medidas das demais áreas de entorno se mantem próximas às da área de estudo (em torno de 40%).

O comportamento da vegetação arbustiva sugere que a ocorrência deste tipo de cobertura é mais concentrada naquelas regiões onde também são encontradas as cavernas, com média de 18%, para os entornos de 250, 500 e 1.000 metros e que ela seria menos abundante em regiões com menor ocorrência de cavidades (11,55% da área de estudo).

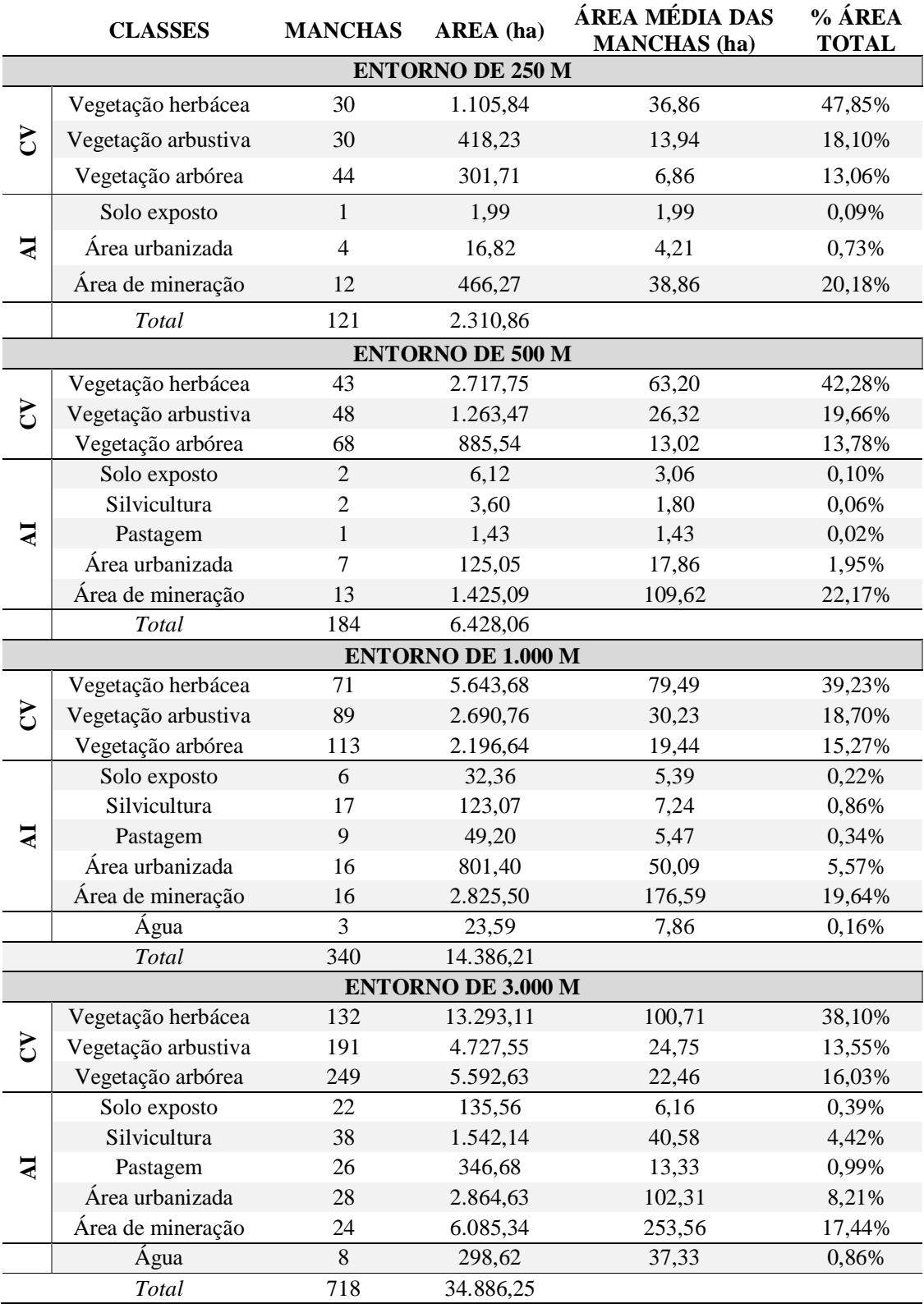

Tabela 7: Métricas das áreas de entorno das cavidades da área de estudo considerando raios de 250, 500, 1.000 e 3.000 metros das entradas principais. CV = Cobertura vegetal nativa, AI = Área impactada

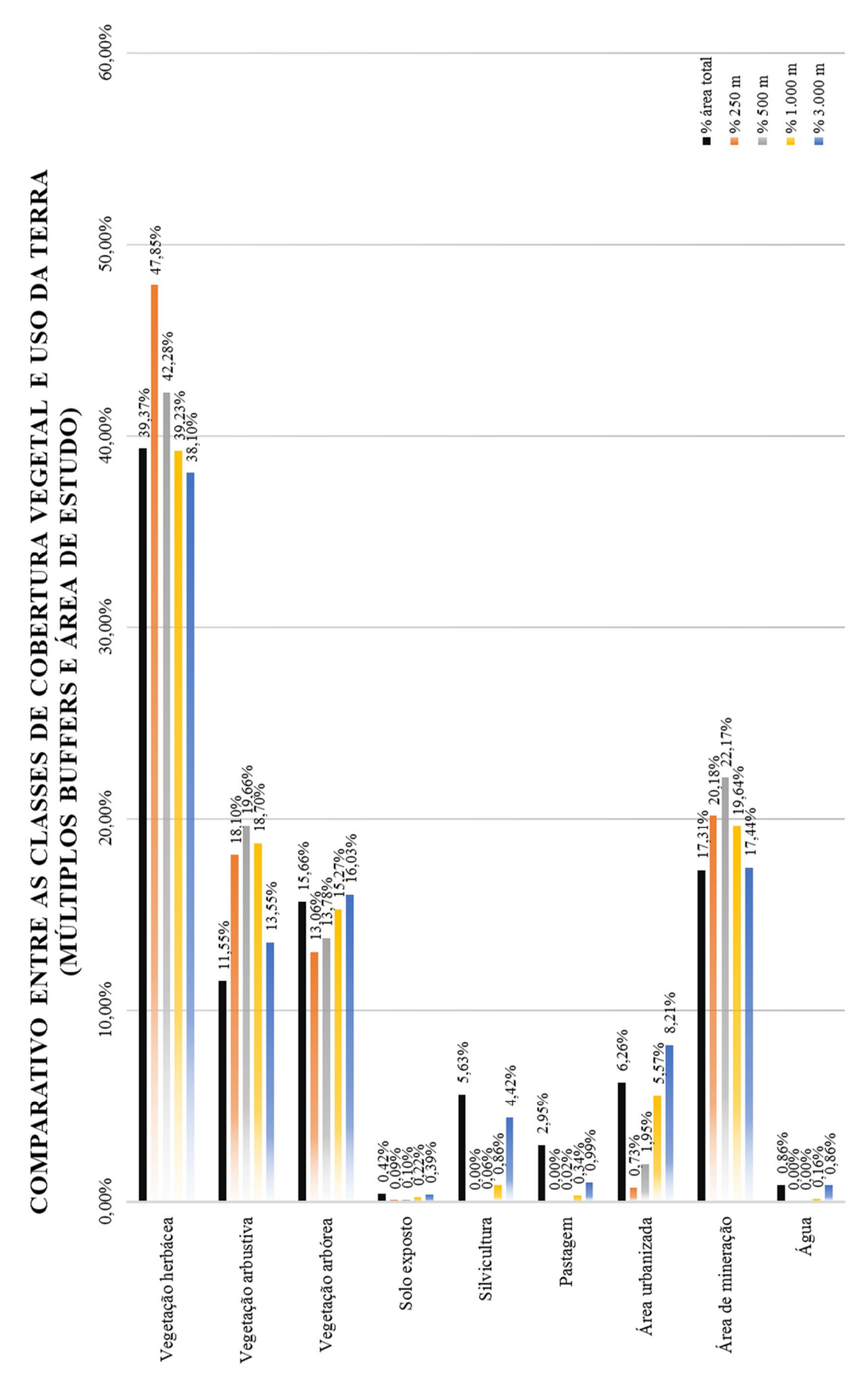

Gráfico 4: Comparativo entra as classes de cobertura vegetal e uso da terra (múltiplos buffers e área de estudo)

A vegetação arbórea no entorno das cavidades ocorre de maneira semelhante à da área total, já descrita anteriormente, não parecendo haver grande distinção na sua presença em locais com ou sem a ocorrência de cavidades. Uma ressalva importante a ser mencionada no caso das formações florestais combinadas com a presença de cavidades localizadas nos geossistemas ferruginosos é que a resolução espacial da imagem Landsat, em muitos casos, não permite a distinção das "associações de árvores", destacadas por Jacobi *et al*. (2007), da vegetação de porte mais baixo. Isto se deve em função da pequena extensão normalmente ocupada por estes agrupamentos florestais (Figura 28), ficar restrita a áreas muitas vezes menores do que a área de um pixel (30x30 m) da imagem do satélite.

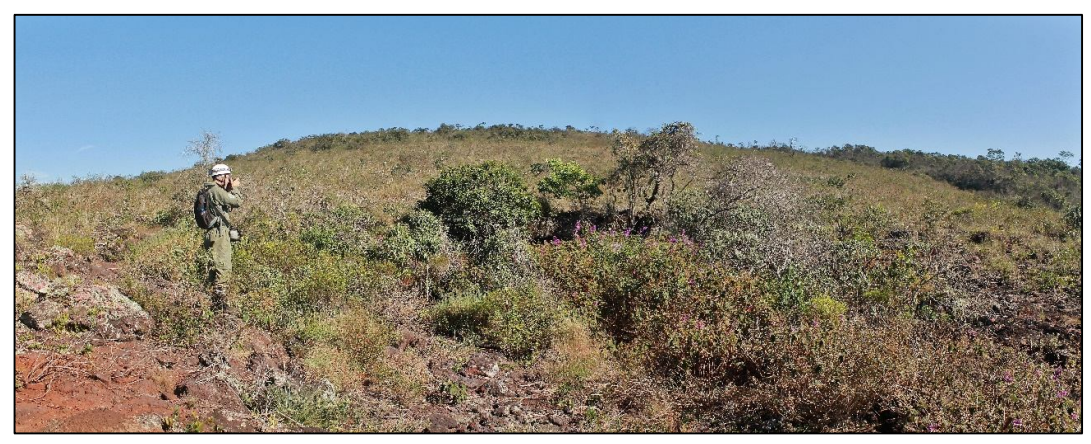

Figura 28: Acesso à gruta Simmons, em Barão de Cocais (área controle), e a associação de árvores presentes na sua entrada ocupando área inferior a um pixel da imagem Landsat (30x30 m)

Ainda considerando as particularidades da vegetação arbórea, também se faz necessário salientar sua importância independentemente da ocorrência deste tipo de vegetação estar associada ou não ao entorno das cavernas. Ferreira (2005) destaca que além do sistema radicular existente nas cavidades dos campos ferruginosos, o guano de morcego também se constitui em uma importante fonte de recursos tróficos às comunidades cavernícolas. O guano pode vir a ser o principal recurso alimentar de uma determinada cavidade se considerarmos as observações de Gomes *et al.* (2013) à respeito dos possíveis critérios de seleção de abrigo da quiropterofauna do Quadrilátero Ferrífero, onde a preferência seriam cavidades de maiores dimensões. Levando se em consideração o tipo de dieta das espécies de morcego registradas na região (GOMES; SILVA; TAVARES, 2015) fica evidente a importância que os fragmentos florestais têm na manutenção do equilíbrio ecológico das cavidades mesmo não estando situados no seu entorno.

A presença dominante da cobertura vegetal na área de entorno das cavidades dos geossistemas ferruginosos foi demonstrada quantitativamente por meio da aplicação das métricas da paisagem. Esta característica, aliada à proximidade que estas feições têm da superfície e a presença de canalículos (Figuras 29 e 30), oferece condições favoráveis, segundo apontam Ferreira (2005) e Souza-Silva (2008), para aporte de recursos tróficos necessários ao suporte da fauna cavernícola encontrada neste ambiente rico, diverso e complexo.

No que se refere às classes relacionadas ao uso antrópico, percebe-se a prevalência das áreas de mineração sobre as demais áreas impactadas, com média de ocupação próxima à 20% do território quando consideramos os quatro contextos de área de entorno. A conservação do patrimônio espeleológico e o desenvolvimento da atividade minerária talvez representem um dos conflitos mais intensos dos geossistemas ferruginosos se constituindo esta atividade em uma das ameaças mais diretas a este patrimônio (GALLÃO, 2012; AULER; PILÓ, 2015; RIBEIRO, 2015).

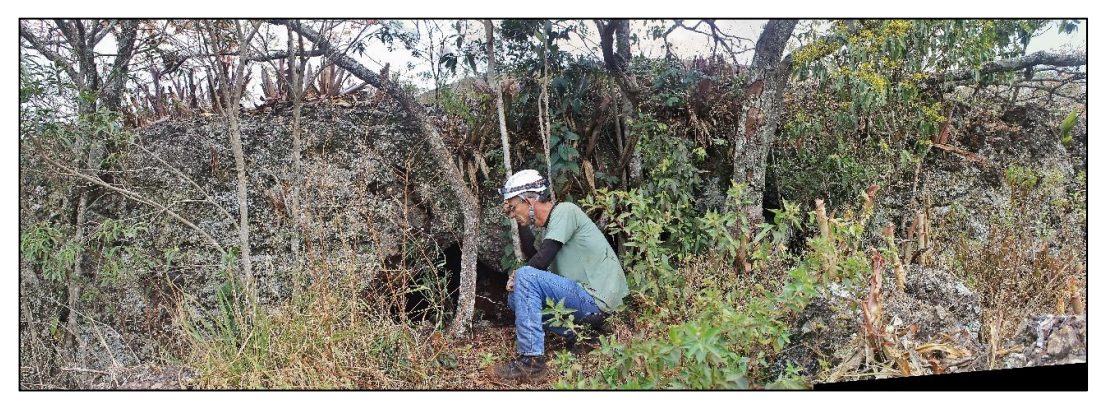

Figura 29: Aspectos da entrada da caverna MS-25, vertente leste da serra da Moeda, demonstrando a proximidade que a cavidade tem da superfície em função da pouca espessura do seu teto

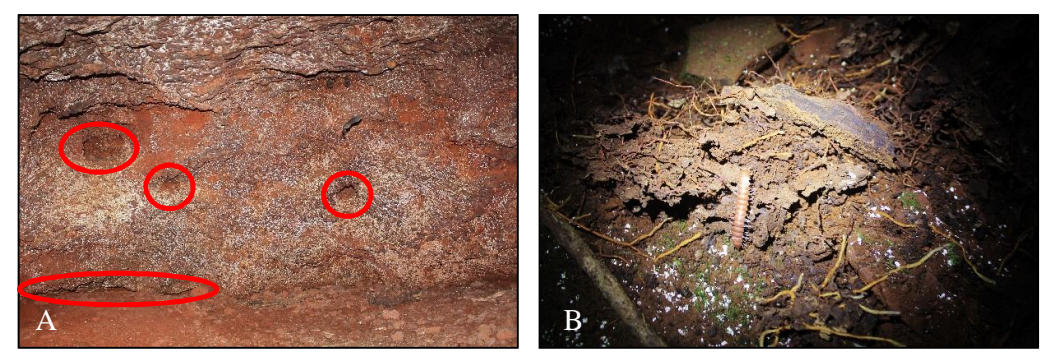

Figura 30: Aspectos internos da caverna RM-23, no Parque Estadual da Serra do Rola Moça. Em A, verifica-se a presença de canalículos na parede e no piso. No piso também são observados pedaços de galhos em decomposição. Em B, são observados raízes e restos galhos em decomposição no piso da cavidade.

A fim de propiciar uma análise mais detalhada sobre o comprometimento das áreas de entorno das cavidades em função da ocupação pelas atividades minerárias foi realizado uma estratificação deste tipo de uso para as áreas de entono considerando o raio de 250 m. A Tabela 8 apresenta a referida estratificação e o restante dos dados desta tabela, considerando as demais classes de cobertura e uso do solo, pode ser consultado no Anexo II.

Dos 62 polígonos gerados na configuração de raio de 250 metros, os 25 (40 % do total) apresentados na Tabela 8 tem parte de sua área sob a influência de atividades minerárias, sendo que 6 polígonos (1, 12, 16, 19, 21 e 52) tem mais de 80 % da área comprometida por esta atividade. Para identificar as cavidades que se encontram nesta situação, foi realizado o cruzamento da base de dados dos polígonos com a localização das cavernas e foi acrescida à tabela uma coluna com a sua denominação.

A Figura 31 apresenta aspectos das áreas de entorno das cavidades listadas na Tabela 8 que possuem maior comprometimento do seu território em função da atividade de extração mineral. Nas figuras 31-A e 31-F verifica-se a região das cavidades citadas por Paixão (2014) e Ribeiro (2015) como cavidades a serem suprimidas em decorrência de processos de licenciamento ambiental.

Tabela 8: Discriminação das áreas de mineração encontradas nas áreas de entorno das cavidades considerando um o raio de 250m

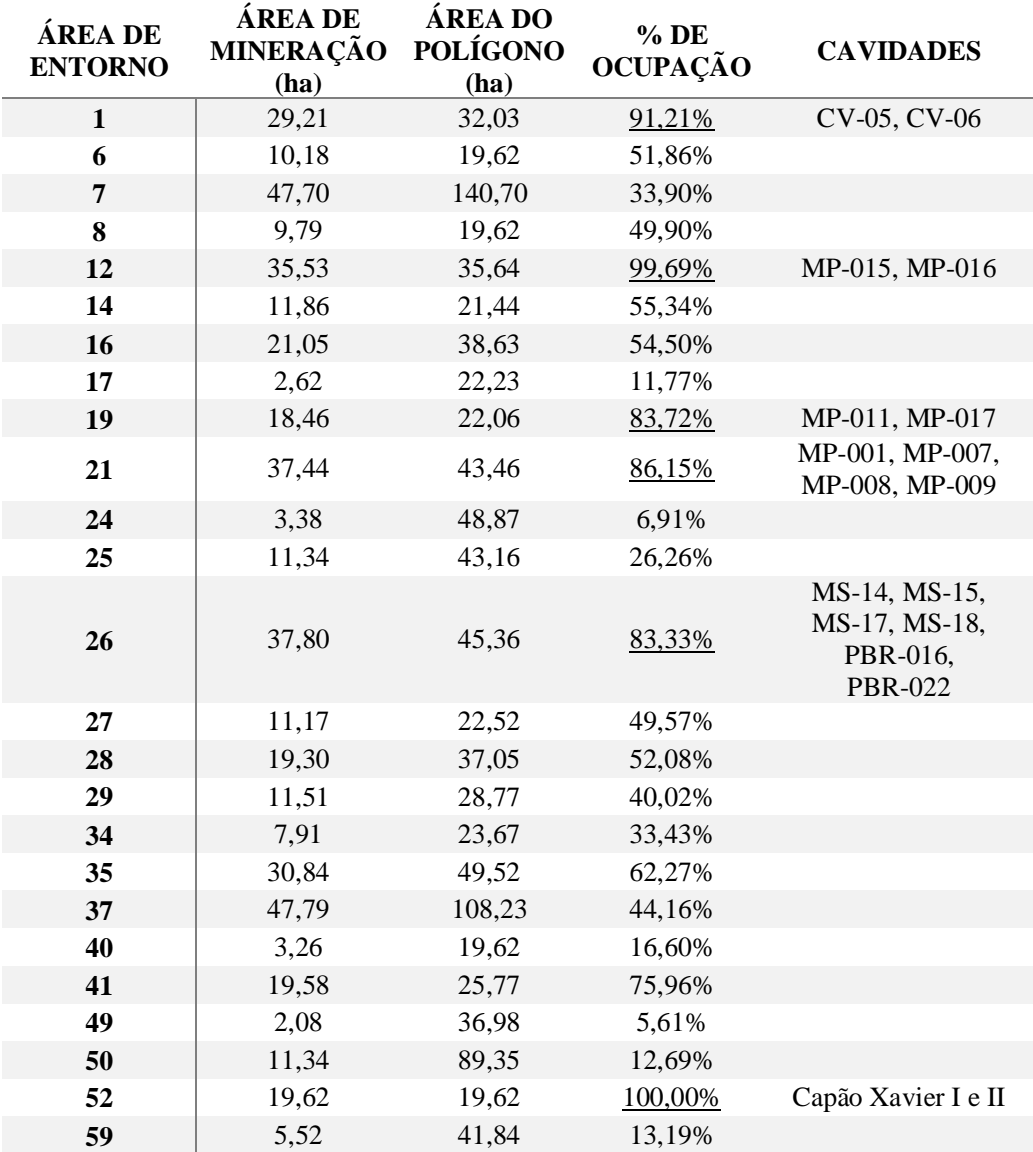

As Figuras 31-B, C, D e E apresentam aspectos das demais cavidades sendo possível perceber que mesmo havendo a presença de algum tipo de cobertura vegetal, a integridade da cavidade, bem como da vegetação do seu entorno, se encontra sob fortíssima influência da mineração.

A supressão de cavidades em função da mineração é, sem dúvida, o tipo de ação mais grave a que estas feições podem ser submetidas. Entretanto esta atividade pode afetar o patrimônio espeleológico de diversas outras formas que vão desde o impacto visual provocado pelo desmonte de rochas até intervenções mais complexas como interferência em sistemas hidrológicos e poluição de aquíferos (AULER, 2006), dois tipos de impacto diretamente relacionados à deposição de material em pilhas de estéril e nas barragens de rejeito. Vale ressaltar que a área de estudo possui histórico de rompimento de barragens de rejeitos nas Minerações Rio Verde e Herculano (CETEM, 2016a, b), porém não foram obtidos registros de danos diretos ao patrimônio espeleológico, diferentemente do ocorrido no caso do rompimento da barragem de Fundão, em Mariana, MG, onde segundo

o Ministério Público do Estado de Minas Gerais (MPMG, 2016), os rejeitos de mineração soterraram cinco cavidades e afetaram a área de influência de outras dez.

Figura 31: Aspectos das áreas de entorno das cavidades com raio de 250 metros com comprometimento superior à 80% da área pelas atividades minerárias. Fonte das imagens: Google Earth.

Ainda considerando o resultado apontado no Gráfico 5, verifica-se que o entorno das cavidades considerando raios de 250 e 500 metros, possui uma baixa ocupação por áreas urbanizadas, 0,73% e 1,95% respectivamente e à medida em que se amplia o raio de entorno, a mancha urbana se faz mais presente, chegando a ultrapassar o valor encontrado na área de estudo (6,26%) ao considerarmos um raio de 3.000 metros.

Segundo Auler (2006), a urbanização e a criação de zonas industriais podem causar "inundações, poluição de corpos hídricos, abatimentos induzidos, alteração nos sistemas hídricos superficiais e subterrâneos, poluição atmosférica e chuva ácida." Estes impactos, em geral, atingem todo tipo de cavidades, independentemente do tipo de rocha que as abriga. Ainda de acordo com este autor, outra consequência da urbanização é a visitação desordenada que, invariavelmente, vem acompanhada da depredação do patrimônio

espeleológico. Tobias-Júnior e Reis (2015) apresentam vários tipos de intervenção humana encontrados no interior das cavidades do Parque Estadual da Serra do Rola Moça.

Particularmente nas cavernas encontradas em geossistemas ferruginosos, merecem destaque ainda, os incêndios provocados por ação antrópica. Este tipo de impacto, comum na região (IEF, 2007; OLIVEIRA, 2008; MOURÃO *et al.,* 2015), afeta diretamente o aporte de recursos tróficos às cavidade em função da queima da vegetação do seu entorno (Figura 32).

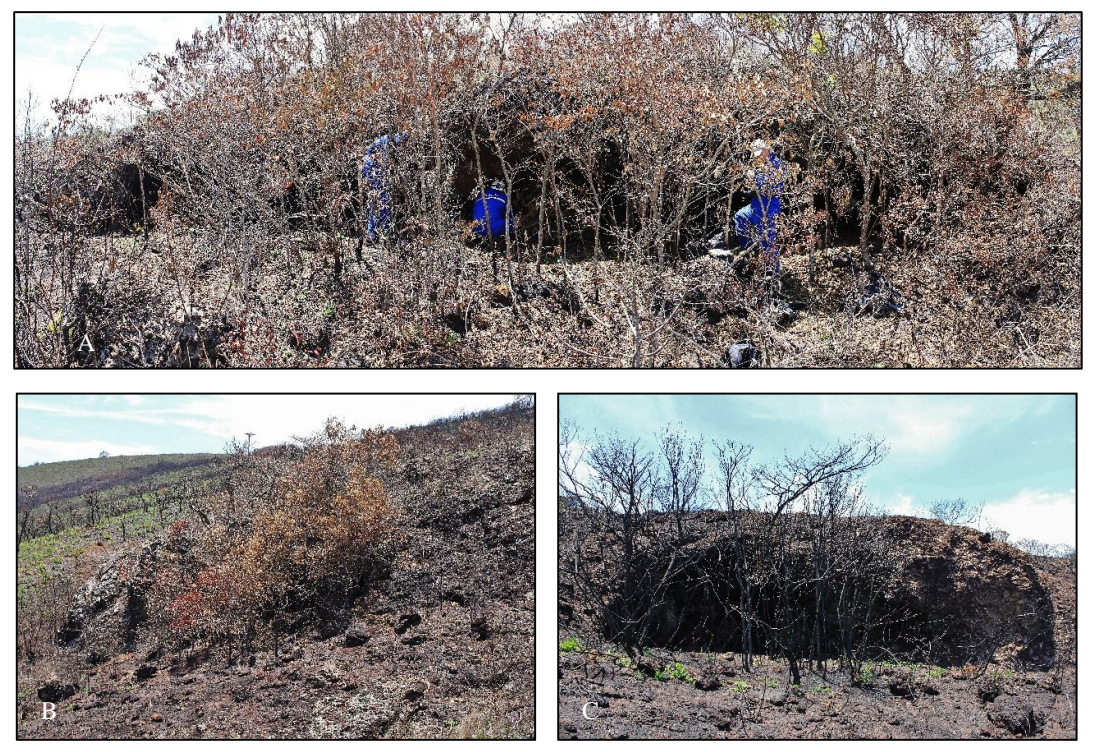

Figura 32: Aspectos das entradas de cavidades atingidas por incêndios no Parque Estadual da Serra do Rola Moça em 2014. A = Caverna RM-18, B = Caverna RM-20 e  $\overline{C}$  = Caverna RM-19

As classes de pastagem/cultura, silvicultura e solo exposto ocupam parcelas relativamente menos significativas das áreas de entorno das cavidades e, de forma semelhante às áreas urbanizadas, se tornam mais presentes à medida em que se aumenta o raio da área de entorno das cavidades. Auler (2006) destaca como principais consequências destes tipos de impactos, a fragmentação de habitats e perda de espécies vegetais e animais, além da aceleração dos processos erosivos, esgotamento dos solos e assoreamento de sistemas hidrológicos.

### **4.1.2 Configuração da paisagem referente ao ano de 2015**

No âmbito desta pesquisa, a análise da configuração da paisagem da área de estudo levou em consideração as três categorias relativas à cobertura vegetal e sobre estas foram aplicadas as métricas da paisagem relativas às áreas das manchas e suas áreas núcleo e também às menores distâncias entre manchas pertencentes a uma mesma classe. O uso destas métricas teve por objetivo a produção do Mapa Síntese do Grau de Fragmentação conforme a proposta de Santos (2014). Entretanto, antes disto, alguns aspectos do resultado da aplicação das métricas merecem ser destacados.

# 4.1.2.1 Análise individual das métricas

# 4.1.2.1.1 Área das manchas

Os Gráficos 5, 6 e 7 apresentam o resultado da aplicação da métrica de área considerando as classes de vegetação herbácea, vegetação arbustiva e vegetação arbórea respectivamente. Os histogramas representam como as manchas se encontram distribuídas em função da sua extensão e, para efeito desta análise, foram agrupadas em três conjuntos, definidos como áreas de pequeno porte (1 a 10 ha), de médio (10 a 100 ha) e grande porte (acima de 100 ha). Ao se observar este tipo de agrupamento, é possível verificar que os três tipos de cobertura apresentam comportamentos semelhantes, que ressaltam a presença majoritária de manchas de pequeno porte medindo até 10 ha (Tabela 9).

| Porte das | Vegetação |           |         |  |  |
|-----------|-----------|-----------|---------|--|--|
| manchas   | Herbácea  | Arbustiva | Arbórea |  |  |
| Pequeno   | 54,74%    | 58,74%    | 59,10%  |  |  |
| Médio     | 40,00%    | 36,43%    | 36,68%  |  |  |
| Grande    | 5,26%     | 4,83%     | 4.22%   |  |  |

Tabela 9: Agrupamento das manchas das classes vegetais em função do tamanho das manchas

A prevalência das manchas de pequeno porte poderia sugerir uma paisagem altamente fragmentada, mas estes números devem ser observados com cautela. Cerca de 1/3 das manchas com área até 10 ha estão localizadas nos limites da área de estudo e foram geradas em decorrência da operação de recorte efetuada durante a etapa de tratamento e processamento da imagem Landsat. No caso específico destas manchas, a fragmentação apresentada no mapa de cobertura vegetal e uso do solo não pode não representar a realidade, visto que estas correspondem a uma parte de fragmentos maiores da vegetação que se encontram fora dos limites definidos para esta pesquisa.

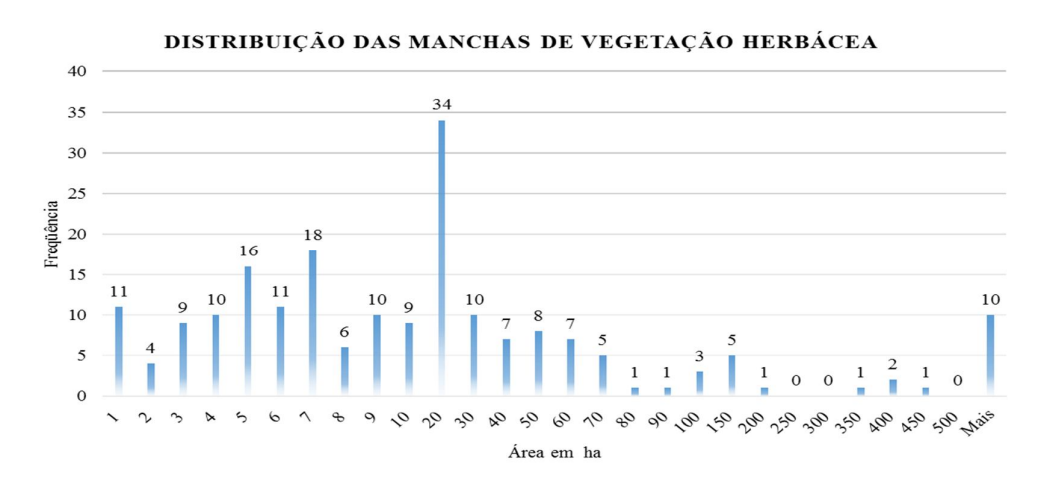

Gráfico 5: Distribuição das manchas de vegetação herbácea em função do tamanho das áreas

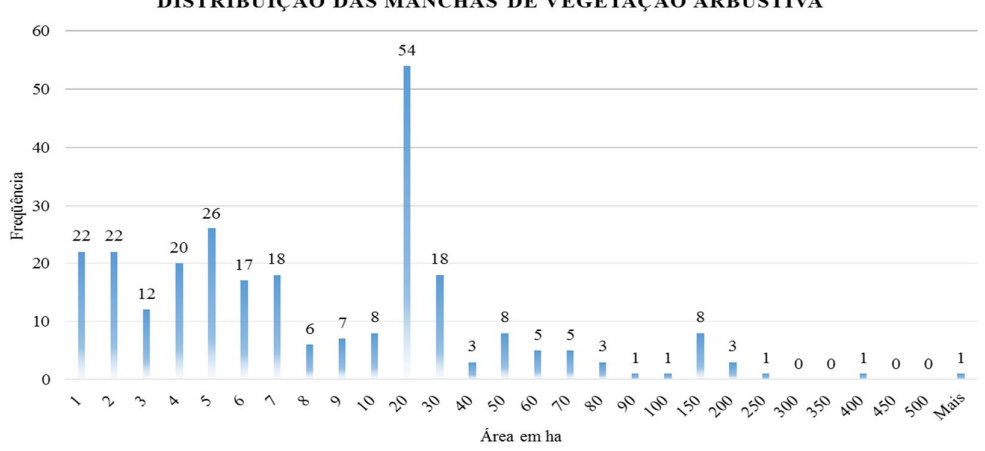

DISTRIBUIÇÃO DAS MANCHAS DE VEGETAÇÃO ARBUSTIVA

Gráfico 6: Distribuição das manchas de vegetação arbustiva em função do tamanho das áreas

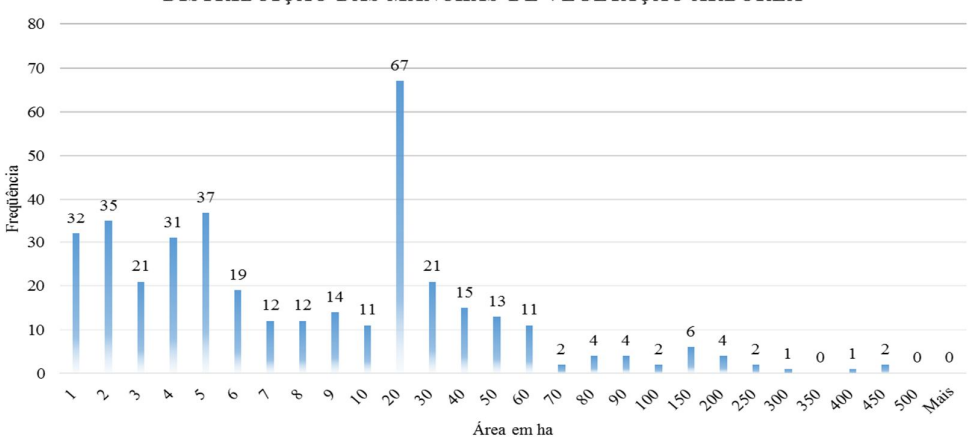

DISTRIBUIÇÃO DAS MANCHAS DE VEGETAÇÃO ARBÓREA

Gráfico 7: Distribuição das manchas de vegetação arbórea em função do tamanho das áreas

A distribuição dos valores de área da vegetação herbácea (Gráfico 5) indica uma concentração maior de manchas consideradas de pequeno (104) e médio porte (76). Entretanto, o que chama a atenção neste gráfico, é a presença de 10 manchas com áreas superiores a 500 ha. Estes dados corroboram com aqueles apresentados na Tabela 6 que ressaltam o predomínio desta classe de cobertura vegetal na paisagem.

Estas grandes áreas, além da importância na configuração da paisagem em função das suas dimensões, são extremamente relevantes do ponto de vista do patrimônio espeleológico, por abrigar 41% das cavidades encontradas na área de estudo.

Outro dado que chama a atenção ao se observar a distribuição de frequência das três categorias de cobertura vegetal é que as maiores frequências absolutas se referem a manchas de porte médio, com áreas variando de 10 a 20 ha, com 34 ocorrências para a vegetação herbácea, 54 para a arbustiva e 67 para a arbórea. A investigação destas ocorrências permitiu identificar diversos indícios de fragmentação de habitats em função do isolamento destas manchas provocados pela presença de áreas urbanizadas, de mineração, silvicultura, pastagens e solo exposto, conforme será discutido mais adiante.

# 4.1.2.1.2 Área núcleo

A análise de área núcleo parte da premissa que os setores mais periféricos das manchas estão mais suscetíveis à efeitos provocados pelas manchas adjacentes do que a parte nuclear (FORMAN; GODRON, 1981; LANG; BLASCHKE, 2009). A aplicação da métrica de área núcleo às classes de cobertura vegetal indicou que a vegetação arbustiva é a que tem o menor percentual de área núcleo, 46,43 %, em relação à área total (Tabela 10).

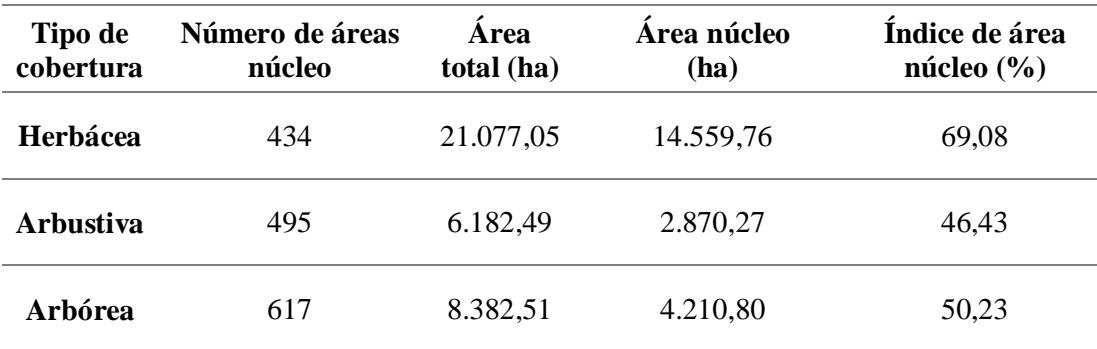

Tabela 10: Quadro resumo da aplicação da métrica de área núcleo para as classes de cobertura vegetal

Neste contexto, verifica-se que do total de cavidades existentes na área de estudo, 58 (24% do total) estão inseridas em áreas classificadas como de cobertura vegetal arbustiva e destas, 44 estão situadas fora das áreas núcleo, estando desta forma, sujeitas ao efeito de borda, natural ou antrópico. Vale ressaltar que destas 44 cavidades, 14 estão em áreas vizinhas às áreas de mineração, ficando estas feições ainda mais suscetíveis aos impactos provocados por esta atividade.

Outra situação recorrente nas análises de área núcleo, demonstrada por Lang e Blaschke (2009), é a tendência a serem encontrados resultados próximos à zero ao se aplicar esta métrica às manchas menores. Os resultados expostos no Gráfico 8, referentes às classes de cobertura vegetal, corroboram as observações realizadas por estes autores no que diz respeito a áreas núcleo com valores muito pequenos. Na área de estudo 129 polígonos não possuem áreas núcleo considerando-se uma borda de 50 metros.
Outro fator, também citado pelos autores, é o aparecimento das "áreas núcleo disjuntas", surgidas devido às subdivisões ocorridas em uma determinada mancha em decorrência da aplicação da métrica. A área de estudo possui um total de 983 manchas de cobertura vegetal e 1.546 de áreas núcleo.

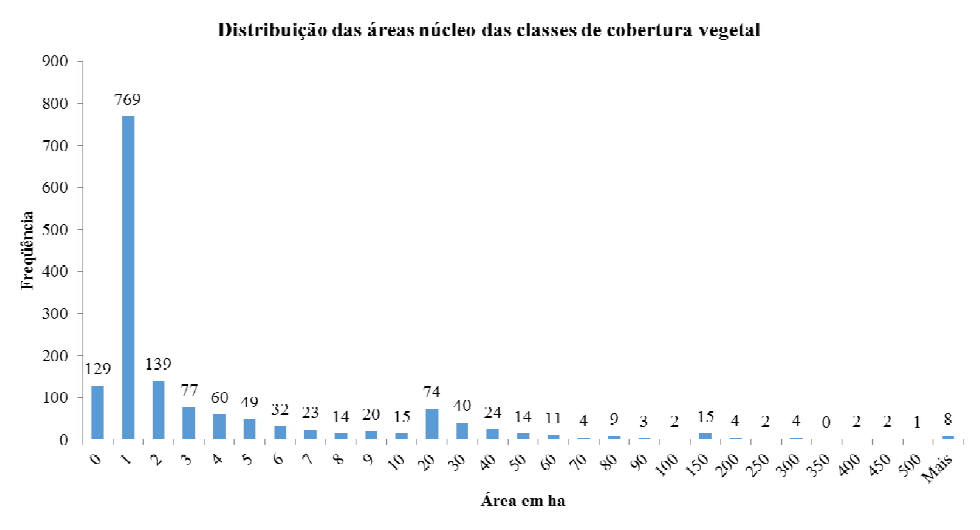

Gráfico 8: Distribuição das áreas das classes de cobertura vegetal decorrentes da aplicação das métricas de área núcleo

#### 4.1.2.1.3 Menor distância entre manchas da mesma classe

O resultado da aplicação da métrica relativa à menor distância entre manchas de uma mesma classe (vizinho mais próximo) da cobertura vegetal são exibidos nos Gráficos 9, 10 e 11.

A análise da composição da área de estudo revelou a predominância da vegetação herbácea na paisagem, tanto em função da grande área ocupada por esta classe (aproximadamente 40% do total), quanto pelo tamanho médio das manchas de vegetação (Tabela 6). Esta hegemonia pode ser observada também nos dados referentes à conectividade entre as manchas. Os dados apresentados no Gráfico 9 indicam que a distância média entre as manchas deste tipo de cobertura é de 181 metros e que 72% das manchas se encontram separadas uma das outras por distâncias inferiores a esta medida. A frequência relativamente baixa nos maiores valores de distância reforçam a ideia de maior conectividade entre estas formações vegetais.

A distribuição das formações arbustivas e arbóreas tem um comportamento distinto daquele apresentado pelas formações herbáceas, mas apresentam algumas semelhanças entre si, seja em relação área ocupada na paisagem e tamanho médio das manchas (Tabela 6), seja em relação às menores distância entre as manchas. Estes dois tipos de cobertura apresentam distância média entre manchas de 277 e 227 metros respectivamente, sendo que 70 % das manchas se encontram a distâncias inferiores à média para o primeiro tipo e 67 % para o segundo.

Do ponto de vista do patrimônio espeleológico, verificou-se que as manchas de vegetação herbácea que possuem ocorrência de cavidades (Gráfico 4) estão, em média, à

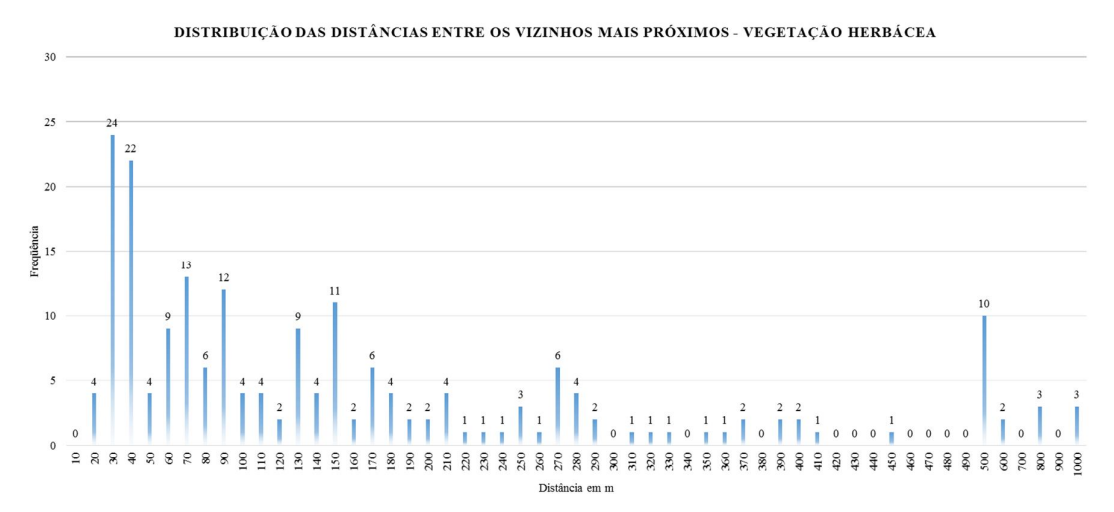

Gráfico 9: Distribuição das distâncias entre os vizinhos mais próximos da classe de vegetação herbácea

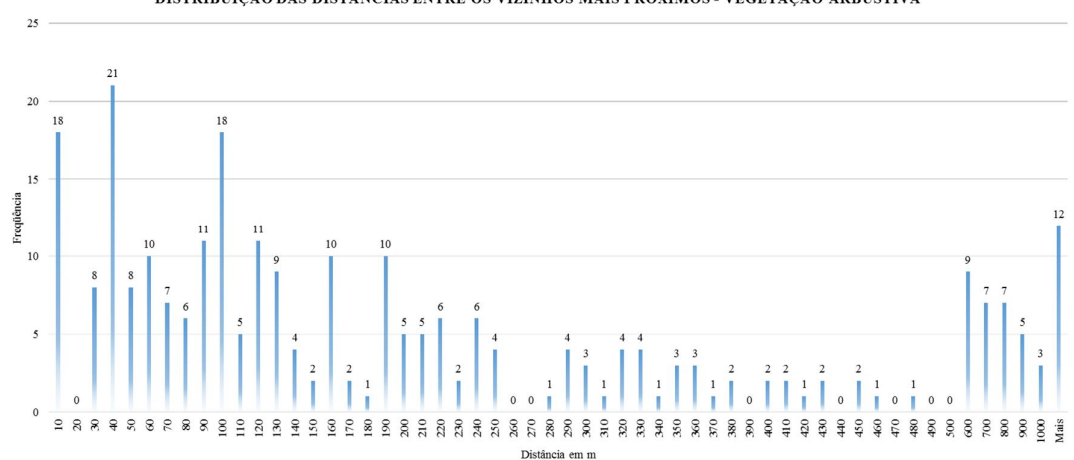

DISTRIBUIÇÃO DAS DISTÂNCIAS ENTRE OS VIZINHOS MAIS PRÓXIMOS - VEGETAÇÃO ARBUSTIVA

Gráfico 10: Distribuição das distâncias entre os vizinhos mais próximos da classe de vegetação arbustiva

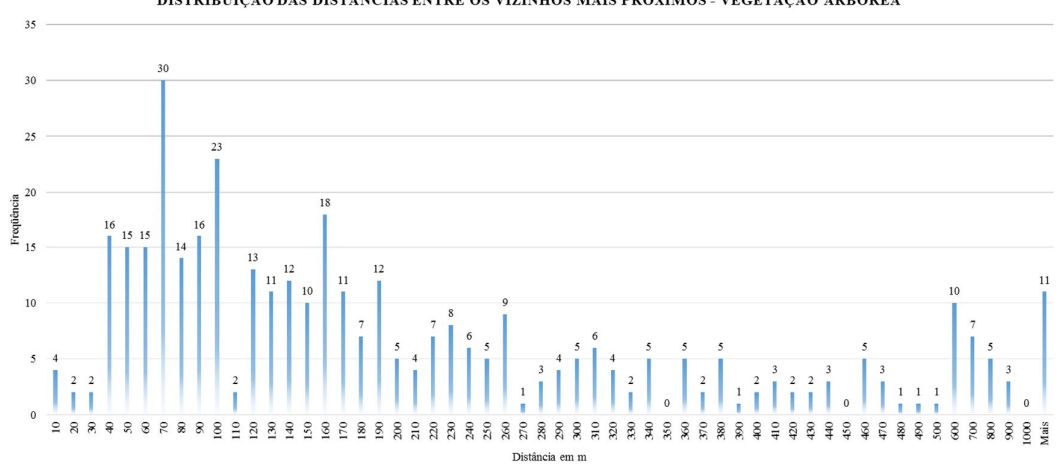

DISTRIBUIÇÃO DAS DISTÂNCIAS ENTRE OS VIZINHOS MAIS PRÓXIMOS - VEGETAÇÃO ARBÓREA

Gráfico 11: Distribuição das distâncias entre os vizinhos mais próximos da classe de vegetação arbórea

54 metros umas das outras. As manchas arbustivas se encontram separadas, em média, por 90 metros e as arbóreas à 123 metros.

4.1.2.2 Síntese do grau de fragmentação da cobertura vegetal

A Figura 33 apresenta o Mapa Síntese do Grau de Fragmentação da Cobertura Vegetal, MSFCV, elaborado conforme a proposta de Santos (2014), considerando as dimensões das manchas, o efeito de borda e também a conectividade entre manchas pertencentes a uma mesma classe (herbácea, arbustiva ou arbórea). O mapa foi classificado em três graus de fragmentação: alto, moderado e baixo. As manchas classificadas com alto grau de fragmentação se referem àquelas que possuem as menores áreas totais, menores áreas núcleo e maiores distâncias entre manchas. Enquanto que aquelas classificadas com grau baixo, ao contrário das anteriores, representam as maiores áreas (total e núcleo) e menores distâncias entre manchas de uma mesma classe.

A análise dos dados do mapa no que se refere à área ocupada pelas classes de vegetação aponta que 62,88% da cobertura vegetal possui baixo grau de fragmentação, 28, 73%, grau moderado e 8,40% alto grau de fragmentação. A Tabela 11 se refere aos dados relativos à quantidade e ao tamanho das manchas de cobertura vegetal segundo o seu grau de fragmentação, onde se tem um número elevado de polígonos pequenos representando as áreas mais fragmentadas e uma condição inversa, com número menor de grandes polígonos representando as áreas com menor grau de fragmentação.

| Grau     | $No$ Manchas | Área média (ha) | Total (ha) |
|----------|--------------|-----------------|------------|
| Alto     | 648          | 2.81            |            |
| Moderado | 843          | 7.40            | 6.237      |
| Baixo    | 230          | 59,36           | 13.651     |

Tabela 11: Classificação das manchas das classes de vegetação considerando o Mapa Síntese do Grau de Fragmetnação

É importante destacar que a fragmentação da vegetação pode ocorrer devido a causas naturais, em virtude de fatores como relevo, clima e solo, como também ter origem em ações antrópicas através da remoção da vegetação para, por exemplo, instalar infraestruturas de mineração ou urbana, além do plantio de eucalipto ou pastagens.

Para ilustrar a possível influência antrópica no processo de fragmentação, um detalhamento do mapa da Figura 33 é apresentado na Figura 34. Neste exemplo foi realizada a sobreposição do MSFCV ao mapa de cobertura vegetal e uso da terra, em um recorte da região central da área de estudo. Nesta análise integrada observa-se diversas manchas de vegetação classificadas com graus de fragmentação alto e moderado totalmente contidas em áreas antropizadas (áreas de mineração, áreas urbanas, silvicultura e solo exposto) ou no seu entorno, sugerindo a influência que estas atividades podem ter exercido sobre a fragmentação das manchas de vegetação.

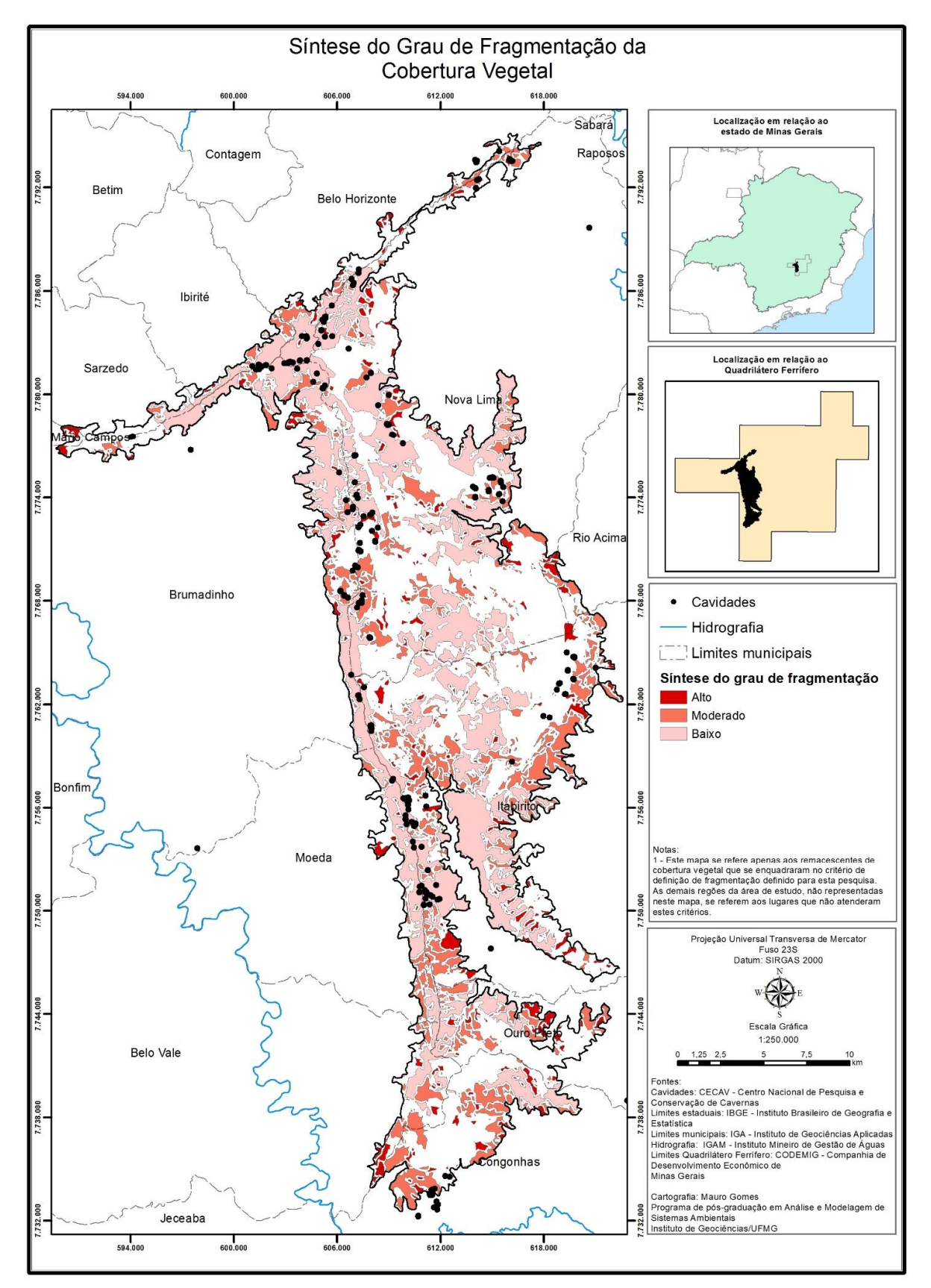

Figura 33: Mapa Síntese do Grau de Fragmentação da Cobertura Vegetal da área de estudo

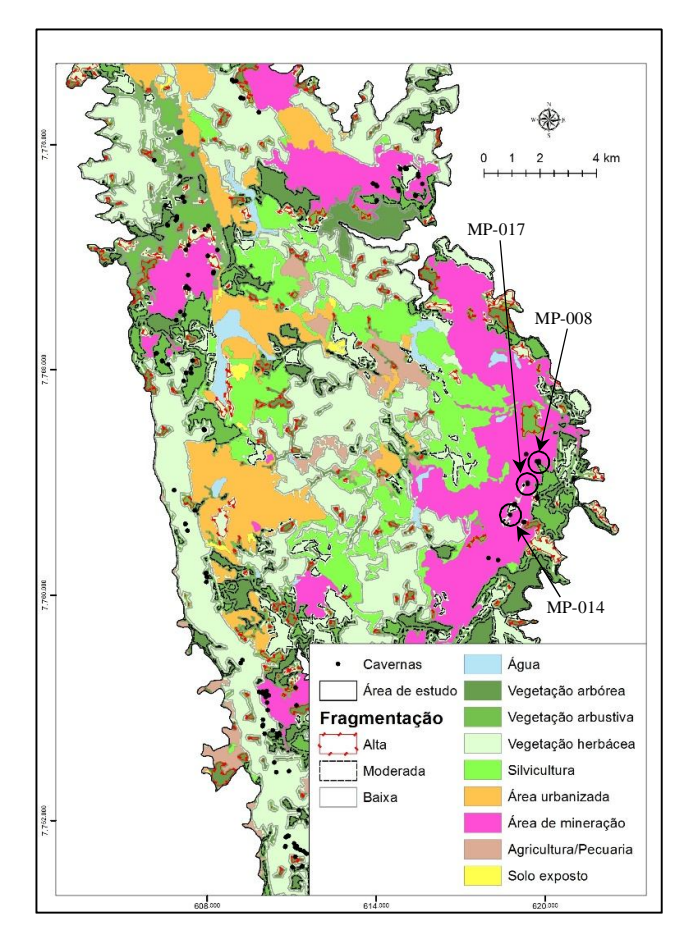

Figura 34: Análise integrada do Mapa Síntese do Grau de Fragmentação e as classes antrópicas do Mapa de Cobertura Vegetal e Uso da Terra da área de estudo.

A sobreposição das coordenadas das 235 cavidades da área de estudo ao mapa MSFCV possibilitou a classificação das cavernas conforme o grau da fragmentação da sua área de entorno. A Tabela 12 apresenta este resultado considerando também as áreas que não possuem cobertura vegetal significativa e também aquelas regiões onde a cobertura vegetal, apesar de existente, está mais suscetível ao efeito de borda.

| <b>Grupos</b> | Grau                | N <sup>o</sup> Cavernas |  |
|---------------|---------------------|-------------------------|--|
|               | Alto                |                         |  |
|               | Moderado            | 27                      |  |
|               | Baixo               |                         |  |
| 2             | Sem cobertura       | 36                      |  |
|               | Sob efeito de borda |                         |  |

Tabela 12: Classificação das cavidades em função da fragmentação da cobertura vegetal do seu entorno.

Nesta tabela é possível a identificação de três agrupamentos distintos. O Grupo 1 considera as 112 cavernas situadas em meio à cobertura vegetal, que apesar de apresentar diferentes graus de fragmentação, estão menos sujeitas ao efeito de borda. Neste conjunto se encontram as cavernas VL-29 e VL30, , local de ocorrência da espécie de colêmbolo troglóbia *Troglobius ferroicus* (ZEPPELINI; DA SILVA; PALACIOS-VARGAS, 2014) e MS-19 como o registro da aranha troglóbia *Brasilomma enigmatica* (BRESCOVIT *et al*., 2012) em áreas classificadas com baixo grau de fragmentação.

No Grupo 2 estão aquelas (36) localizadas em áreas antropizadas, altamente impactadas e sem a presença de cobertura vegetal significativa. Boa parte das cavidades deste grupo já tiveram sua supressão autorizada pelos órgãos competentes (RIBEIRO, 2015) e as demais se encontram em situação crítica em função de estarem, tanto caverna quanto área de entorno, submetidas a impactos irreversíveis. Vale ressaltar que neste grupo se encontram as Cavernas MP-008, único habitat conhecido da rara e endêmica cigarrinha troglóbia *Ferricixius david* (HOCH; FERREIRA, 2012) e MP-014 e MP-017 com registro da espécie troglóbia de opilião *Gonycranaus pluto* (BRAGAGNOLO; HARA; PINTO-DA-ROCHA, 2015). A localização destas cavidades pode ser observada na Figura 34 onde é possível perceber que apesar de estarem localizadas próximas a manchas com cobertura vegetal com moderado grau de fragmentação, as mesmas já se encontram em áreas significativamente alteradas pela mineração.

O Grupo 3 é composto por 87 cavidades que se encontram nas regiões mais periféricas das manchas de vegetação ficando, portanto, suscetíveis ao efeito de borda. É importante destacar que neste conjunto se encontram 20 feições que estão inseridas em unidades de conservação de proteção integral, sendo 15 no Parque Estadual da Serra do Rola Moça, 4 na Estação Ecológica de Fechos e 1 no Parque Municipal das Mangabeiras. As 67 cavidades restantes estão localizadas fora das unidades de conservação de proteção integral e, em sua grande maioria, em terrenos de empresas de mineração.

Em função da suscetibilidade ao efeito de borda, este grupo de cavidades foi escolhido para a aplicação do índice de estabilidade ambiental, ÍEA (FERREIRA, 2004). As informações referentes às dimensões das cavidades utilizadas nas fórmulas da Equação 1 foram obtidas em sua maior parte, nos mapas topográficos das cavidades. Para aquelas cavernas que ainda não possuíam mapeamento, foram desenvolvidas atividades específicas de campo para a coleta dos dados espeleométricos. Houve também os casos em que não foi obtida nenhuma informação sobre as cavidades localizadas em áreas de mineradoras na forma de mapas e também não foi permitido o acesso às feições para a realização das medições.

Estas situações foram registradas na Tabela 13, que além do IEA, apresenta também a localização e o tipo de cobertura vegetal onde as cavidades se inserem, bem como a atividade antrópica mais próxima e sua respectiva distância.

Tabela 13: Índice de Estabilidade Ambiental (FERREIRA, 2004) aplicado às cavidades da área de estudo localizadas em manchas vegetais sob o efeito de borda. \* Mapas não disponíveis ou cavidades com restrição de acesso. \*\* A cavidade RM-41, localizada no Parque Estadual da Serra do Rola Moça, não teve o seu IEA calculado em função da indisponibilidade do mapa topográfico e também da impossibilidade de acesso em virtude do relevo acidentado. EEF: Estação Ecológica de Fechos, PESRM: Parque Estadual da Serra do Rola Moça, MONASM: Monumento Natural da Serra da Moeda, PMM: Parque Municipal das Mangabeiras.

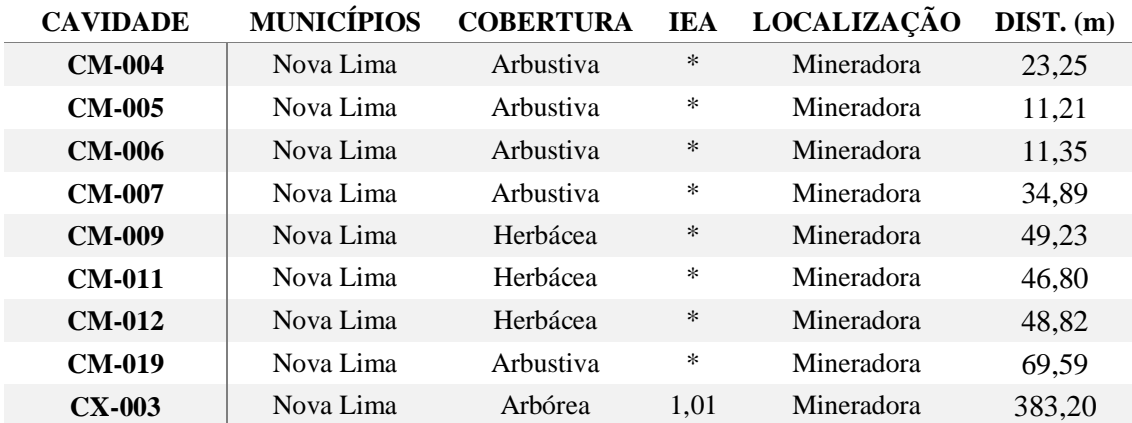

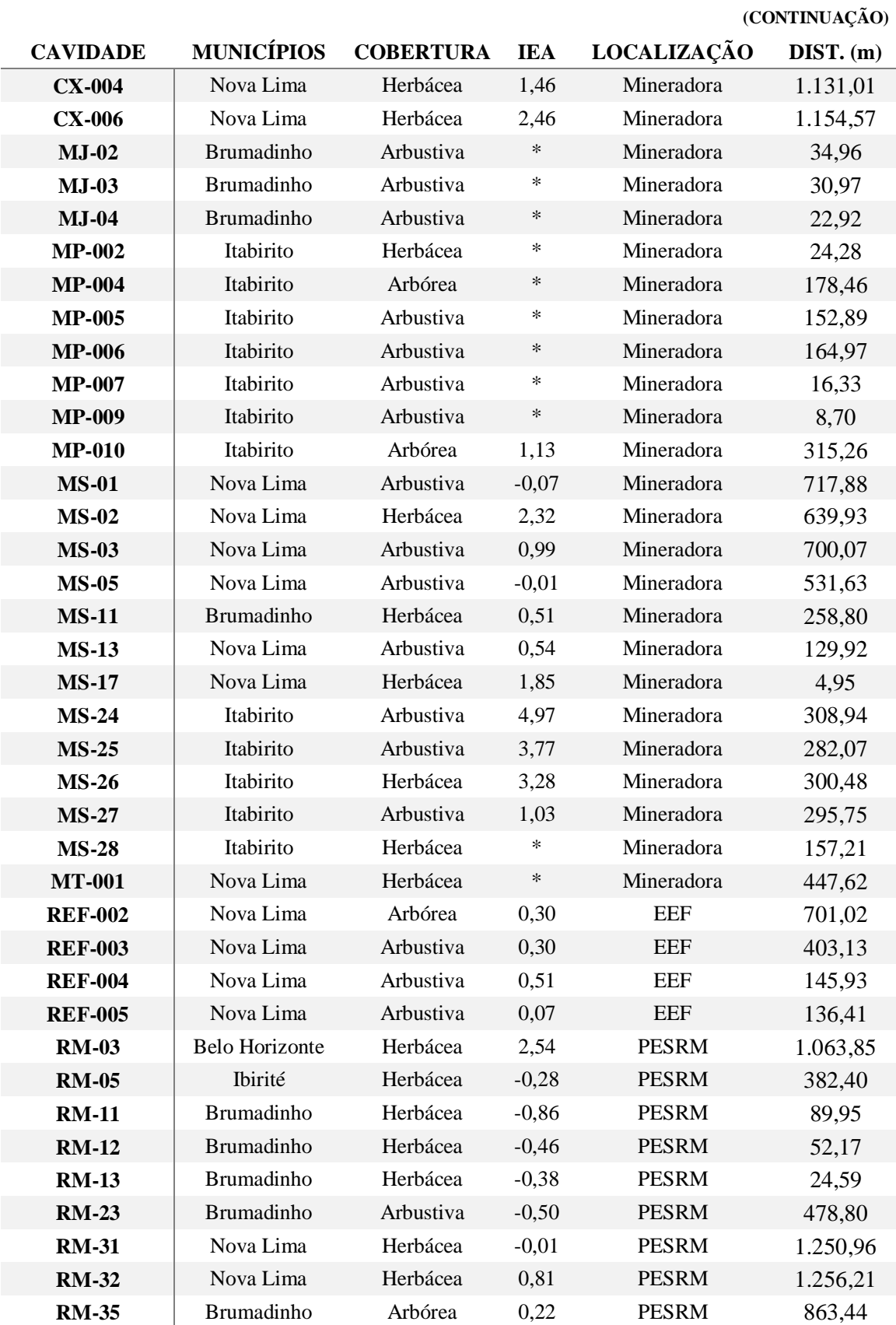

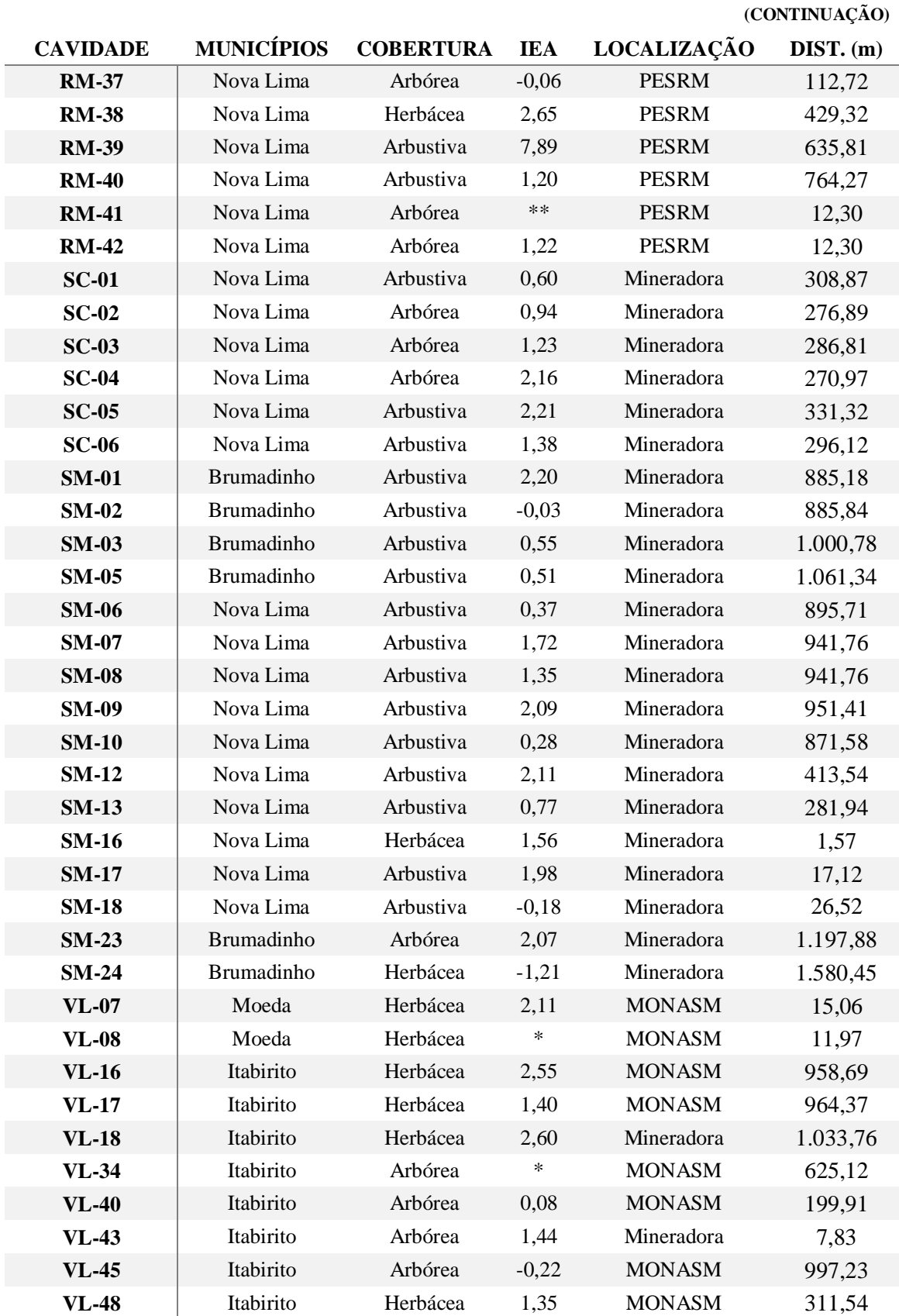

**(CONTINUAÇÃO)**

| <b>CAVIDADE</b>   | <b>MUNICÍPIOS</b> |           |      | <b>COBERTURA IEA LOCALIZAÇÃO</b> | $DIST. (m)$ |
|-------------------|-------------------|-----------|------|----------------------------------|-------------|
| <b>VL-53</b>      | Itabirito         | Herbácea  | 1.03 | Mineradora                       | 3.22        |
| <b>DO MIRANTE</b> | Belo Horizonte    | Arbustiva | ∗    | <b>PMM</b>                       | 371,50      |

Neste grupo, verificou-se que 51 cavidades (58% do total) apresentaram valores positivos deste índice, conferindo a estas feições status de maior estabilidade ambiental. Destas, 24 se encontram em manchas arbustivas, 16 em herbáceas e 11 em manchas arbóreas. Na apreciação destes dados considerando o MSFCV (Figura 33) e o mapa de cobertura vegetal e uso do solo (Figura 21), chama a atenção a situação das cavidades MS-17, RM-42, SM-16, SM-17, VL-07, VL-43 e VL-53. Estas feições apresentam valores positivos do IEA, porém se encontram sob forte influência das ações antrópicas em função da pequena distância que as separa das áreas antropizadas.

A caverna RM-39 (Figura 35) foi a cavidade que apresentou o maior índice de estabilidade ambiental (7,89). Esta feição que está localizada na porção norte do Parque Estadual da Serra do Rola Moça, tem a entrada inserida em uma grande mancha de vegetação arbórea (manancial Mutuca) e se desenvolve sob a couraça de canga que se encontra coberta por vegetação arbustiva com destaque para a expressiva ocorrência de arnica (*Lychnophora sp.*). A cavidade possui projeção horizontal acima da média encontrada na região segundo Calux e Cassimiro (2015) e Piló, Coelho e Reino (2015), se desenvolvendo por 72 metros sob o campo ferruginoso e apesar de apresentar mais de uma entrada, as mesmas são de pequenas dimensões e se concentram próximas umas das outras.

Ainda considerando a Tabela 13, verificou-se que 13 cavidades (15% do total) apresentaram valores negativos para o IEA. A maioria delas se encontra distribuída entre as vegetações herbácea e arbustiva (6 em cada classe) e três delas na classe arbórea. Vale à pena ser ressaltado que sete destas cavidades (53%) se encontram no Parque Estadual da Serra do Rola Moça, unidade de conservação de proteção integral. Deste total, três (RM-11, RM-12 e RM-13) se encontram a menos de 100 metros de área de uma cava de extração mineral localizada em área vizinha ao parque.

Dentre estas, chama a atenção a situação da Caverna RM-13 (IEA = -0,38), localizada na vertente sul do platô do Mirante dos Veados, a poucos metros da estrada que liga a sede do parque à localidade de Casa Branca, em Brumadinho (Figura 36). A cavidade possui entrada ampla com mais de 15 metros de largura por 3 de altura e possui desenvolvimento horizontal de 32 metros e foi considerada por Tobias-Júnior e Reis (2015) como local com potencial arqueológico a ser explorado futuramente.

A cavidade está inserida na ruptura da canga, se desenvolvendo sob o campo ferruginoso coberto por vegetação herbácea. Em sua entrada é encontrada uma pequena mancha de vegetação de porte arbóreo e em seu interior foi registrada matéria orgânica de origem externa, levada para a caverna tanto por ação de animais (Figura 37-A), quanto por ação do vento ou da água (Figura 37-B), além de raízes, algumas delas em decomposição (Figura 37-C).

Em relação às ameaças ao patrimônio espeleológico, dois pontos destacam-se. Na área de entorno da cavidade foi encontrado muito lixo, provavelmente lançado da borda da canga por usuários da estrada (Figura 37-D). A proximidade com a rodovia é um fator relevante para o acúmulo de detritos poluentes ao redor da caverna, fato que se agrava ao considerarmos que o Mirante dos Veados, um dos atrativos mais visitados do parque, se encontra a menos de 400 metros da entrada da caverna. Além da poluição, o que mais chama a atenção em termos de impacto ambiental na região é a exploração mineral vizinha aos limites da unidade de conservação. Neste caso em particular, a extração mineral já existia quando da criação do parque em 1994, porém somente em 2001 a atividade foi embargada deixando como legado um grande passivo ambiental. Atualmente é grande a pressão para a retomada da produção mineral na região que, aliás, registra propostas com esta finalidade desde 2008 (TONIDANDEL, 2011).

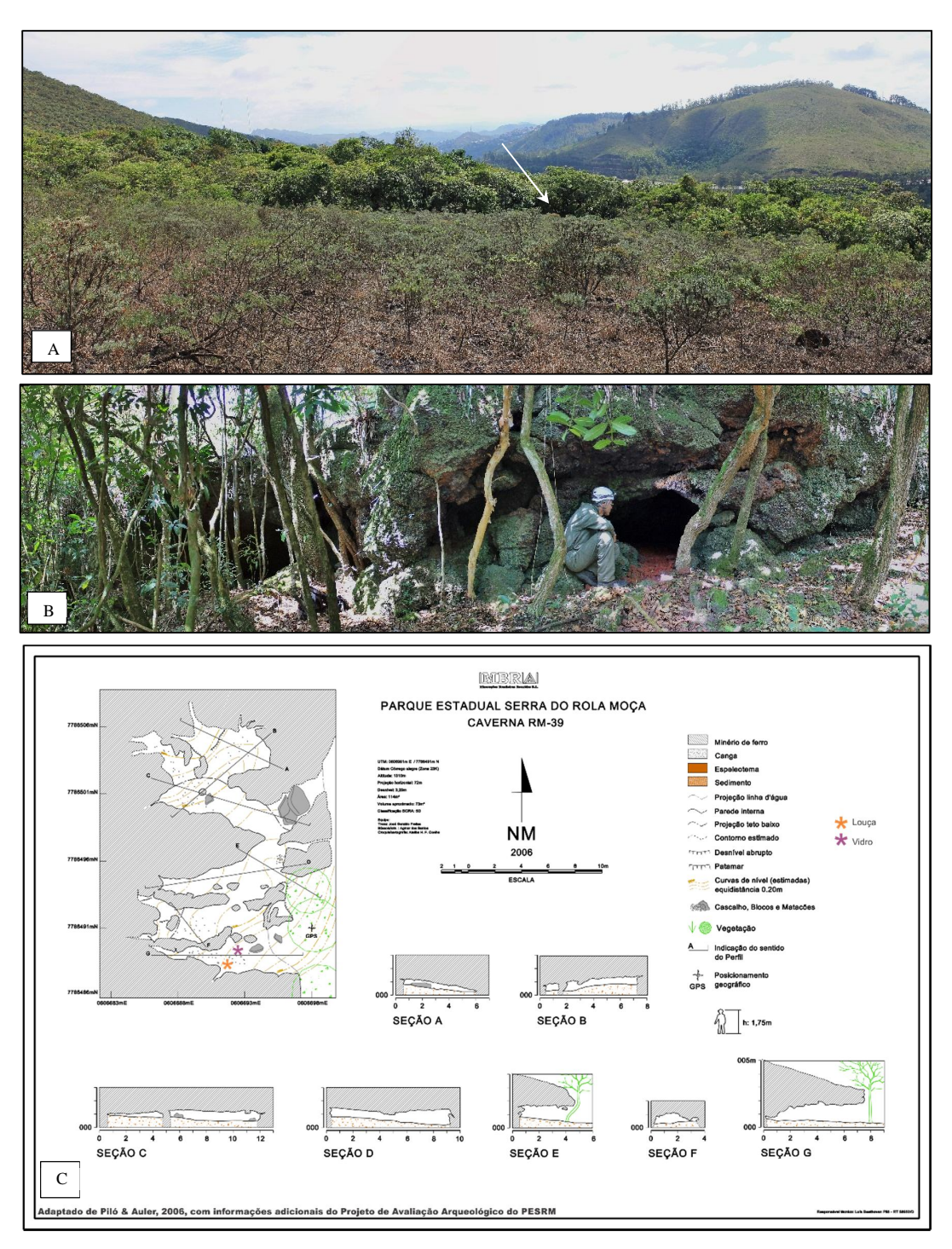

Figura 35: Caverna RM-39. A = Localização da cavidade entre manchas de vegetação arbustiva e arbórea, B = Aspectos das entradas, C = Mapa topográfico (TOBIAS-JÚNIOR; REIS, 2015).

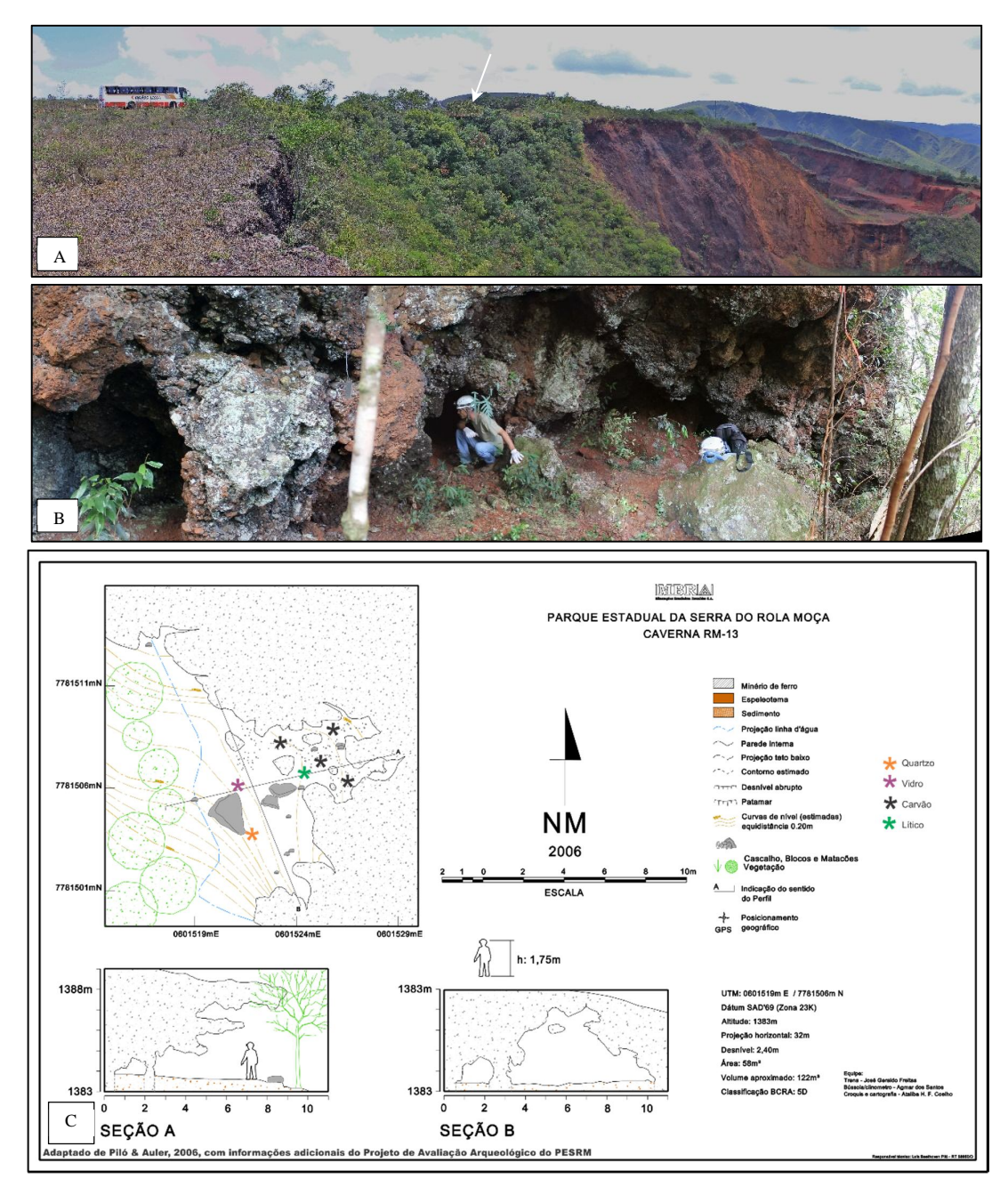

Figura 36: Caverna RM-13. A = Localização da cavidade na ruptura da canga, próxima à rodovia e cava, entre manchas de vegetação arbórea e herbácea, B = Aspectos da entrada, C = Mapa topográfico (TOBIAS-JÚNIOR; REIS, 2015)

Durán *et al*. (2013) destacam que a situação de pressão sofrida por áreas protegidas localizadas em locais de conflito em função da produção mineral não se constitui em um fato isolado e ocorrem em várias partes do mundo. Carmo *et al*. (2015) concluíram que mesmo estando localizadas dentro de uma unidade de conservação as cavidades ferruginosas estão sujeitas a impactos negativos em função de não existirem previstas no plano de manejo da unidade medidas eficazes de proteção a este patrimônio.

As cavidades deste grupo se encontram a uma distância média de 540 metros de áreas impactadas. Esta situação e o baixo valor de estabilidade ambiental faz com que as mesmas sejam merecedoras de maior atenção no tocante à conservação do patrimônio espeleológico.

A caverna SM-24, localizada em uma mancha de vegetação herbácea na vertente oeste da serra da Moeda, imediações do Monumento Natural da Serra da Calçada, foi aquela que apresentou o menor Índice de Estabilidade Ambiental (-1,20). A cavidade possui entrada única e extensa e pequena projeção horizontal, sendo classificada como abrigo por Auler e Piló (2008) que também registraram em seu interior material lítico e cerâmico. Apesar da feição ter apresentado um baixo IEA, a mesma conta com fatores que podem amenizar o grau de ameaça a que ela estaria submetida, como a distância que a separa da atividade antrópica mais próxima (1.580 metros) e também a dificuldade de acesso em função da mesma se localizar muito próxima à linha de crista da serra.

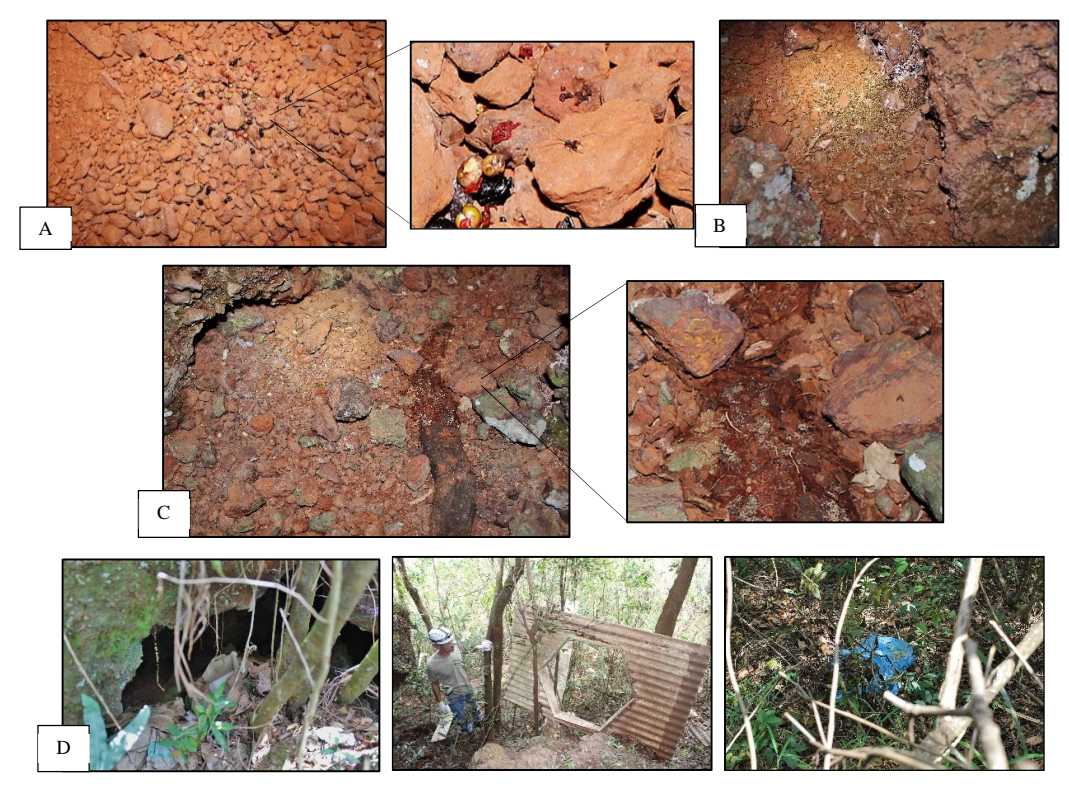

Figura 37: Aspectos do interior e do entorno da Caverna RM-13. A = Matéria orgânica levada para o interior da caverna por animais, B = Matéria orgânica levada para o interior da caverna por ação do vento ou chuva, C = Raízes em decomposição no interior da caverna, D = Lixo encontrado próximo à entrada.

#### **4.2 Dinâmica da paisagem na área de estudo entre os anos de 1984 e 2015**

#### **4.2.1 Comparativo da composição da paisagem**

A análise das transições ocorridas na paisagem entre os anos de 1984 e 2015 tem como ponto de partida o estudo comparativo da composição da paisagem dos respectivos anos. Os dados relativos à 1984, foram confrontados com os mais atuais e sua obtenção seguiu os mesmos procedimentos metodológicos adotados para os de 2015, já descritos anteriormente. As métricas da paisagem (Tabela 14) foram extraídas do mapa de cobertura vegetal e uso da terra de 1984 (Figura 38).

Os dados desta tabela indicam que em 1984 a área se encontrava em melhor estado de conservação, com 88,71% de seu território ocupado por vegetação nativa e apenas 10,51% por áreas impactadas. Em relação à cobertura vegetal, o destaque é dado para a vegetação herbácea que envolvia pouco mais da metade (51,67%) da área e, no que diz respeito às áreas antropizadas, a atividade minerária prevalecia sobre as demais com ocupação de 4,62% do total.

A vegetação herbácea se encontrava distribuída em 228 manchas com áreas relativamente grandes (121,35 ha em média). Pode ser destacado também um certo equilíbrio no ordenamento das classes de vegetação arbustiva e arbórea que ocupavam respectivamente 18,95% e 18,09% da área total, enquanto que uma situação inversa é observada em relação ao número de manchas, onde a vegetação arbórea apresenta número bem superior à arbustiva, porém possuindo menores áreas médias. Chama a atenção também áreas relativamente grandes (82,49 ha em média) ocupadas pela atividade minerária, quando confrontadas com as demais atividades antrópicas.

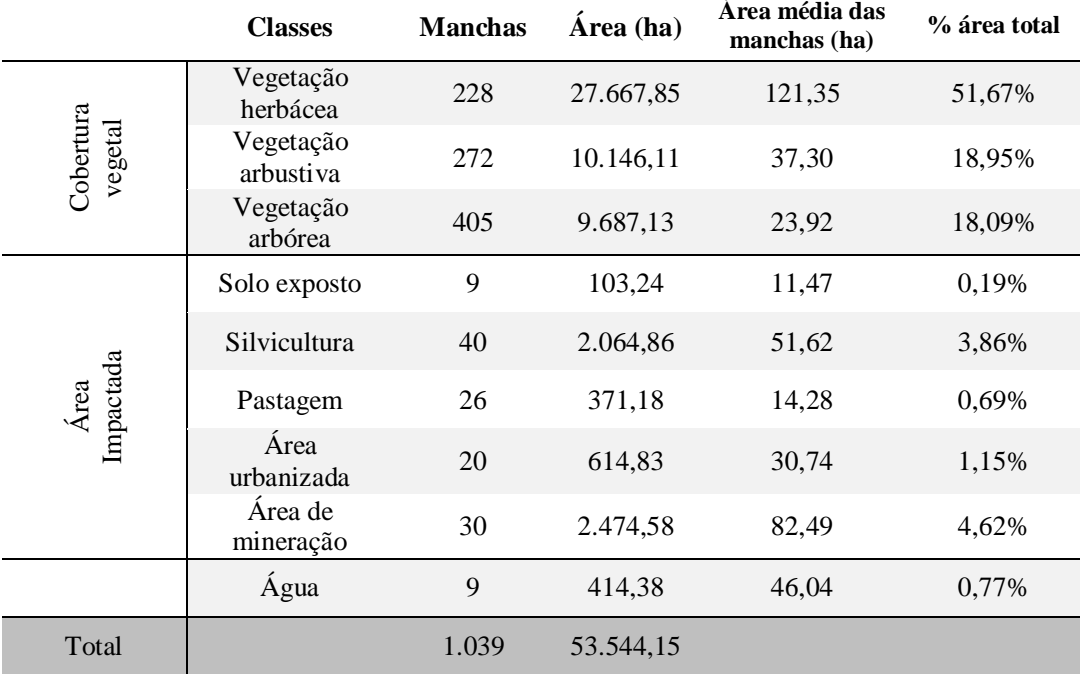

Tabela 14: Composição da área de estudo considerando o ano de 1984

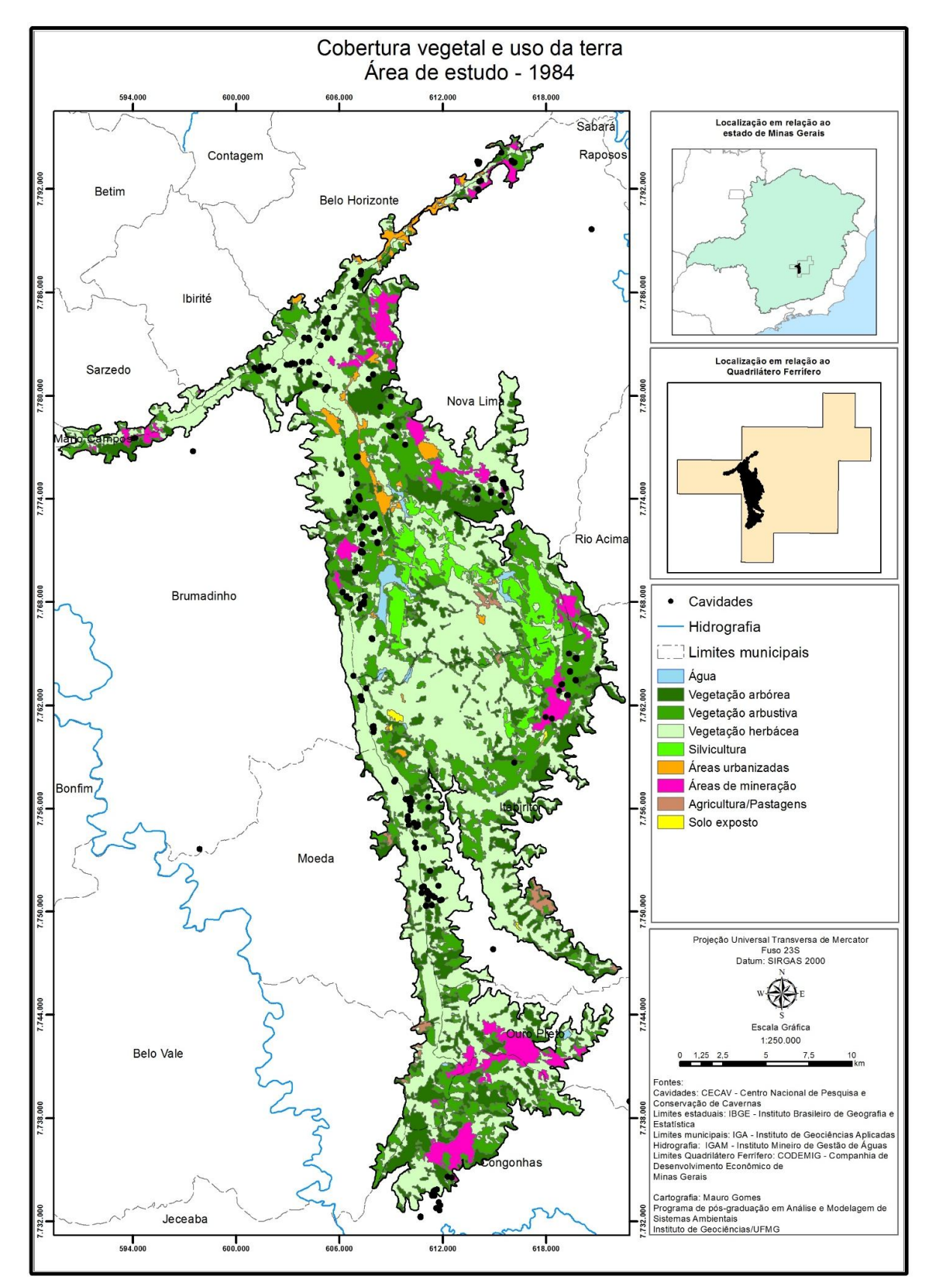

Figura 38: Mapa de cobertura vegetal e uso da terra da área de estudo - 1984

A comparação entre os dados da composição da paisagem para os anos de 1984 e 2015 pode ser analisada por meio da Tabela 15. Inicialmente chama a atenção uma diferença no valor total da área de estudo da ordem de 6,2 ha (aproximadamente 69 pixels de 30 metros). Esta discrepância, cerca de 0,01% da área total, se deve à pequenas distorções geométricas acumuladas durante os processos de aquisição e tratamento das duas imagens de satélite e foi considerada pouco significativa para a escala de análise adotada neste estudo.

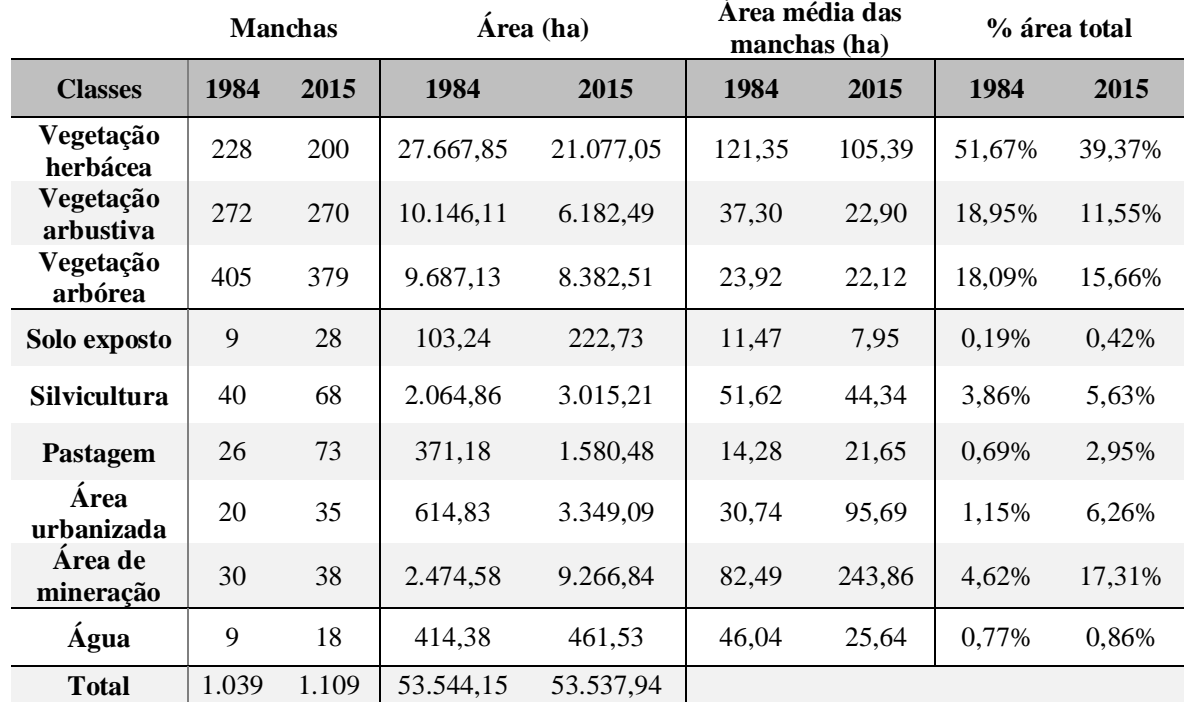

Tabela 15: Estudo comparativo da composição da paisagem nos anos de 1984 e 2015

Examinando os dados relativos ao total de vegetação nativa verifica-se uma considerável redução no nível de conservação da área de estudo, que perdeu 22,14% da cobertura vegetal. Este montante foi convertido em áreas impactadas (22,05%), e em novos corpos d'água (0,09%) tais como lagos artificiais e aqueles encontrados nas barragens de rejeito.

O Gráfico 12 detalha, em termos percentuais, as transições negativas e positivas das classes de cobertura vegetal e uso da terra do ano de 1984 para 2015. É possível observar que dentre as classes de cobertura vegetal, a herbácea é a que apresentou maior redução de área, da ordem de 12,31%, e a atividade minerária o maior incremento, com 12,69% da área original.

A exploração dos dados relacionados à perda da cobertura vegetal da Tabela 15, indica alguns pontos que merecem ser destacados. Na classe herbácea houve supressão de 28 manchas, na arbórea 26, enquanto na arbustiva apenas duas foram identificadas. Uma avaliação isolada destas informações poderia levar a uma conclusão precoce de que as regiões arbustivas se encontrariam em um estado de conservação relativamente melhor do que as demais. Entretanto, quando estes dados são confrontados com as variações encontradas nos tamanhos médios das manchas constata-se que a vegetação arbustiva foi a que apresentou as maiores reduções de área, com 38,61%, contra 13,16% da herbácea e 7,53% da arbórea.

Apesar das classes de vegetação herbácea e arbórea se equivalerem em relação à quantidade de manchas eliminadas, quando se analisa a área média das manchas verificase que a perda da herbácea é aproximadamente o dobro da vegetação de maior porte.

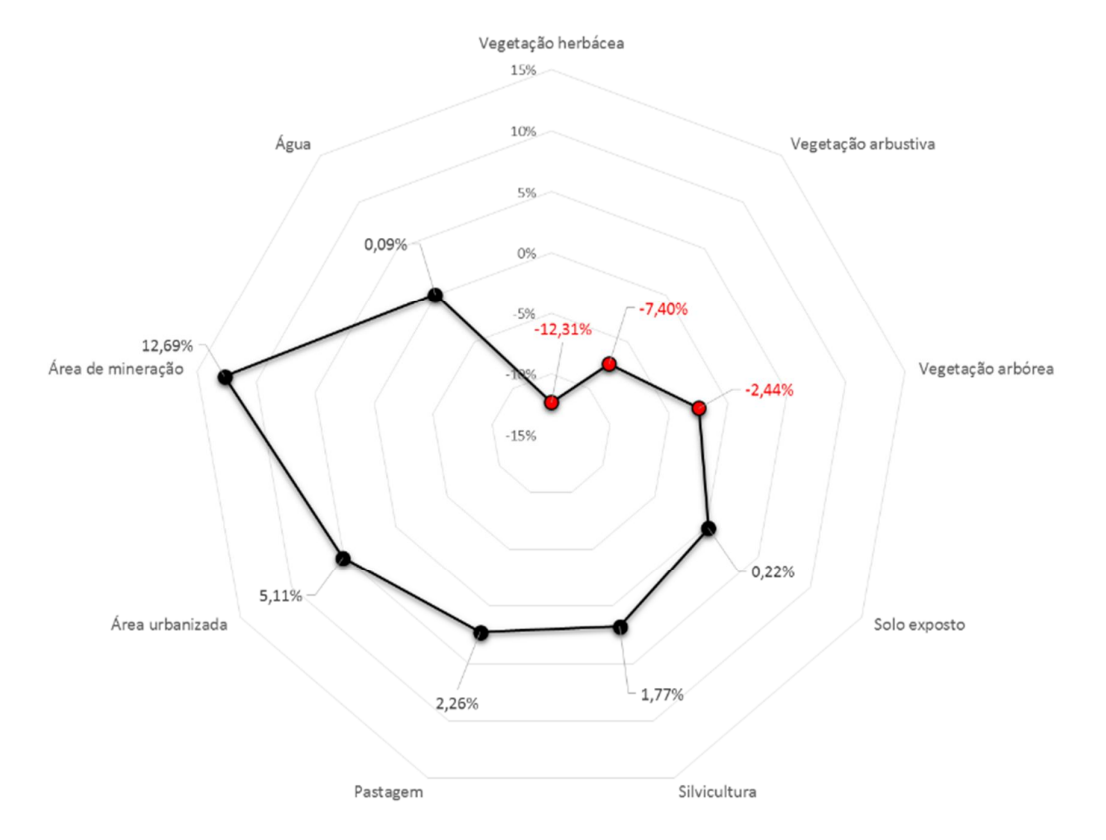

Gráfico 12: Maiores perdas e ganhos relativos às áreas totais de cobertura vegetal e uso da terra no período entre 1984 e 2015.

No tocante às áreas impactadas os maiores acréscimos relativos, considerando o número de manchas, são observados nas classes de solo exposto, com aumento de 211,11%, e pastagem, com 180,77%. Entretanto esta expressividade no aumento no número de manchas não se reflete em aumento significativo da área ocupada por estas classes, que cresceram 0,22% e 2,26% respectivamente, conforme explicitado no Gráfico 12. Na realidade, em relação às áreas antropizadas, a maior ênfase deve ser dada às classes de área urbanizada e de mineração. A primeira apresentou um aumento de 75% em relação ao número de manchas, de 5,11% em termos de área ocupada e de 211,27% em relação ao tamanho médio das manchas, enquanto que a segunda teve acréscimo de 26,67% na quantidade de manchas, 12,69% de área ocupada e 195,64% relativo ao tamanho médio das manchas.

Em relação à classe Água, apesar de ser notável o incremento no número de manchas, que duplicou no período, esta classe apresentou em média um decréscimo de 44,31% em relação ao tamanho das manchas e experimentou um crescimento de apenas 0,09% em relação à área ocupada. Fato explicado pelo surgimento de diversas novas áreas, de dimensões reduzidas, relativas às barragens de rejeito.

#### **4.2.2 Análise espacial da transição 1984-2015**

Devido à ausência da informação espacial, apenas a análise comparativa dos resultados das métricas da composição da paisagem entre os anos de 1984 e 2015 não permite definir quais classes antrópicas passaram a ocupar a área originalmente coberta pela vegetação e nem os locais onde se deu esta mudança. De forma a complementar as observações realizadas em função da composição da paisagem foi efetuada a justaposição dos dois mapas de cobertura vegetal e uso da terra (Figura 39), com finalidade de produzir um mapa de transição, que indicou as transformações pelas quais passou a área de estudo durante o período analisado. Para esta pesquisa, as alterações mais relevantes apontadas por este mapa se referem especificamente à conversão da cobertura vegetal nativa em áreas de uso antrópico.

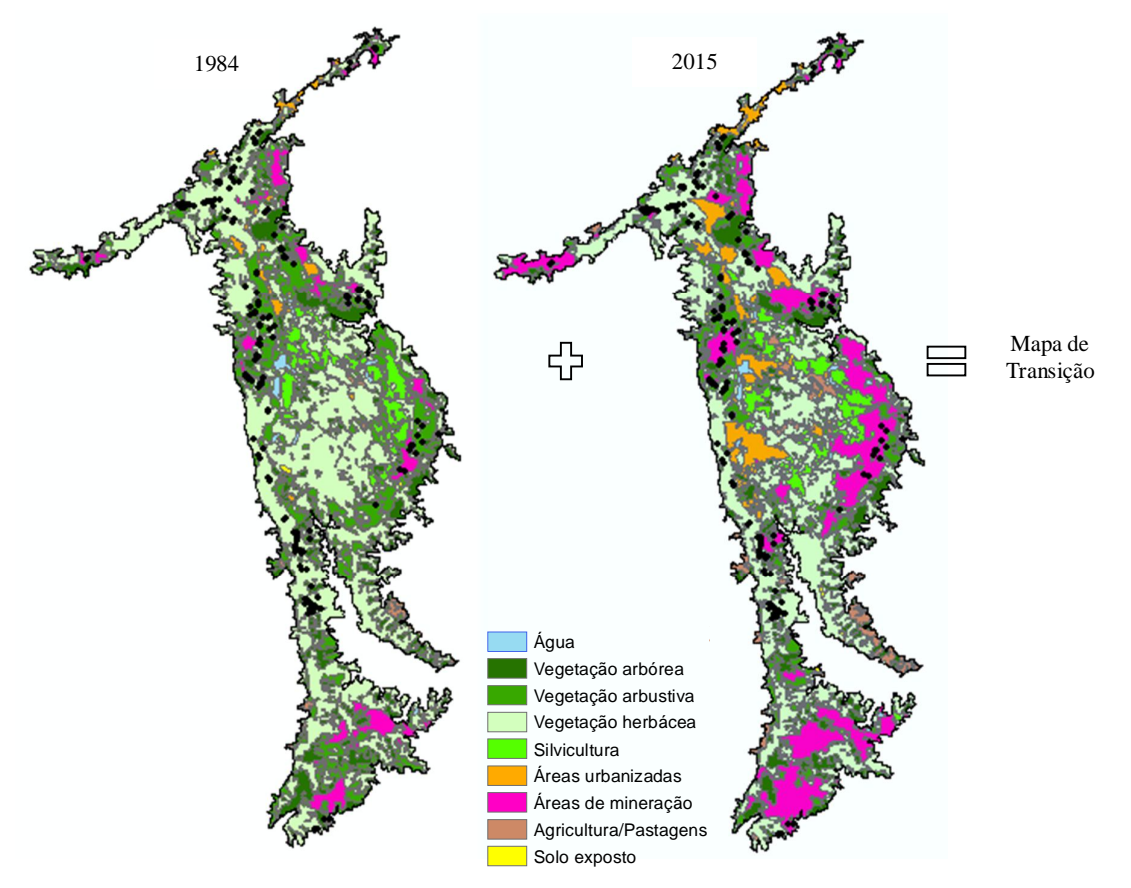

Figura 39: Aplicação da álgebra de mapas para obtenção do mapa de transição 1984-2015.

Conforme já demonstrado, a classe de vegetação herbácea é a que apresentou maior decréscimo absoluto de área em consequência das atividades antrópicas, seguida das classes arbustiva e arbórea. Por meio do mapa de transição foi possível efetuar análises qualitativas e quantitativas em relação à dinâmica da paisagem, possibilitando assim a especificação das classes antrópicas responsáveis pelas mudanças. Os resultados são apresentados no Gráfico 13 e mapas detalhados das transições ocorridas em cada um dos três tipos de cobertura vegetal se encontram no Anexo III.

No Gráfico 13 verifica-se que as maiores perdas da cobertura vegetal ocorreram em função da atividade minerária e que a vegetação arbustiva foi a que apresentou a maior redução de área (24,63%) em função desta atividade. A Figura 40, apresenta um detalhe da investigação da alocação espacial da transição vegetação-mineração.

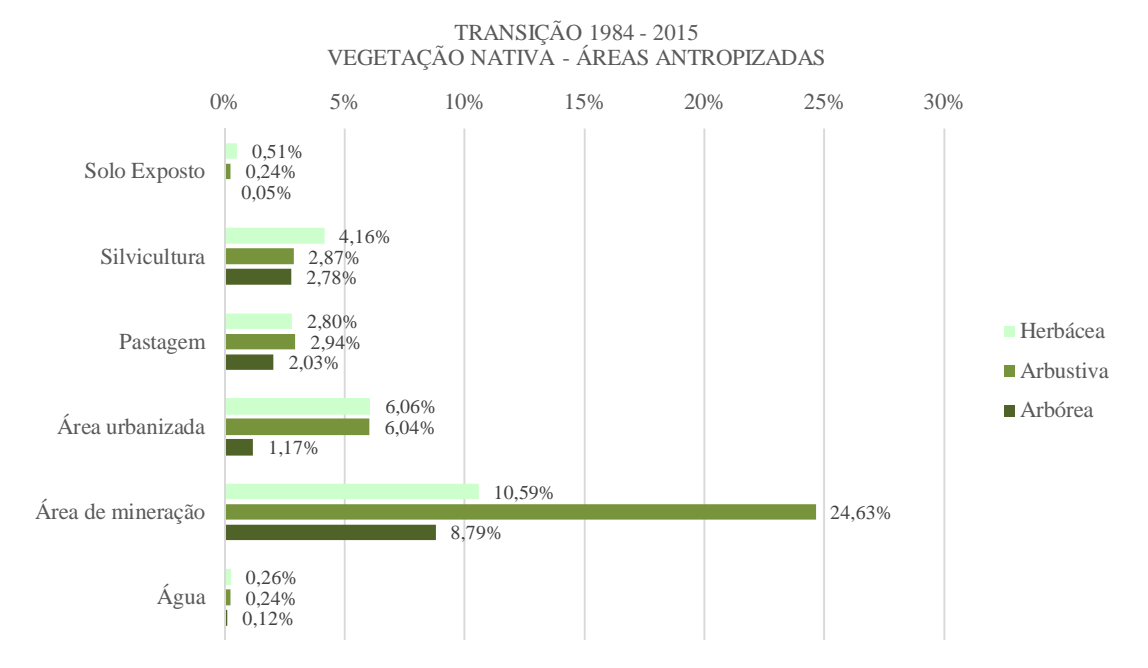

Gráfico 13: Estratificação das classes vegetais (1984) convertidas em uso antrópico (2015).

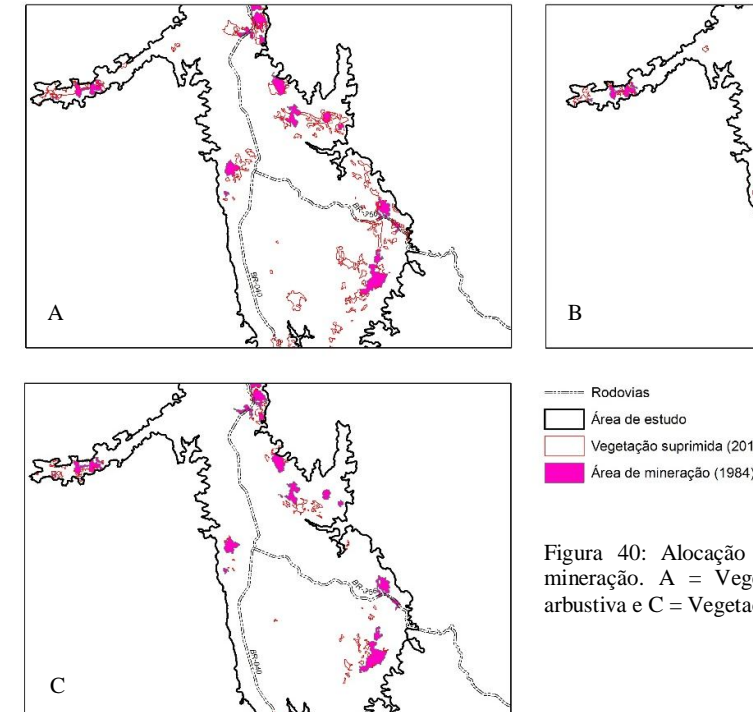

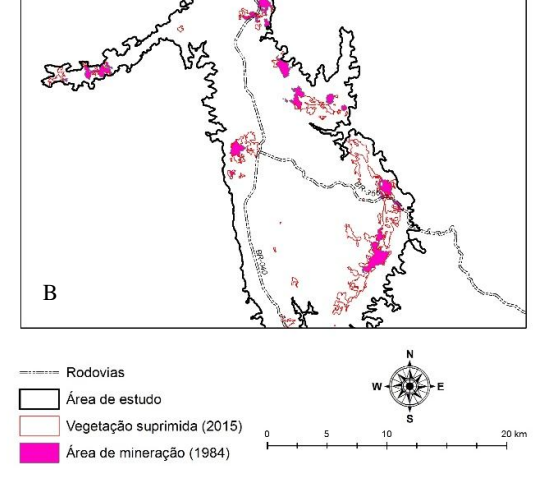

Figura 40: Alocação espacial da transição vegetaçãomineração. A = Vegetação herbácea, B = Vegetação arbustiva e  $C = V$ egetação arbórea.

Os resultados apontados na Figura 40 revelaram que a supressão vegetal se deu, em maior parte, no entorno das áreas já ocupadas em 1984 pela mineração, indicando que esta atividade evoluiu principalmente por meio da expansão de áreas já exploradas e não por intermédio do surgimento de novas áreas de exploração.

Esta constatação corrobora as informações da Tabela 14 que apresenta um acréscimo de apenas 8 novas manchas relativas às áreas de mineração. Percebe-se, no setor leste da Figura 40, entrecortados pela BR 356, os polígonos que representam as áreas de expansão

do complexo minerário de Vargem Grande e Mina do Pico e no entroncamento das BR 040 e 356, a expansão da Mina Pau Branco. Ao sul da BR 040 verifica-se o surgimento de novas áreas minerárias com as minas de Várzea do Lopes e Mineração Herculano.

O Gráfico 13 revela ainda que o crescimento das áreas urbanizadas gerou a redução das coberturas herbáceas e arbustivas. Diferentemente do que pôde ser observado para a classe de mineração, poucas alterações ocorreram no entorno das regiões já povoadas, sendo observada como característica mais marcante desta transição o aparecimento de núcleos urbanos em áreas que não contavam com ocupação significativa por esta classe em 1984. A Figura 41 apresenta um detalhamento de parte da área de estudo identificando a localização da transição vegetação-área urbanizada.

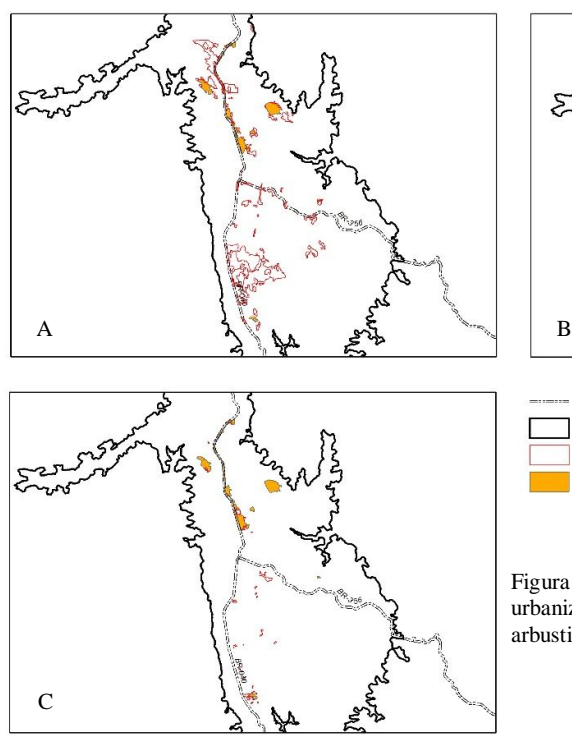

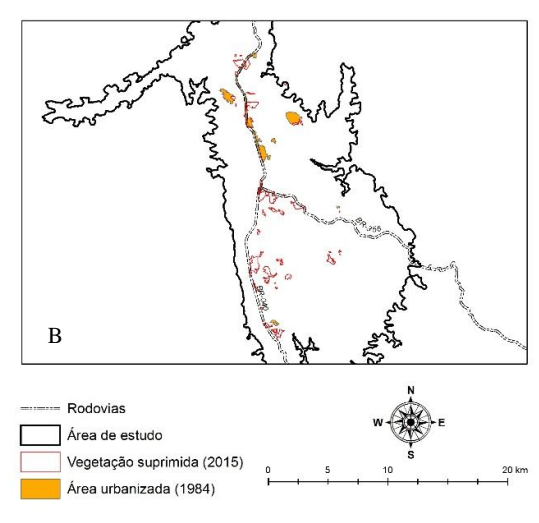

Figura 41: Alocação espacial da transição vegetação-área urbanizada. A = Vegetação herbácea, B = Vegetação arbustiva e  $C = V$ egetação arbórea.

Nesta ilustração é possível notar pequenas expansões ocorridas em regiões já ocupadas em 1984 como o bairro Olhos d'Água em Belo Horizonte (extremo norte das figuras) e entorno de condomínios situados próximos à BR 040. Entretanto, o destaque desta transição se refere a ocupação de novas áreas onde atualmente estão instalados os bairros Jardim Canadá, em Nova Lima (ao norte da BR 040) e Água Limpa, nas divisas entre Nova Lima e Itabirito (ao sul da BR 040), locais ocupados predominantemente pela vegetação herbácea em 1984.

As distintas formas de crescimento das áreas de mineração e das áreas urbanizadas, apresentadas através desta análise de informações espaciais ilustram e complementam a análise quantitativa desenvolvida em 5.2.1 que fez uso das métricas no comparativo da composição da paisagem.

A conversão da vegetação herbácea em silvicultura aconteceu tanto por meio da expansão de áreas já utilizadas para este fim em 1984 quanto pela ocupação de novas áreas. A Figura 42 detalha as áreas que continham vegetação nativa em 1984 sobrepostas àquelas ocupadas pela silvicultura em 2015. Nesta figura é possível perceber que a maior parte das novas áreas ocupadas pela silvicultura é fruto da supressão da vegetação herbácea, ratificando o que pode ser observado no Gráfico 13.

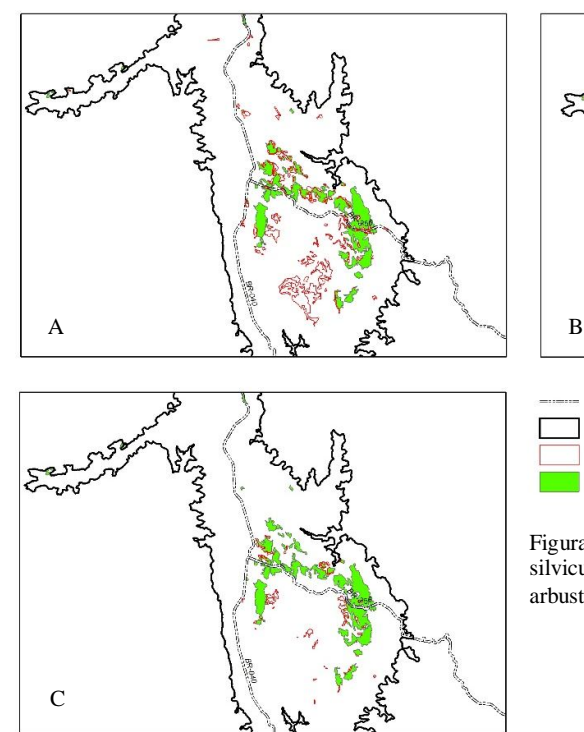

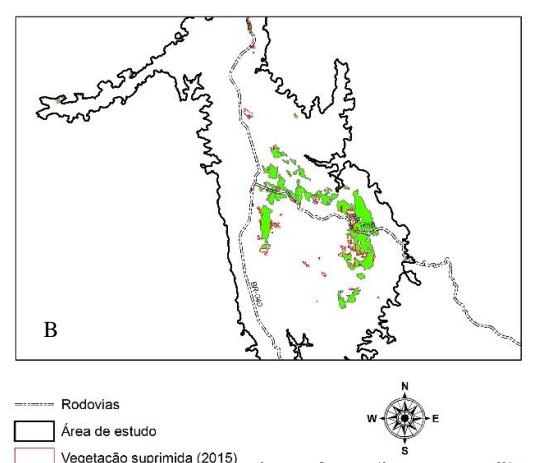

Figura 42: Alocação espacial da transição vegetaçãosilvicultura. A = Vegetação herbácea, B = Vegetação arbustiva e C = Vegetação arbórea.

Silvicultura (1984)

A transição das classes de vegetação para pastagem ou para solo exposto são menos expressivas do que as demais classes antrópicas em termos de área. Assim como na conversão para silvicultura, estas ocorreram tanto em função da expansão de áreas anteriormente ocupadas quanto por meio do surgimento de novas áreas antropizadas.

A transição entre a vegetação nativa e a classe água pode ser explicada por dois fatores. O primeiro deles não se refere propriamente à supressão de vegetação por ação direta do homem, mas sim a variações percebidas nos níveis dos reservatórios como a lagoa do Miguelão, lagoa das Codornas, lagoa dos Ingleses e lagoa Água Limpa, que por estarem mais baixos em 1984 apresentavam algum tipo cobertura vegetal às suas margens e que na imagem de 2015 apresentam um volume maior de água cobrindo a faixa marginal anteriormente ocupada pela vegetação. O segundo fator, este sim relacionado à retirada da cobertura original, se refere ao acúmulo de água em áreas anteriormente ocupadas pela vegetação e que agora são os locais onde se encontram as barragens de rejeito (Figura 16) que foram edificadas durante este período.

#### **4.2.3 Implicações sobre a área de influência das cavidades**

A conversão da cobertura vegetal em áreas antropizadas no período de 1984 a 2015 afetou 36 cavidades de forma direta, inclusive com o registro de supressões destas feições. Além destas, 75 outras cavidades foram atingidas de forma indireta pela expansão de antigas áreas antropizadas ou pelo surgimento de novas. Isto fez com que os respectivos raios de proteção ficassem reduzidos a distâncias inferiores aos 250 metros preconizados pela legislação (IBAMA, 1990).

A Tabela 16 apresenta a relação destas cavidades juntamente com o tipo de transição ocorrida no seu entorno e a distância que estas se encontram das áreas impactadas atualmente. O Gráfico 14 apresenta de forma resumida uma análise das distâncias que as cavidades se encontram destas áreas onde é possível constatar que mais da metade se localiza a uma distância inferior à 100 metros.

Tabela 16: Cavidades que tiveram o seu raio de proteção reduzido a menos de 250 metros em função das transições ocorridas entre a vegetação nativa e áreas antropizadas. \* Reserva Ecológica de Fechos, \*\* Parque Estadual da Serra do Rola Moça.

| <b>Cavidades</b> | 1984                | 2015              | Raio (m) |
|------------------|---------------------|-------------------|----------|
| Caverna CM-004   | Vegetação arbustiva | Área de mineração | 15,67    |
| Caverna CM-005   | Vegetação herbácea  | Área de mineração | 38,68    |
| Caverna CM-006   | Vegetação arbustiva | Área de mineração | 8,06     |
| Caverna CM-007   | Vegetação arbustiva | Área de mineração | 25,01    |
| Caverna CM-008   | Vegetação herbácea  | Área de mineração | 62,46    |
| Caverna CM-009   | Vegetação arbustiva | Área de mineração | 48,20    |
| Caverna CM-011   | Vegetação herbácea  | Área de mineração | 31,31    |
| Caverna CM-012   | Vegetação herbácea  | Área de mineração | 33,98    |
| Caverna CM-013   | Vegetação herbácea  | Área de mineração | 44,58    |
| Caverna CM-014   | Vegetação herbácea  | Área de mineração | 72,43    |
| Caverna CM-015   | Vegetação herbácea  | Área de mineração | 94,95    |
| Caverna CM-016   | Vegetação herbácea  | Área de mineração | 121,70   |
| Caverna CM-017   | Vegetação herbácea  | Área de mineração | 127,25   |
| Caverna CM-018   | Vegetação arbórea   | Área de mineração | 140,37   |
| Caverna CM-019   | Vegetação arbustiva | Área de mineração | 167,62   |
| Caverna CV 05    | Vegetação herbácea  | Área de mineração | 1,37     |
| Caverna MJ-02    | Vegetação herbácea  | Área de mineração | 37,23    |
| Caverna MJ-03    | Vegetação herbácea  | Área de mineração | 49,24    |
| Caverna MJ-04    | Vegetação herbácea  | Área de mineração | 46,03    |
| Caverna MP-002   | Vegetação arbustiva | Área de mineração | 32,33    |
| Caverna MP-003   | Vegetação arbustiva | Área de mineração | 6,26     |
| Caverna MP-004   | Vegetação arbustiva | Área de mineração | 189,06   |
| Caverna MP-005   | Vegetação arbustiva | Área de mineração | 164,64   |
| Caverna MP-006   | Vegetação arbustiva | Área de mineração | 177,03   |
| Caverna MP-007   | Vegetação herbácea  | Área de mineração | 21,50    |
| Caverna MP-012   | Vegetação arbustiva | Área de mineração | 83,12    |
| Caverna MP-013   | Vegetação arbustiva | Área de mineração | 105,13   |
| Caverna MP-014   | Vegetação herbácea  | Área de mineração | 0,26     |
| Caverna MP-015   | Vegetação arbustiva | Área de mineração | 244,71   |
| Caverna MP-016   | Vegetação herbácea  | Área de mineração | 120,14   |
| Caverna MS-07    | Vegetação arbustiva | Área de mineração | 134,73   |
| Caverna MS-08    | Vegetação arbustiva | Área de mineração | 105,19   |
| Caverna MS-11    | Vegetação herbácea  | Área de mineração | 246,16   |
| Caverna MS-12    | Vegetação herbácea  | Área de mineração | 119,60   |
| Caverna MS-13    | Vegetação herbácea  | Área de mineração | 79,10    |
| Caverna MS-17    | Vegetação herbácea  | Área de mineração | 5,94     |
| Caverna MS-28    | Vegetação herbácea  | Área urbanizada   | 144,47   |

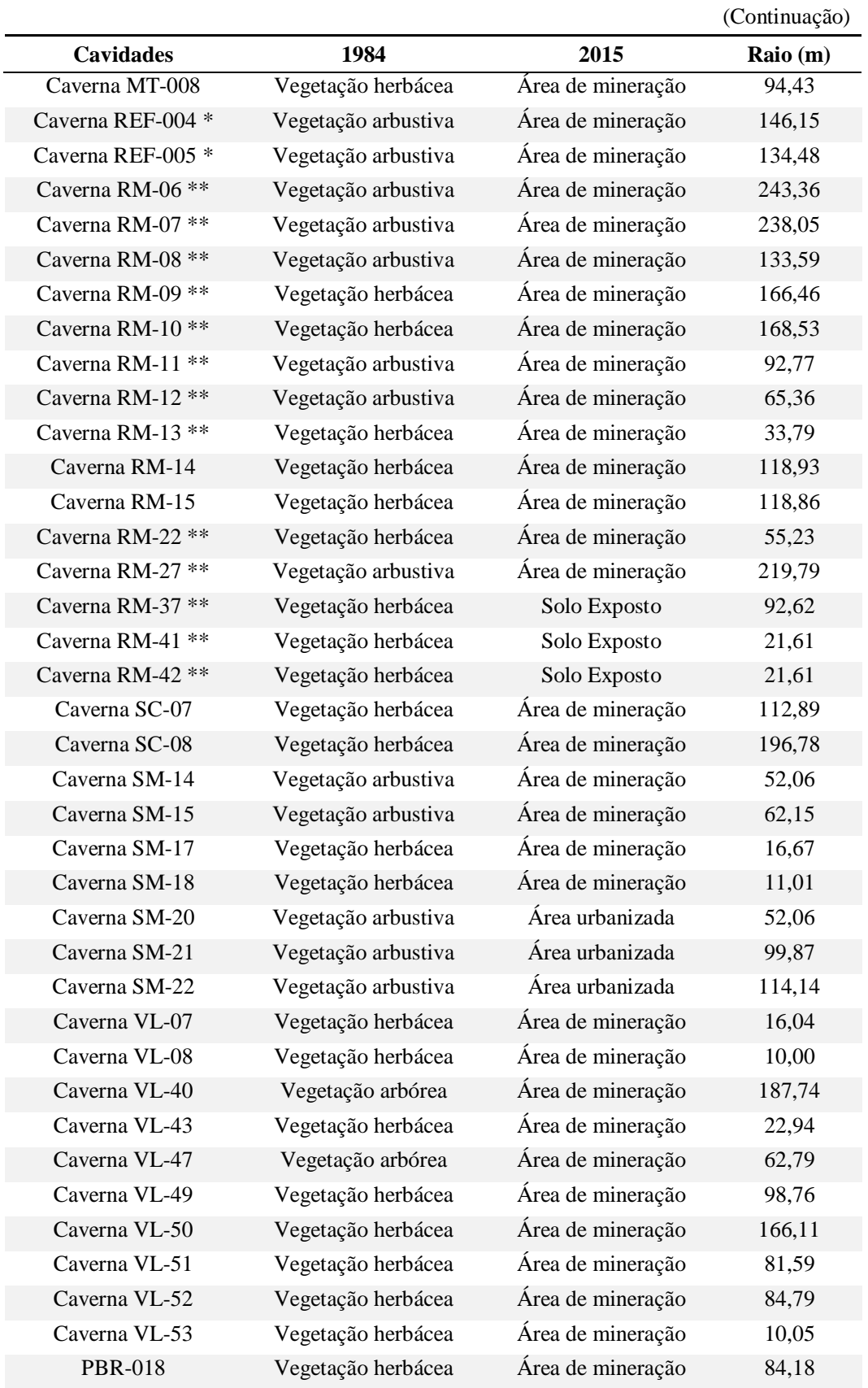

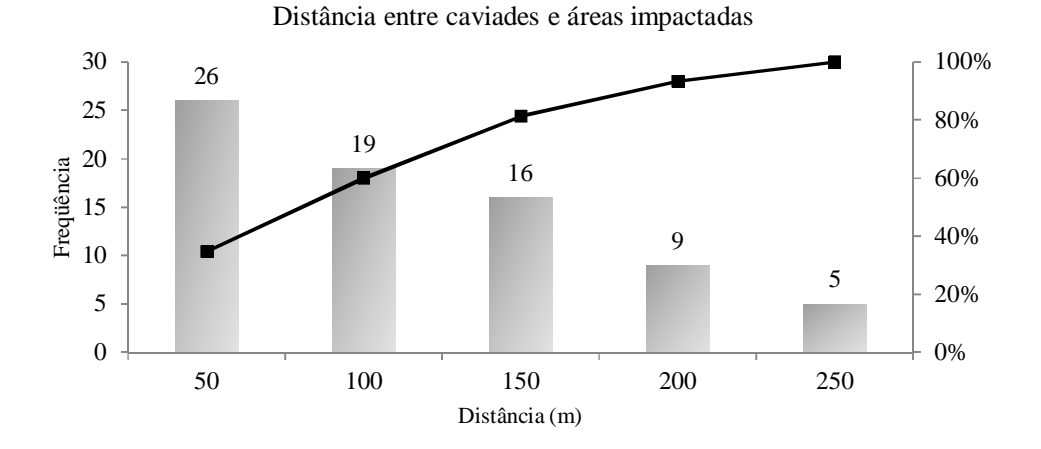

Gráfico 14: Quantidade de cavidades situadas à distância igual ou inferior à 250 metros de áreas impactadas

De acordo com Ferraz (2014) a distância de 250 metros deve ser entendida como uma "presunção legal relativa, condicionada à preservação das funções ecológicas da área", que deve ser adotada até que se tenham avaliações de caráter científico definindo o raio de proteção mais adequado. Apesar do procedimento de redução de raio fazer parte do rito do licenciamento ambiental e já existirem pareceres favoráveis do órgão licenciador versando sobre o assunto (SUPRAM, 2012a, 2012b), não é possível afirmar que todas as cavidades listadas na Tabela 16 tiveram a diminuição do seu raio de proteção avaliada e aprovada pelos órgãos competentes.

Ainda em relação a estes dados, merece destaque também o fato de algumas cavidades que tiveram a sua área de influência afetada por atividades impactantes estarem situadas no interior de unidades de conservação de proteção integral. A Figura 43 apresenta aspectos da área de entorno de três cavidades localizadas no Parque Estadual da Serra do Rola Moça que podem servir para ilustrar esta situação, revelando a necessidade de que medidas de proteção ao patrimônio espeleológico, bem como sua área de influência, estejam contempladas nos planos de manejo das unidades de conservação existentes na área de estudo.

Os debates a respeito da definição da área de influência das cavidades e redução de raio de proteção ainda são muito precoces, mas já revelam toda a complexidade do tema. No caso específico dos geossistema ferruginosos a situação se torna ainda mais preocupante ao consideramos os modelos de simulação espacial propostos por Oliveira

(2012) e Sonter *et al*. (2014b) que apresentam cenários com aumentos expressivos das áreas urbanizadas e de mineração para os próximos anos.

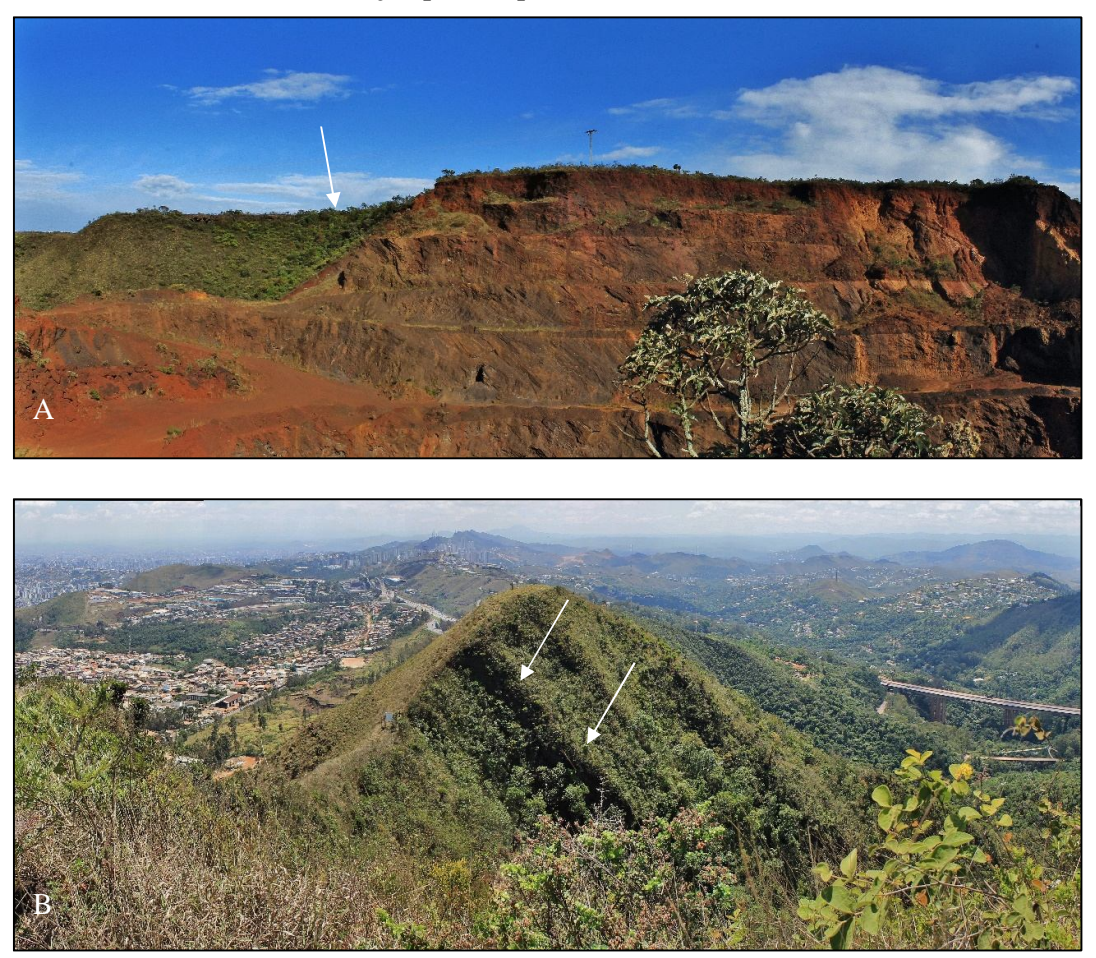

Figura 43: Localização de três cavidades situadas no Parque Estadual da Serra do Rola Moça que tem suas áreas de influência sobrepostas à áreas antropizadas. A = Caverna RM-13 situada ao lado de área minerada. B = Cavernas RM-41 e RM-42 situadas próximas a áreas urbanizadas.

### **4.3 Análise da paisagem no entorno de cavidades considerando a influência de unidades de conservação**

Para o desenvolvimento desta análise foi aplicada a mesma metodologia descrita anteriormente para obtenção dos dados da composição da paisagem, porém agora considerando a área controle e os polígonos determinando as diferentes áreas de entorno para as cavidades (raios de proteção de 250, 500 e 1.000 metros). Do mapa de cobertura vegetal e uso da terra da área controle para o ano de 2015 (Figura 44) foram extraídas as métricas da paisagem que possibilitaram a determinação da composição da paisagem (Gráfico 15). Estes dados foram comparados com aqueles relacionados à composição da paisagem da área de estudo (Gráfico 16) e nesta análise foram verificadas diferenças significativas em relação ao conteúdo da paisagem.

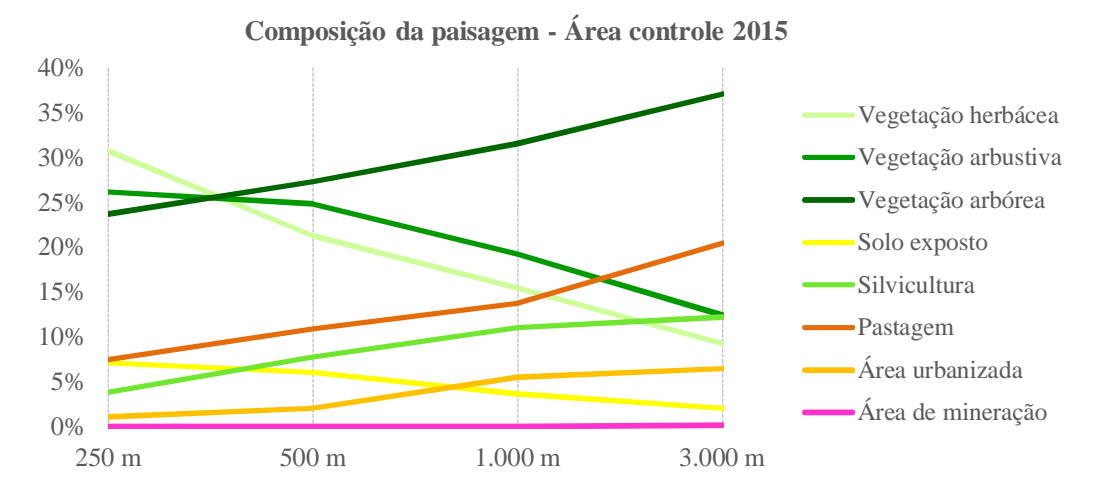

Gráfico 15: Composição da paisagem na área controle, ano de 2015, considerando os 4 contextos de área de entorno de cavidades.

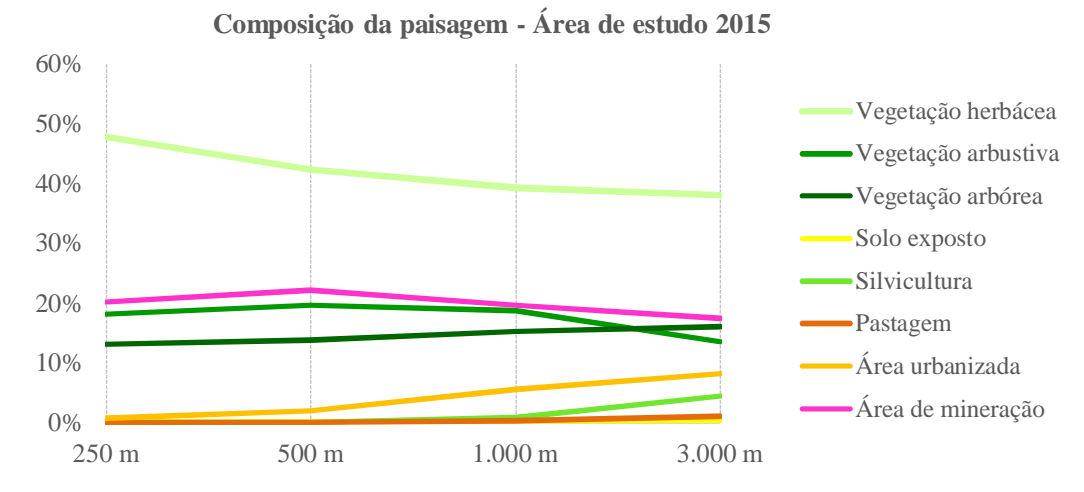

Gráfico 16: Composição da paisagem na área de estudo, ano de 2015, considerando os 4 contextos de área de entorno de cavidades.

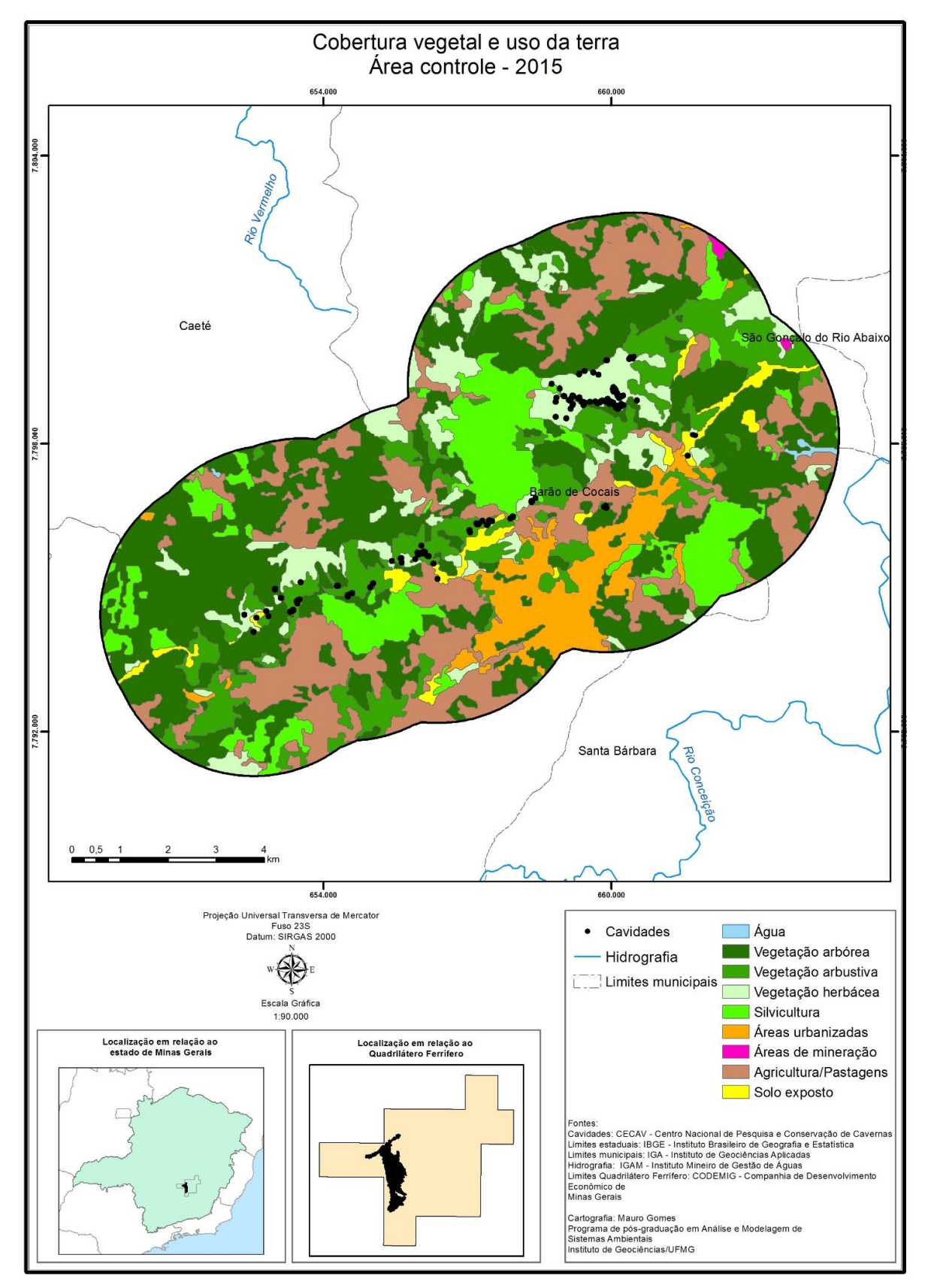

Figura 44: Mapa de cobertura vegetal e uso da terra da área controle - 2015.

Inicialmente se observa que no entorno imediato das cavidades da área controle, as três classes vegetais se encontram distribuídas em percentuais muito próximos entre si, enquanto que na área de estudo existe o predomínio absoluto da classe herbácea. Outro ponto importante é que as cavidades da área controle estão sujeitas a impactos provocados por fontes distintas daquelas existentes na área de estudo. Nesta última prevalecem as atividades relacionadas à mineração, que ocupam 20,18% do entorno de 250 metros, seguidas por percentuais menos expressivos das classes de áreas urbanizadas (0,73%) e solo exposto (0,09%), ao passo que na área controle predominam a classe pastagens (33,96%), seguida de perto pela classe solo exposto (32,07%) e depois silvicultura (17,45%) e áreas urbanizadas (16,54%).

Ampliando o raio da área de influência para 500 metros, percebe-se ainda o mesmo equilíbrio na distribuição das três classes vegetais da área controle e também a preponderância da vegetação herbácea na área de estudo. Tanto para a área de estudo quanto para a área controle, foram observadas pequenas diferenças entre os raios de 500 e 250 metros no que se refere ao comportamento das classes antrópicas. Os destaques ficam por conta do registro de pequenas manchas das classes silvicultura e pastagens na área de estudo e um aumento um pouco mais significativo, mas ainda discreto, da classe silvicultura na área controle.

O comportamento das classes de cobertura vegetal e áreas antropizadas nas áreas de influência com raio de 1.000 e 3.000 metros é muito parecido tanto para a área de estudo quanto para a área controle, registrando a prevalência de uma classe sobre as demais. Na primeira, a cobertura vegetal passa a ser majoritariamente arbórea (Figura 442A) enquanto na outra, permanece a preponderância da vegetação herbácea (Figura 45A). A mineração (Figura 45B), principal atividade antrópica da área de estudo é quase inexpressiva na área controle. Em situação inversa, a classe pastagem que predomina na área controle (Figura 44B) é pouco representativa na área de estudo. As classes silvicultura e área urbanizada não detém o protagonismo em nenhuma das duas áreas, porém ocupam parcelas significativas das áreas de entorno em ambas.

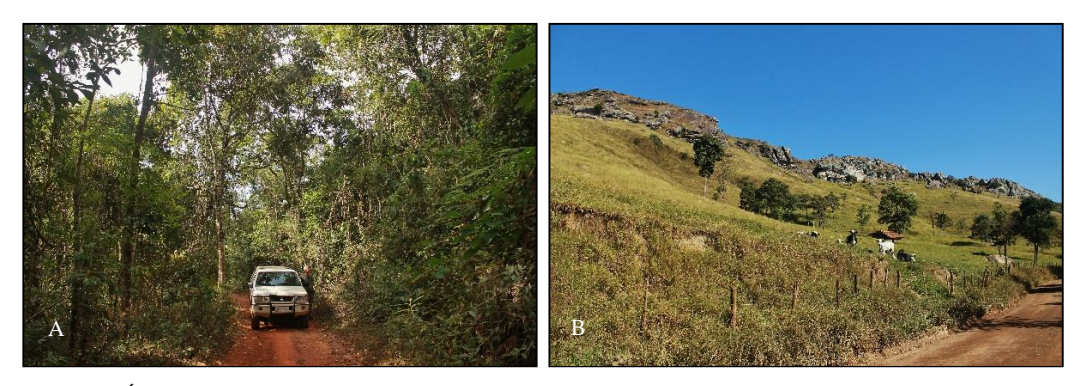

Figura 45: Área de entorno considerando raio de 1.000 m. A = Vegetação arbórea no entorno das cavidades PDI-023, PDI-024 e PDI-025; B = Pastagem no entorno da cavidade RF-059.

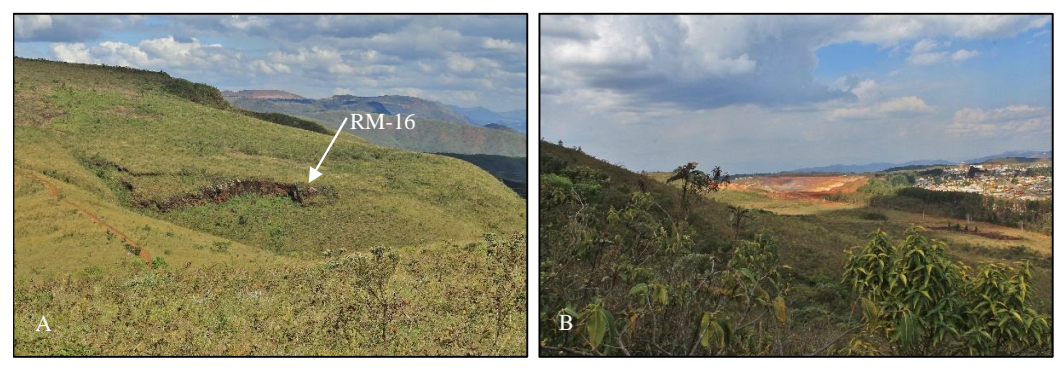

Figura 46: Área de entorno considerando raio de 1.000 metros na área de estudo. A = Vegetação herbácea no entorno da cavidade RM-16. B = Mina de Capão Xavier no entorno das Cavernas CX-003 e RM-43

Os resultados pormenorizados relativos à área controle são apresentados na Tabela 17, e uma análise mais abrangente do resultado da comparação entre esta área e a área de estudo pode ser realizada a partir do Gráfico 17.

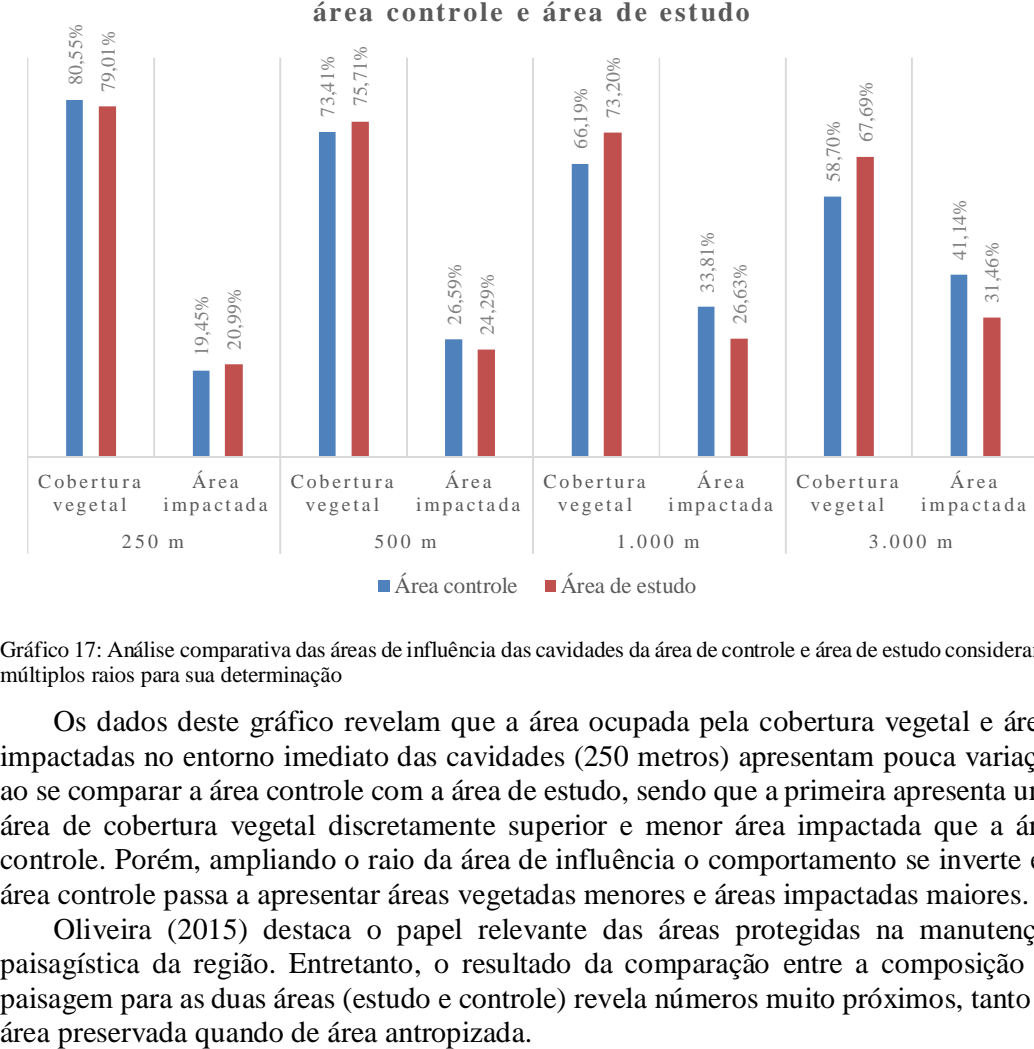

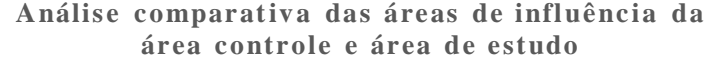

Gráfico 17: Análise comparativa das áreas de influência das cavidades da área de controle e área de estudo considerando múltiplos raios para sua determinação

Os dados deste gráfico revelam que a área ocupada pela cobertura vegetal e áreas impactadas no entorno imediato das cavidades (250 metros) apresentam pouca variação ao se comparar a área controle com a área de estudo, sendo que a primeira apresenta uma área de cobertura vegetal discretamente superior e menor área impactada que a área controle. Porém, ampliando o raio da área de influência o comportamento se inverte e a área controle passa a apresentar áreas vegetadas menores e áreas impactadas maiores.

Oliveira (2015) destaca o papel relevante das áreas protegidas na manutenção paisagística da região. Entretanto, o resultado da comparação entre a composição da paisagem para as duas áreas (estudo e controle) revela números muito próximos, tanto de

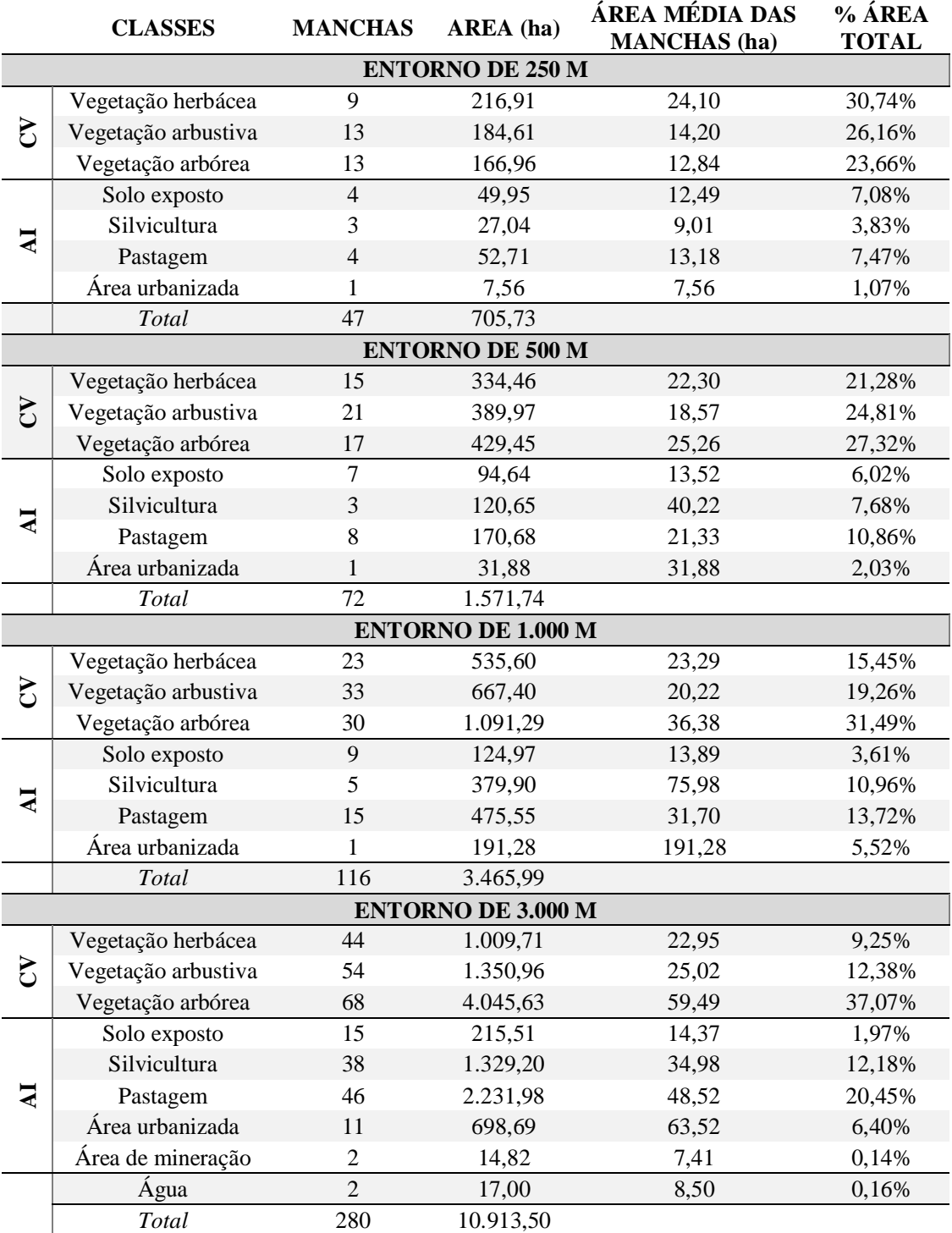

Tabela 17: Métricas das áreas de entorno das cavidades da área controle considerando raios de 250, 500, 1.000 e 3.000 metros das entradas principais. CV = Cobertura vegetal nativa, AI = Área impactada

Estas observações evidenciam que a paisagem sofreu transformações importantes em função da ação humana independentemente da presença de áreas legalmente protegida, apesar da avaliação realizada por esta pesquisa sugerir um desempenho discretamente superior, do ponto de vista da conservação, onde se encontram as unidades de conservação. Uma possível explicação que justifique esta situação pode estar relacionada efetividade das unidades de conservação. A avaliação deste tema motivou a realização de diversos estudos (LIMA; RIBEIRO; GONÇALVES, 2005; ALT, 2008; PAZ *et al.*, 2008; AGUIAR-SILVA; BONILLA; NASCIMENTO, 2011; SARMENTO-SOARES, 2013; BANZATO, 2014) que discutiram desde processos de criação até melhores práticas de gestão. Neste aspecto, Carmo, Campos e Kamino (2015) destacaram importantes oportunidades de melhoria na gestão das unidades inseridas nos geossistemas ferruginosos em relação à medidas de proteção ao patrimônio espeleológico. Segundo estes autores, não foram encontradas proposições explicitamente relacionadas a este tema nos planos de manejo destas unidades e apontaram uma situação ainda mais crítica ao se referir às unidades que ainda não possuem o referido plano.

O que se verifica na prática, portanto, é que o papel de proteção prestado pelas unidades de conservação não reverbera na mesma intensidade quando se trata de proteção a patrimônio espeleológico. Este fator, aliado à "alta permissividade na gestão territorial" apontada por Oliveira (2015) e que acomete as unidades de uso sustentável, amplifica os impactos ambientais que atingem as cavidades e todo o conjunto de elementos a elas associados.

## **5 CONSIDERAÇÕES FINAIS**

O patrimônio espeleológico presente nos geossistemas ferruginosos é muito rico e diverso, porém ainda muito carente de estudos científicos na área da espeleologia. Este trabalho buscou combinar sistemas de informações geográficas com análises de ecologia da paisagem para a realização de exames quantitativos e das transições ocorridas na paisagem durante as últimas três décadas no Quadrilátero Ferrífero. A abordagem em escala regional, considerando a inserção das cavidades na paisagem e sua relação com a cobertura vegetal e uso da terra oferece uma perspectiva holística que pode ser adotada na elaboração de ações de conservação do patrimônio espeleológico.

Como principais subsídios à conservação do patrimônio espeleológico abrigado pelos geossistemas ferruginosos esta pesquisa apresenta a proposta ilustrada pela Figura 47. Os resultados encontrados e sua discussão podem ser utilizados para revisar os planos de manejo das unidades de conservação destas regiões para que os mesmos abordem com maior profundidade a proteção aos ecossistemas subterrâneos, às cavidades e sua área de entorno.

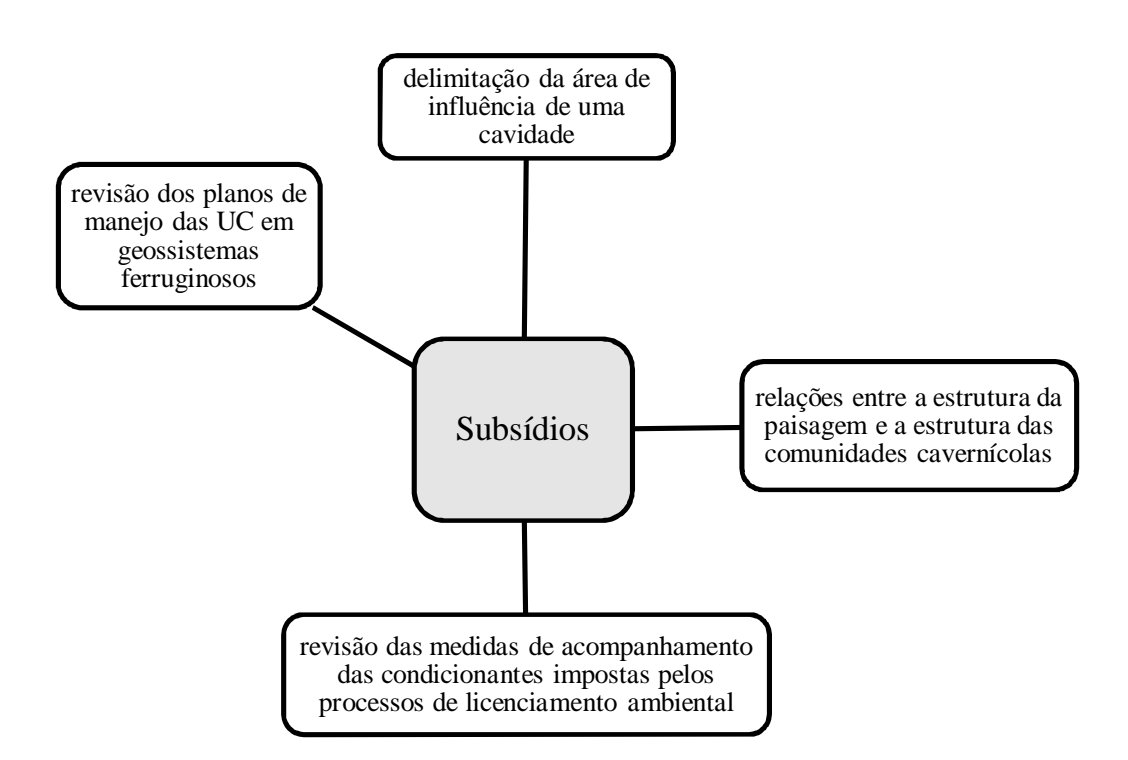

Figura 47: Subsídios à conservação do patrimônio espeleológico em geossistemas ferruginosos.

A abordagem quantitativa de estudo da paisagem considerando sua composição e configuração pretendeu fornecer subsídios aos estudos da bioespeleologia no estabelecimento de relações entre a fauna subterrânea e a cobertura vegetal que envolve as cavidades. O estudo da fragmentação da paisagem aliado às características de estabilidade ambiental das cavernas pode facilitar o estabelecimento de prioridades no que se refere ao desenvolvimento de pesquisas relacionando a estrutura da paisagem no entorno das cavernas com a estrutura das comunidades cavernícolas.

Também são vislumbradas contribuições às discussões que já se encontram em curso referentes à elaboração de documento técnico com orientações e diretrizes para a elaboração de estudos espeleológicos, com vistas à definição de área de influência sobre o patrimônio espeleológico, conduzidas pelo governo federal (CECAV, 2013). A inclusão da análise da paisagem a este contexto pode aumentar abrangência destas pesquisas tornando-as mais efetivas.

O processo de licenciamento ambiental em áreas de potencial ocorrência de cavernas também pode se beneficiar deste trabalho ao considerar a paisagem do entorno das cavidades naturais subterrâneas na elaboração e no acompanhamento das condicionantes aplicadas aos empreendimentos e atividades considerados efetiva ou potencialmente poluidores ou degradadores de cavernas.

No que diz respeito à fragmentação da paisagem, o estudo identificou que a adoção de uma delimitação "artificial" para uma área de estudo é, em muitos casos, inevitável para a determinação do escopo da pesquisa, mas ao mesmo tempo é conflitante com a noção de continuidade da paisagem, insinuando uma fragmentação que, de fato, não corresponde à realidade encontrada em campo. Ainda no que se refere à fragmentação da paisagem, foi observado que o valor a ser considerado na definição do efeito de borda pode afetar de forma significativa o resultado da análise e esta pesquisa pretendeu encorajar o desenvolvimento de estudos mais aprofundados para que sejam estabelecidos parâmetros mais adequados ao estudo da fragmentação da paisagem na área de entorno de cavernas. Outra ressalva diz respeito ao grande número de manchas de pequeno porte encontrado durante as análises. Esta característica, que poderia sugerir uma paisagem fragmentada por ação antrópica, pode também estar relacionada às condições do meio físico, sobretudo das características pedológicas do local em questão, que pode favorecer a ocorrência de manchas menores e dispersas na paisagem, caracterizando uma paisagem fragmentada por processos naturais e não pela ação do homem.

Os resultados desta pesquisa mostram que apesar de as cavidades ferruginosas localizadas sob a proteção de unidades de conservação estarem mais bem protegidas do que aquelas que se encontram fora destas, as medidas protetivas elencadas nos planos de manejo da área de estudo não levam em consideração as características intrínsecas do patrimônio espeleológico e nem são diretamente associadas a ele.

No desenvolvimento deste trabalho foi possível evidenciar algumas possibilidades concretas de continuidade das pesquisas relacionadas à estrutura da paisagem e sua relação com o patrimônio espeleológico (Figura 48). O método aqui empregado, com a adoção de métricas da paisagem baseadas apenas na quantificação de áreas abre precedentes para a aplicação de outras métricas, envolvendo a forma das manchas, por exemplo, que irá possibilitar um aumento da complexidade da análise e consequentemente uma resposta mais detalhada da estrutura da paisagem.

Mais detalhes também podem ser obtidos ao se optar pela classificação da cobertura vegetal considerando as tipologias vegetais e não apenas o seu porte. A classificação, realizada desta forma, pode subsidiar, ainda com maior propriedade, o estabelecimento das correlações entre a estrutura da cobertura vegetal e a estrutura das comunidades cavernícolas, ou entre a estrutura da paisagem e outras variáveis ambientais, como o microclima do interior das cavernas, por exemplo.

A opção pela utilização de metodologias simples tanto em relação às métricas da paisagem quanto em relação à análise das transições ocorridas na paisagem, bem como o uso de imagens de satélite disponibilizadas gratuitamente, pretenderam oferecer maior possibilidade de replicação não apenas em outros geossistemas ferruginosos, mas também nos demais locais com ocorrência de cavernas. O caráter multidisciplinar desta pesquisa aplicada às demais áreas de ocorrência de cavernas pode ser enfatizado, por exemplo, com o uso de técnicas de mineração de dados objetivando enfatizar associações, padrões, classificações, predições, agrupamentos ou *outliers* neste tipo de paisagem.

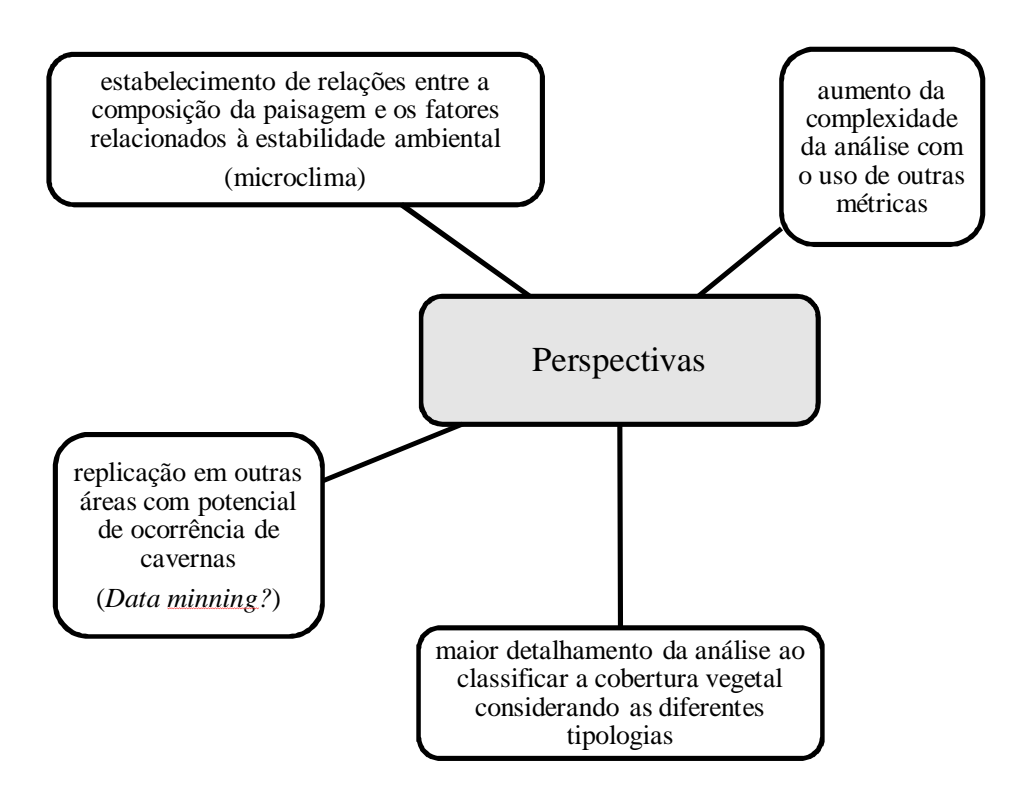

Figura 48: Perspectivas de continuidade da pesquisa.

Resultados promissores no campo da conservação do patrimônio espeleológico podem ser vislumbrados ao se associar as metodologias utilizadas neste estudo às pesquisas bioespeleológicas e o uso de imagens de satélite de alta resolução espacial, que apesar do aceso mais restrito, podem aumentar a acurácia dos produtos aqui apresentados.

O enfoque da paisagem sob diferentes escalas adotado por este trabalho, pretende estimular ações que levem à sistematização e disponibilização dos estudos espeleológicos que subsidiam os processos de licenciamento ambiental. O fato destes levantamentos não estarem atualmente em um formato que facilite a sua consulta, restringe o acesso de pesquisadores às informações referentes à geoespeleologia e à bioespeleologia, por exemplo, que poderiam ser integradas a esta análise aumentando a sua robustez.

# **REFERÊNCIAS BIBLIOGRÁFICAS**

AGUIAR-SILVA, F. H.; BONILLA, O. H.; NASCIMENTO, C. A. Avaliação da viabilidade e efetividade das unidades conservação de proteção integral no Ceará, Brasil. **Revista Caatinga**, v. 24, n. 1, p. 48–56, 2011.

ALT, L. DE R. **Efetividade Sócio-Ambiental da APA Carste de Lagoa Santa - MG: uma avaliação a partir de suas ferramentas de planejamento e gestão**. Belo Horizonte, MG: Dissertação (Mestrado em Geografia). Instituto de Geociências. Universidade Federal de Minas Gerais, 2008.

AULER, A. S. **Relevância de cavidades naturais subterrâneas - Contextualização, impactos ambientais e aspectos jurídicos**. Brasília, DF: Ministério das Minas e Energia, 2006.

AULER, A. S.; PILÓ, L. B. Introdução às cavernas em minério de ferro e canga. **O Carste**, v. 17, n. 3, p. 70–72, jul. 2005.

AULER, A. S.; PILÓ, L. B. **Avaliação da integridade física das cavernas em minério de ferro e canga na Serra da Calçada, MG**. Belo Horizonte, MG: AMASERRA, 2008.

AULER, A. S.; PILÓ, L. B. Caves and mining in Brazil: The dilemma of cave preservation within a mining context. In: ANDREO, B. et al. (Eds.). . **Hydrogeological and Environmental Investigations in Karst Systems**. Environmen ed. Berlin, DE: Springer Berlin Heidelberg, 2015. v. 1p. 487–496.

BADINO, G. Underground meteorology - " What ' s the weather underground ?" Podzemna meteorologija : " Kakšno je vreme v podzemlju ?" **Acta Carsologica**, v. 39, n. 3, p. 427–448, 2010.

BAETA, A.; PILÓ, H. Panorama sobre a ocupação humana na serra da Moeda no período pré-colonial. In: \_\_\_\_\_\_ (Ed.). . **Serra da Moeda - Patrimônio e História**. Belo Horizonte: Orange Editorial, 2015a. p. 258.

BAETA, A.; PILÓ, H. Arqueologia nas cavernas e suportes ferruginosos. In: RUCHKYS, Ú. A. et al. (Eds.). . **Patrimônio Espeleológico em Rochas Ferruginosas: Propostas para sua conservação no Quadrilátero Ferrífero, Minas Gerais**. Campinas, SP: Sociedade Brasileira de Espeleologia, 2015b. p. 211–239.

BAHIA, G. R. **Sucessão ecológica em guano de morcegos insetívoros em cavernas**. Belo Horizonte, MG: Dissertação (Mestrado em Ecologia, Conservação e Manejo da Vida Silvestre). Instituto de Ciências Biológicas, Universidade Federal de Minas Gerais, 2007.

BAKER, A. C. The Jenolan Environmental Monitoring Program. **Proceedings of the Linnean Society of New South Wales**, v. 136, p. 19–34, 2014.

BANZATO, B. DE M. **Análise da efetividade das unidades de conservação marinhas de proteção integral do Estado de São Paulo**. São Paulo, SP: Dissertação (Mestrado em Ciências Ambientais). Universidade de São Paulo, 2014.

BENTO, D. M. et al. Seasonal variations in cave invertebrate communities in the semiarid Caatinga, Brazil. **Journal of Cave and Karst Studies**, v. 78, n. 2, p. 61–71, 2016.

BERTRAND, G.; TRICART, J. Paysage et géographie physique globale. **Revue géographique des Pyrénées et du Sud-Ouest**, v. 39, n. 3, p. 249–272, 1968.

BITTENCOURT, J. S. et al. Registro paleontológico em caverna desenvolvida em formações ferríferas na serra do Gandarela (MG). In: RUCHKYS, Ú. A. et al. (Eds.). . **Patrimônio Espeleológico em Rochas Ferruginosas: Propostas para sua conservação no Quadrilátero Ferrífero, Minas Gerais**. Campinas, SP: Sociedade Brasileira de Espeleologia, 2015. p. 192–209.

BRAGA, L. C. A produção de uma nova centralidade: a presença do circuito inferior e do circuito superior da economia na produção do espaço no bairro Jardim Canadá no município de Nova Lima/MG. **Revista do Instituto de Ciências Humanas da PUC Minas**, v. 10, n. 13, p. 95–105, 2015.

BRAGAGNOLO, C.; HARA, M. R.; PINTO-DA-ROCHA, R. A new family of Gonyleptoidea from South America (Opiliones, Laniatores). **Zoological Journal of the Linnean Society**, v. 173, n. 2, p. 296–319, 2015.

BRASIL. **Decreto n<sup>o</sup> 99.556 de 1<sup>o</sup> de outubro de 1990.** Brasília, DF: Presidência da República, 1990.

BRASIL. **Constituição da República Federativa do Brasil**. Brasília, DF: Presidência da República, 1998.

BRASIL. **Decreto n<sup>o</sup> 6.640 de 07 de novembro de 2008**. Brasília, DF: Presidência da República, 2008.

BRESCOVIT, A. D. et al. Brasilomma gen. nov., a new prodidomid genus from Brazil (Araneae, Prodidomidae). **Zootaxa**, v. 32, n. 3572, p. 23–32, 2012.

BUCHMANN, F. S. et al. Paleotocas desenvolvidas em rochas ferríferas: importante registro da megafauna no norte de Mnas Gerais. In: CARMO, F. F.; KAMINO, L. H. Y. (Eds.). . **Geossistemas Ferruginosos do Brasil: áreas prioritárias para conservação da diversidade geológica e biológica, patrimônio cultural e serviços ambientais**. Belo Horizonte, MG: Instituto Prístino, 2015. p. 149–167.

BURTON, R. **Viagem do Rio de Janeiro à Morro Velho**. Brasília, DF: Senado Federal, 2001.

CALAFORRA, J. M. et al. Enviromental control for determining human impact and permanent visitor capacity in a a potencial show cave before tourist use. **Environmental Conservation**, v. 30, n. 2, p. 160–167, 2003.

CALEGARI, L. et al. Análise da dinâmica de fragmentos florestais no município de CArandaí, MG, para fins de restauração florestal. **Revista Arvore**, v. 34, n. 5, p. 871– 880, 2010.

CALUX, A.; CASSIMIRO, R. Geoespeleologia das cavernas em rochas ferríferas: Aspectos dimensionais, morfógicos, hidrológicos e sedimentares. In: RUCHKYS, Ú. A. et al. (Eds.). . **Patrimônio Espeleológico em Rochas Ferruginosas: Propostas para sua conservação no Quadrilátero Ferrífero, Minas Gerais**. Campinas, SP: Sociedade Brasileira de Espeleologia, 2015. p. 133–157.

CARMO, F. F. **Importância ambiental e estado de conservação dos ecossistemas de cangas no Quadrilátero Ferrífero e proposta de áreas-alvo para a investigação e proteção da biodiversidade em Minas Gerais**. Belo Horizonte, MG: Dissertação (Mestrado em Biologia). Instituto de Ciências Biológicas. Universidade Federal de Minas Gerais, 2010.

CARMO, F. F. et al. Novo sítio espeleológico em sistemas ferruginosos, no vale do rio Peixe Bravo, norte de Minas Gerais, Brasil. **Espeleo-Tema**, v. 22, n. 1, p. 25–39, 2011.

CARMO, F. F. et al. O vale do Peixe Bravo: área prioritária para a conservação dos geossistemas ferruginosos no norte de Minas Gerais. In: CARMO, F. F.; KAMINO, L. H. Y. (Eds.). . **Geossistemas Ferruginosos do Brasil: áreas prioritárias para conservação da diversidade geológica e biológica, patrimônio cultural e serviços ambientais**. Belo Horizonte, MG: Instituto Prístino, 2015. p. 497–520.

CARMO, F. F.; CAMPOS, I. C.; KAMINO, L. H. Y. Cavernas ferruginosas em unidades de conservação: garantia de proteção? Um estudo de caso na APA Sul RMBH. In: RUCHKYS, Ú. A. et al. (Eds.). . **Patrimônio Espeleológico em Rochas Ferruginosas: Propostas para sua conservação no Quadrilátero Ferrífero, Minas Gerais**. 1 ed. ed. Campinas, SP: Sociedade Brasileira de Espeleologia, 2015. p. 316–331.

CARMO, F. F.; JACOBI, C. M. A vegetação de canga no Quadrilátero Ferrífero , Minas Gerais : caracterização e contexto fitogeográfico. **Rodriguésia**, v. 64, n. 3, p. 527–541, 2013.

CARVALHO-FILHO, A.; CURI, N.; SHINZANATO, E. Relações solo-paisagem no Quadrilátero Ferrífero em Minas Gerais. **Pesquisa Agropecuária Brasileira**, v. 45, n. 8, p. 903–916, 2010.

CAVALCANTI, L. F. et al. **Plano de ação nacional para a conservação do patrimônio espeleológico nas áreas cársticas da bacia do rio São Francisco**. Brasília, DF: Instituto Chico Mendes de Conservação da Biodiversidade, 2012.

CECAV. **Oficina sobre área de influência de cavidades naturais subterrâneas - Relatório final**. Brasília, DF: Centro Nacional de Pesquisa e Conservação de Cavernas - CECAV. Instituto Chico Mendes, 2013.

CECAV. **Base de dados geoespacializados das cavernas do Brasil**. Disponível em: <http://www.icmbio.gov.br/cecav/downloads/mapas.html>. Acesso em: 22 jan. 2016.

CHRISTOFOLETTI, A. Modelagem de sistemas ambientais. 1<sup>ª</sup> ed. São Paulo, SP, SP: Edgard Blucher Ltda, 1999.

COSTA, F. M.; SOBREIRA, F. G. **Estudo preliminar das voçorocas da bacia do rio Carioca, Quadrilátero Ferrífero, MG**. In: Simposio Nacional de Controle de Erosão, 7., 2001. **Anais**...Goânia, GO: Instituto de Estudos Sócio-Ambientais da Universidade Federal de Goiás, 2001

CRESCENCIO, G. **Destruição de cavernas na maior província espeleológica do brasil: serra dos Carajás, Parauapebas-PA**. In: Congresso Brasileiro de Espeleoogia, 31., 2011. **Anais**...Ponta Grossa, PR: Sociedade Brasileira de Espeleologia, 2011

DEODORO, S. C. **Análise da bacia do rio Santa Bárbara ( MG ) baseada em análises morfométrica e multicriterial**. Belo Horizonte: Trabalho de conclusão de curso (Especialização em Geoprocessamento). Instituto de Geociências. Univesidade Federal de Minas Gerais, 2013.
DIAS, J.; SANTOS, L. A paisagem e o geossistema como possibilidade de leitura da expressão do espaço sócio-ambiental rural. **Confins - Revista franco-brasileira de geografia**, v. 1, 2001.

DNPM. **Informe Mineral - 1 o /2015**. Brasília, DF: Departamento Nacional de Produção Mineral, 2015.

DORR II, J. V. N. Physiographic, stratigraphic, and structural development of the Quadrilatero Ferrifero, Minas Gerais, Brazil. **Geological Survey Professional Paper**, n. 641–A, p. 110, 1969.

DRUMOND, F. N. **Caracterização e quantificação dos processos erosivos de uma voçoroca na bacia do riacho Manoel Félix no Complexo Metamórfico do Bação, Quadrilátero Ferrífero - MG**. Ouro Preto, MG: Dissertação (Mestrado em Geologia Ambiental e Conservação de Recursos Naturais). Departamento de Geologia. Universidade Federal de Ouro Preto, 2006.

DURÁN, A. P.; RAUCH, J.; GASTON, K. J. Global spatial coincidence between protected areas and metal mining activities. **Biological Conservation**, v. 160, p. 272– 278, 2013.

FERNANDES, G. W. et al. Deep into the mud: ecological and socio-economic impacts of the dam breach in Mariana, Brazil. **Natureza & Conservação**, v. 4, n. 2, p. 35–45, 2016.

FERRAZ, P. C. Cavidades: conservação ou preservação? **Revista Direito Ambiental e sociedade**, v. 3, n. 1, p. 173–196, 2013.

FERREIRA, C. F. Análise de impactos ambientais em terrenos cársticos e cavernas. In: CECAV; TERRABRASILIS (Eds.). . **Apostila do Curso de Espeleologia e**  Licenciamento Ambiental. 2<sup>ª</sup> ed. Brasília, DF: Centro Nacional de Pesquisa e Conservação de Cavernas - CECAV, 2013a. p. 123–148.

FERREIRA, C. F. Análise de impactos ambientais em terrenos cársticos e cavernas. In: Curso de Espeleologia e Licenciamento Ambiental. 2<sup>ª</sup> ed. Brasília, DF: Centro Nacional de Pesquisa e Conservação de Cavernas - CECAV, 2013b. p. 123–148.

FERREIRA, R. L. **Ecologia de comunidades cavernícolas associadas a depósitos de guano de morcego**. Belo Horizonte, MG: Dissertação (Mestrado em Ecologia, Conservação e Manejo da Vida Silvestre). Instituto de Ciências Biológicas. Universidade Federal de Minas Gerais, 1998.

FERREIRA, R. L. **A medida da complexidade biológica e suas implicações na conservação e manejo de sistemas subterrâneos**. Belo Horizonte, MG: Tese (Doutorado em Ecologia, Conservação e Manejo de Vida Silvestre). Instituto de Ciências Biológicas. Universidade Federal de Minas Gerais, 2004.

FERREIRA, R. L. A vida subterrânea nos campos ferruginosos. **O Carste**, v. 17, n. 3, p. 106–115, 2005.

FERREIRA, R. L.; MARTINS, R. P. Guano de morcegos, fonte de vida nas cavernas. **Ciência Hoje**, v. 25, n. 146, p. 34–40, 1999a.

FERREIRA, R. L.; MARTINS, R. P. Trophic structure and natural history of bat guano invertebrate communities, with special reference to Brazilian caves. **Tropical Zoology**, v. 12, n. 2, p. 231–252, 1999b.

FERREIRA, R. L.; OLIVEIRA, M. P. A.; SOUZA-SILVA, M. Biodiversidade subterrânea em geossitemas ferruginosos. In: CARMO, F. F.; KAMINO, L. H. Y. (Eds.). . **Geossistemas Ferruginosos do Brasil: áreas prioritárias para conservação da diversidade geológica e biológica, patrimônio cultural e serviços ambientais**. Belo Horizonte, MG: Instituto Prístino, 2015. p. 195–231.

FLORENZANO, T. G. Sensoriamento remoto para geomorfologia. In: FLORENZANO, T. G. (Ed.). . **Geomorfologia: conceitos e tecnologias atuais**. São Paulo, SP: Oficina de Textos, 2008. p. 318.

FORMAN, R. T. T.; GODRON, M. Patches and structural components for a landscape ecology. **BioScience**, v. 31, n. 10, p. 733–740, 1981.

GALLÃO, J. E. **Estado de conservação e dados de distribuição da fauna troglóbia brasileira com propostas de áreas prioritárias para proteção**. São Carlos, SP: Dissertação (Mestrado em Ciências Biológicas). Departamento de Ecologia e Biologia Evolutiva. Universidade Federal de São Carlos, 2012.

GIBSON, N. et al. Hot, dry and ancient: banded iron formations of western Australia. In: CARMO, F. F.; KAMINO, L. H. Y. (Eds.). . **Geossistemas Ferruginosos do Brasil: áreas prioritárias para conservação da diversidade geológica e biológica, patrimônio cultural e serviços ambientais**. Belo Horizonte, MG: Instituto Prístino, 2015. p. 361– 391.

GOMES, A. M. et al. **Seleção de cavernas ferruginosos como abrigo por morcegos no Quadrilátero Ferrífero, Minas Gerais, Brasil**. In: Congresso Brasileiro de Espeleoogia, 32., 2013. **Anais**...Barreiras, BA: Sociedade Brasileira de Espeleologia, 2013a

GOMES, A. M.; SILVA, L. H. D.; TAVARES, V. D. C. Morcegos associados a ecossitemas ferruginosos de Minas Gerais. In: CARMO, F. F.; KAMINO, L. H. Y. (Eds.). . **Geossistemas Ferruginosos do Brasil: áreas prioritárias para conservação da diversidade geológica e biológica, patrimônio cultural e serviços ambientais**. Belo Horizonte, MG: Instituto Prístino, 2015. p. 233–258.

GOMES, M. et al. Aplicação do Índice para Avaliação de Segmentação ( IAVAS ) no mapeamento do solo e cobertura vegetal. **Revista Brasileira de Espeleologia**, v. 2, p. 12–34, 2013b.

GOMES, M. et al. Análise preliminar dos Mapas de Vulnerabilidade do Patrimônio Espeleológico para as áreas cársticas prioritárias da região de abrangência do PAN cavernas do São Francisco. **Revista Brasileira de Espeleologia**, v. 1, n. 4, p. 10–51, 2014.

GOMIDE, L. R.; LINGNAU, C. Simulação espacial de uma paisagem sob o efeito borda. **Floresta**, v. 39, n. 2, p. 441–455, 2008.

GOOGLE. **Google Earth**, 2013.

GUERRA, A. T.; GUERRA, A. J. T. **Novo dicionário Geológico-Geomorfológico**. 9<sup>a</sup> Edição ed. Rio de Janeiro: Bertrand Brasil, 2011.

GUILD, P. W. Geology and Mineral Resources of the Congonhas District, Minas Gerais, Brazil. **Geological Survey Professional Paper**, n. 290, p. 90, 1957.

HENWOOD, W. J. On the gold mines of Minas Gerais. **Transactions of the Royal Geological Society of Cornwall**, v. 8, p. 168–370, 1871.

HOCH, H.; FERREIRA, R. L. Ferricixius davidi gen. n., sp. n. - the first cavernicolous plnathopper from Brazil (Hemiptera, Fulgoromorpha, Cixiidae). **Deutsche Entomologische Zeitschrift**, v. 59, n. 2, p. 201–206, 2012.

IBAMA. **Portaria 887 de 15 de junho de 1990**. Brasil: Instituto Brasileiro do Meio Ambiente e dos Recursos Naturais Renováveis, 1990.

IBGE. **Mapa de Clima do Brasil**. Rio de Janeiro: Instituto Brasileiro de Geografia e Estatística - IBGE, 2006.

IBGE. **Mapa da cobertura e uso da Terra**. Rio de Janeiro: Instituto Brasileiro de Geografia e Estatística - IBGE, 2010.

IBGE. Manual técnico da vegetação brasileira. 2<sup>ª</sup> ed. Rio de Janeiro, RJ: Instituto Brasileiro de Geografia e Estatística - IBGE, 2012.

ICMBIO. **Instrução Normativa n<sup>o</sup> 30, de 19 de setembro de 2012**. Brasil: Instituto Chico Mendes, 2012.

IEF. **Plano de manejo do Parque Estadual da Serra do Rola Moça, incluindo a Estação Ecológica de Fechos - Encarte 2**. Belo Horizonte: Instituto Estadual de Florestas, 2007.

INPE. **Introdução ao sensoriamento remoto**. São José dos Campos, SP: [s.n.].

JACOBI, C. M. et al. Plant communities on ironstone outcrops: A diverse and endangered Brazilian ecosystem. **Biodiversity and Conservation**, v. 16, n. 7, p. 2185–2200, 2007.

JACOBI, C. M.; CARMO, F. Diversidade dos campos rupestres ferruginosos no Quadrilátero Ferrífero , MG. **Megadiversidade**, v. 4, n. 1–2, p. 25–33, 2008a.

JACOBI, C. M.; CARMO, F. F. The contribution of ironstone outcrops to plant diversity in the Iron Quadrangle, a threatened Brazilian landscape. **Ambio**, v. 37, n. 4, p. 324–326, 2008b.

JANSEN, D. C.; CAVALCANTI, L. F.; LAMBLÉM, H. S. Mapa de potencialidade de ocorrência de cavernas no Brasil, na escala 1:2.500.000. **Revista Brasileira de Espeleologia**, v. 2, p. 42–57, 2012.

LAMOSO, L. P. **A exploração de minério de ferro no Brasil e em Mato Grosso do Sul**. São Paulo, SP: Tese (Doutorado em Geografia). Departamento de Geografia, Faculdade de Filosofia, Ciências e Letras. Universidade de São Paulo, 2001.

LANG, S.; BLASCHKE, T. **Análise da paisagem com SIG**. São Paulo, SP: Oficina de Textos, 2009.

LARIZZATI, J. H.; MARQUES, E. D.; SILVEIRA, F. V. **Mapeamento geoquímico do Quadrilátero Ferrífero e seu entorno**. 1. ed. Rio de Janeiro: Serviço Geológico do Brasil - CPRM, 2014.

LAUREANO, F. V. Avaliação de impactos ambientais em terrenos cársticos ou que contenham cavernas. In: Curso de Espeleologia e Licenciamento Ambiental. 1<sup>ª</sup> ed. Brasília, DF: Centro Nacional de Pesquisa e Conservação de Cavernas - CECAV, 2010. p. 119–131.

LIMA, G. S.; RIBEIRO, G. A.; GONÇALVES, W. Avaliação da efetividade de manejo das unidades de conservação de proteção integral em Minas Gerais. **Revista Árvore**, v. 29, n. 4, p. 647–653, 2005.

LOBO, H. A. S. Espeleoclima e suas aplicações no manejo do turismo em cavernas. **Revista do Departamento de Geografia da USP**, v. 23, p. 27–54, 2012.

LONGHITANO, G. A.; ROCHA, B. N.; FURLAN, S. Â. **Caracterização microclimática da Gruta Colorida - Parque Estadual de Intervales, SP**. In: Congresso Brasileiro de Espeleologia, 29., 2007. **Anais**...Ouro Preto, MG: Sociedade Brasileira de Espeleologia, 2007

LUCAS, D. F. **Análise espacial dos fragmentos florestais no município de São Gonçalo do Rio Abaixo/MG**. Belo Horizonte, MG: Trabalho de Conclusão de Curso (Especialização em Geoprocessamento). Instituto de Geociências. Universidade Federal de Minas Gerais, 2011.

MADEIRA, J. A. et al. Geossistemas ferruginosos e áreas protegidas. In: CARMO, F. F.; KAMINO, L. H. Y. (Eds.). . **Geossistemas Ferruginosos do Brasil: áreas prioritárias para conservação da diversidade geológica e biológica, patrimônio cultural e serviços ambientais**. Belo Horizonte, MG: Instituto Prístino, 2015. p. 521–545.

MAGNO, L. Ordenamento territorial da mineração no Brasil e conflitos ambientais. **Geografias**, v. 11, n. 1, p. 84–107, 2015.

MARENT, B. R.; LAMOUNIER, W. L.; GONTIJO, B. M. Conflitos ambientais na Serra do Gandarela, Quadrilátero Ferrífero - MG : mineração x preservação. **Geografias**, v. 7, n. 1, p. 99–113, 2011.

MARTINS, F. R.; BATALHA, M. A. **Formas de vida, espectro biológico de Raunkiaer e fisionomia da vegetação**. Campinas, SP: [s.n.].

MEDINA, A. I. DE M.; DANTAS, M. E.; SAADI, A. **Projeto APA SUL RMBH - Estudos do Meio Físico**. Belo Horizonte: Companhia de Pesquisa de Recursos Minerais - CPRM, 2005.

MESSIAS, M. C. T. B. **Fatores ambientais condicionantes da diversidade florística em campos rupestres quartizíticos e ferruginosos no Quadrilátero Ferrífero, Minas Gerais.** Ouro Preto, MG: Tese (Doutorado em Geologia Ambiental e Conservação de Recursos Naturais). Departamento de Geologia. Universidade Federal de Ouro Preto, 2011.

MESSIAS, M. C. T. B.; CARMO, F. F. Flora e vegetação em substratos ferruginosos do sudeste do Quadrilátero Ferrífero. In: CARMO, F. F.; KAMINO, L. H. Y. (Eds.). . **Geossistemas Ferruginosos do Brasil: áreas prioritárias para conservação da diversidade geológica e biológica, patrimônio cultural e serviços ambientais**. Belo Horizonte, MG: Instituto Prístino, 2015. p. 335–360.

METZGER, J. P. O que é ecologia de paisagens ? **Biotaneotropica**, v. 1, n. 1, p. 1–9, 2001.

MINAS GERAIS. **Decreto n<sup>o</sup> 35.624 de 08 de junho de 1994**. Belo Horizonte, MG: [s.n.].

MINAS GERAIS. **Decreto n<sup>o</sup> 36.071 de 27 de setembro de 1994**. Belo Horizonte, MG: [s.n.].

MIRANDA, M. P. S.; CHIODI, C. K. Proteção jurídica do patrimônio espeleológico. In: RUCHKYS, Ú. A. et al. (Eds.). . **Patrimônio Espeleológico em Rochas Ferruginosas: Propostas para sua conservação no Quadrilátero Ferrífero, Minas Gerais**. Campinas, SP: Sociedade Brasileira de Espeleologia, 2015. p. 56–77.

MMA. **Resolução n<sup>o</sup> 009 de 24 de janeiro de 1986**. Brasília, DF: Conselho Nacional do Meio Ambiente - CONAMA, 1986.

MMA. **Resolução n<sup>o</sup> 347, de 10 de setembro de 2004**. Brasília, DF: Conselho Nacional do Meio Ambiente - CONAMA, 2004.

MMA. **Portaria n° 358, de 30 de setembro 2009**. Brasília, DF, BRASIL: Ministério do Meio Ambiente, 2009.

MORO, R. S. et al. **Definição de borda a partir da composição de espécies da floresta ombrófila na reserva biológica das Araucárias, Paraná, Brasil**. In: Encontro nacional da ANPEGE, 11., 2015. **Anais**...Presidente Prudente, SP: Associação Nacional de Pós-Graduação e Pesquisa em Geografia, 2015

MOTA, N. F. O. et al. Vegetação sobre sistemas ferruginosos da serra dos Carajás. In: CARMO, F. F.; KAMINO, L. H. Y. (Eds.). . **Geossistemas Ferruginosos do Brasil: áreas prioritárias para conservação da diversidade geológica e biológica, patrimônio cultural e serviços ambientais**. Belo Horizonte, MG: Instituto Prístino, 2015. p. 289– 315.

MOURÃO, F. A. et al. **Avaliação do risco de incêndios em campos rupestres sobre afloramentos de canga do Quadrilátero Ferrífero-MG**. In: Congresso de Ecologia do Brasil. 12,. 2015. **Anais**...São Lourenço, MG: Sociedade de Ecologia do Brasil, 2015

MOURÃO, M. A. A. **Caracterização hidrogeológica do Aquífero Cauê, Quadrilátero Ferrífero, MG**. Belo Horizonte, MG: Tese (Doutorado em Saneamento, Meio Ambiente e Recursos Hídricos). Escola de Engenharia. Universidade Federal de Minas Gerais, 2007.

NASCIMENTO, A. Z. A.; MOLINARI, D. C. Caracterização microclimática preliminar da Gruta do Maroaga: município de Presidente Figueiredo (AM). **Revista Geonorte**, v. 2, n. 4, p. 792–803, 2009.

NETTO, M. M.; SOBREIRA, F. G. **Percepção ambiental sobre os processos erosivos da Bacia Hidrográfica do ribeirão Carioca , Itabirito / MG**. In: Simpósio Nacional sobre Geografia, Percepção e Cognição do Meio Ambiente. **Anais**...Londrina, PR: Universidade Estadual de Londrina, 2005

NEVES, A. C. DE O. et al. Neglect of ecosystems services by mining and the worst environmental disaster in Brazil. **Natureza e Conservacao**, v. 14, n. 1, p. 24–27, 2016.

OLIVEIRA, J. S. **Evolução da paisagem na região do Sinclinal Moeda (MG): o uso de métricas como instrumento para o planejamento e getão inegrada**. Ouro Preto, MG: Dissertação (Mestrado em Engenharia Ambiental). Departamento de Engenharia Ambietal. Universidade Federal de Ouro Preto, 2015.

OLIVEIRA, M. A. **Ecologia e Sistemática de Cavernicola pilosa Barber, 1937 (Hemiptera , Reduviidae)**. Belo Horizonte, MG: Dissertação (Mestrado em Doenças Infecciosas e Parasitárias). Centro de Pesquisa René Rachou. Fundação Osvaldo Cruz, 2005.

OLIVEIRA, M. B. Por entre as serras do Rola Moça: conflitos e preservação ambiental. **Sinapse Ambiental edição especial**, p. 87–94, abr. 2008.

OLIVEIRA, M. S. **Detecção de mudanças de uso e cobertura da terra no Sinclinal Moeda (MG) no período de 1991 a 2011 e previsões de mudanças futuras através de modelo espacial de simulação**. Belo Horizonte, MG: Dissertação (Mestrado em Análise e Modelagem de Sistemas Ambientais). Instituto de Geociências. Universidade Federal de Minas Gerais, 2012.

OLIVEIRA, O. A. B.; OLIVITO, J. P. R.; RODRIGUES-SILVA, D. Caracterização da unidade espelológica e das unidades geomorfológicas da região do Quadrilátero Ferrífero - MG. **Espeleo-Tema**, v. 22, n. 1, p. 61–80, 2011.

PAIXÃO, E. A. **Translocação de fauna subterrânea para cavidades artificiais : análise espacial e modelagem baseada em agentes**. Lavras, MG: Dissertação (Mestrado em Ecologia Aplicada). Departamento de Ecologia Aplicada. Universidade Federal de Lavras, 2014.

PALMER, A. N. Cave Geology. 2<sup>ª</sup> ed. Dayton, Ohio: Cave Books, 2007.

PASSOS, M. M. DOS. **Biogeografia e paisagem**. Presidente Prudente, SP: Edição do autor, 1998.

PAZ, A. et al. Efetividade de áreas protegidas ( APs ) na conservação da qualidade das águas e biodiversidade aquática em sub-bacias de referência no rio das Velhas ( MG ). **Neotropical Biology and Conservation**, v. 3, n. december, p. 149–158, 2008.

PEIXOTO, J. L. S. Petroglifos nas bancadas lateríticas de Corumbá, MS. In: CARMO, F. F.; KAMINO, L. H. Y. (Eds.). . **Patrimônio Espeleológico em Rochas Ferruginosas: Propostas para sua conservação no Quadrilátero Ferrífero, Minas Gerais**. Belo Horizonte, MG: Instituto Prístino, 2015. p. 487–495.

PELLEGRINI, T. et al. Linking spatial scale dependence of land-use descriptors and invertebrate cave community composition. **Subterranean Biology**, v. 18, p. 17–38, 2016.

PILÓ, L. B.; COELHO, A.; REINO, J. C. R. Geoespeleologia em rochas ferríferas: Cenário atual e conservação. In: CARMO, F. F.; KAMINO, L. H. Y. (Eds.). . **Geossistemas Ferruginosos do Brasil: áreas prioritárias para conservação da diversidade geológica e biológica, patrimônio cultural e serviços ambientais**. Belo Horizonte, MG: Instituto Prístino, 2015. p. 125–148.

PIROVANI, D. B. **Fragmentação florestal, dinâmica e ecologia da paisagem na bacia hidrográfica do rio Itapemirim, ES**. Jerônimo Monteiro, ES: Dissertação (Mestrado em Ciências Florestais). Centro de Ciências Agrárias. Universidade Federal do Espírio Santo, 2010.

PISSIS, N. A. Mémorie sur la position géologique des terrains de la partie australe du Brésil et sur les soulèvements qui, à diverses époques, ont changé le relief de cette contrée. **Memoire de L'Institute de France**, v. 10, p. 353–413, 1842.

PIVELLO, V. R. et al. Chuva de sementes em fragmentos de Floresta Atlântica (São Paulo, SP, Brasil), sob diferentes situações de conectivididade, estrutura florestal eproximodade da borda. **Acta Botanica Brasilica**, v. 20, n. 4, p. 845–859, 2006.

PROFETA, A. L. Dinâmica multitemporal da cobertura do solo no município de Piranga - MG, no período de 1984 a2009. **Revista Brasileira de Cartografia**, v. 67, n. 1, p. 111– 125, 2015.

PROUS, X. **Entradas de cavernas : interfaces de biodiversidade entre ambientes externos e subterrâneos**. Belo Horizonte, MG: Dissertação (Mestrado em Ecologia Conservação em Manejo da Vida Silvestre) Instituto de Ciências Biológicas. Universidade Federal de Minas Gerais, 2005.

PROUS, X.; LOPES FERREIRA, R.; PARENTONI MARTINS, R. Ecotone delimitation: Epigean-hypogean transition in cave ecosystems. **Austral Ecology**, v. 29, n. 4, p. 374–382, 2004.

RIBEIRO, A. A. Ameaças à conservação do Patrimônio Espeleológico brasileiro em litologias ferríferas. **Revista Brasileira de Espeleologia**, v. 1, n. 5, p. 24–38, 2015.

RODRIGUES, C. A teoria geossistêmica e sua contribuição aos estudos geográficos e ambientais. **Revista do Departamento de Geografia**, v. 14, p. 69–77, 2001.

ROESER, M. P. H.; ROESER, A. P. O Quadrilátero Ferrífero - Mg , Brasil : Aspectos Sobre Sua História , Seus Recursos Minerais E Problemas. **Relacionados, Ambientais**, v. 18, n. 1, p. 33–37, 2010.

ROJAS, C. M. O. **Os conflitos ambientais da serra do Gandarela na perspectiva das comunidades locais**. Belo Horizonte, MG: Dissertação (Mestrado em Educação). Instituto de Geociências. Universidade Federal de Minas Gerais, 2014.

RUCHKYS, Ú. A. **Patrimônio geológico e geoconservação no Quadrilátero Ferrífero , Minas Gerais : Potencial para a criação de um geoparque da UNESCO.** Belo Horizonte, MG: Tese (Doutorado em Geologia). Instituto de Geociências. Universidade Federal de Minas Gerais, 2007.

RUCHKYS, Ú. A. Sítios geológicos e propostas brasileiras de geoparques em geossistemas ferruginosos. In: CARMO, F. F.; KAMINO, L. H. Y. (Eds.). . **Geossistemas Ferruginosos do Brasil: áreas prioritárias para conservação da diversidade geológica e biológica, patrimônio cultural e serviços ambientais**. Belo Horizonte, MG: Instituto Prístino, 2015. p. 169–193.

RUCHKYS, Ú. A.; PEREIRA, E. O.; PEREIRA, M. C. Áreas prioritárias para geoconservação do patrimônio espeleológico em rochas ferruginosas do Quadrilátero Ferrífero. In: RUCHKYS, Ú. A. et al. (Eds.). . **Patrimônio Espeleológico em Rochas Ferruginosas: Propostas para sua conservação no Quadrilátero Ferrífero, Minas Gerais**. Campinas, SP: Sociedade Brasileira de Espeleologia, 2015. p. 274–287.

SANTOS, A. A. **Paisagem do Parque Nacional da Serra da Canastra e de sua zona de amortecimento - MG: Análise de padrões espaciais a partir de árvore de decisão e métricas de paisagem**. Belo Horizonte, MG: Dissertação (Mestrado em Análise e Modelagem de Sistemas Ambientais). Instituto de Geociências. Universidade Federal de Minas Gerais, 2014.

SANTOS, R. S. P. Da estratégia corporativa à ação economicamente relevante: A CSN e a contestação social na mineração de ferro. **Revista Pós Ciencias Sociais**, v. 12, p. 143– 166, 2015.

SARMENTO-SOARES, L. M. **Efetividade das Unidades de Conservação na proteção da biodiversidade aquática: estudo de caso com o Projeto DiversidadES.** II Simpósio sobre a biodiversidade da Mata Atlântica. **Anais**...Santa Tereza, ES: Associação Nacional dos Engenheiros Ambientais, 2013

ŠEBELA, S.; PRELOVŠEK, M.; TURK, J. Impact of peak period visits on the Postojna Cave (Slovenia) microclimate. **Theoretical and Applied Climatology**, v. 111, n. 1, p. 51–64, 2013.

ŠEBELA, S.; TURK, J. Local characteristics of Postojna Cave climate , air temperature , and pressure monitoring. **Theoretical and Applied Climatology**, v. 105, p. 371–386, 2011.

SILVA, F. R. **A paisagem do Quadrilátero Ferrífero, MG: potencial para o uso turístico da sua geologia e geomorfologia**. Belo Horizonte, MG: Dissertação (Mestrado em Geografia). Instituto de Geociências. Universidade Federal de Minas Gerais, 2007.

SILVA, M. S.; MARTINS, R. P.; FERREIRA, R. L. Cave lithology determining the structure of the invertebrate communities in the Brazilian Atlantic Rain Forest. **Biodiversity and Conservation**, v. 20, n. 8, p. 1713–1729, 2011.

SIMMONS, G. C. Canga caves in the Quadrilátero Ferrífero, Minas Gerais, Brasil. **The National Speleological Society Bulletin**, v. 25, p. 66–72, 1963.

SIMMONS, G. C. Geology and Mineral Resources of the Barão de Cocais Area, Minas Gerais, Brazil. **Professional Paper**, n. 341–H, p. 46, 1968.

SIMMONS, G. C. Cavernas em canga no Quadrilátero Ferrífero, Minas Gerais, Brasil. **O Carste**, p. 74–77, jul. 2005.

SOLÁ, M. E. C.; GUIMARÃES, C. M.; PAIVA, J. E. M. **Patrimônio Natural e Cultural - Zoneamento Ecológico Econômico da Serra da Moeda: Uma contribuição para a sua conservação**. Belo Horizonte, MG: Brandt Meio Ambiente, 2008.

SONTER, L. J. et al. Processes of land use change in mining regions. **Journal of Cleaner Production**, 2014a.

SONTER, L. J. et al. Processes of land use change in mining regions. **Journal of Cleaner Production**, p. 1–8, 2014b.

SONTER, L. J. et al. Global demand for steel drives extensive land-use change in Brazil's Iron Quadrangle. **Global Environmental Change**, v. 26, n. 1, p. 63–72, 2014c.

SOTCHAVA, V. B. **O estudo de geossistemas**. E. Lunar ed. São Paulo, SP: Instituto de Geografia. Universidade Estadual de São Paulo, 1977.

SOUZA-SILVA, M. **Dinâmica de disponibilidade de recursos alimentares em uma caverna calcária**. Belo Horizonte, MG: Dissertação (Mestrado em Ecologia, Conservação e Manejo da Vida Silvestre). Instituto de Ciências Biológicas. Universidade Federal de Minas Gerais, 2003.

SOUZA-SILVA, M. **Ecologia e conservação das comunidades de invertebrados cavernícolas na Mata Aatlântica brasileira**. Belo Horizonte, MG: Tese (Doutorado em Ecologia, Conservação e Manejo de Vida Silvestre). Instituto de Ciências Biológiacas. Universidade Federal de Minas Gerais, 2008.

SOUZA, F. C. R.; CARMO, F. F. Geossistemas ferruginosos no Brasil. In: CARMO, F. F.; KAMINO, L. H. Y. (Eds.). . **Geossistemas Ferruginosos do Brasil: áreas prioritárias para conservação da diversidade geológica e biológica, patrimônio cultural e serviços ambientais**. Belo Horizonte, MG: Instituto Prístino, 2015. p. 47–76.

SUPRAM. **Parecer único n° 085/2012 .** Belo Horizonte, MG: Superintendência Regional de Regularização Ambiental - Central Metropolitana - SUPRAM CM, 2012a

SUPRAM. **Parecer único n<sup>o</sup> 469/2012 .** Belo Horizonte, MG: Superintendência Regional de Regularização Ambiental - Central Metropolitana - SUPRAM CM, 2012b

TOBIAS-JÚNIOR, R.; NASCIMENTO, É. L. M.; RODRIGUES, I. M. M. Contexto arqueológico e longa duração nas serras do Paraopeba, Negra e do Itabira, MG. In: CARMO, F. F.; KAMINO, L. H. Y. (Eds.). . **Geossistemas Ferruginosos do Brasil: áreas prioritárias para conservação da diversidade geológica e biológica, patrimônio cultural e serviços ambientais**. Belo Horizonte, MG: Instituto Prístino, 2015. p. 429– 463.

TOBIAS-JÚNIOR, R.; REIS, F. M. DA M. **Projeto de avaliação arqueológica do Parque Estadual da Serra do Rola Moça**. Belo Horizonte, MG: LUME Estratégia Ambiental, 2015.

TONIDANDEL, R. P. **Aspectos legais e ambientais do fechamento de mina no estado de Minas Gerais**. Belo Horizonte, MG: Dissertação (Mestrado em Geologia Econômica Aplicada). Instituto de Geociências. Universidade Federal de Minas Gerais, 2011.

TROPPMAIR, H.; GALINA, M. H. Geossistemas. **Mercator - Revista de Geografia da UFC**, v. ano 05, n. 10, p. 79–89, 2006.

UFV et al. **Mapa de Solo do estado de Minas Gerais**Belo Horizonte, MGFundação Estadual de Meio Ambiente FEAM, , 2010.

VASCONCELOS, V. V. High Altitude Fields , Rocky Fields and appliance of the Atlantic Forest Law: prospective study for the State of Minas Gerais. **Boletim Geográfico**, v. 32, n. 2, p. 110–133, 2014.

VERÍSSIMO, C. U. V et al. **Microclima e espeleoturismo na Gruta de Ubajara, CE**. In: Congresso Brasileiro de Espeleologia. 27., 2003. **Anais**...Januária, MG: Sociedade Brasileira de Espeleologia, 2003

VIANA, V. M.; PINHEIRO, L. A. F. V. Conservação da biodiversidade em fragmentos florestais. **Série Técnica IPEF**, v. 12, n. 32, p. 25–42, 1998.

VIDAL, M. M. et al. Produção de serapilheira em floresta Atlântica secundária numa paisagem fragmentada (Ibiúna, SP): importância da borda e tamanho dos fragmentos. **Revista Brasileira de Botânica**, v. 30, n. 3, p. 521–532, 2007.

VOLOTÃO, C. F. S. **Trabalho de análise espacial: Métricas do Fragstats**. [s.l.] Instituto de Pesquisas Espaciais - INPE, 1998.

VOLTOLINI, J. C. et al. **Efeito de borda em lianas em um fragmento urbano de mataúmida, Campo Grande, MS**. In: Congresso de Ecologia do Brasil. 10., 2011. **Anais**...São Lourenço, MG: Sociedade de Ecologia do Brasil, 2011

WHITTAKER, R. H. **Communities and ecosystems**. Dordrecht, NL: [s.n.].

ZAMPAULO, R. A. **Diversiade de espécies troglóbias em cavidades ferríferas do Parque Estadual da Serra do Rola Moça (PESRM)**. (M. A. Rasteiro, W. Sallun-Filho, Eds.)In: Congresso Brasileiro de EspeleologiaCongresso Brasileiro de Espeleologia. 33., 2013. **Anais**...Campinas, SP: Sociedade Brasileira de Espel, 2015

ZEPPELINI, D.; DA SILVA, D. D.; PALACIOS-VARGAS, J. G. A new species of Troglobius (Collembola, Paronellidae, Cyphoderinae) from a Brazilian iron cave. **Subterranean Biology**, v. 14, n. 1, p. 1–13, 2014.

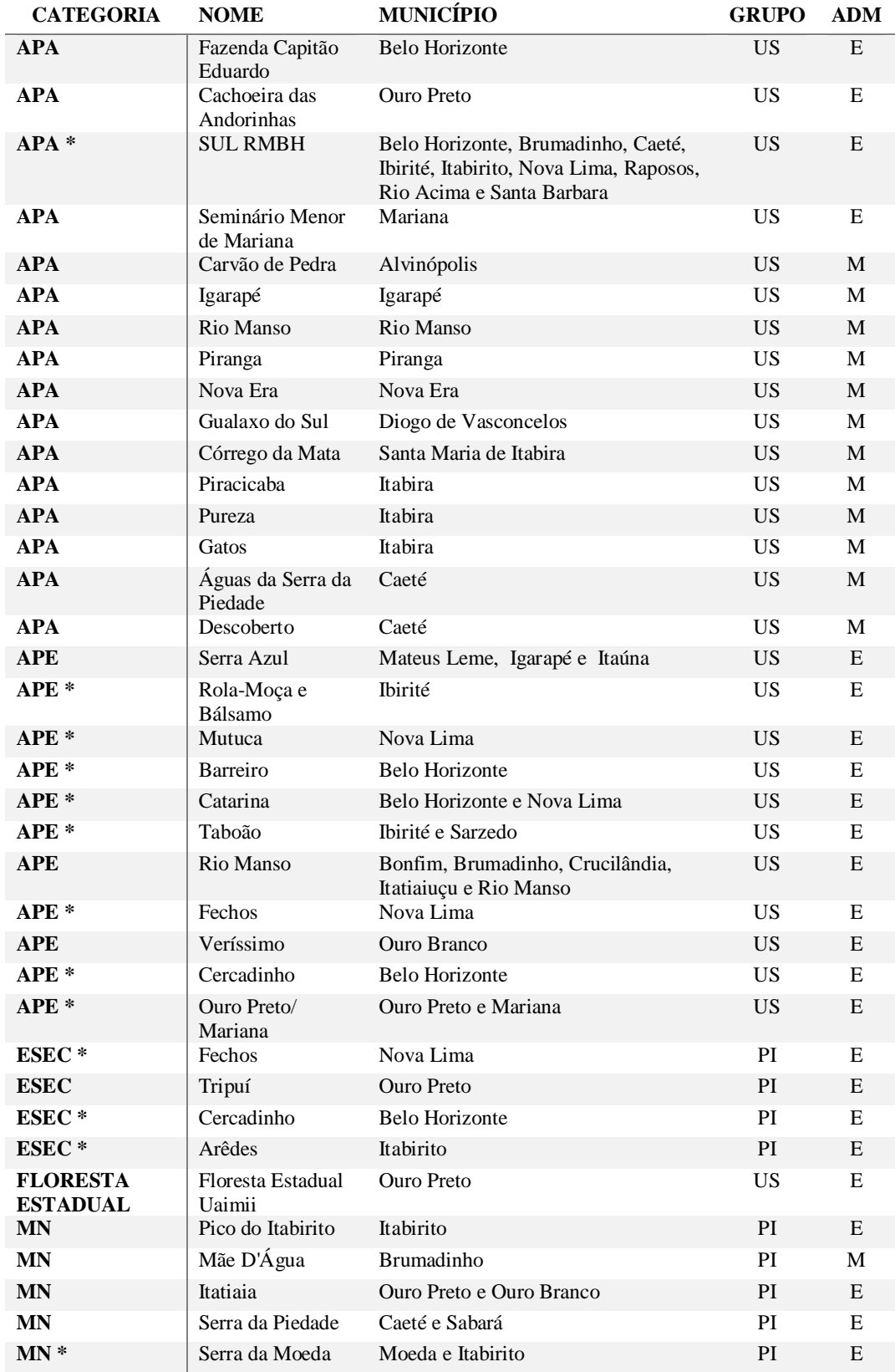

Anexo I – Relação das unidades de conservação do Quadrilátero Ferrífero

.

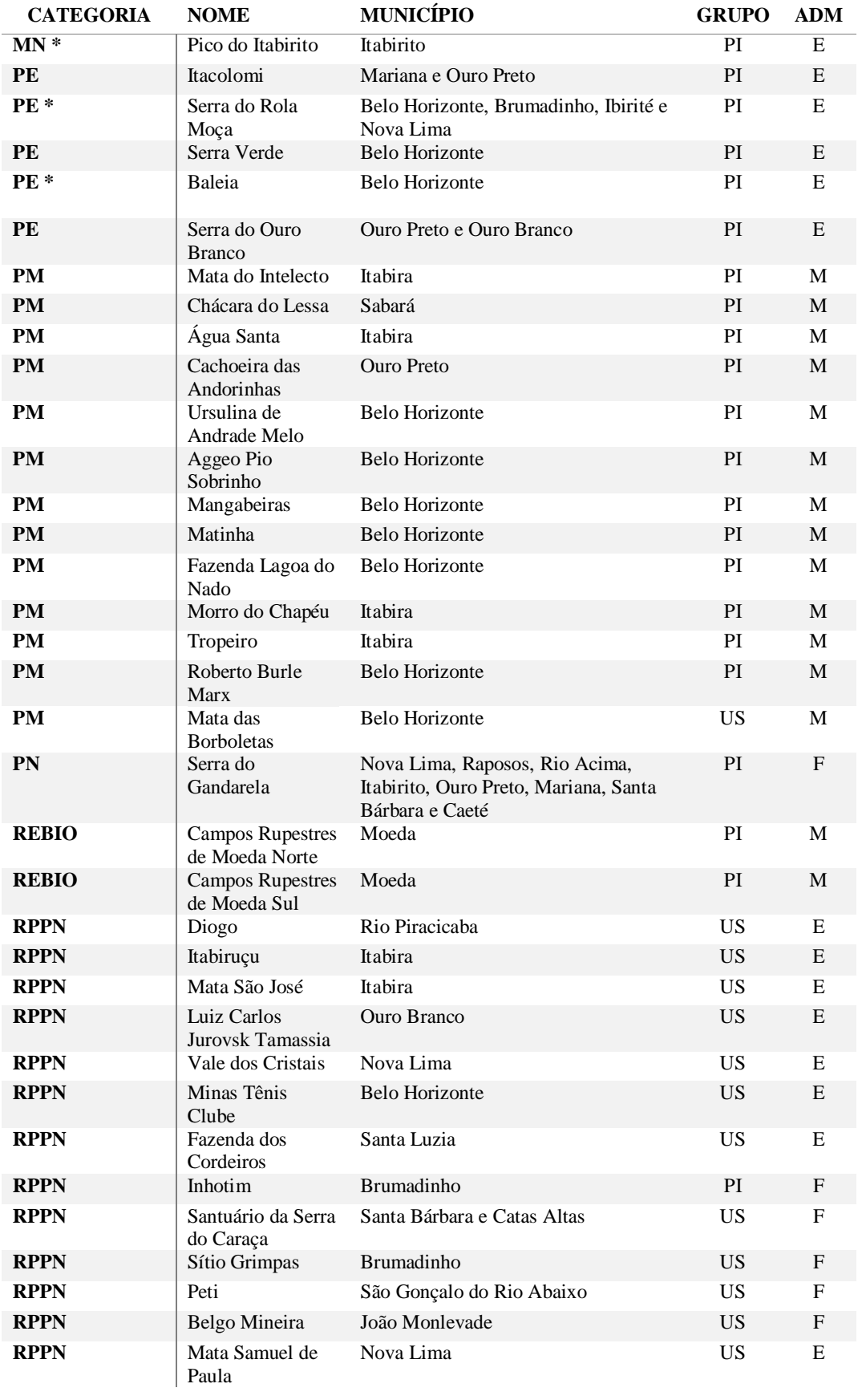

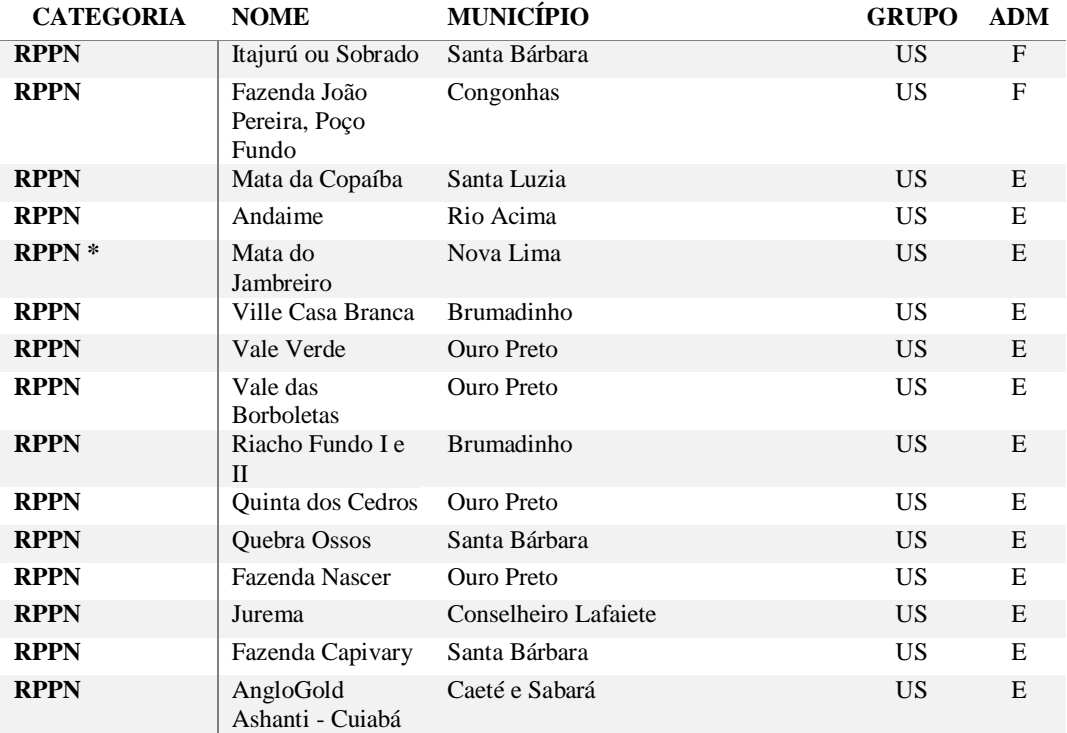

Legenda:

**APA**: Área de Proteção Ambiental, **APE**: Área de Proteção Especial, **ESEC**: Estação Ecológica, **MN**: Monumento Natural, **PN**: Parque Nacional, **PE**: Parque Estadual, **PM**: Parque Municipal, **REBIO**: Reserva Biológica, **RPPN**: Reserva Particular do Patrimônio Natural.

**US**: Uso Sustentável, **PI**: Proteção Integral,

**Adm**: Administração, **E**: Estadual, **F**: Federal, **M**: Municipal

**\*** Unidades de conservação da área de estudo

## Anexo II – Composição das áreas de influência das cavidades da área de estudo utilizando diferentes raios de proteção

Tabela 18: Estratificação da ocupação dos polígonos da área de entorno considerando um raio de 250 metros pelas classes do mapa de cobertura vegetal e uso da terra

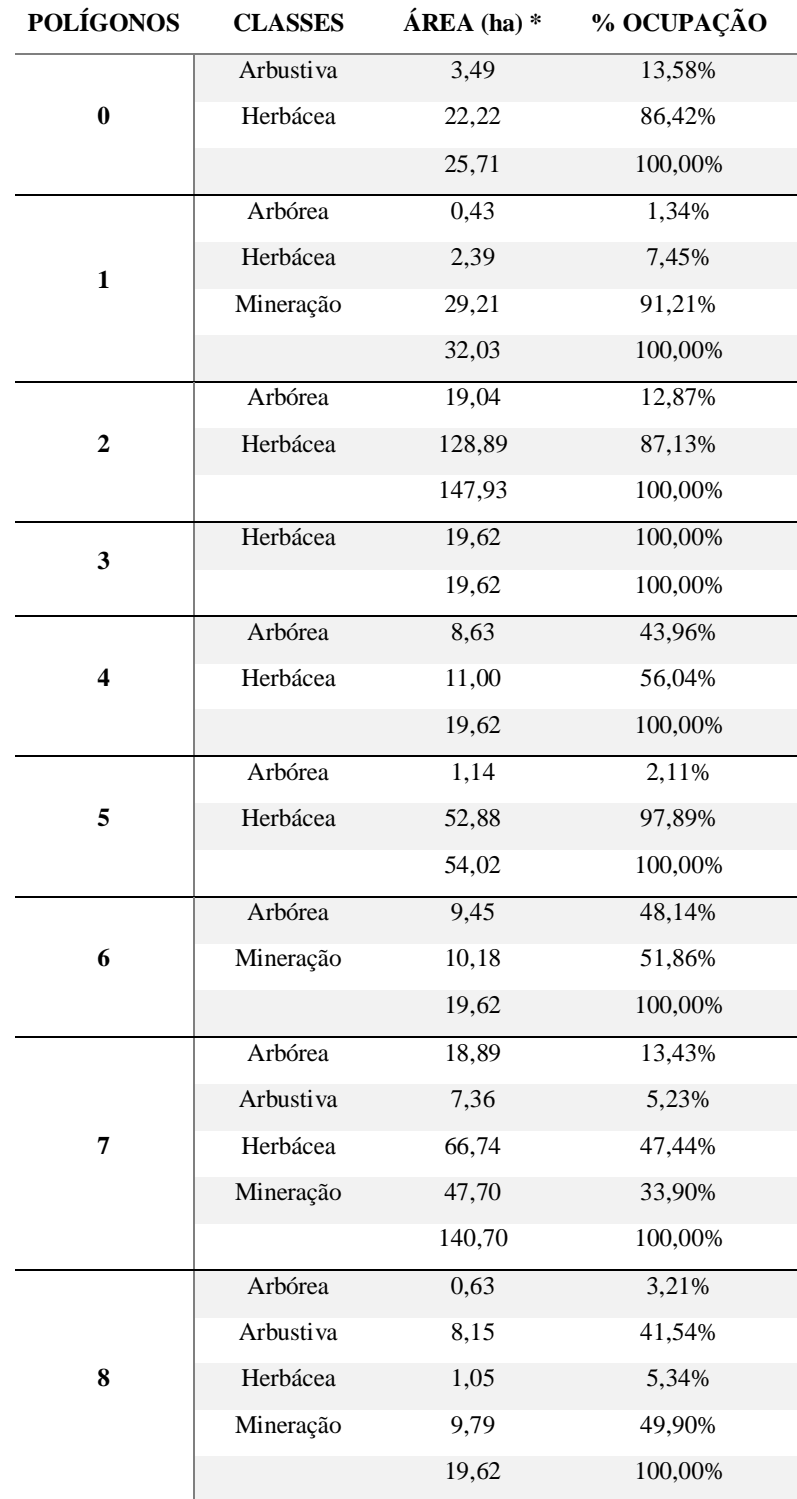

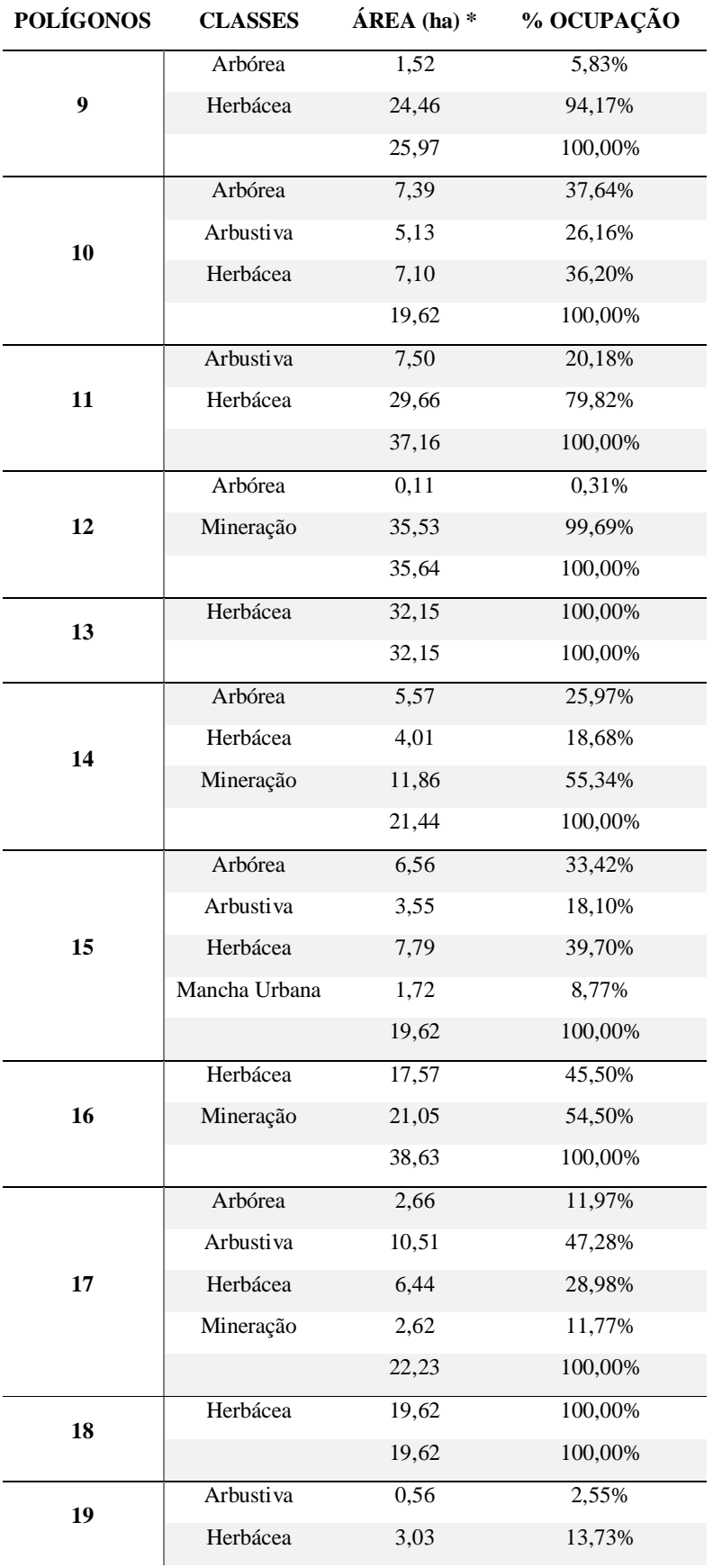

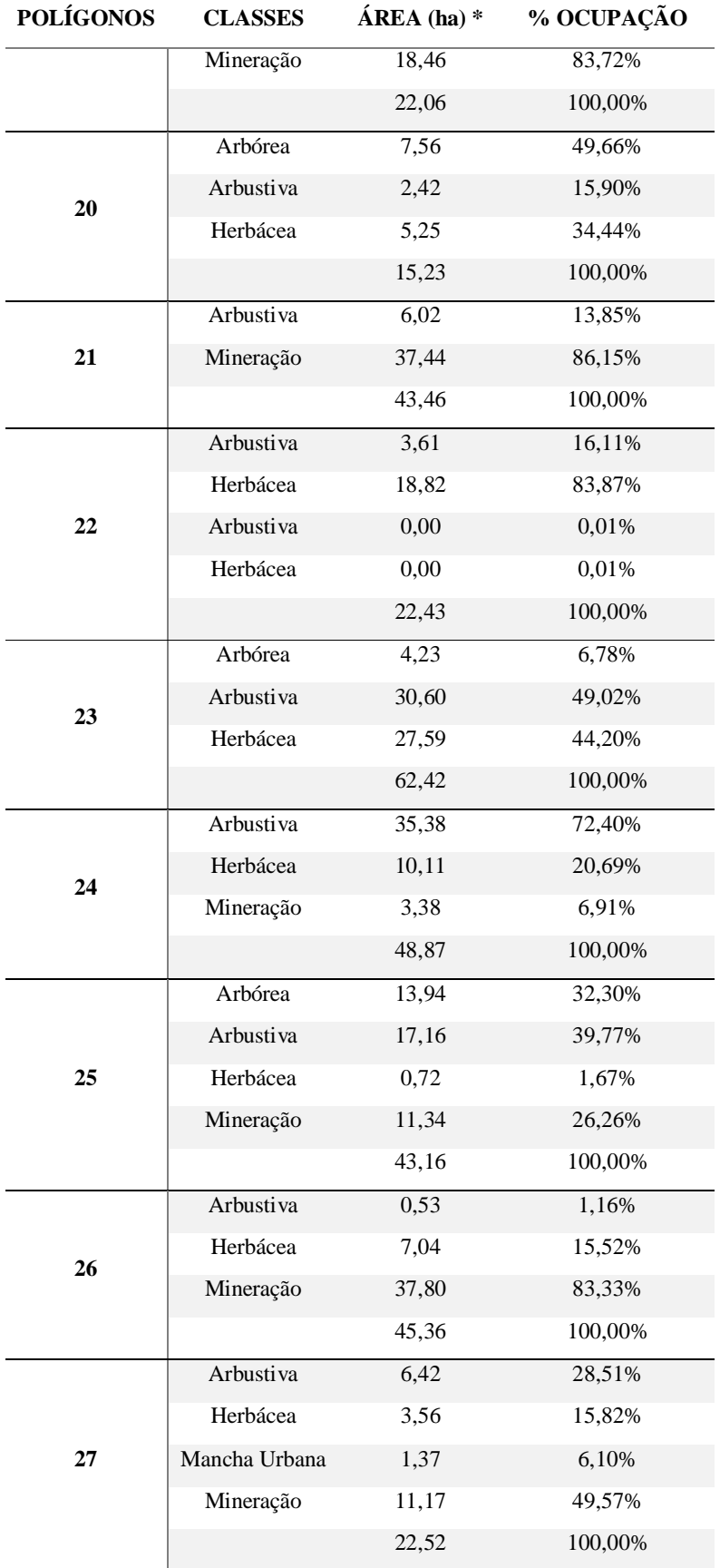

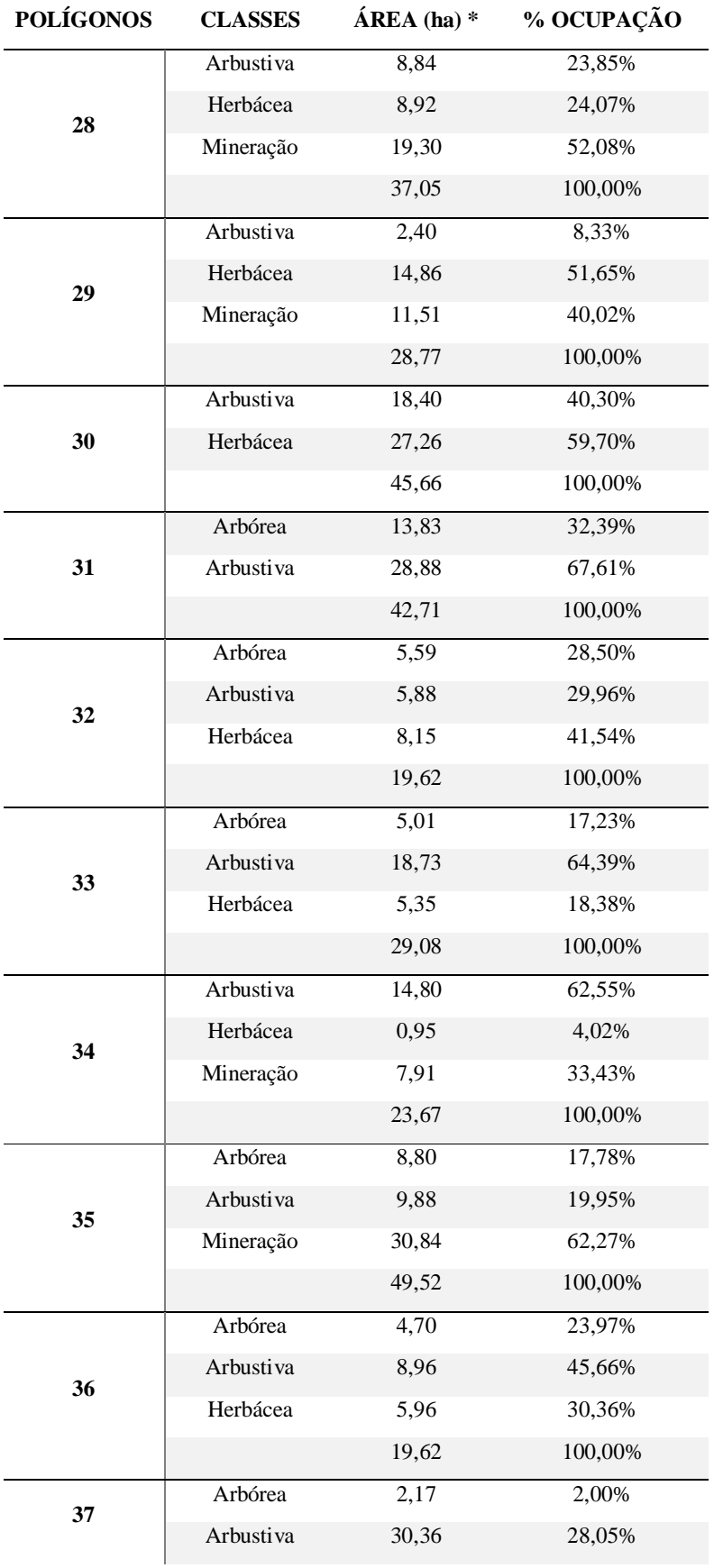

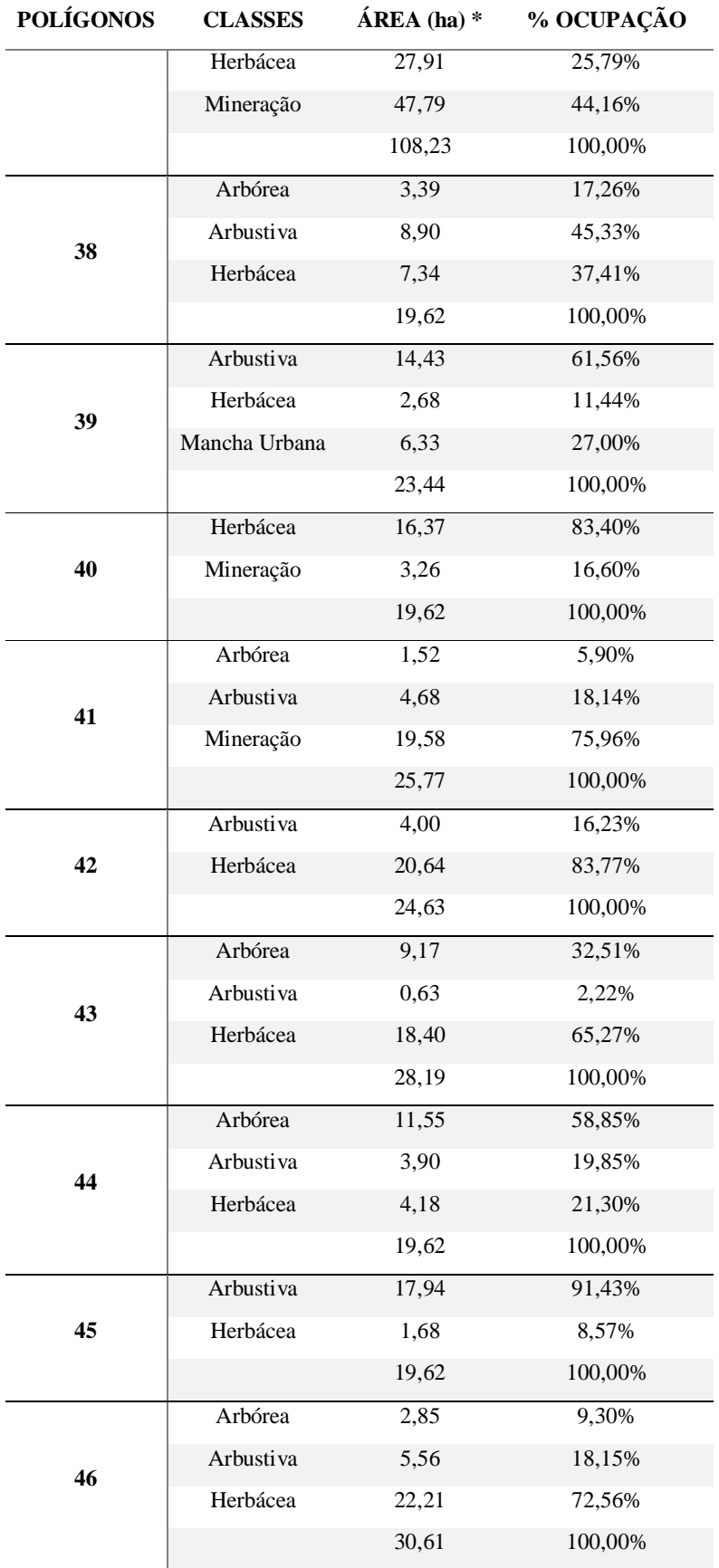

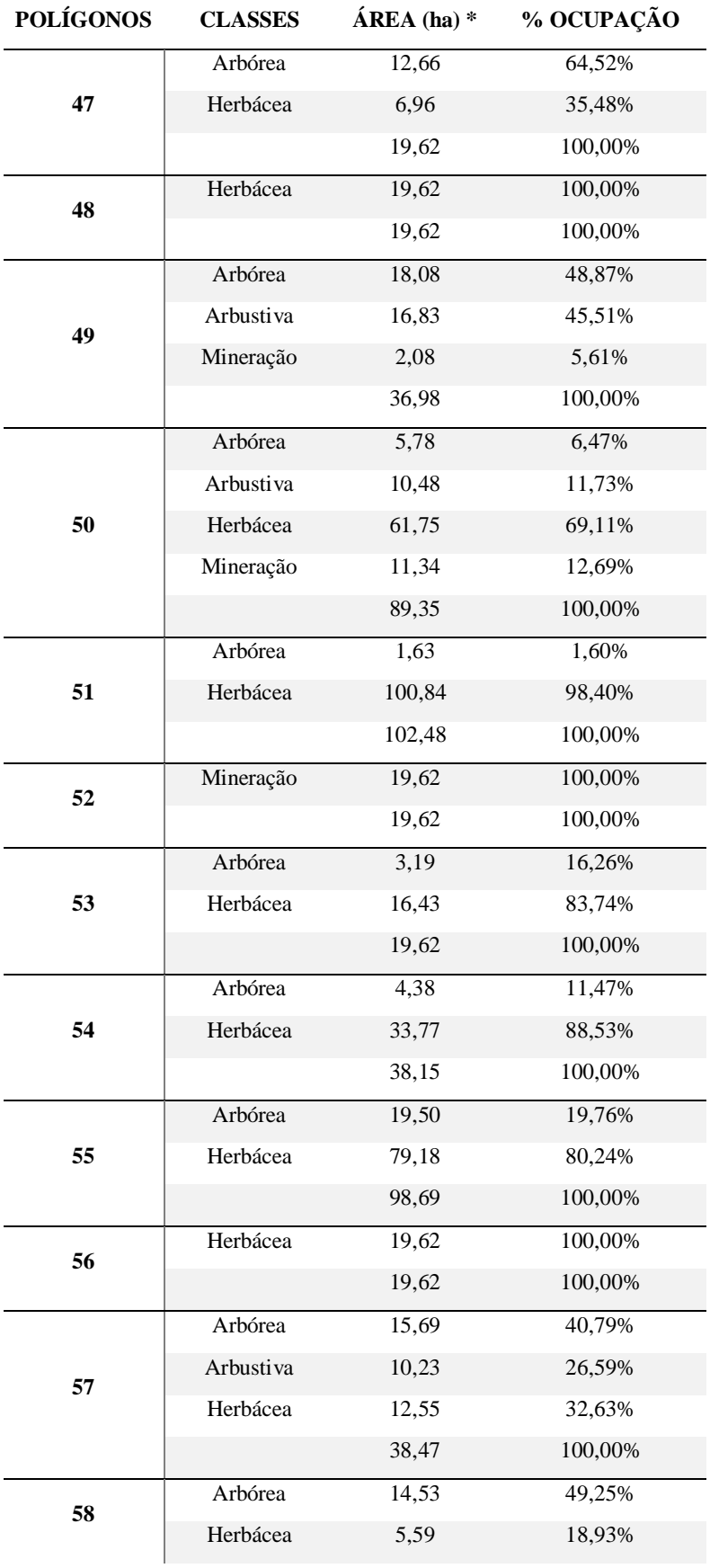

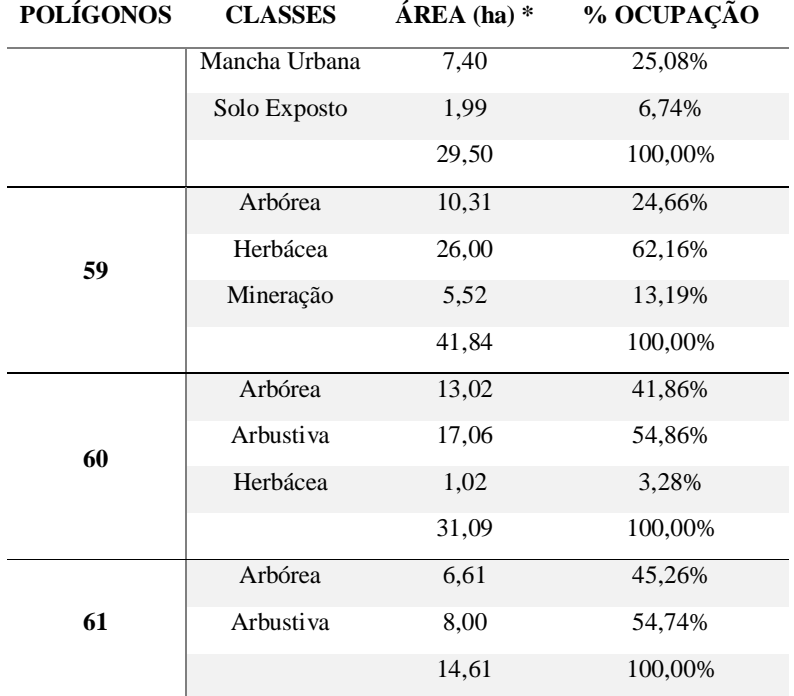

A última linha representa a área total de cada polígono.

| <b>Cavidades</b> | <b>Municípios</b> | Polígonos        |
|------------------|-------------------|------------------|
| Caverna CV 11    | Congonhas         | $\boldsymbol{0}$ |
| Caverna CV 03    | Congonhas         | $\boldsymbol{0}$ |
| Caverna CV 04    | Congonhas         | $\boldsymbol{0}$ |
| Caverna CV 05    | Congonhas         | 1                |
| Caverna CV 06    | Congonhas         | 1                |
| Caverna VL-17    | Itabirito         | $\overline{c}$   |
| Caverna VL-16    | Itabirito         | $\overline{c}$   |
| Caverna VL-45    | Itabirito         | $\overline{2}$   |
| Caverna VL-20    | Itabirito         | $\overline{2}$   |
| Caverna VL-19    | Itabirito         | $\overline{2}$   |
| Caverna VL-18    | Itabirito         | $\overline{2}$   |
| Caverna VL-21    | Itabirito         | $\overline{2}$   |
| Caverna VL-22    | Itabirito         | $\overline{c}$   |
| Caverna VL-23    | Itabirito         | $\overline{c}$   |
| Caverna VL-25    | Itabirito         | $\overline{2}$   |
| Caverna VL-26    | Itabirito         | $\overline{c}$   |
| Caverna VL-27    | Itabirito         | $\overline{2}$   |
| Caverna VL-29    | Moeda             | $\overline{2}$   |
| Caverna VL-30    | Moeda             | $\overline{c}$   |
| Caverna VL-28    | Itabirito         | $\overline{c}$   |
| Caverna VL-24    | Itabirito         | $\overline{c}$   |
| Caverna VL-31    | Moeda             | $\overline{2}$   |
| Caverna VL-32    | Moeda             | $\overline{2}$   |
| Caverna VL-33    | Moeda             | $\overline{2}$   |
| Caverna VL-41    | Itabirito         | 3                |
| Caverna VL-34    | Itabirito         | $\overline{4}$   |
| Caverna VL-36    | Moeda             | 5                |
| Caverna VL-38    | Itabirito         | 5                |
| Caverna VL-35    | Moeda             | 5                |
| Caverna VL-43    | Itabirito         | 6                |
| Caverna VL-40    | Itabirito         | 7                |
| Caverna VL-52    | Itabirito         | 7                |
| Caverna VL-37    | Moeda             | 7                |
| Caverna VL-50    | Itabirito         | 7                |
| Caverna VL-51    | Itabirito         | 7                |
| Caverna VL-49    | Itabirito         | 7                |
| Caverna VL-48    | Itabirito         | 7                |
| Caverna VL-12    | Moeda             | $\overline{7}$   |
| Caverna VL-13    | Moeda             | $\overline{7}$   |
| Caverna VL-15    | Moeda             | 7                |
| Caverna VL-53    | Itabirito         | $\overline{7}$   |

Tabela 19: Relação de cavidades e seus respectivos polígonos considerando *buffers* de 250 m

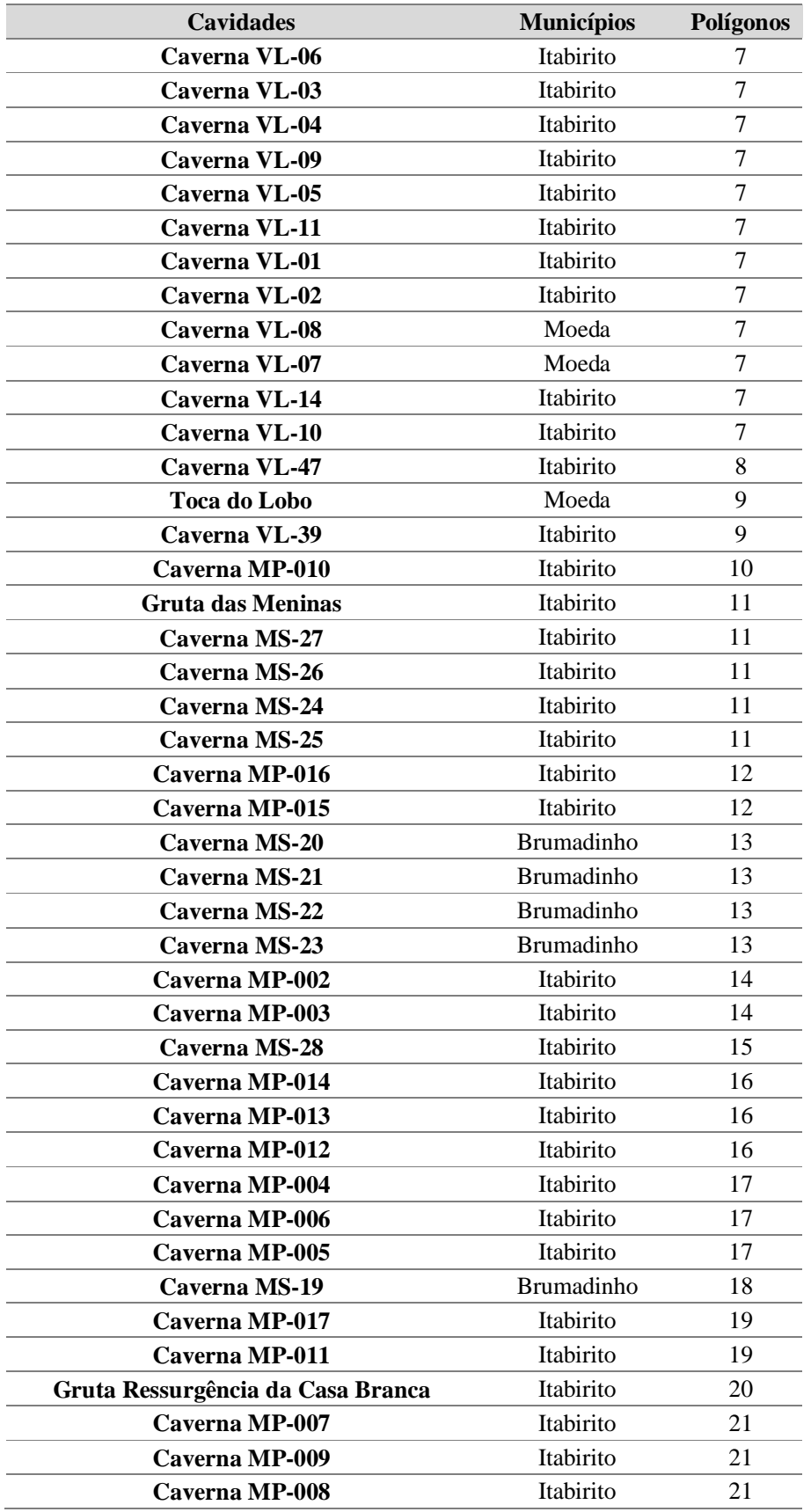

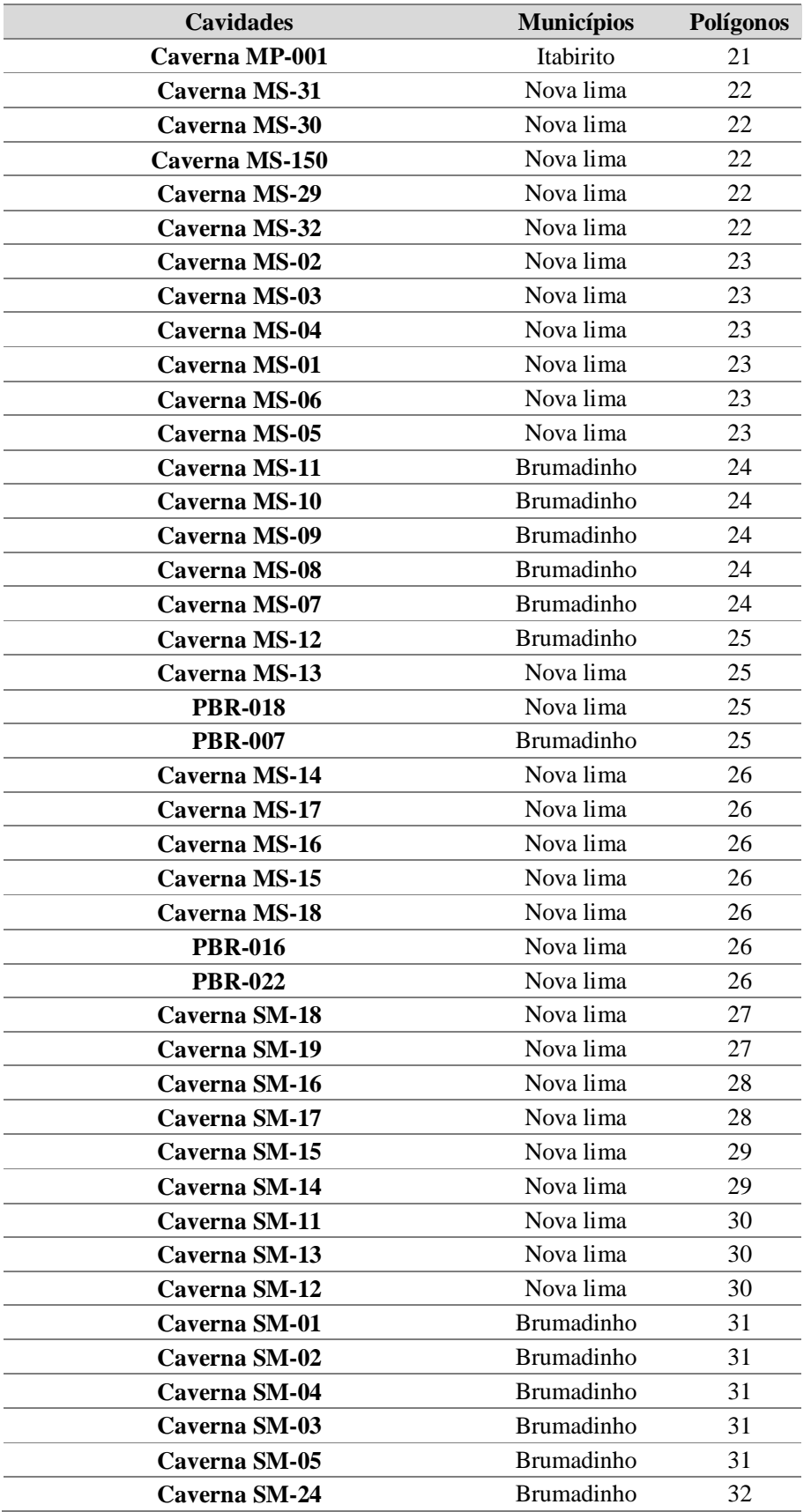

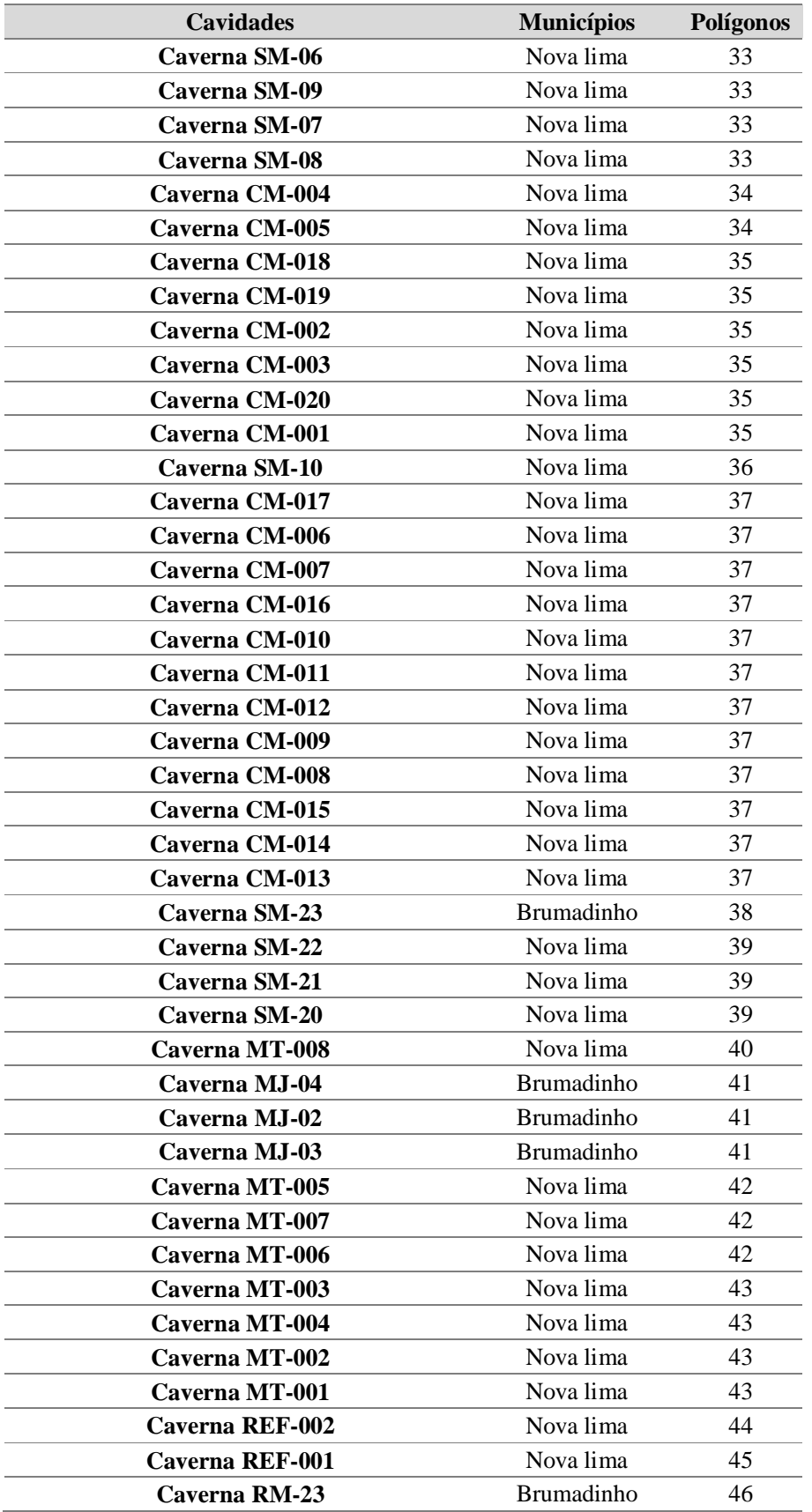

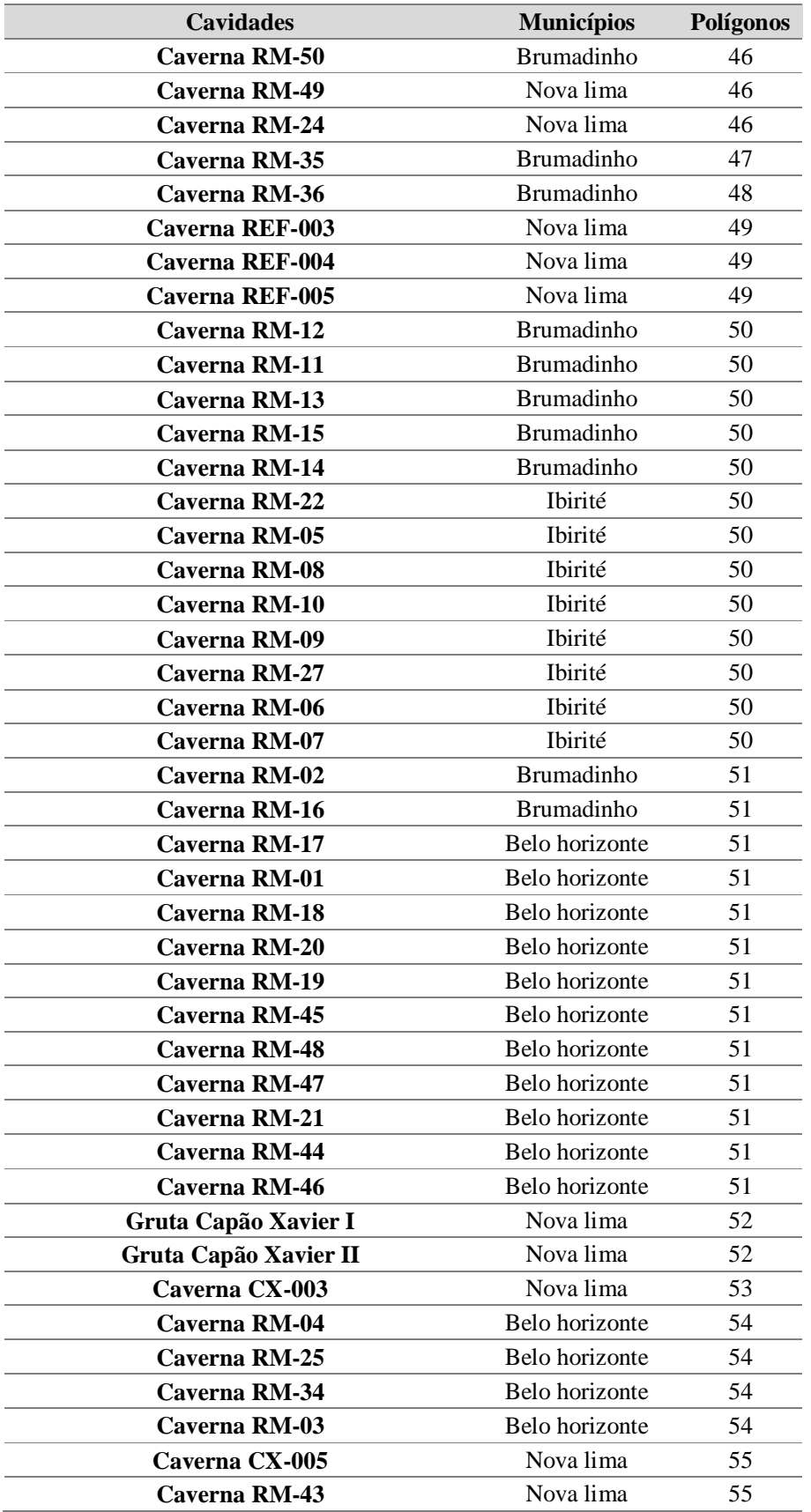

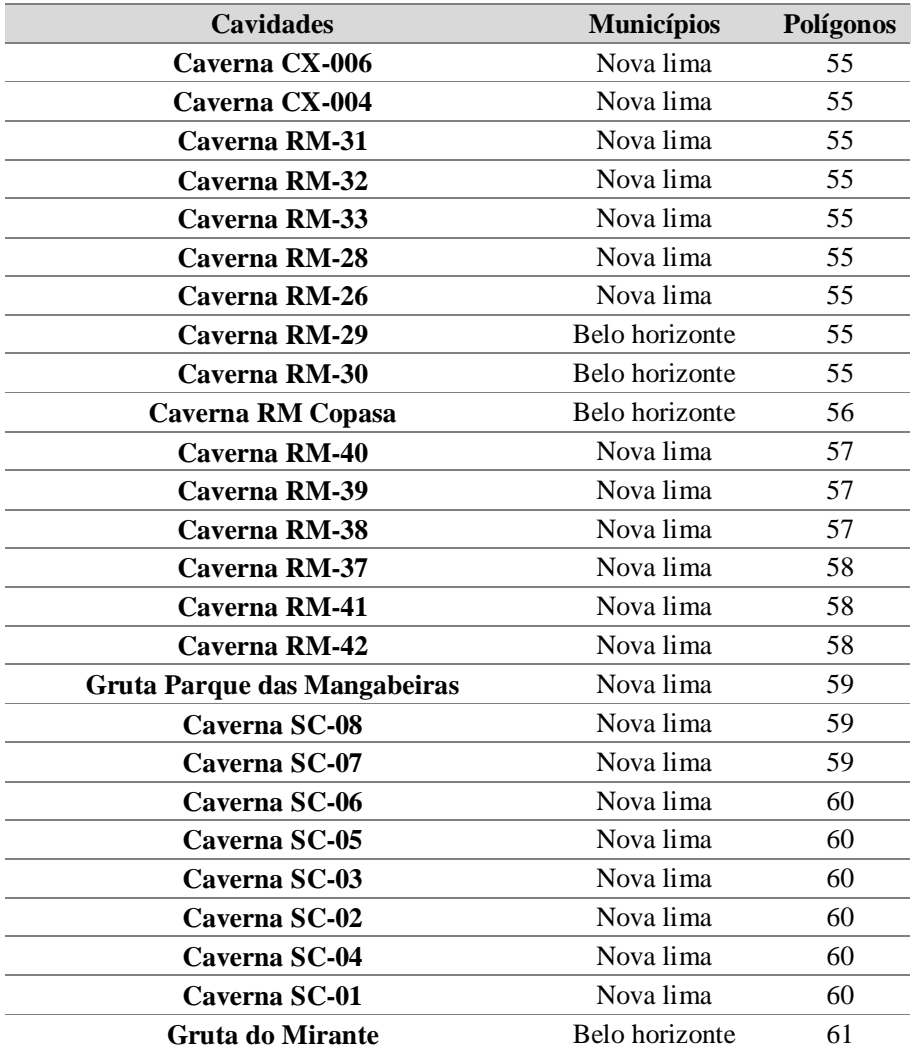

Anexo III – Mapas das transições entre os tipos de cobertura vegetal presentes na área de estudo em 1984 convertidos em áreas antropizadas em 2015

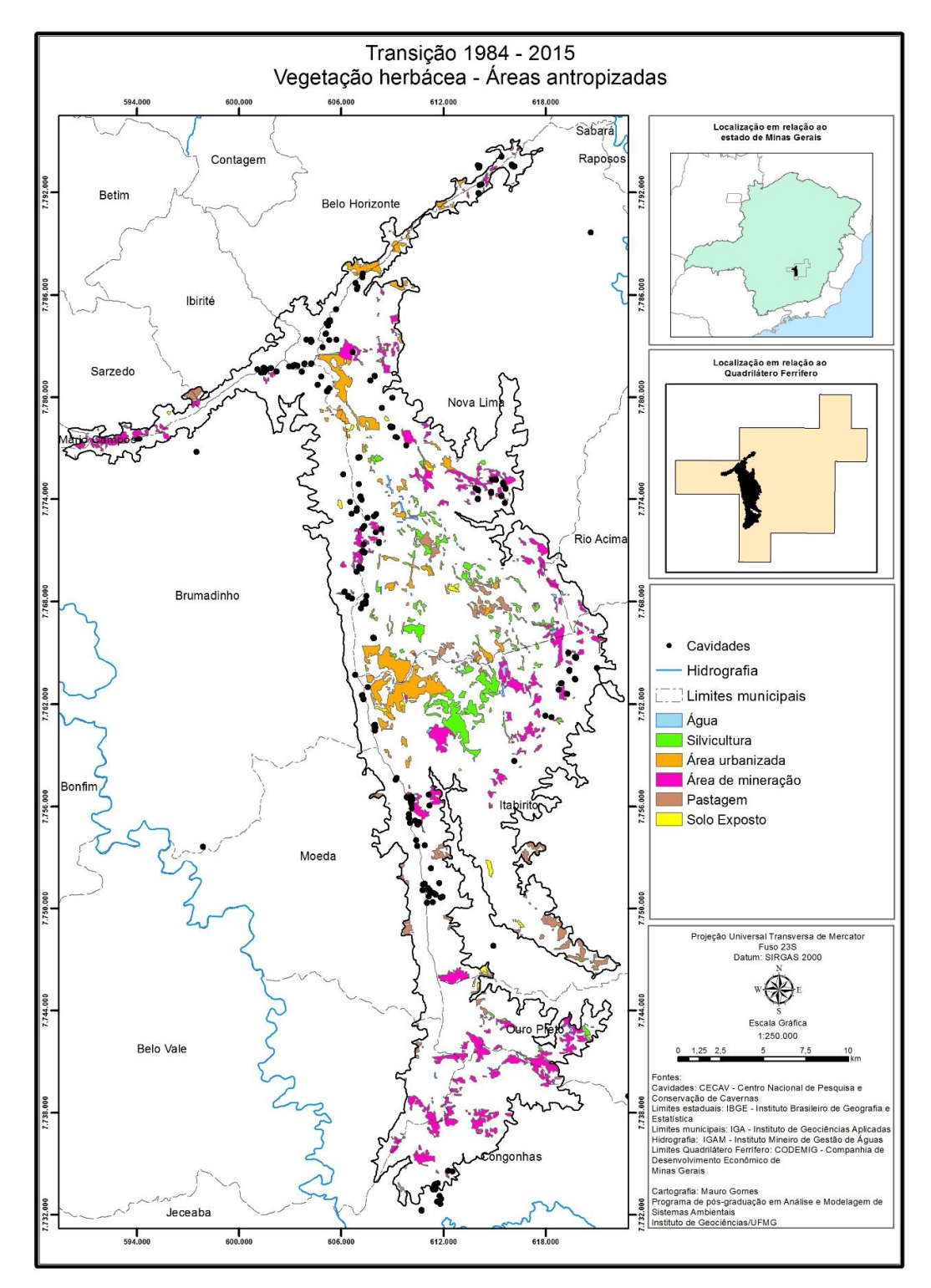

Figura 49: Mapa da transição 1984 - 2015 referente à conversão da vegetação herbácea em áreas de uso antrópico.

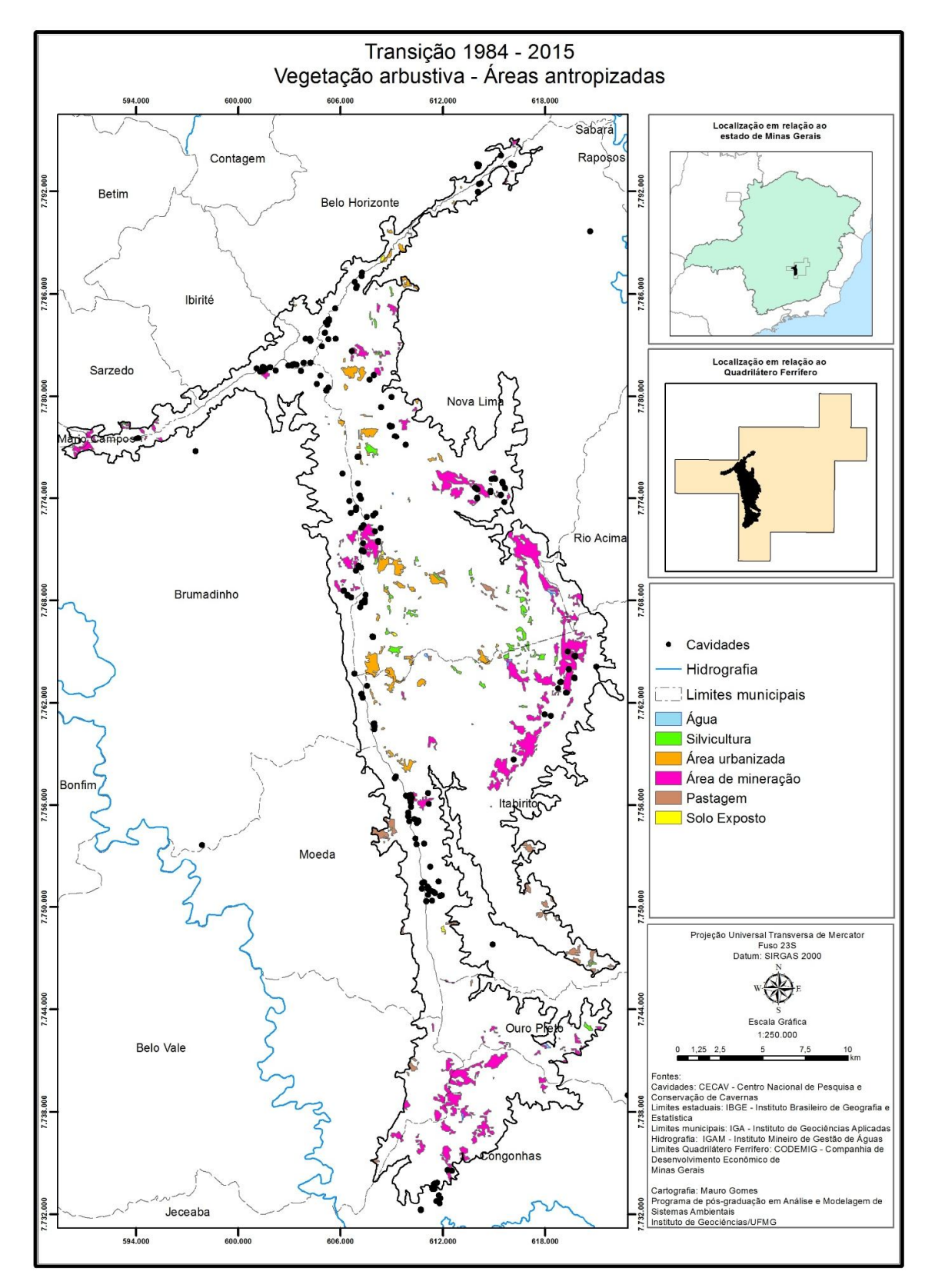

Figura 50: Mapa da transição 1984 - 2015 referente à conversão da vegetação arbustiva em áreas de uso antrópico.

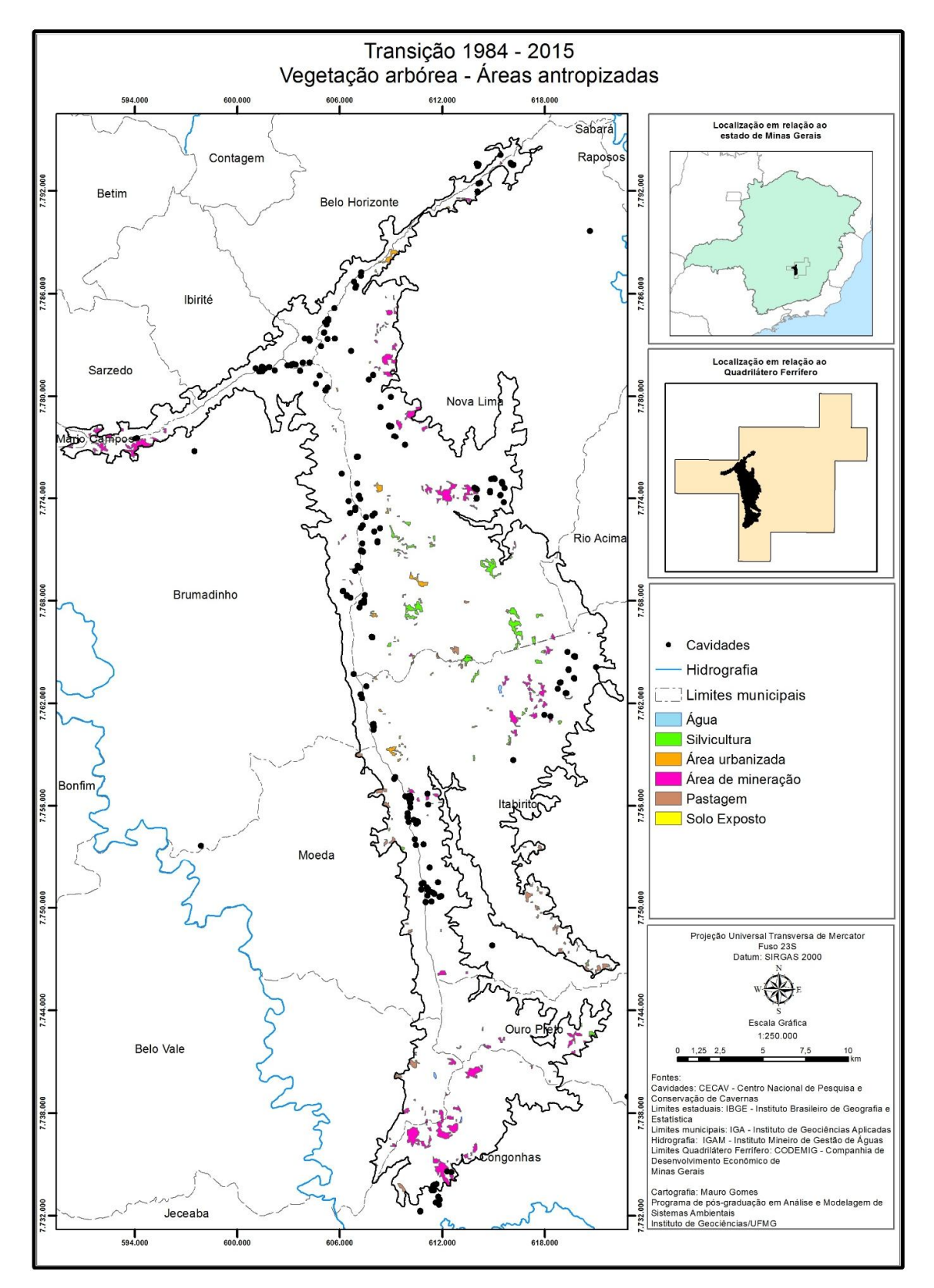

Figura 51: Mapa da transição 1984 - 2015 referente à conversão da vegetação arbórea em áreas de uso antrópico.